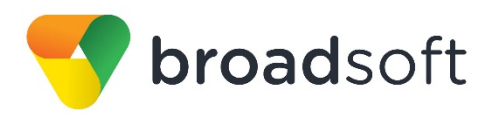

# **C**broadworks

# **Network Server Provisioning**

Interface Specification

Release 21.0 Document Version 1

9737 Washingtonian Boulevard, Suite 350 Gaithersburg, MD 20878 Tel +1 301.977.9440

**[WWW.BROADSOFT.COM](http://www.broadsoft.com/)**

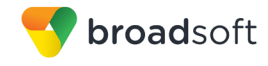

# **BroadWorks® Guide**

# **Copyright Notice**

Copyright© 2014 BroadSoft, Inc.

All rights reserved.

Any technical documentation that is made available by BroadSoft, Inc. is proprietary and confidential and is considered the copyrighted work of BroadSoft, Inc.

This publication is for distribution under BroadSoft non-disclosure agreement only. No part of this publication may be duplicated without the express written permission of BroadSoft, Inc., 9737 Washingtonian Boulevard, Suite 350, Gaithersburg, MD 20878.

BroadSoft reserves the right to make changes without prior notice.

#### **Trademarks**

Any product names mentioned in this document may be trademarks or registered trademarks of BroadSoft or their respective companies and are hereby acknowledged.

This document is printed in the United States of America.

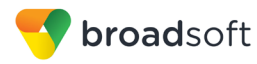

# **Document Revision History**

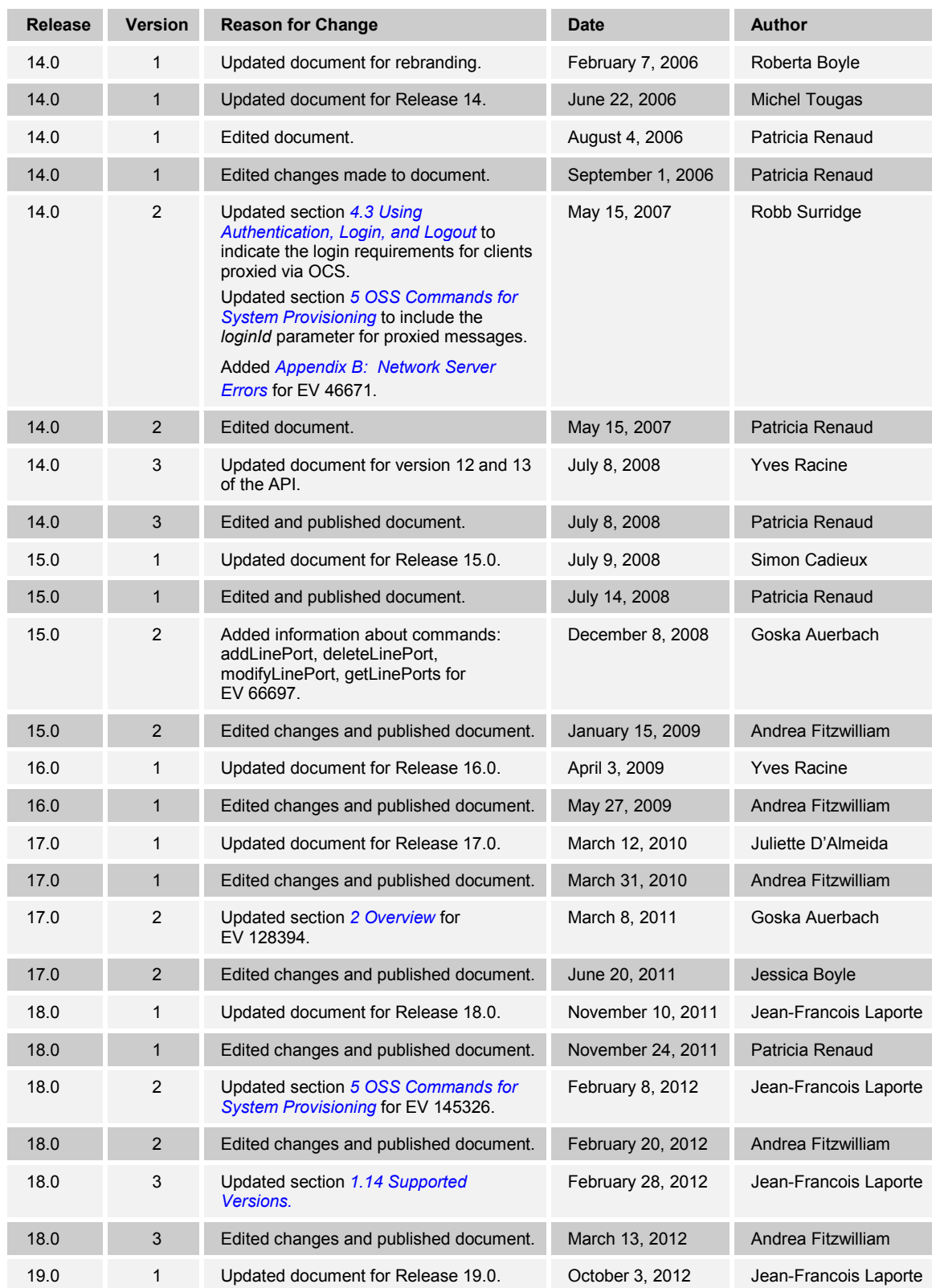

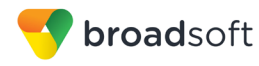

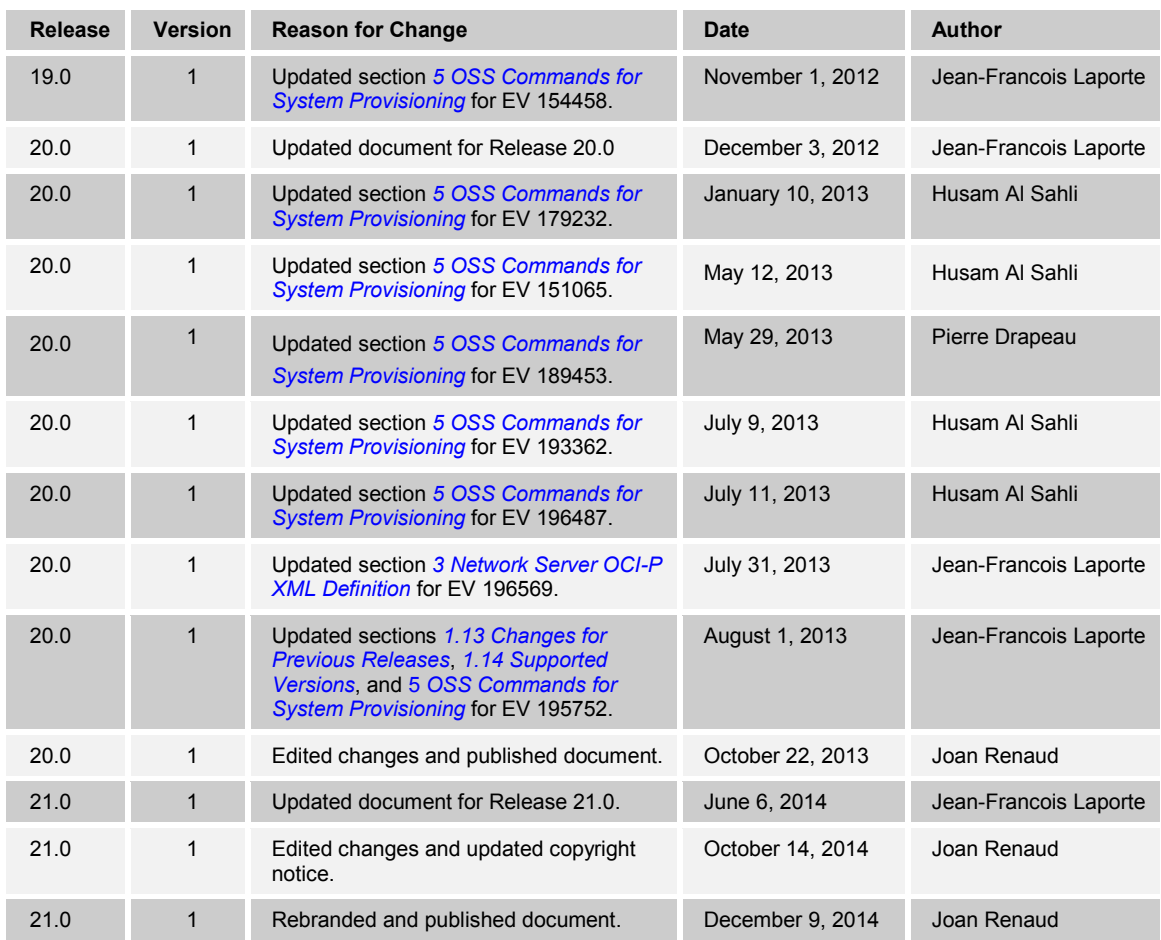

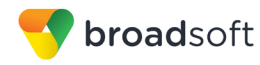

# **Table of Contents**

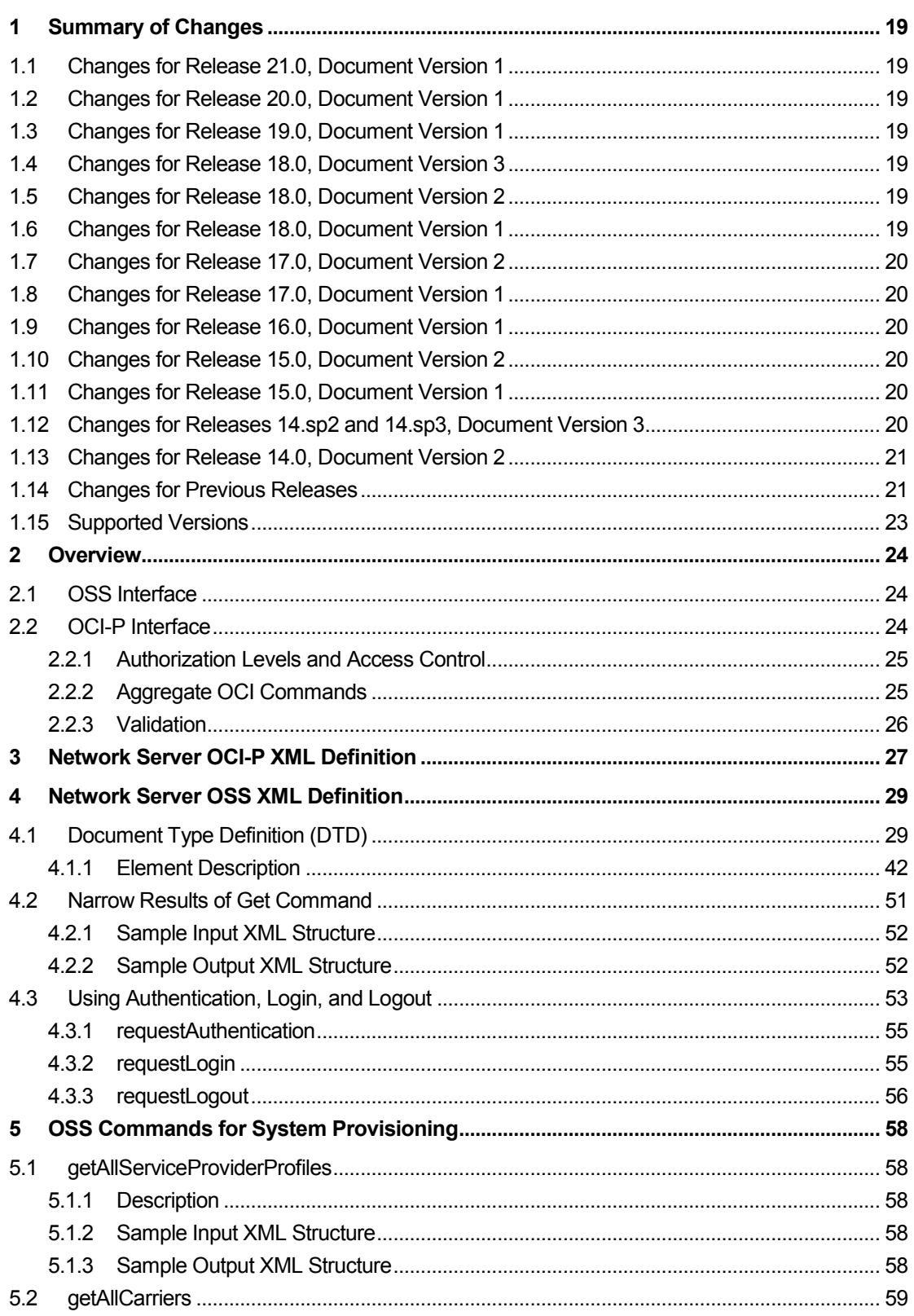

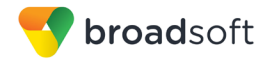

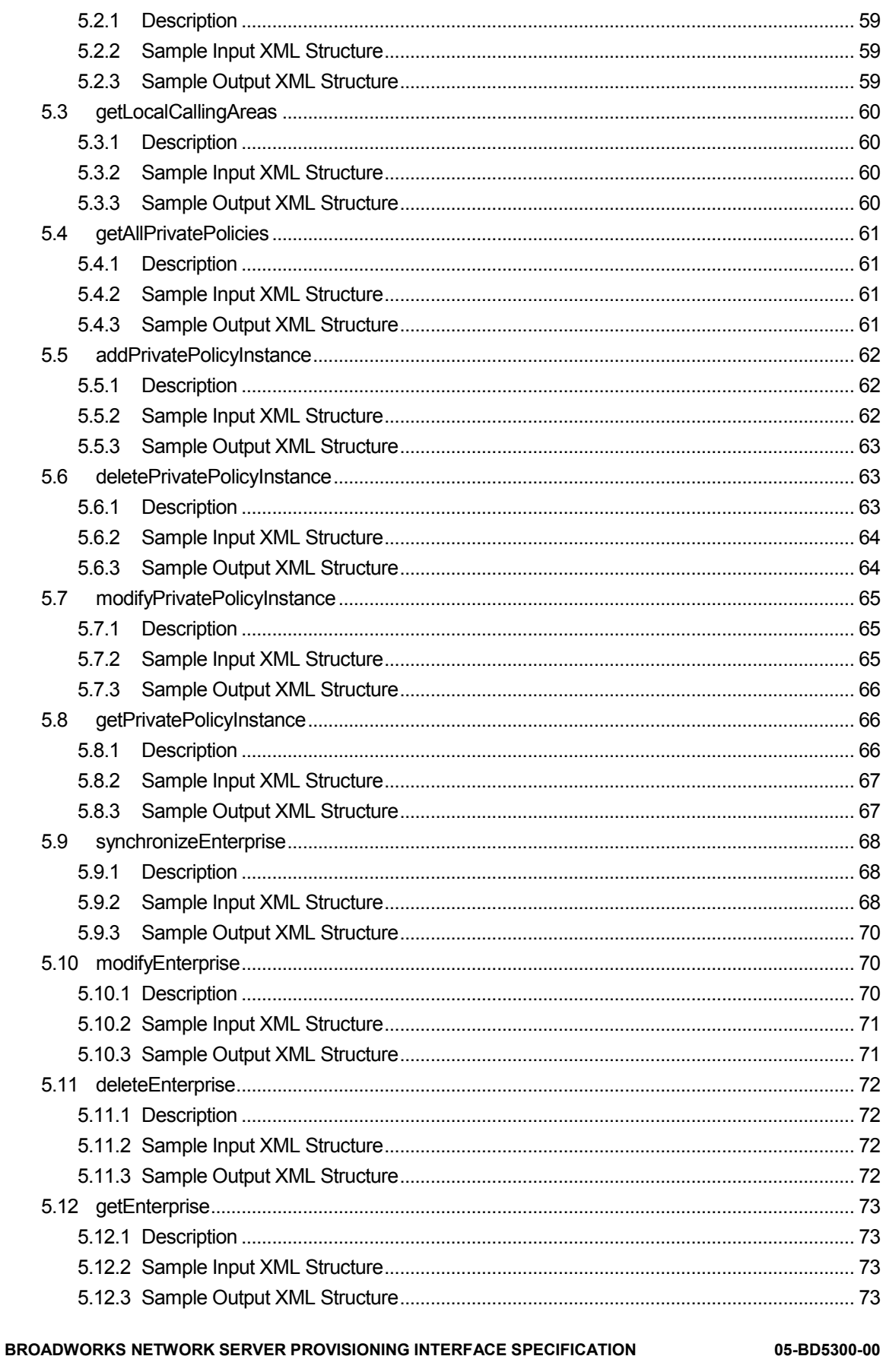

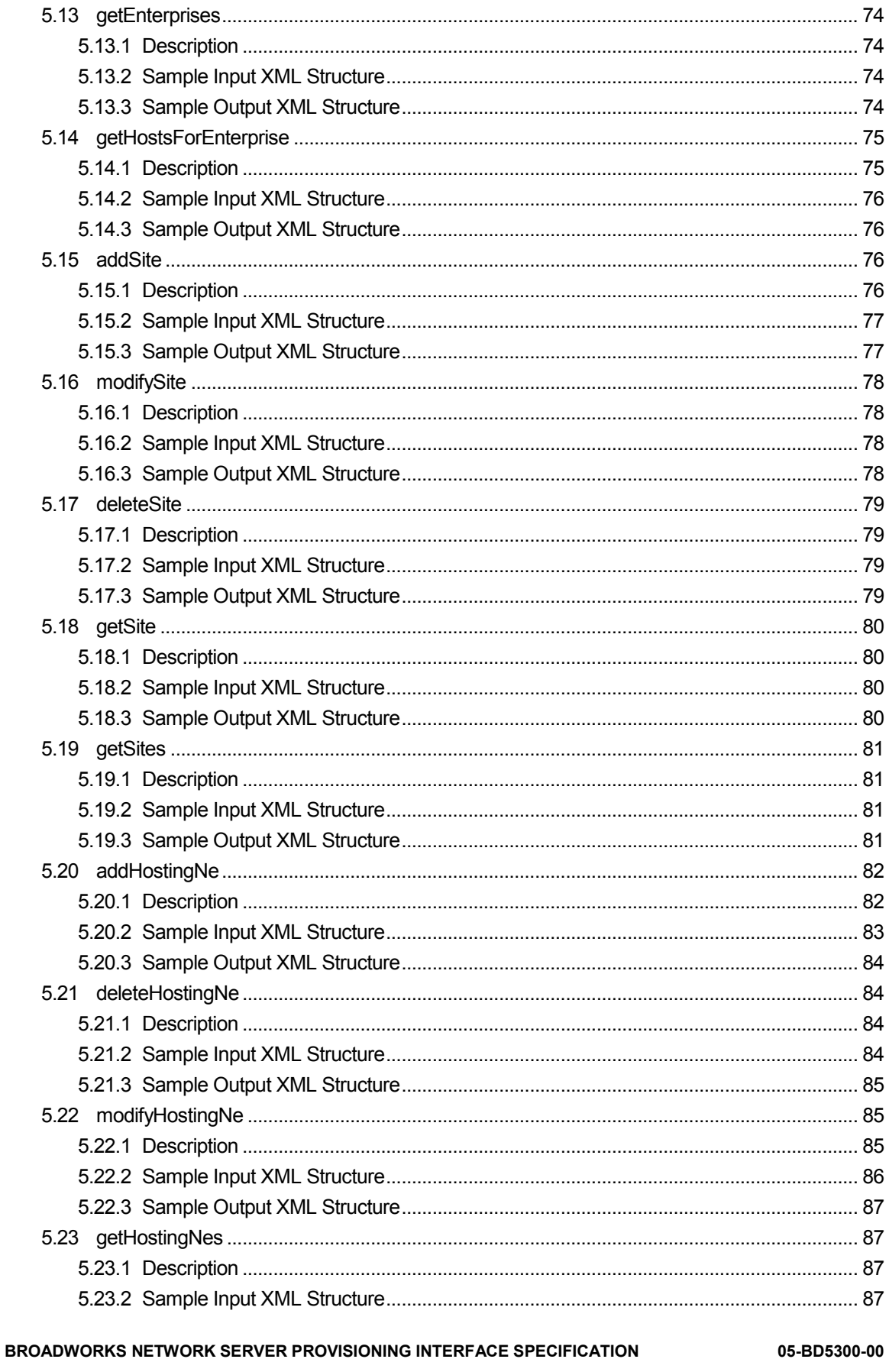

X

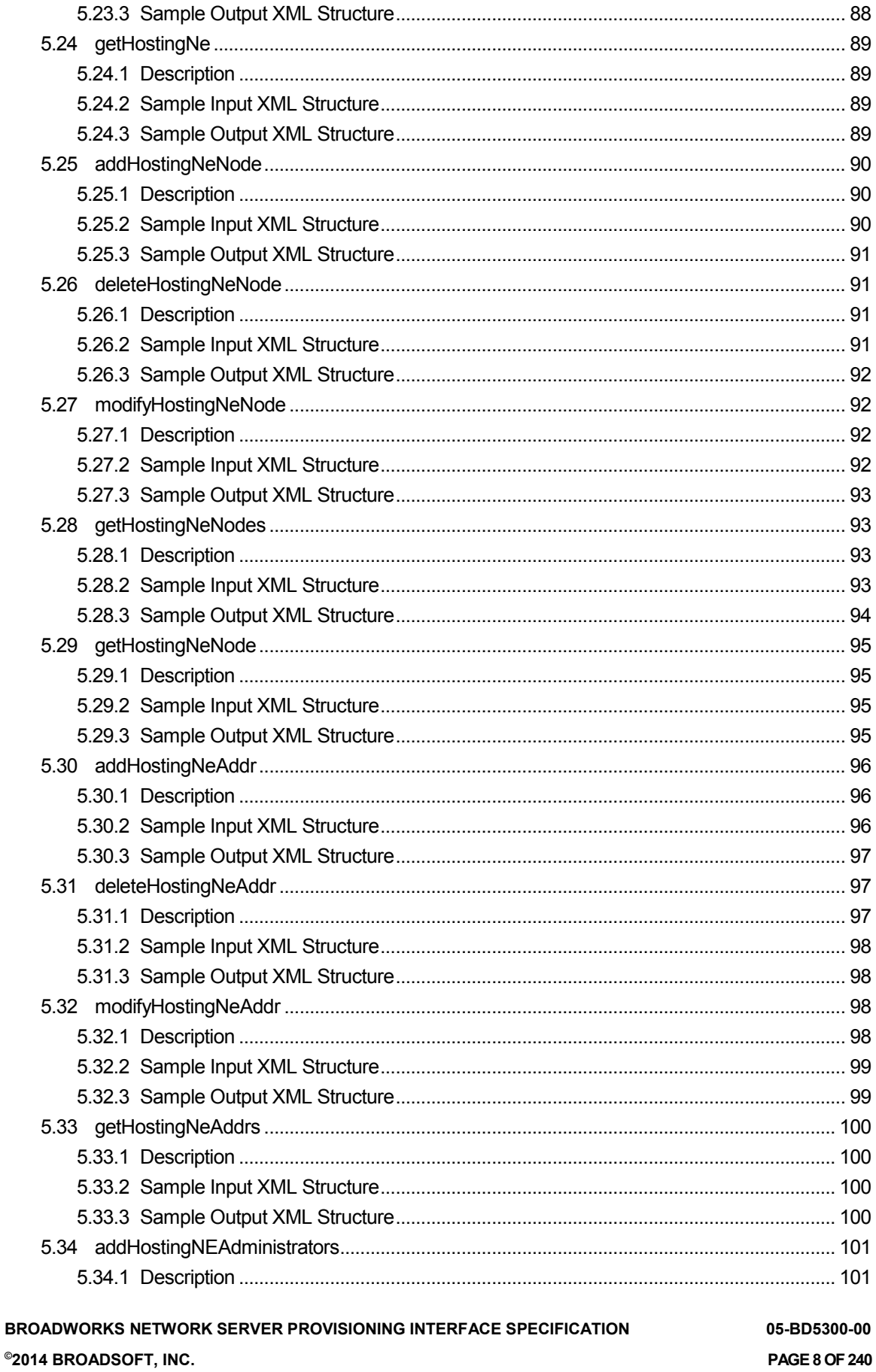

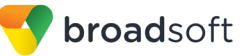

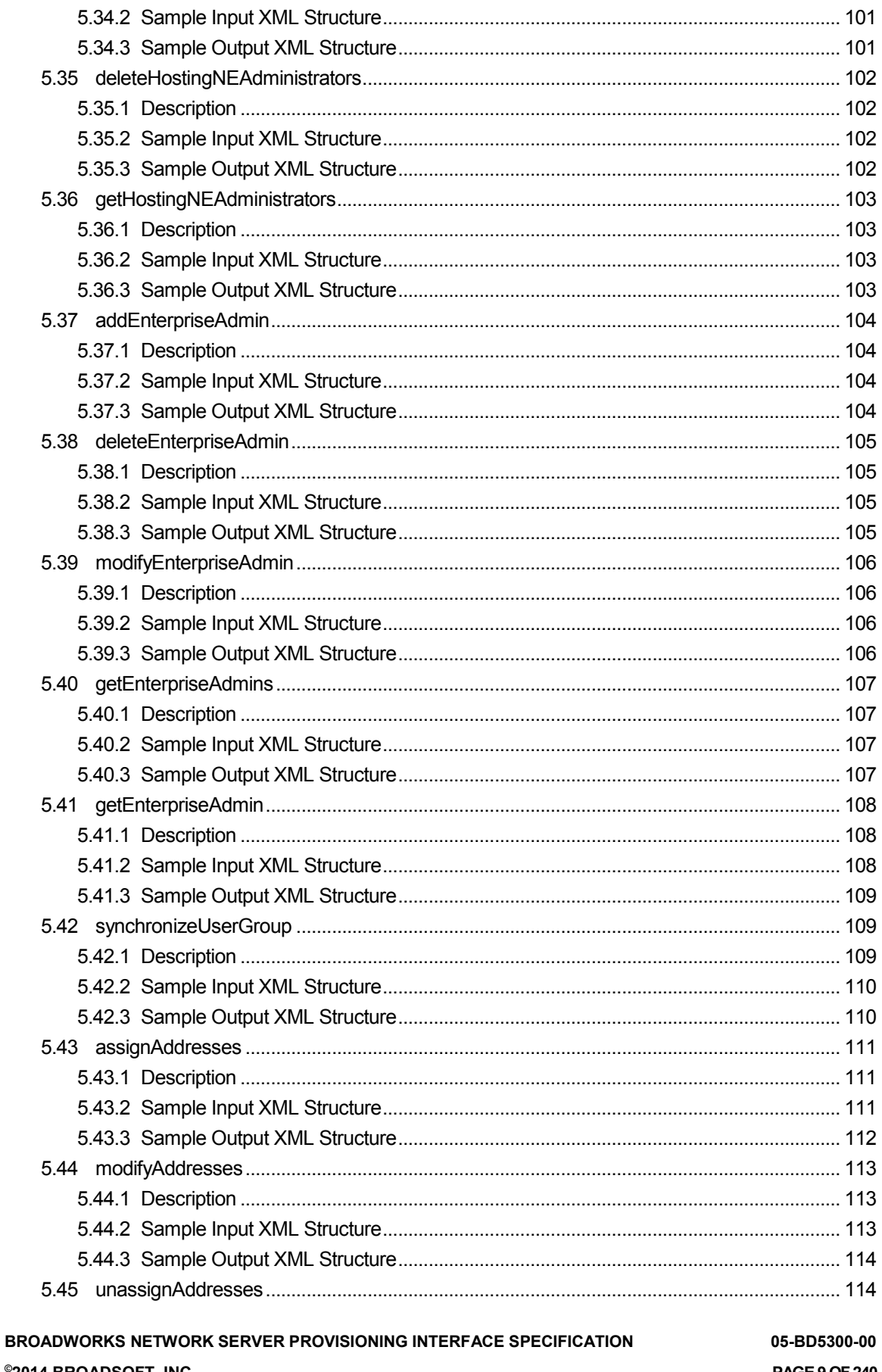

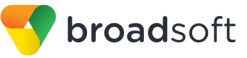

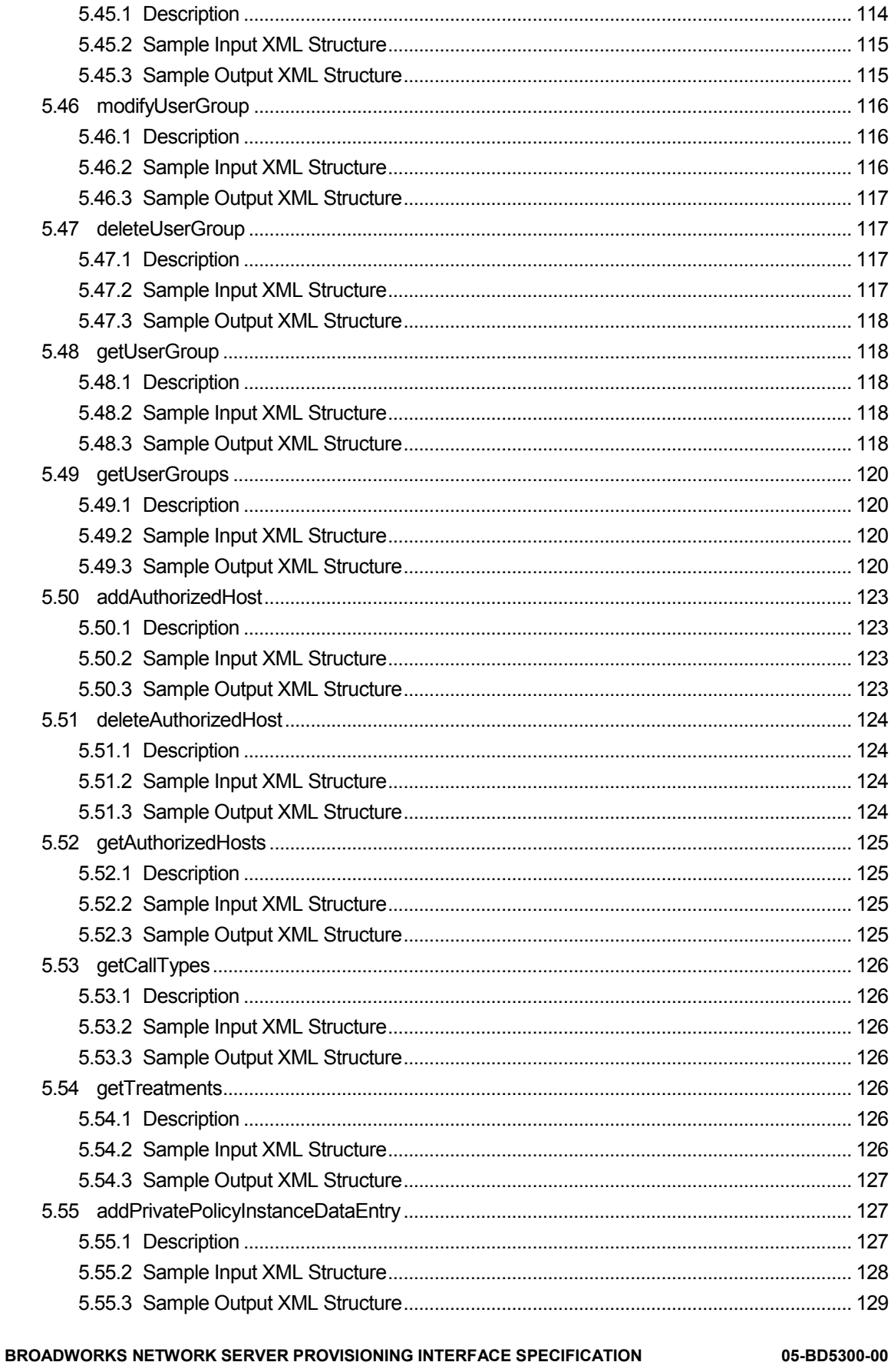

X

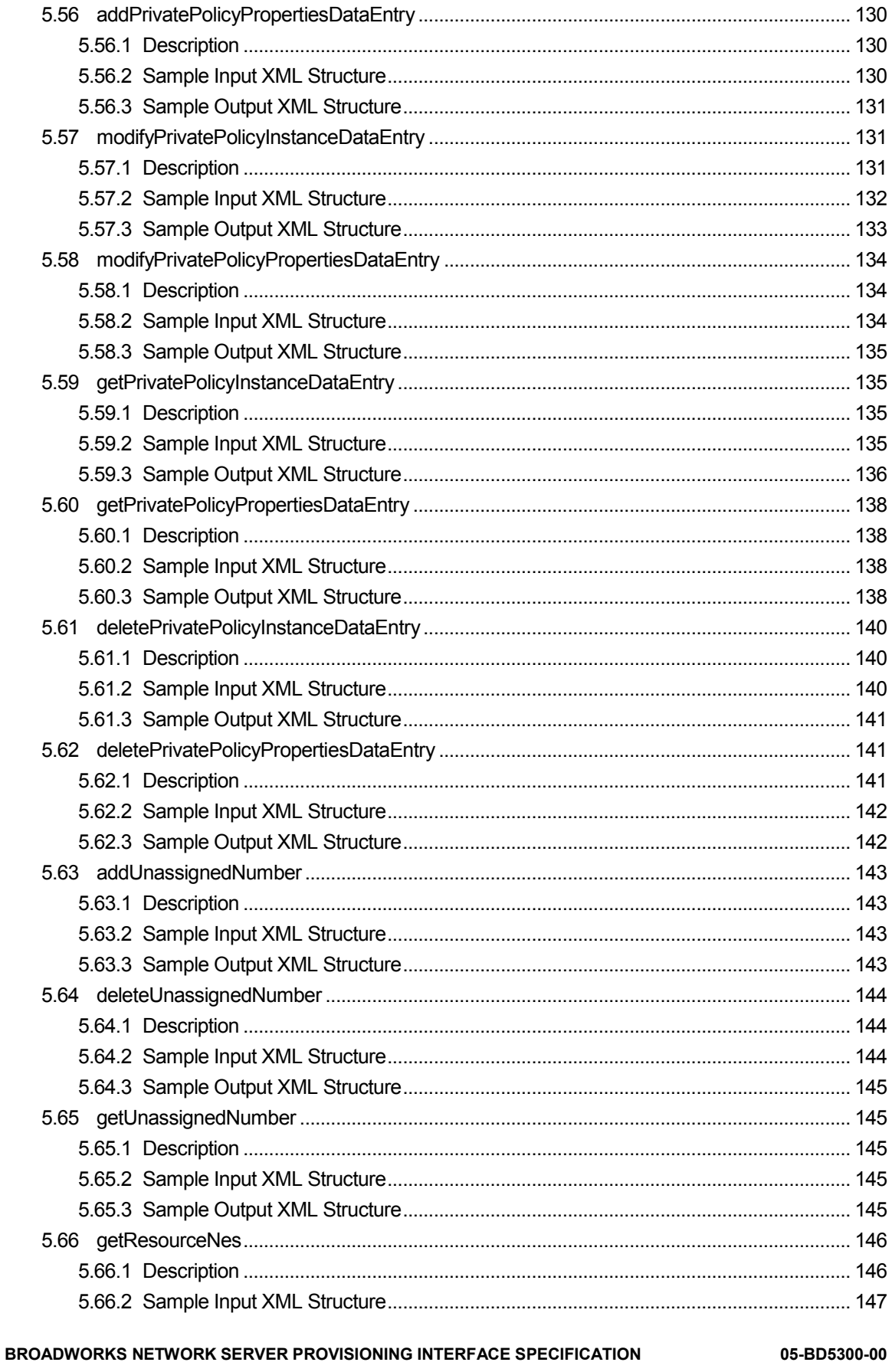

X

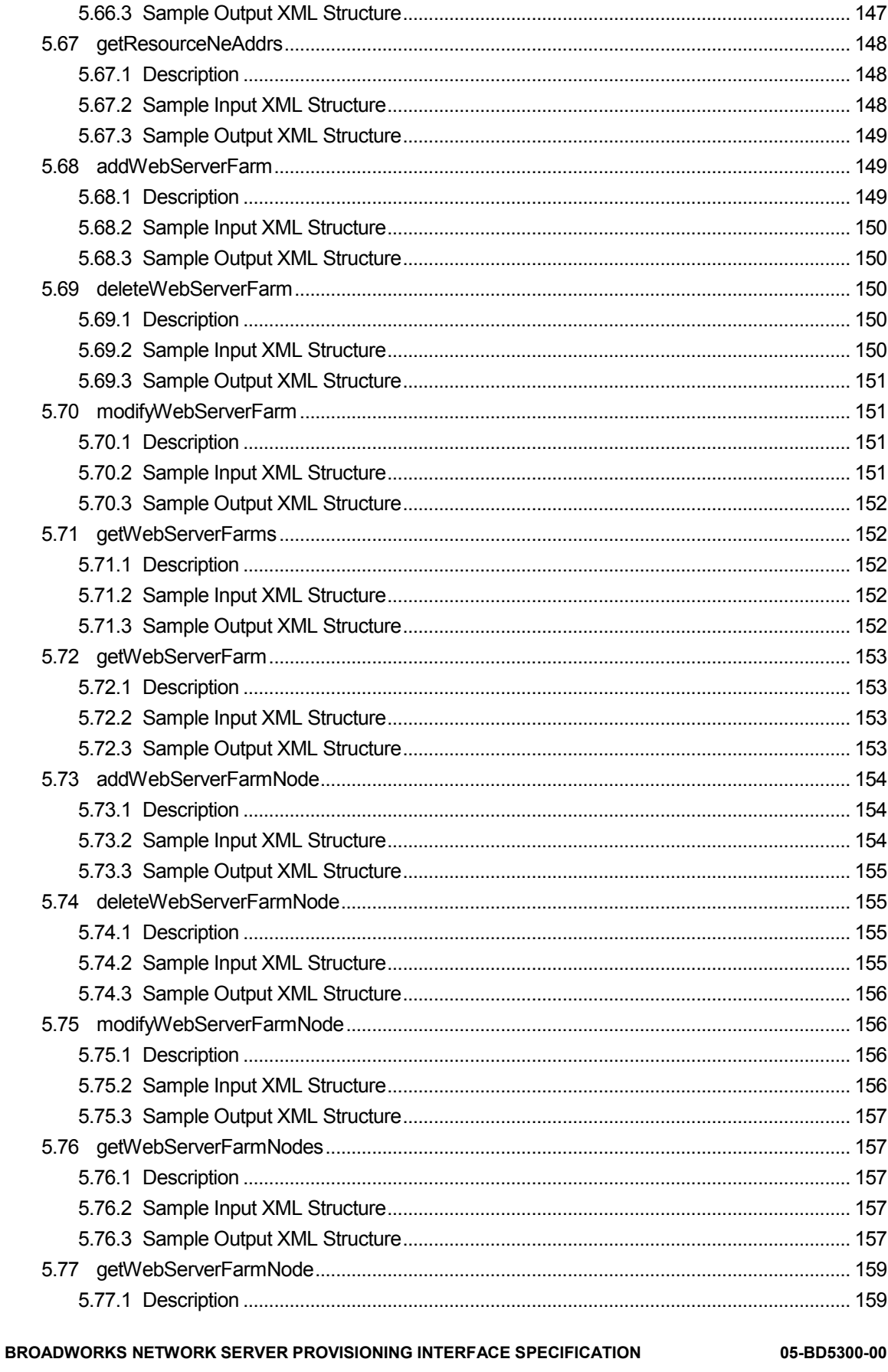

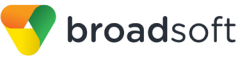

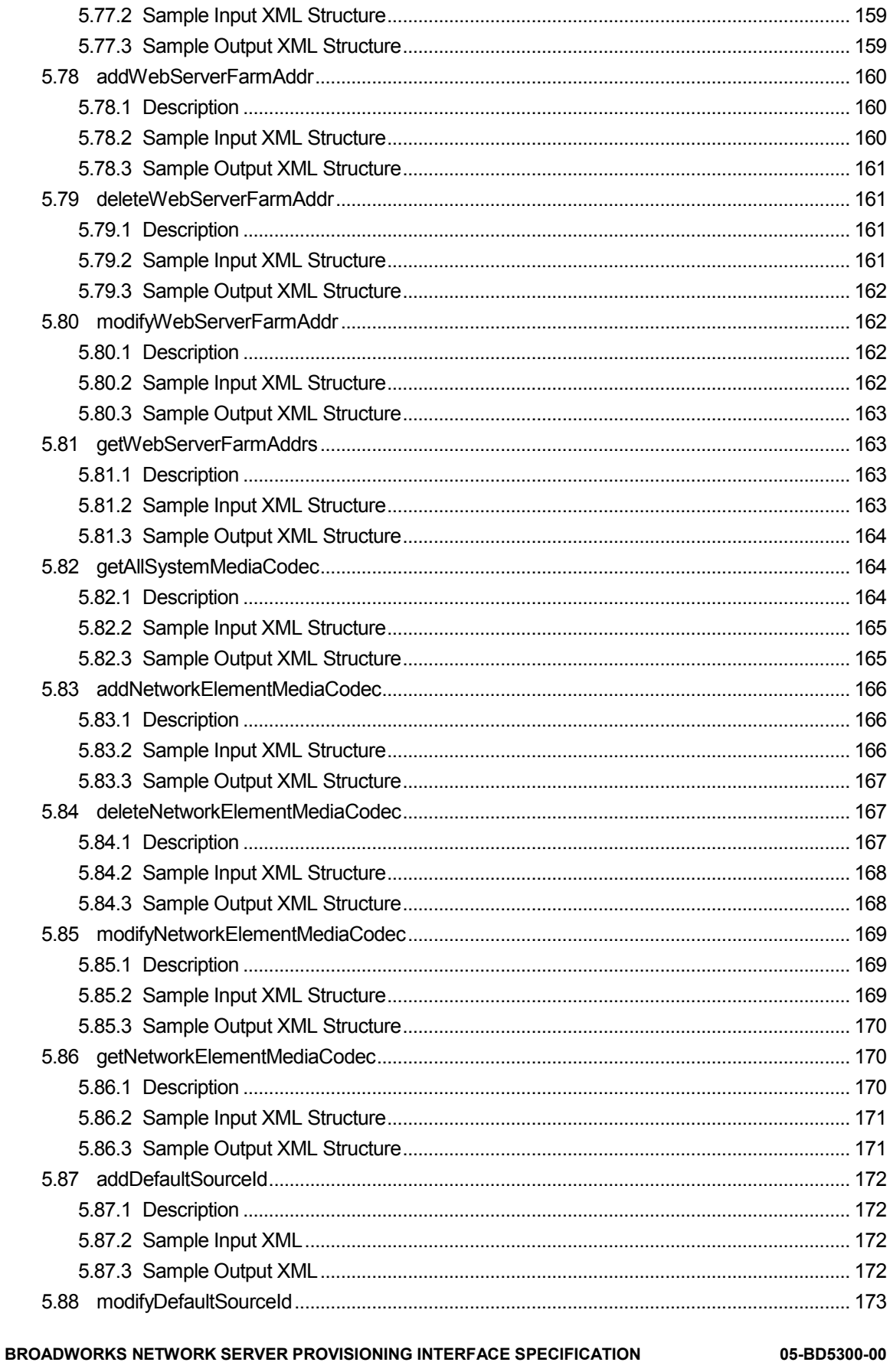

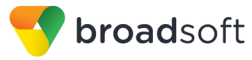

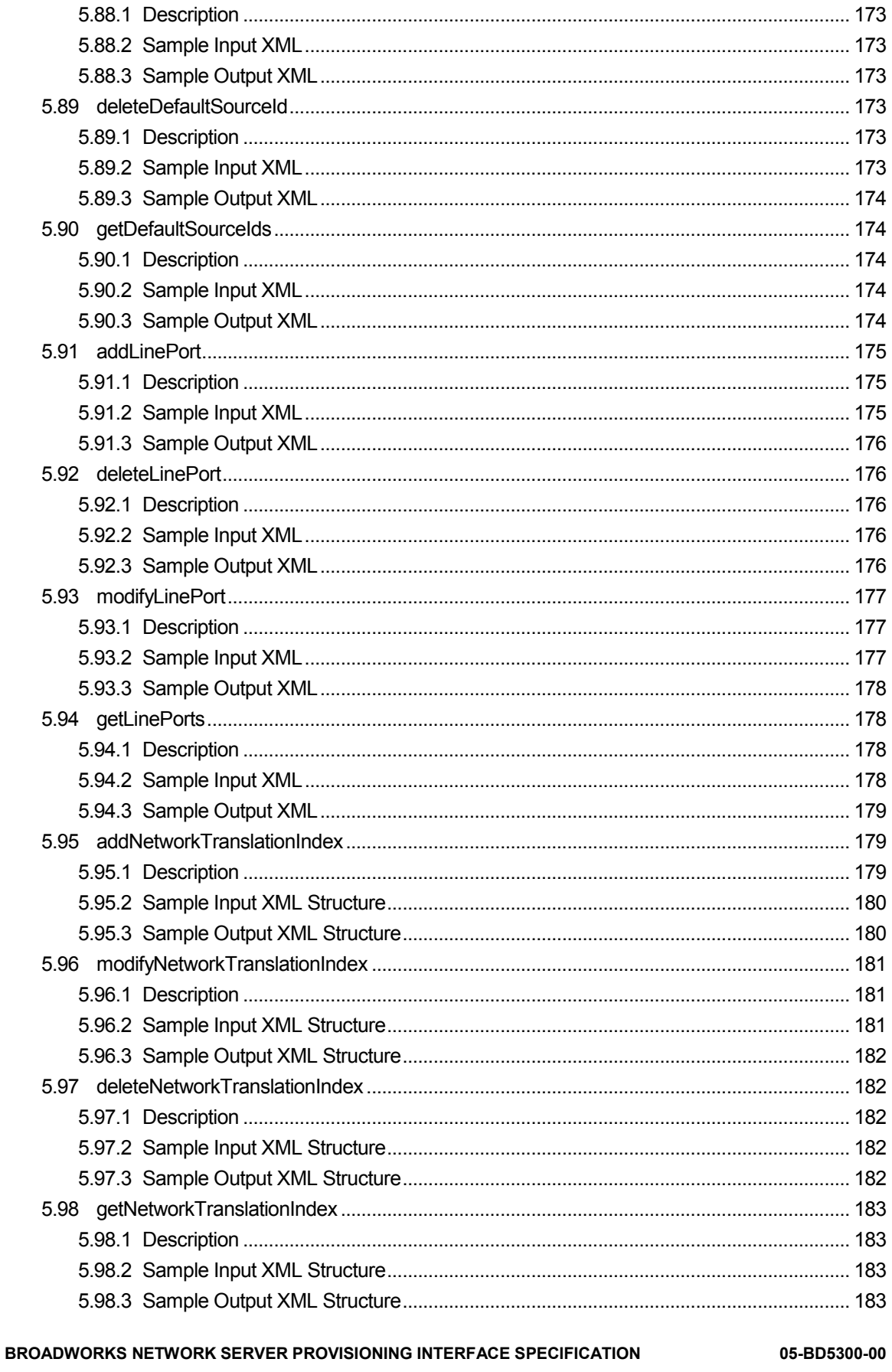

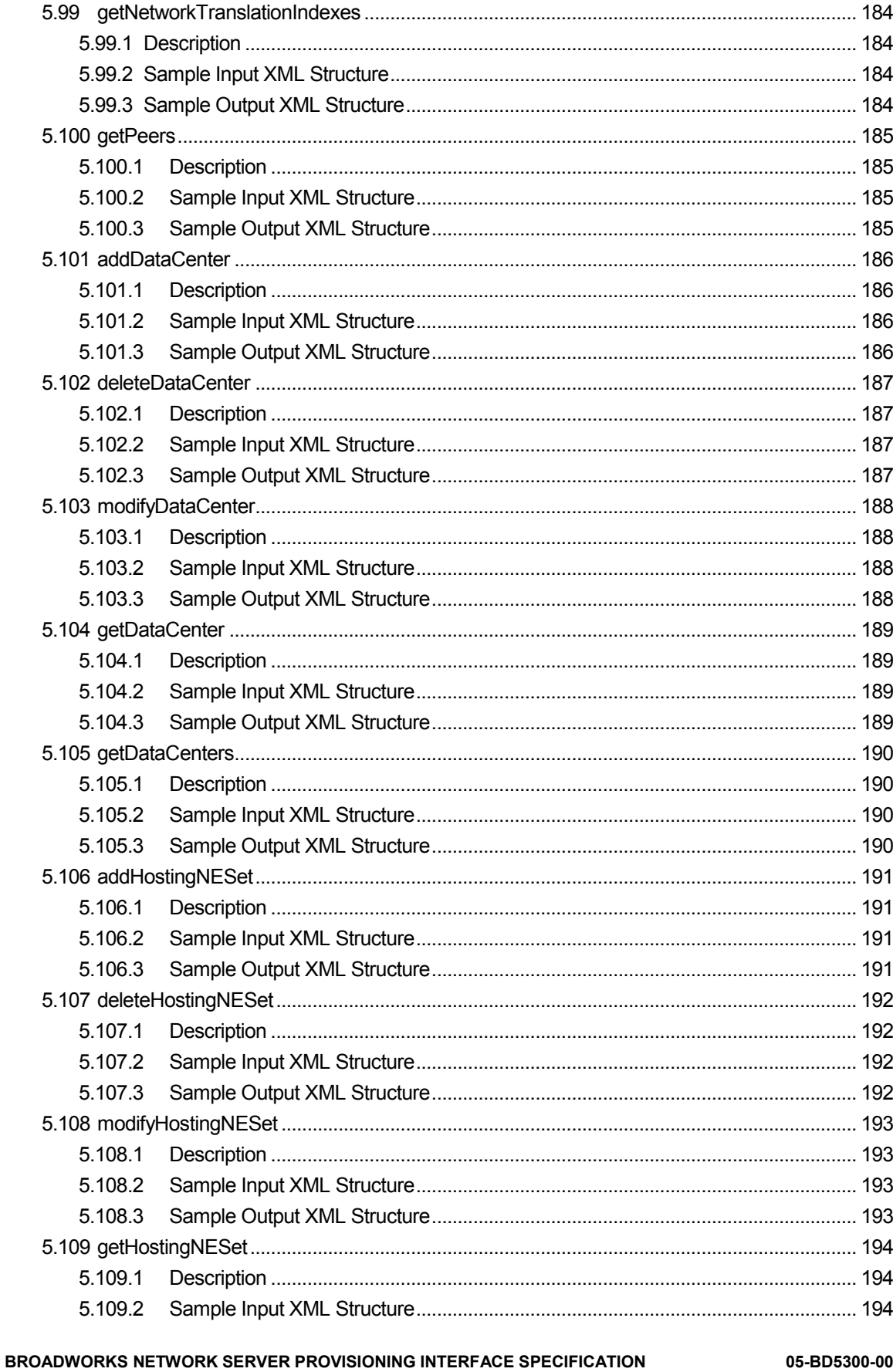

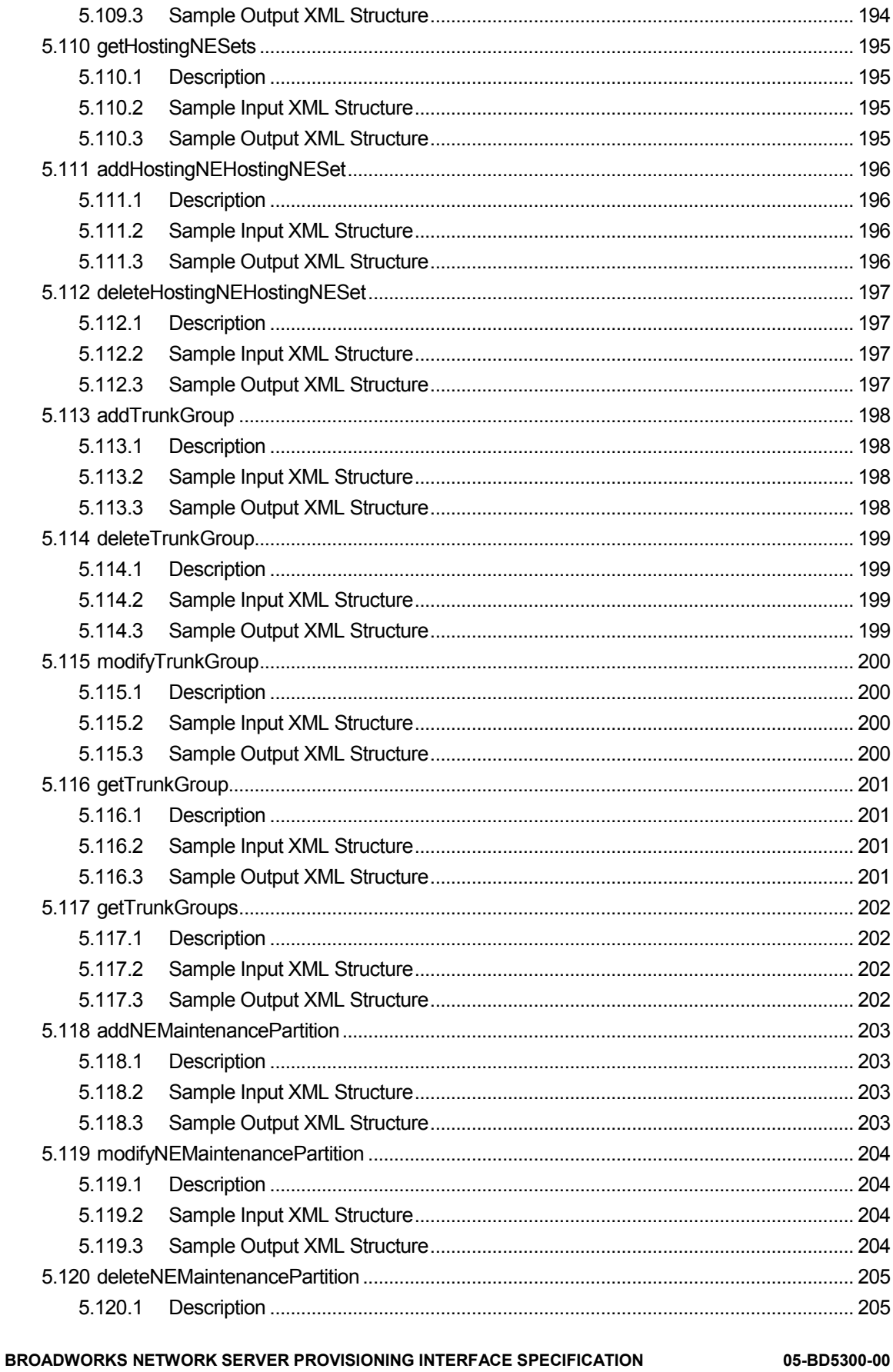

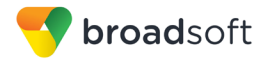

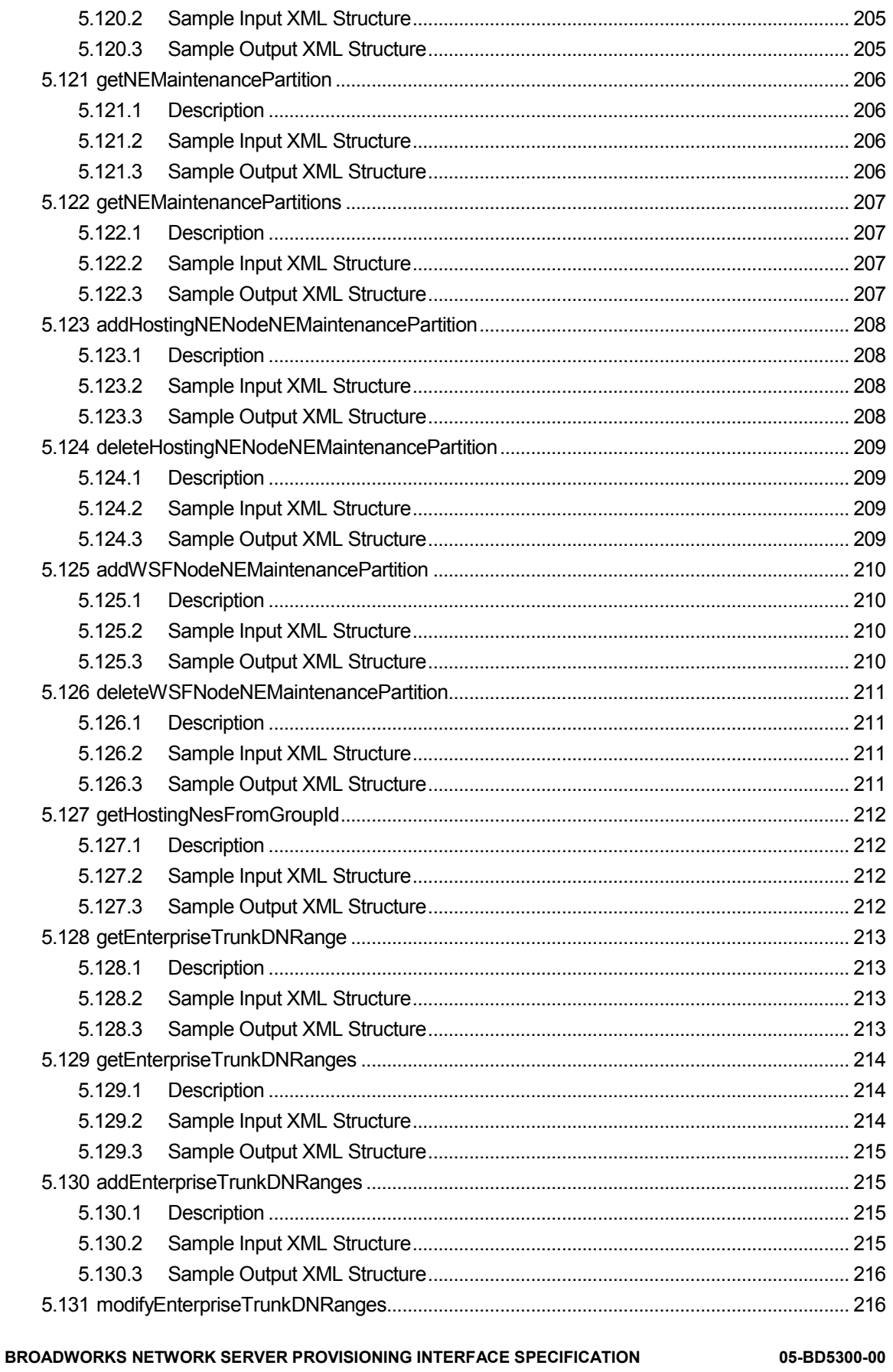

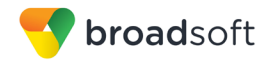

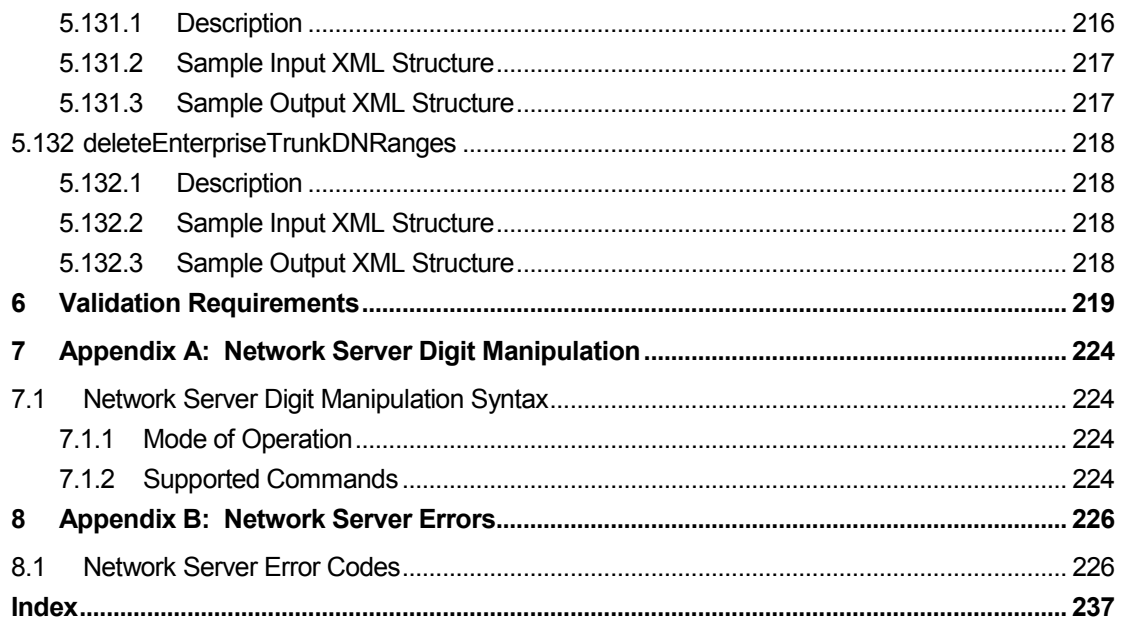

# <span id="page-18-0"></span>**1 Summary of Changes**

This section describes the changes to this document for each release and document version.

#### <span id="page-18-1"></span>**1.1 Changes for Release 21.0, Document Version 1**

This version of the document includes the following changes:

- Updated section [5](#page-57-0) [OSS Commands for System Provisioning](#page-57-0) for EV 198534.
- Updated section *[3](#page-26-0) [Network Server OCI-P XML Definition](#page-26-0)* for EV 198534.

#### <span id="page-18-2"></span>**1.2 Changes for Release 20.0, Document Version 1**

This version of the document includes the following changes:

- Updated section [5](#page-57-0) [OSS Commands for System Provisioning](#page-57-0) for EV 179232.
- Updated section [5](#page-57-0) [OSS Commands for System Provisioning](#page-57-0) for EV 151065.
- Updated section [5](#page-57-0) [OSS Commands for System Provisioning](#page-57-0) for EV 189453.
- Updated section [5](#page-57-0) [OSS Commands for System Provisioning](#page-57-0) for EV 193362.
- Updated section [5](#page-57-0) [OSS Commands for System Provisioning](#page-57-0) for EV 196487.
- Updated section *[3](#page-26-0) [Network Server OCI-P XML Definition](#page-26-0)* for EV196569.
- Updated sections *[1.13](#page-20-0) [Changes for Previous Releases](#page-20-0)*, *[1.14](#page-22-0) [Supported Versions](#page-22-0)*, an[d 5](#page-57-0) *[OSS Commands for System Provisioning](#page-57-0)* for EV195752.

#### <span id="page-18-3"></span>**1.3 Changes for Release 19.0, Document Version 1**

This version of the document includes the following change:

Added new elements to section *[4](#page-28-0) [Network Server OSS XML Definition](#page-28-0)*.

#### <span id="page-18-4"></span>**1.4 Changes for Release 18.0, Document Version 3**

This version of the document includes the following change:

Updated section *[1.14](#page-22-0) [Supported Versions](#page-22-0)*.

#### <span id="page-18-5"></span>**1.5 Changes for Release 18.0, Document Version 2**

This version of the document includes the following change:

Updated section *[5](#page-57-0) [OSS Commands for System Provisioning](#page-57-0)* for EV 145326.

#### <span id="page-18-6"></span>**1.6 Changes for Release 18.0, Document Version 1**

This version of the document includes the following changes:

- Added new elements to section *[4](#page-28-0) [Network Server OSS XML Definition](#page-28-0)*.
- Added *getPeers, addDataCenter*, *deleteDataCenter, modifyDataCenter, getDataCenter, getDataCenters, addHostingNESet, deleteHostingNESet, modifyHostingNESet, getHostingNESet, getHostingNESets, addHostingNEHostingNESet, deleteHostingNEHostingNESet, addTrunkGroup, deleteTrunkGroup, modifyTrunkGroup, getTrunkGroup,* and *getTrunkGroups* to section *[5](#page-57-0) [OSS Commands for System Provisioning](#page-57-0)*.

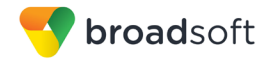

#### <span id="page-19-0"></span>**1.7 Changes for Release 17.0, Document Version 2**

This version of the document includes the following change:

■ Updated section [2](#page-23-0) [Overview](#page-23-0) for EV 128394.

#### <span id="page-19-1"></span>**1.8 Changes for Release 17.0, Document Version 1**

This version of the document includes the following changes:

- Three new attributes have been added to the *HostingNeData* element. They are used to specify new signaling attributes as follows: *requiresE164Number, sessionReplicationEnabled,* and *xspVersionEqual.*
- New *NetworkTranslationIndexData* and related commands were added.

#### <span id="page-19-2"></span>**1.9 Changes for Release 16.0, Document Version 1**

This version of the document includes the following changes:

There is a new attribute in element *HostingNeData* to specify new signaling attribute *requiresChargeIndication*.

#### <span id="page-19-3"></span>**1.10 Changes for Release 15.0, Document Version 2**

This version of the document includes the following changes:

Information about commands *addLinePort, deleteLinePort, modifyLinePort*, and *getLinePorts* was added for EV 66697.

#### <span id="page-19-4"></span>**1.11 Changes for Release 15.0, Document Version 1**

This version of the document includes the following changes:

Network Server Release 15.0 introduces the Network Server OCI-P provisioning interface to complement the existing OSS interface.

#### <span id="page-19-5"></span>**1.12 Changes for Releases 14.sp2 and 14.sp3, Document Version 3**

#### **Network Server Release 14.sp3**

For the Network Server Release 14.sp3, additional provisioning capabilities have been added to the interface, now at version 13.0. The additions do not impact existing functionality. Additional capabilities include the ability to add, delete, modify, and get default source IDs based on a range of digits.

Version 13.0 of the application programming interface (API) is the only version supported by Network Server Release 14.sp3.

#### **Network Server Release 14.sp2**

For the Network Server Release 14.sp2, additional provisioning capabilities have been added to the interface, now at version 18.0. These additions do not impact existing functionality. Additional capabilities include:

- New attribute in element *HostingNeData* to specify new signaling attributes as follows: *NSReasonSupported, isSubLocationRoutingBypass* and *isESLCallCategoryOverride*.
- New *sourceIdForEAPrefix* attribute in element *EnterpriseData*, which supports the incoming and outgoing originating trunk group (OTG) for equal access calls.

Version 18.0 of the API is the only version supported by Network Server Release 14.sp2.

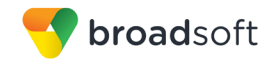

## <span id="page-20-1"></span>**1.13 Changes for Release 14.0, Document Version 2**

#### **Network Server Release 14.0**

For the Network Server Release 14.0, additional provisioning capabilities have been added to the interface, now at version 10.0. The additions do not impact existing functionality. Additional capabilities include:

- The ability to add, modify, delete, and get *mediaCodecs* assigned to network elements in the system.
- The ability to query all the *mediaCodecs* that are currently available for use in the system.

Version 10.0 of the API is the only version supported by Network Server Release 14.0.

#### <span id="page-20-0"></span>**1.14 Changes for Previous Releases**

#### **Network Server Release 13.0**

For the Network Server Release 13.0, additional provisioning capabilities have been added to the interface, still at version 9.0. The additions do not impact existing functionality. Additional capabilities include:

 Added commands requestAuthentication, requestLogin, requestLogout*.* Prior to this release, the login occurred as part of retrieving the *OSSSynchronousSession* instance using the *getSession()* method in the *OSSServer* interface. In this release, a new method *getSession2()* is added to retrieve the *OSSSynchronousSession* instance. The authentication, login, and logout are executed as separate XML commands.

Version 9.0 of the API is the only version supported by Network Server Release 13.0.

#### **Network Server Release 12.0**

For the Network Server Release 12.0, additional provisioning capabilities have been added to the interface, now at version 9.0. The additions do not impact existing functionality. Additional capabilities include:

- New transport attribute in element HostingNeAddrData and ResourceNeAddrData to specify the transport protocol to be used by the hosting NE and the resource NE.
- New commands and elements to manage the Web Server Farm.
- New version, patchLevel, and minimumPatchLevel attributes in HostingNeNodeData.
- New attribute countrycode in element CarrierData to return the country code associated with a carrier.

Version 9.0 of the API is the only version supported by Network Server Release 12.0.

#### **Network Server Release 11.1**

For the Network Server Release 11.1, additional provisioning capabilities have been added to the interface, now at version 9.0. The additions do not impact existing functionality. Additional capabilities include:

- New commands and elements to manage the hosting NE administrators.
- New isLoginId attribute in UrlData element.

Version 8.0 of the API is the only version supported by Network Server Release 11.1.

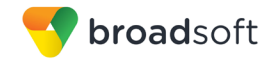

#### **Network Server Release 11.0**

For the Network Server Release 11.0, additional provisioning capabilities have been added to the interface, now at version 7.0. The additions do not impact existing functionality. Additional capabilities include:

- New enterprise policy name supported in attribute name of elements PrivatePolicyInstanceData and PrivatePolicyData. The new enterprise policy name is EntMediaSrvSel.
- New sourceId attribute in elements EnterpriseData, SiteData, and UserGroupData for the support of the incoming and outgoing originating trunk group (OTG).
- New Session Initiation Protocol (SIP) signaling option for OTG support on hosting NEs. The new option is found in attribute supportsSourceId of element HostingNeData.
- New Attribute service in element ResourceNeData (for Media Servers).
- Ability to retrieve all local calling area (LCA) IDs in the system.
- New attribute "lcaid" in elements EnterpriseData and UserGroupData to support subscriber-specific LCAs.

Version 7.0 of the Application Programming Interface (API) is the only version supported by Network Server Release 11.0.

#### **Network Server Release 10.0**

For the Network Server Release 10.0, additional provisioning capabilities have been added to the interface, now at version 6.0. The additions do not impact existing functionality. Additional capabilities include:

- Complete provisioning of enterprise policies EntNGWRouting and voiceVPN.
- Support of unassigned numbers.
- Ability to retrieve resource Network Elements (NEs) and resource NE addresses.
- New "type" attribute added to hosting NEs.
- New "poll" attribute added to all device types.

#### **Network Server Release 9.0**

For the Network Server Release 9.0, a minor addition introduced a change to the OSS interface, bringing its version to 5.0. The addition impacts the provisioning and querying of hosting network elements by introducing a new signaling option.

For the Network Server Release 9.0, address management changed significantly to support redundancy and these enhancements impacted the provisioning interface of hosting network elements.

For the Network Server Release 9.0, the OSS interface, now in version 4.0, includes the following changes:

- The Network Server now supports the concept of site, where a site is used to group users (Directory Numbers [DNs] and Uniform Resource Locators [URLs]) of an enterprise based on their geographic location. The OSS interface supports the creation, deletion, modification, and retrieval of sites.
- The new modifyAddresses command is introduced. This command is used to change the value of attributes assigned to users. Currently, the Network Server supports only one user attribute, namely "site".

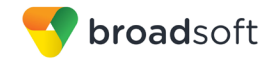

- The OSS interface supports a new more explicit schema to represent addresses in the system. The new data elements for DNs, DN ranges, and URLs are now used in user group elements and they support user attributes (site).
- The *HostingNEData* element has two new attributes for site support.
- The OSS interface supports the provisioning of a new private policy called *EntNGWRouting*. This policy uses the user's site as routing criteria.
- The name and description attributes for the UserGroupData element have been replaced by *groupID* and *groupName* respectively. This change aligns the contents of these fields for the web, CLI, and OSS interfaces.
- **The groupName attribute can be used to uniquely identify the group for display** purposes. If the *groupName* is left blank, it defaults to the format *hostingNE – groupID*.

#### **Network Server Release 8.1**

For the Network Server Release 8.1, the OSS interface (still in version 4.0 because the Document Type Definition [DTD] has not changed), supports the value of "–1" for the hosting NE address port. This value indicates that the port is not returned in the list of contacts.

#### **Network Server Release 6.0**

For the Network Server Release 6.0, the OSS interface provisioning capabilities were greatly expanded to support additional commands and queries. These, added with the previously defined commands and queries, allow a service provider to fully manage enterprises through the OSS interface, thereby almost eliminating the need for the command line interface (CLI).

#### <span id="page-22-0"></span>**1.15 Supported Versions**

- **Version 9.0** of the API is the only version supported by Network Server Release 13.0.
- **Version 10.0** of the API is the only version supported by Network Server Release 14.0.
- **Version 11.0** of the API is the only version supported by Network Server Release 14.sp1.
- **Version 12.0** of the API is the only version supported by Network Server Release 14.sp2.
- **Version 13.0** of the API is the only version supported by Network Server Releases 14.sp3 and later.
- **Version 14.0** of the API is the only version supported by Network Server Releases 16.0 and later.
- **Version 15.0** of the API is the only version supported by Network Server Releases 17.0 and later.
- **Version 18.0** of the API is the only version supported by Network Server Releases 17.sp1 and later.
- **Version 19.0** of the API is the only version supported by Network Server Releases 19.0 and later.
- **Version 20.0** of the API is the only version supported by Network Server Releases 20.0 and later.

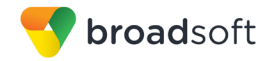

## <span id="page-23-0"></span>**2 Overview**

The Network Server external provisioning functionality is comprised of two separate and complementary interfaces: the Open Client Interface-Provisioning (OCI-P) and the Operations Support System (OSS) interface.

The OSS provisioning interface facilitates the provisioning of enterprises, sites, user groups, and private policies while the OCI-P interface is used to provision various parameters that control routing, public policy instances and profiles, as well as network elements. Both OSS and OCI-P are available on the Provisioning Server (PS), which is part of the Network Server (NS) and the Open Client Server (OCS) that resides on the Xtended Services Platform (Xsp) and the Element Management System (EMS).

#### <span id="page-23-1"></span>**2.1 OSS Interface**

The interface constitutes a standard set of application programming interfaces adapted using an industry standard technology, which allows an OSS to communicate with the Network Server. The interface consists of commands that are used to provision the Network Server system and also to exchange information between the two systems.

The interface has a set of add, modify, and delete commands. In addition, there is a set of query commands to retrieve information from the Network Server to use for a service provider's OSS. The command interface is XML-based.

The Extensible Markup Language (XML) OSS commands between a client application and the Network Server (and the XML OSS responses from the Network Server to the client application) can be transported using the following means:

**TCP/IP Sockets:** This solution requires the BroadWorks Open Client Server (OCS) to be installed and running on the BroadWorks Element Management System (EMS) (or alternatively, on another type of BroadWorks server). With such a configuration, each client application establishes a Transmission Control Protocol/Internet Protocol (TCP/IP) socket connectivity with the Open Client Server and the Open Client Server then proxies all XML OSS commands to the Network Server that it serves. The Network Server then sends XML OSS responses to the Open Client Server, which dispatches them to the appropriate registered client application. This configuration requires authentication, login, and logout XML commands for the proper management of each client application session. These commands are described in this document.

#### <span id="page-23-2"></span>**2.2 OCI-P Interface**

The Network Server OCI-P interface is an extension to the Network Server OSS interface, in the sense that it is meant to extend the set of data that it is possible to provision with a programmatic interface on the Network Server. The set of configuration information that can be provisioned through the Network Server OCI-P interface includes the following:

- Location
- **Carrier**
- Call type
- **Policy profile**
- Dial plan
- **NDC**
- **z**one
- Rate center

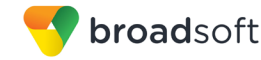

- $LCA$
- DMI
- Routing NE
- Web Server Farm
- Public policies
- **Enterprise Trunk Number Ranges**

Provisioning messages used by this interface are based on the same OCI schema model as the one used on the Application Server (AS). The OCI is an XML-based application programming interface (API). The interface uses an XML schema to define the structure, content, and semantics of an XML document.

The Network Server OCI is accessible through the following channel:

**OpenClientServer (OCS):** The OpenClientServer can indistinguishably send and receive Network Server OSS and Network Server OCI-P messages over a plain TCP connection to third-party clients. The OCS takes care of the Network Server OSS and Network Server OCI-P registration and of sending or receiving proper messages to the Network Server.

The Network Server OCI-P message structure is based on the base OCI messages. Each Network Server OCI-P must have the protocol field value set to "NSOCI", for example:

```
 <xs:attribute name="protocol" use="required">
  <xs:simpleType>
    <xs:restriction base="xs:NMTOKEN">
      <xs:enumeration value="OCI"/>
      <xs:enumeration value="NSOCI"/>
    </xs:restriction>
  </xs:simpleType>
 </xs:attribute>
```
#### <span id="page-24-0"></span>**2.2.1 Authorization Levels and Access Control**

Each OCI command has an authorization level and access permission that is used to prevent third-party software from accessing or modifying data that is outside the scope of the login ID. These permissions are taken from the authenticated login ID for the connection established with BroadWorks.

For OCI-P sessions, the authentication level is determined by the credentials granted at the OSS login phase.

All current OCI-P commands require "system" level authentication.

#### <span id="page-24-1"></span>**2.2.2 Aggregate OCI Commands**

Each OCI transaction is an atomic business function that can be performed with no other transactions. In some cases, third-party applications can be set to perform multiple OCI transactions at a single time. For example, when displaying information about a user's profile and retrieving service data, it is possible to create an OCI request with multiple transactions in the body. Note that each transaction is still treated individually and is committed to the datastore individually. It is recommended to limit the number of actions to no more than 15 transactions (to efficiently use server resources).

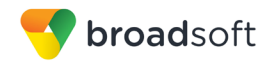

## <span id="page-25-0"></span>**2.2.3 Validation**

The OCI is fully validated at the back end. Only basic validation is performed in the XML schema itself, since BroadWorks is required to provide error messages in multiple languages, which is beyond the capability of the XML schema. All validation performed by the XML schema must be validated by the system sending the transactions, to avoid receiving cryptic XML parsing errors.

# <span id="page-26-0"></span>**3 Network Server OCI-P XML Definition**

The Network Server Open Client Interface-Provisioning (OCI-P) interface is based on a common set of basic messages also used by the Application Server. Note that the use of Rel XX is meant to be replaced with the release of interest.

#### **3.1 XML Schema Layout**

The XML schema is available on Xchange at the following page: *HOME > Support > BroadWorks > BroadWorks Documentation*, then simply select Schema And MIB with the desired release. There you can either access an html version of the schemas or the actual xsds which are contained in *Rel\_XX\_OCISchema\_ALL.zip*. This section describes the structure of the XML schema.

#### **3.1.1 Base XML Schema**

The base XML schema is included in the *Rel\_XX\_OCISchemaBASE.zip* file. It contains the base definitions for messages, success and error messages, tables, and other lowlevel attributes. No functional transactions are defined in these files.

#### **3.1.2 Network Server XML Schema**

The Network Server (NS) XML schema is included in the *Rel\_XX\_OCISchemaNS.zip* file. It contains all functional transactions for the system. The following files are available:

- *OCISchemaNS.xsd* This file is the base file for the Network Server XML schema files. This file references all included files.
- *OCISchemaDataTypes.xsd* This file contains the data types used in the XML schema that are used at multiple levels in the hierarchy, such as the definitions of an IP address or phone number.
- *OCISchemaDataTypesNS.xsd* This file contains the data types used in the XML schema that are used at multiple levels in the hierarchy specifically for the Network Server.
- OCISchemSearchCriteriaNS.xsd This file contains the data types used in the XML schema that are included as search criteria to get transactions to filter the returned entries.
- *OCISchemaSystemNS.xsd* This file contains the transactions that apply for the entire system, such as adding Carriers.
- *OCISchemaRouting.xsd* This file contains the transactions that apply for parameters that control the routing, like dial plans, zones, rate centers, and so on.
- *OCISchemaRoutingPolicy\*.xsd* Each policy has a file that contains all transactions that apply for that policy. For example, the *OCISchemaRoutingPolicyCallScreening.xsd* file contains all Call Screening transactions.
- *OCISchemaDeprecated\*.xsd* These files contains the transactions that have been deprecated from the API over the releases.
- *OCISchemaEnterprise.xsd* This file contains the data types and transaction specific to enterprises.
- *OCISchemaNetworkElement.xsd –* This file contains the data types and transaction specific to network element.

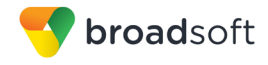

■ *OCISchemaRouting.xsd* – This file contains the data types and transaction specific to system routing on the Network Server.

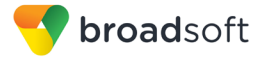

# <span id="page-28-0"></span>**4 Network Server OSS XML Definition**

The Network Server Operations Support System (OSS) XML definition provides the schematic description of all OSS commands with attributes that can be used to provision the Network Server. Changes are highlighted in gray.

```
4.1 Document Type Definition (DTD)
```

```
<?xml version='1.0' encoding="UTF-8"?>
<!ELEMENT com.broadsoft.protocols.nsoss.BroadsoftDocument (commandArray|command)>
<!ATTLIST com.broadsoft.protocols.nsoss.BroadsoftDocument
clientData CDATA #IMPLIED<br>loginId CDATA #IMPLIED
loginId CDATA #IMPLIED
protocol (NSOSS) #REQUIRED
version (21.0) #REQUIRED
>
<!ELEMENT commandArray (com.broadsoft.protocols.nsoss.Command+)>
<!ELEMENT command (result?,commandData?)>
<!ATTLIST command
commandType (requestAuthentication|requestLogin|requestLogout) #REQUIRED
>
<!ELEMENT commandData (loginInfo?)>
<!ELEMENT loginInfo (loginId,reason?,nonce?,algorithm?,password?)>
<!ELEMENT loginId (#PCDATA)>
%<!ELEMENT reason (#PCDATA)><br><!ELEMENT result (#PCDATA)><br><!ELEMENT nonce (#PCDATA)>
\leq ! ELEMENT result
\leq!ELEMENT nonce
<!ELEMENT algorithm (#PCDATA)>
<!ELEMENT password (#PCDATA)>
<!ELEMENT com.broadsoft.protocols.nsoss.Command 
   (commandDataArray?, error?)>
<!ATTLIST com.broadsoft.protocols.nsoss.Command
commandType(addAuthorizedHost|
            addDataCenter|
            addDefaultSourceId|
            addEnterpriseAdmin|
            addEnterpriseTrunkDNRanges|
            addHostingNe|
            addHostingNEAdministrators|
            addHostingNeAddr|
            addHostingNEHostingNESet|
            addHostingNeNode|
            addHostingNENodeNEMaintenancePartition|
            addHostingNESet|
            addLinePort|
            addNEMaintenancePartition|
            addNetworkElementMediaCodec|
            addNetworkTranslationIndex|
            addPrivatePolicyPropertiesDataEntry|
            addPrivatePolicyInstance|
            addPrivatePolicyInstanceDataEntry|
            addSite|
            addTrunkGroup|
            addWSFNodeNEMaintenancePartition|
            addUnassignedNumber|
            addWebServerFarm|
```
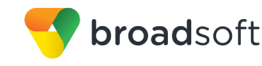

addWebServerFarmAddr| addWebServerFarmNode| assignAddresses| deleteAuthorizedHost| deleteDataCenter| deleteDefaultSourceId| deleteEnterprise| deleteEnterpriseAdmin| deleteEnterpriseTrunkDNRanges| deleteHostingNe| deleteHostingNEAdministrators| deleteHostingNeAddr| deleteHostingNEHostingNESet| deleteHostingNeNode| deleteHostingNESet| deleteLinePort| deleteNEMaintenancePartition| deleteHostingNENodeNEMaintenancePartition| deleteNetworkElementMediaCodec| deleteNetworkTranslationIndex| deletePrivatePolicyPropertiesDataEntry| deletePrivatePolicyInstance| deletePrivatePolicyInstanceDataEntry| deleteSite| deleteTrunkGroup| deleteUnassignedNumber| deleteUserGroup| deleteWebServerFarm| deleteWebServerFarmAddr| deleteWebServerFarmNode| deleteWSFNodeNEMaintenancePartition| getAllCarriers| getAllPrivatePolicies| getAllServiceProviderProfiles| getAllSystemMediaCodec| getAuthorizedHosts| getCallTypes| getDataCenter| getDataCenters| getDefaultSourceIds| getEnterprise| getEnterprises| getEnterpriseAdmin| getEnterpriseAdmins| getEnterpriseTrunkDNRange| getEnterpriseTrunkDNRanges| getHostingNe| getHostingNEAdministrators| getHostingNeAddrs| getNEMaintenancePartition| getNEMaintenancePartitions| getHostingNeNode| getHostingNeNodes| getHostingNes| getHostingNESet| getHostingNESets| getHostsForEnterprise| getLocalCallingAreas| getLinePorts| getNetworkElementMediaCodec| getNetworkTranslationIndex| getNetworkTranslationIndexes| getPeers|

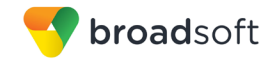

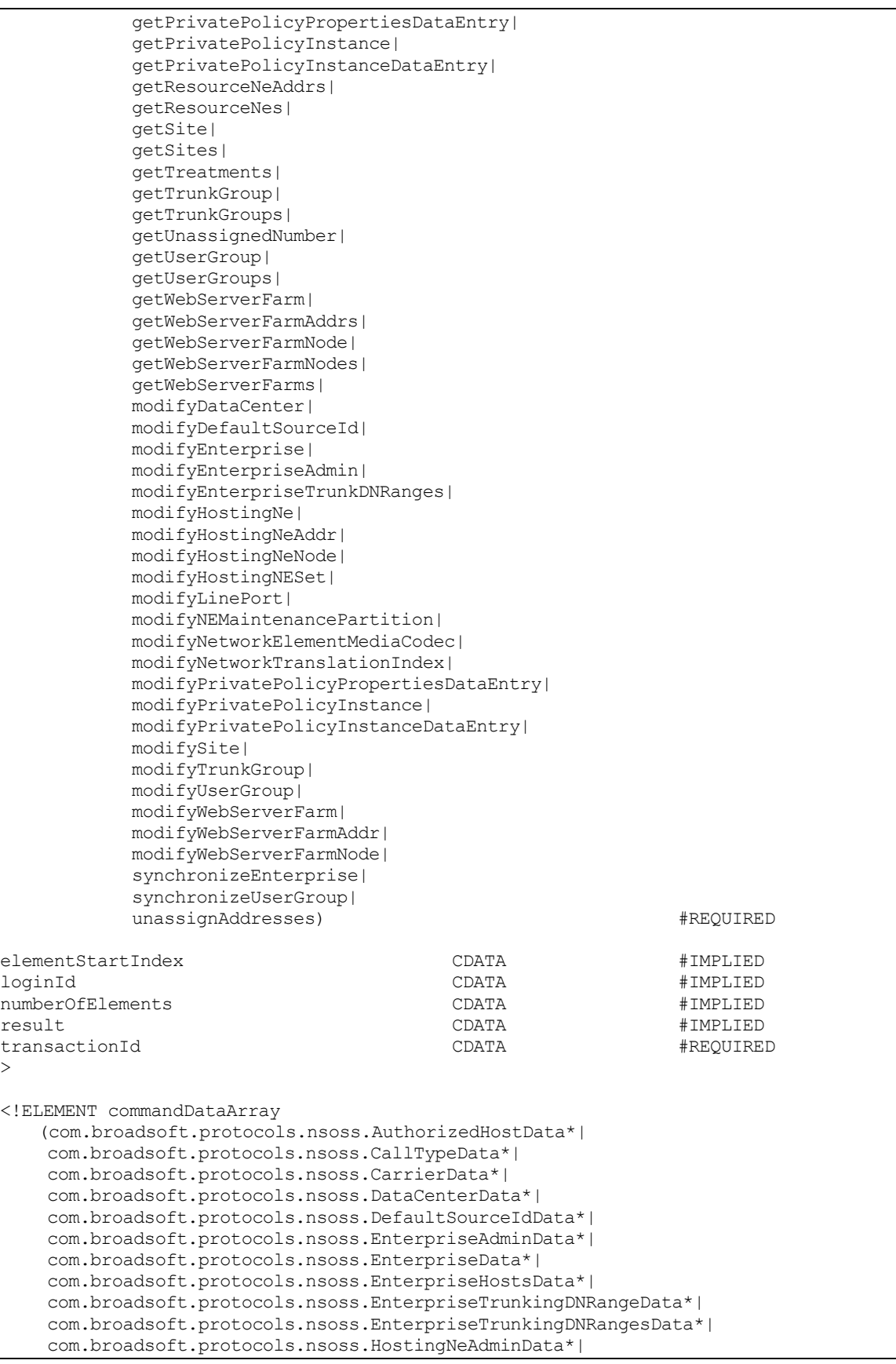

**BROADWORKS NETWORK SERVER PROVISIONING INTERFACE SPECIFICATION 05-BD5300-00**

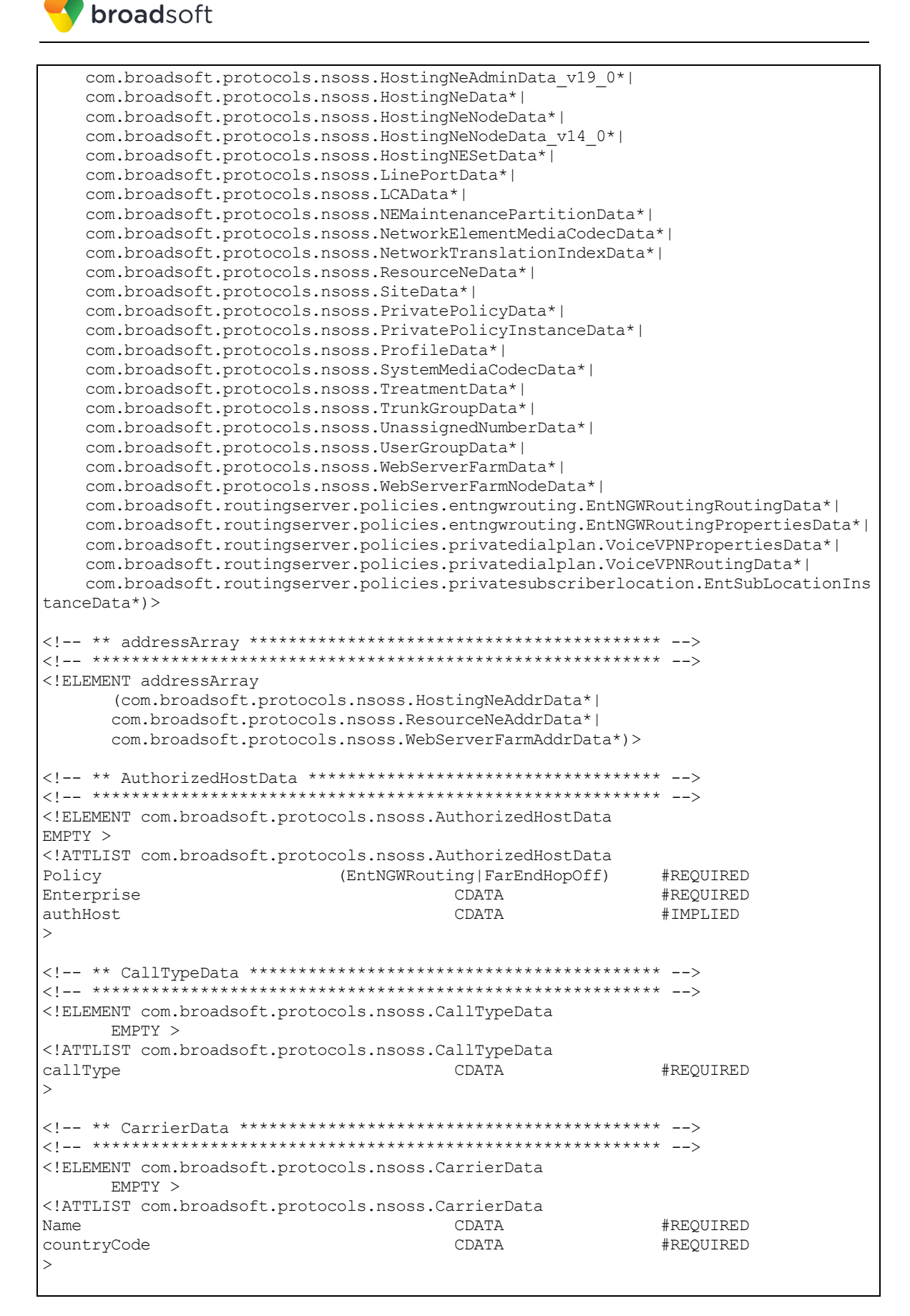

<! ELEMENT com.broadsoft.protocols.nsoss.DataCenterData  $EMPTY$  > <!ATTLIST com.broadsoft.protocols.nsoss.DataCenterData Name CDATA #REQUIRED Description CDATA #TMPLTED  $\mathbf{L}$ <! ELEMENT com.broadsoft.protocols.nsoss.DefaultSourceIdData  $EMPTY$  > <!ATTLIST com.broadsoft.protocols.nsoss.DefaultSourceIdData #REQUIRED fromDn CDATA CDATA toDn #REQUIRED sourceid CDATA #IMPLIED  $\geq$ <! ELEMENT dNArray (com.broadsoft.protocols.nsoss.DnData\*) > <! ELEMENT com.broadsoft.protocols.nsoss. DnData  $EMPTY$  > <!ATTLIST com.broadsoft.protocols.nsoss.DnData #REQUIRED Dn CDATA #IMPLIED Site CDATA isOffNet (false|true) #IMPLIED <!ELEMENT dNRangeArray (com.broadsoft.protocols.nsoss.DnRangeData\*) > <! ELEMENT com.broadsoft.protocols.nsoss.DnRangeData  $EMPTY$  > <!ATTLIST com.broadsoft.protocols.nsoss.DnRangeData #REQUIRED fromDn CDATA CDATA #REQUIRED  $t$  oDn #IMPLIED site CDATA isOffNet (false|true) #IMPLIED <!-- \*\* EnterpriseAdminData \*\*\*\*\*\*\*\*\*\*\*\*\*\*\*\*\*\*\*\*\*\*\*\*\*\*\*\*\*\*\*\*\*\* --> <! ELEMENT com.broadsoft.protocols.nsoss. EnterpriseAdminData EMPTY > <!ATTLIST com.broadsoft.protocols.nsoss.EnterpriseAdminData #REOUIRED Enterprise CDATA Userid CDATA #REQUIRED Password CDATA #IMPLIED firstName CDATA #IMPLIED lastName CDATA #IMPLIED  $\mathbf{L}$ <! ELEMENT com.broadsoft.protocols.nsoss. EnterpriseData

broadsoft

BROADWORKS NETWORK SERVER PROVISIONING INTERFACE SPECIFICATION <sup>©</sup>2014 BROADSOFT. INC.

(privatePoliciesArray?) > <!ATTLIST com.broadsoft.protocols.nsoss.EnterpriseData Name CDATA #REQUIRED intraLataCarrier CDATA #IMPLIED interLataCarrier CDATA #IMPLIED internationalCarrier CDATA #IMPLIED #IMPLIED description CDATA #IMPLIED profile CDATA callLogging #IMPLIED (falseltrue) lcaid CDATA #IMPLIED sourceId CDATA #IMPLIED sourceIdForEAPrefix CDATA #IMPLIED (false|true) #IMPLIED keepGroupsTogether  $\mathbf{L}$ <!-- \*\* EnterpriseHostsData \*\*\*\*\*\*\*\*\*\*\*\*\*\*\*\*\*\*\*\*\*\*\*\*\*\*\*\*\*\*\*\*\*\* --> <! ELEMENT com.broadsoft.protocols.nsoss. EnterpriseHostsData (hostsArray?) > <!ATTLIST com.broadsoft.protocols.nsoss.EnterpriseHostsData enterpriseName CDATA #REOUIRED  $\mathbf{L}$ <! ELEMENT com.broadsoft.protocols.nsoss.EnterpriseTrunkDNRangeData EMPTY> <!ATTLIST com.broadsoft.protocols.nsoss.EnterpriseTrunkDNRangeData numberRangeStart CDATA #IMPLIED numberRangeEnd CDATA #IMPLIED CDATA #IMPLIED numberRangeStartPrefix CDATA #IMPLIED servingAS CDATA #IMPLIED enterprise CDATA #IMPLIED<br>CDATA #IMPLIED site group isOffNet (false|true) #IMPLIED <! ELEMENT com.broadsoft.protocols.nsoss.EnterpriseTrunkDNRangesData (dNArray?, dNRangeArray?) > <! ATTLIST com.broadsoft.protocols.nsoss.EnterpriseTrunkDNRangesData servingAS CDATA #REQUIRED enterprise CDATA #REQUIRED site CDATA #IMPLIED #IMPLIED CDATA group isOffNet (false|true) #IMPLIED  $\mathbf{L}$ <!-- \*\* EntNGWRoutingPropertiesData \*\*\*\*\*\*\*\*\*\*\*\*\*\*\*\*\*\*\*\*\*\*\*\*\*\* -->  $<$ ! ELEMENT com.broadsoft.routingserver.policies.entngwrouting.EntNGWRoutingPropertiesData  $EMPTY$  >  $<$ 'ATTLIST com.broadsoft.routingserver.policies.entngwrouting.EntNGWRoutingPropertiesData callType CDATA #IMPLIED description CDATA #TMPLTED  $\mathbf{L}$ <!-- \*\* EntNGWRoutingRoutingData \*\*\*\*\*\*\*\*\*\*\*\*\*\*\*\*\*\*\*\*\*\*\*\*\*\*\*\*\* -->  $<$ ! ELEMENT com.broadsoft.routingserver.policies.entngwrouting.EntNGWRoutingRoutingData EMPTY >  $<$ 'ATTLIST com.broadsoft.routingserver.policies.entngwrouting.EntNGWRoutingRoutingData

BROADWORKS NETWORK SERVER PROVISIONING INTERFACE SPECIFICATION <sup>©</sup>2014 BROADSOFT. INC.

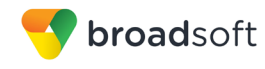

Enterprise #REQUIRED CDATA Site CDATA #IMPLIED callType CDATA #IMPLIED authHost #IMPLIED CDATA cost CDATA #IMPLIED weight CDATA #IMPLIED  $O11 + D M$ **CDATA** #TMPT.TED  $\mathbf{L}$ <!-- \*\* EntSubLocationInstanceData \*\*\*\*\*\*\*\*\*\*\*\*\*\*\*\*\*\*\*\*\*\*\*\*\*\*\* -->  $<$ ! ELEMENT com.broadsoft.routingserver.policies.privatesubscriberlocation.EntSubLocationInstanc  $e$ Data **FMPTY>**  $\leq$ ! ATTLIST com.broadsoft.routingserver.policies.privatesubscriberlocation.EntSubLocationInstanc eData Name (EntSubLocation) #REQUIRED Enterprise CDATA #REQUIRED #IMPLIED Enabled (falseltrue) #IMPLIED intraSiteOnly (false|true) <! ELEMENT com.broadsoft.protocols.nsoss.HostingNeAddrData  $EMPTY$  > <!ATTLIST com.broadsoft.protocols.nsoss.HostingNeAddrData #REQUIRED Address CDATA Cost CDATA #IMPLIED Weight CDATA #IMPLIED Port CDATA #IMPLIED (Signaling | Access | DualRouting | Alias) #IMPLIED Type Transport (unspecified|udp|tcp) #TMPT.TED  $\mathbf{L}$ <! ELEMENT com.broadsoft.protocols.nsoss.HostingNeAdminData  $(userIdArray?)$  > <!ATTLIST com.broadsoft.protocols.nsoss.HostingNeAdminData #REQUIRED hostingNE CDATA  $\mathbf{L}$ <!-- \*\* HostingNeAdminData v19 0\*\*\*\*\*\*\*\*\*\*\*\*\*\*\*\*\*\*\*\*\*\*\*\*\*\*\*\*\*\*\* --> <! ELEMENT com.broadsoft.protocols.nsoss.HostingNeAdminData v19 0  $(userAdminData?)$  > <!ATTLIST com.broadsoft.protocols.nsoss.HostingNeAdminData v19 0 #REQUIRED hostingNE CDATA <!ELEMENT hostingNEArray (string\*) > <! ELEMENT com.broadsoft.protocols.nsoss.HostingNeData EMPTY > <!ATTLIST com.broadsoft.protocols.nsoss.HostingNeData Name CDATA #REQUIRED

BROADWORKS NETWORK SERVER PROVISIONING INTERFACE SPECIFICATION <sup>©</sup>2014 BROADSOFT. INC.

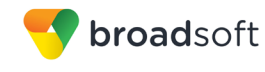

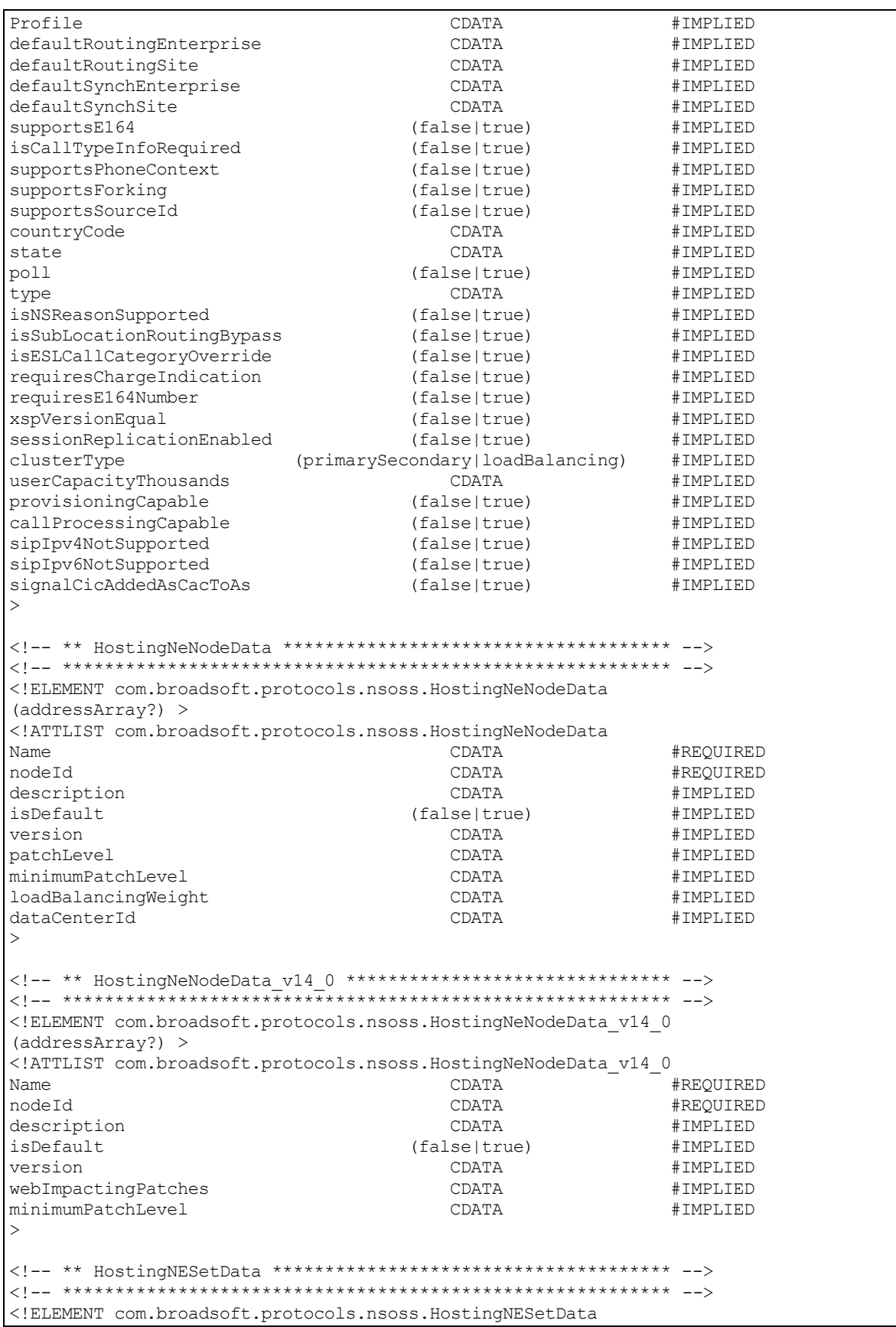

**BROADWORKS NETWORK SERVER PROVISIONING INTERFACE SPECIFICATION 05-BD5300-00**
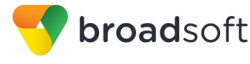

(hostingNEArray?) > <!ATTLIST com.broadsoft.protocols.nsoss.HostingNESetData Name CDATA #REQUIRED systemSet (false|true) #IMPLIED  $\mathbf{L}$ <! ELEMENT hostsArray (string\*) >  $\langle 1--******************************************************************$ <! ELEMENT com.broadsoft.protocols.nsoss.LCAData  $EMPTY >$ <!ATTLIST com.broadsoft.protocols.nsoss.LCAData #REOUIRED Lcaid CDATA <! ELEMENT com.broadsoft.protocols.nsoss.LinePortData **EMPTY>** <!ATTLIST com.broadsoft.protocols.nsoss.LinePortData #TMPT.TED aroupID CDATA hostingNE CDATA #IMPLIED linePort CDATA #IMPLIED loginIdUrl CDATA #IMPLIED newLinePort CDATA #IMPLIED #IMPLIED supportsOrigDiversion (false|true)  $\geq$ <! ELEMENT mediaCodecArray (com.broadsoft.protocols.nsoss.MediaCodecData\*) > <! ELEMENT com.broadsoft.protocols.nsoss.MediaCodecData EMPTY > <! ATTLIST com.broadsoft.protocols.nsoss.MediaCodecData mediaCodecName CDATA #REQUIRED priority CDATA #TMPLTED  $\geq$ <!-- \*\* NEMaintenancePartitionData \*\*\*\*\*\*\*\*\*\*\*\*\*\*\*\*\*\*\*\*\*\*\*\*\*\*\* --> <! ELEMENT com.broadsoft.protocols.nsoss.NEMaintenancePartitionData  $(nodeArray?)$ <! ATTLIST com.broadsoft.protocols.nsoss.NEMaintenancePartitionData Name CDATA #REOUIRED systemPartition (false|true) #IMPLIED  $\mathbf{r}$ <!-- \*\* NetworkElementMediaCodecData \*\*\*\*\*\*\*\*\*\*\*\*\*\*\*\*\*\*\*\*\*\*\*\*\* --> <! ELEMENT com.broadsoft.protocols.nsoss.NetworkElementMediaCodecData  $(mediacodecArray?)$ <! ATTLIST com.broadsoft.protocols.nsoss.NetworkElementMediaCodecData codecBasedRtgSupported (false|true) #IMPLIED CDATA #REQUIRED<br>(hosting|routing|resource) #REQUIRED neName neType  $\rightarrow$ 

BROADWORKS NETWORK SERVER PROVISIONING INTERFACE SPECIFICATION

<sup>©</sup>2014 BROADSOFT, INC.

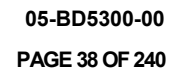

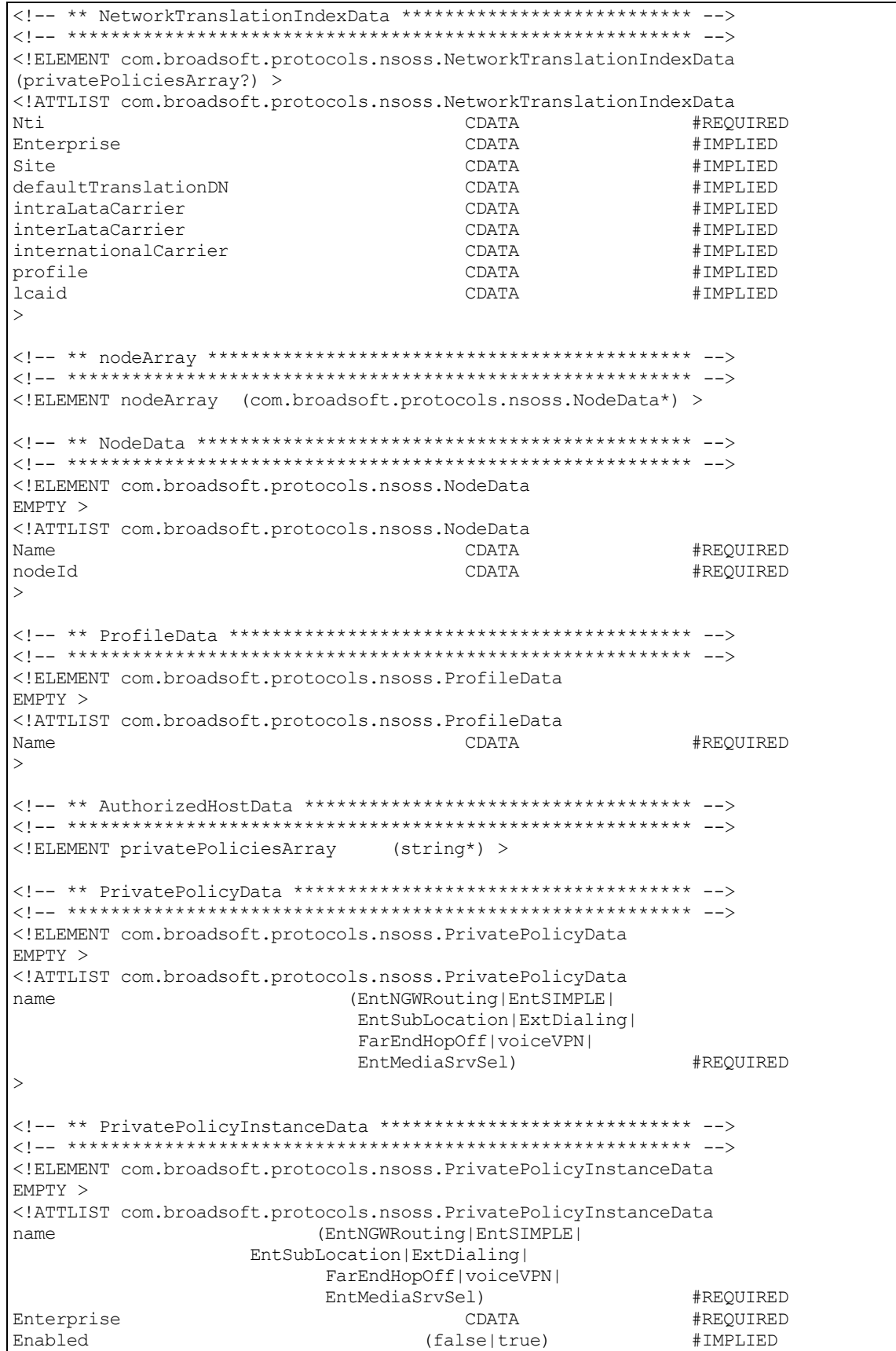

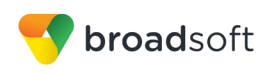

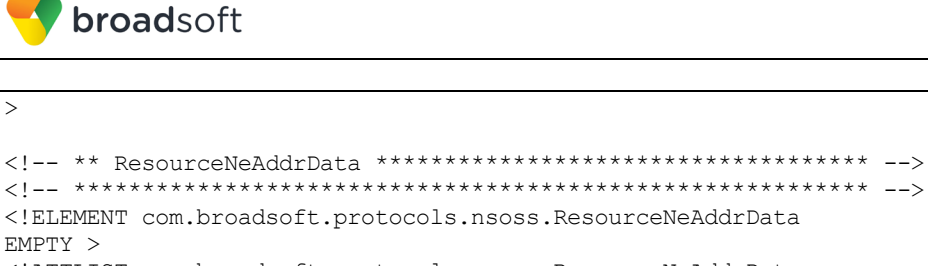

EMPTY > <! ATTLIST com.broadsoft.protocols.nsoss.ResourceNeAddrData Address CDATA #REOUTRED #IMPLIED Cost CDATA Port CDATA #IMPLIED Weight CDATA #IMPLIED Transport (unspecified | udp | tcp) #IMPLIED  $\geq$ <! ELEMENT com.broadsoft.protocols.nsoss.ResourceNeData  $(addressArray?) >$ <!ATTLIST com.broadsoft.protocols.nsoss.ResourceNeData Default (false|true) #IMPLIED  $defailtCost$ CDATA #TMPLTED CDATA #IMPLIED defaultWeight location CDATA #IMPLIED name CDATA #REQUIRED poll (false|true) #IMPLIED service CDATA #IMPLIED state CDATA #IMPLIED staticCost CDATA #IMPLIED staticWeight CDATA #IMPLIED #IMPLIED CDATA type  $\overline{\phantom{1}}$ <! ELEMENT com.broadsoft.protocols.nsoss. SiteData EMPTY > <!ATTLIST com.broadsoft.protocols.nsoss.SiteData Enterprise #REOUIRED CDATA Name CDATA #REQUIRED #IMPLIED Description CDATA Profile CDATA #IMPLIED CDATA sourceId #IMPLIED  $\rightarrow$ <!-- \*\* SystemMediaCodecData \*\*\*\*\*\*\*\*\*\*\*\*\*\*\*\*\*\*\*\*\*\*\*\*\*\*\*\*\*\*\*\* --> <! ELEMENT com.broadsoft.protocols.nsoss.SystemMediaCodecData EMPTY > <!ATTLIST com.broadsoft.protocols.nsoss.SystemMediaCodecData mediaCodec CDATA #REQUIRED  $\mathcal{L}$  $\langle 1--******************************************************************$ <! ELEMENT com.broadsoft.protocols.nsoss. TreatmentData  $EMPTY >$ 

<! ELEMENT com.broadsoft.protocols.nsoss. TrunkGroupData

CDATA

BROADWORKS NETWORK SERVER PROVISIONING INTERFACE SPECIFICATION <sup>©</sup>2014 BROADSOFT. INC.

<!ATTLIST com.broadsoft.protocols.nsoss.TreatmentData

treatmentID

 $\mathbf{L}$ 

#REOUTRED

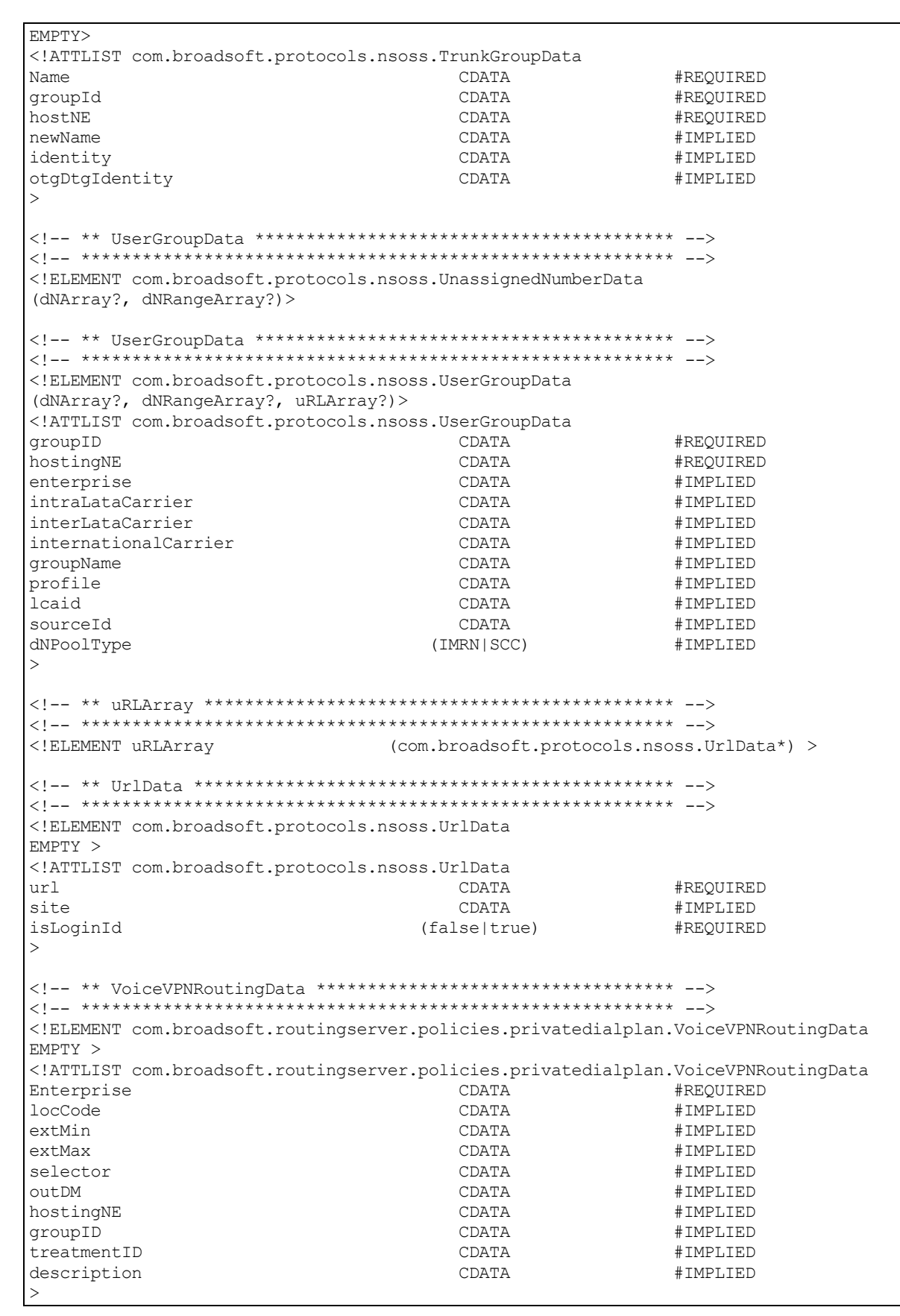

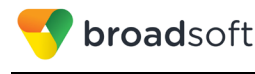

<!-- \*\* VoiceVPNPropertiesData \*\*\*\*\*\*\*\*\*\*\*\*\*\*\*\*\*\*\*\*\*\*\*\*\*\*\*\*\*\*\* -->  $<$ ! ELEMENT com.broadsoft.routingserver.policies.privatedialplan.VoiceVPNPropertiesData  $EMPTY >$  $<$ 'ATTLIST com.broadsoft.routingserver.policies.privatedialplan.VoiceVPNPropertiesData #IMPLIED CDATA treatmentID description CDATA #IMPLIED  $\geq$ <! ELEMENT userAdminArray (com.broadsoft.protocols.nsoss.UserAdminData\*) > <! ELEMENT com.broadsoft.protocols.nsoss.UserAdminData EMPTY > <!ATTLIST com.broadsoft.protocols.nsoss.UserAdminData userId CDATA #REOUIRED groupId CDATA #IMPLIED enterprise CDATA #IMPLIED  $\rightarrow$ <! ELEMENT userIdArray (string\*) > <!-- \*\* WebServerFarmAddrData \*\*\*\*\*\*\*\*\*\*\*\*\*\*\*\*\*\*\*\*\*\*\*\*\*\*\*\*\*\*\*\* --> <! ELEMENT com.broadsoft.protocols.nsoss. WebServerFarmAddrData EMPTY > <!ATTLIST com.broadsoft.protocols.nsoss.WebServerFarmAddrData Address CDATA #REOUIRED  $Cost$ #TMPLTED CDATA Weight CDATA #IMPLIED Type (Access | Alias) #IMPLIED  $\mathbf{L}$ <! ELEMENT com.broadsoft.protocols.nsoss. WebServerFarmData  $EMPTY$  > <! ATTLIST com.broadsoft.protocols.nsoss.WebServerFarmData Name CDATA #REQUIRED Description CDATA #TMPT.TED  $\mathbf{L}$ <!-- \*\* WebServerFarmNodeData \*\*\*\*\*\*\*\*\*\*\*\*\*\*\*\*\*\*\*\*\*\*\*\*\*\*\*\*\*\*\*\* --> <! ELEMENT com.broadsoft.protocols.nsoss. WebServerFarmNodeData

 $(addressArray?) >$ <!ATTLIST com.broadsoft.protocols.nsoss.WebServerFarmNodeData Name CDATA #REQUIRED nodeId CDATA #REQUIRED #IMPLIED state CDATA #IMPLIED description CDATA isBrandingMaster CDATA #IMPLIED version CDATA #IMPLIED patchLevel CDATA #TMPT.TED minimumPatchLevel CDATA #IMPLIED

BROADWORKS NETWORK SERVER PROVISIONING INTERFACE SPECIFICATION

05-BD5300-00 **PAGF 41 OF 240** 

```
<sup>©</sup>2014 BROADSOFT. INC.
```
broadsoft

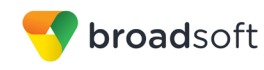

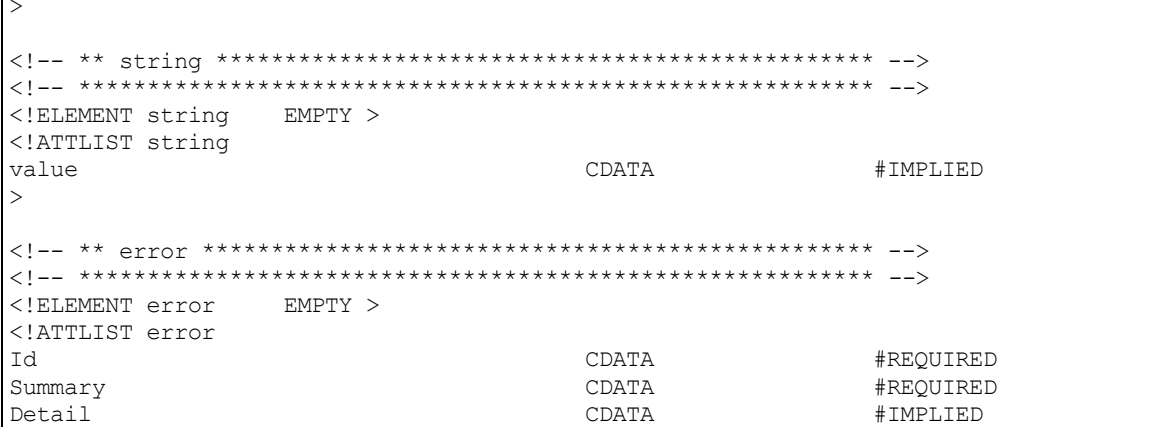

#### **Element Description**  $4.1.1$

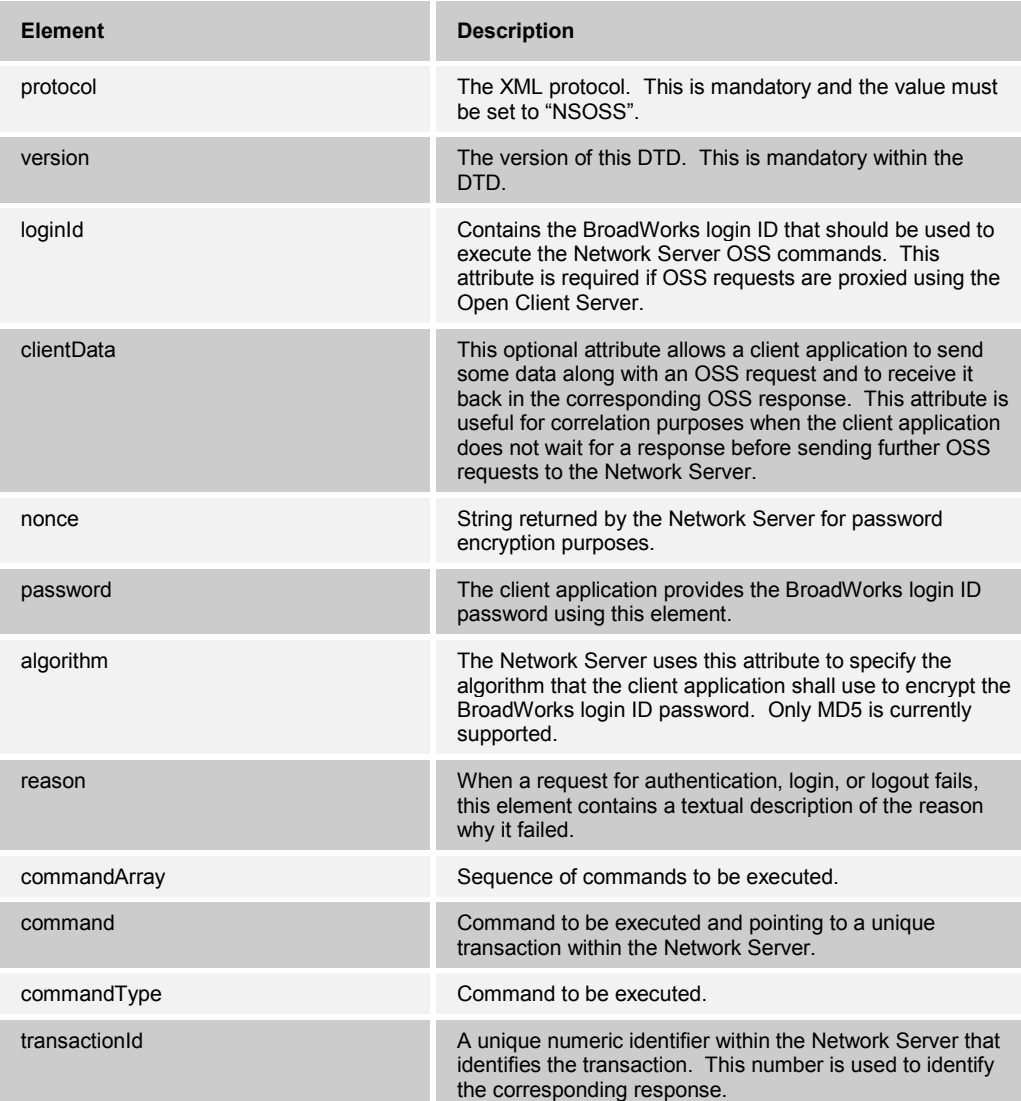

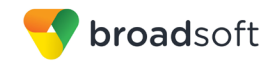

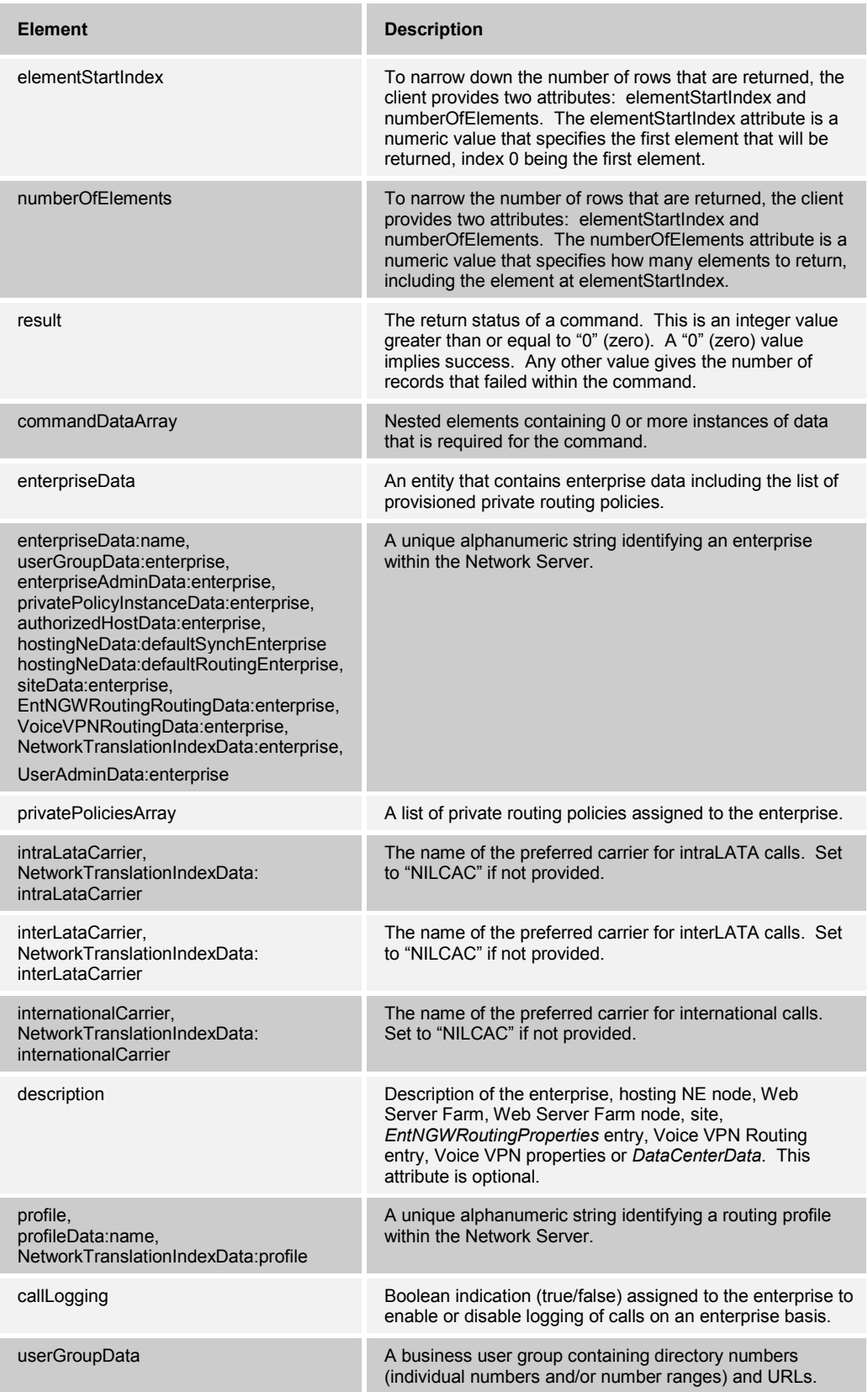

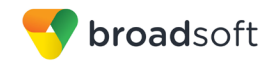

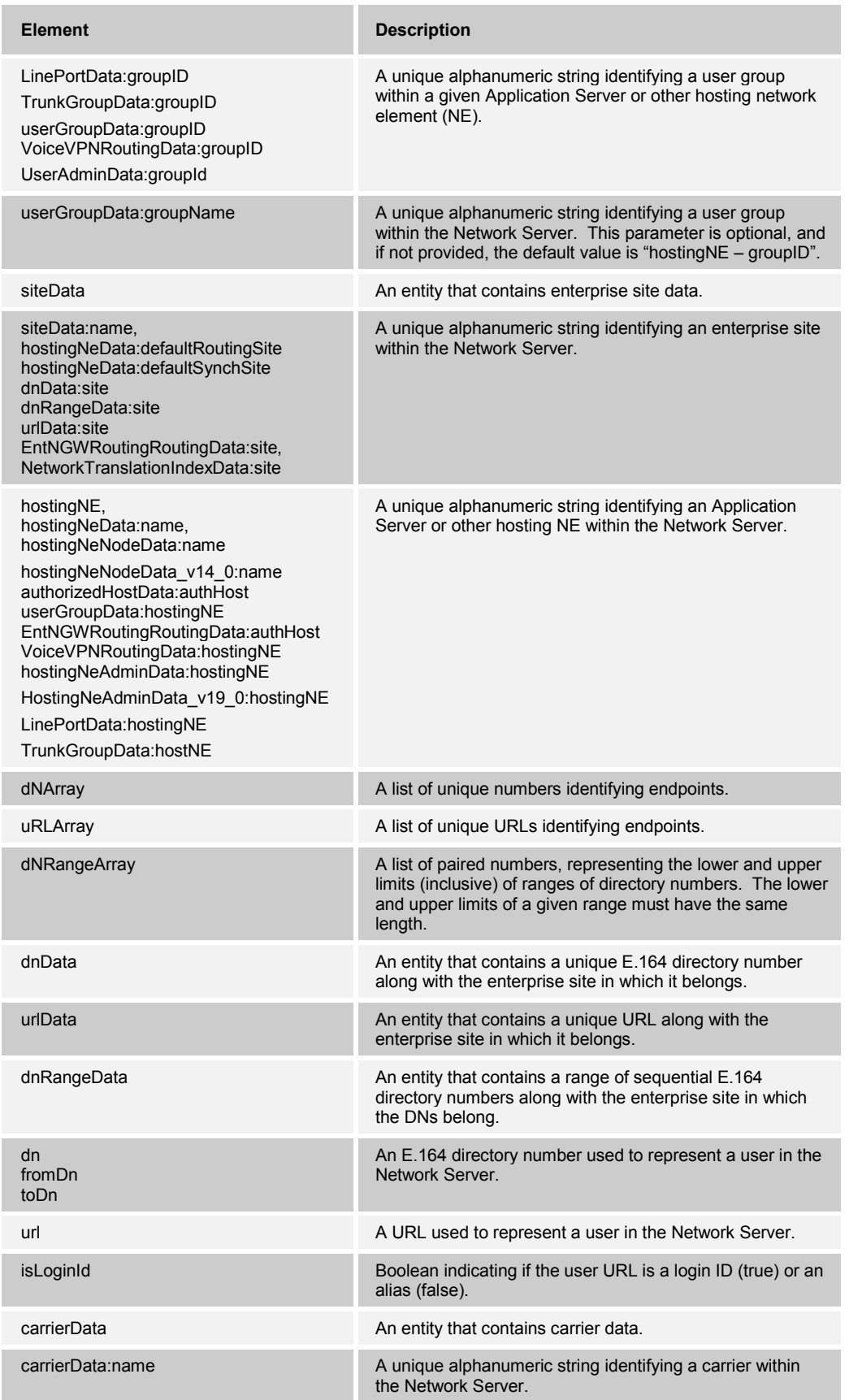

**BROADWORKS NETWORK SERVER PROVISIONING INTERFACE SPECIFICATION 05-BD5300-00 ©2014 BROADSOFT, INC. PAGE 44 OF 240**

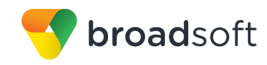

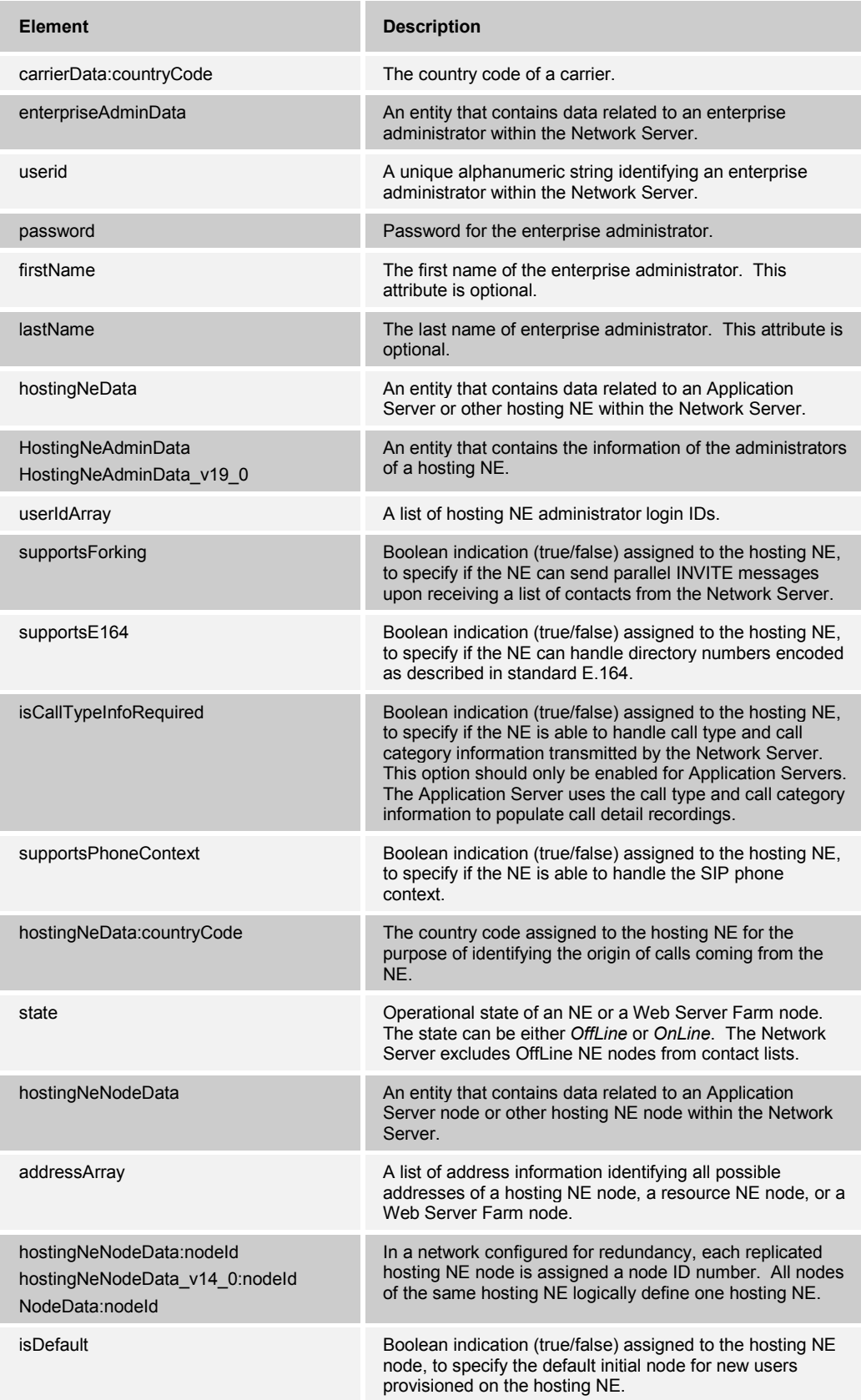

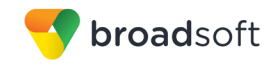

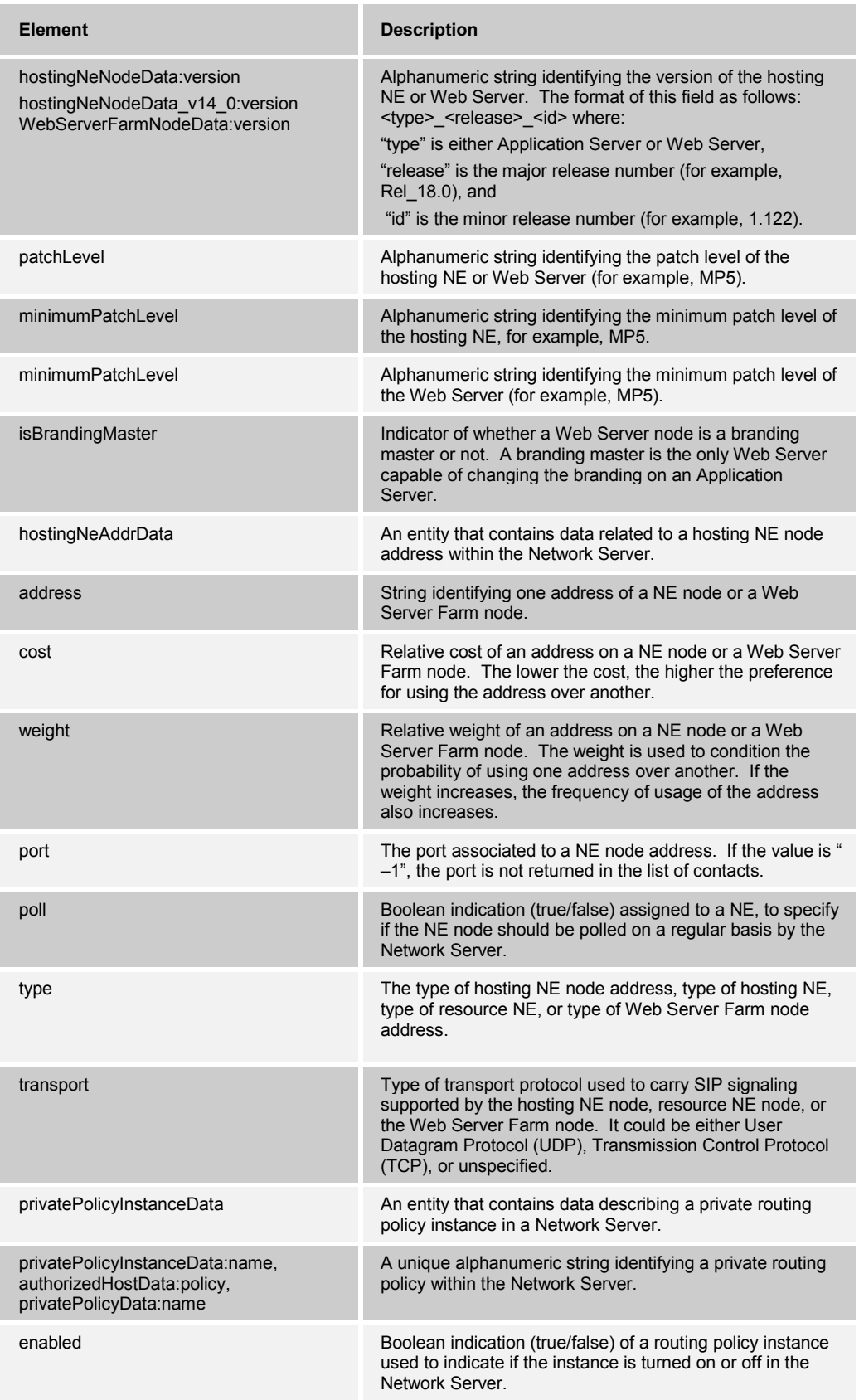

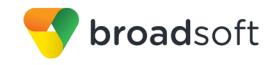

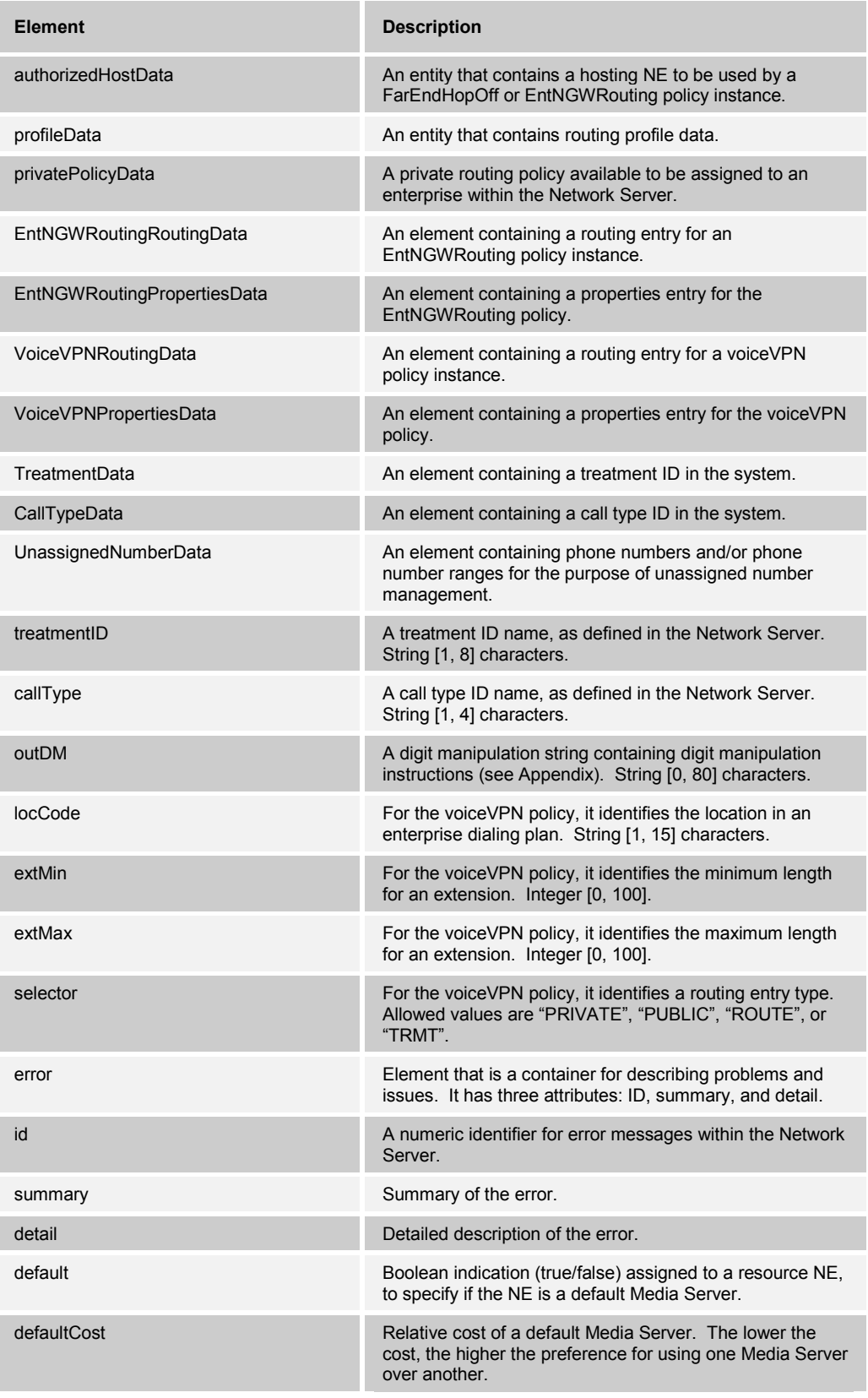

**BROADWORKS NETWORK SERVER PROVISIONING INTERFACE SPECIFICATION 05-BD5300-00 ©2014 BROADSOFT, INC. PAGE 47 OF 240**

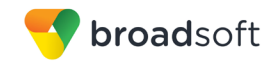

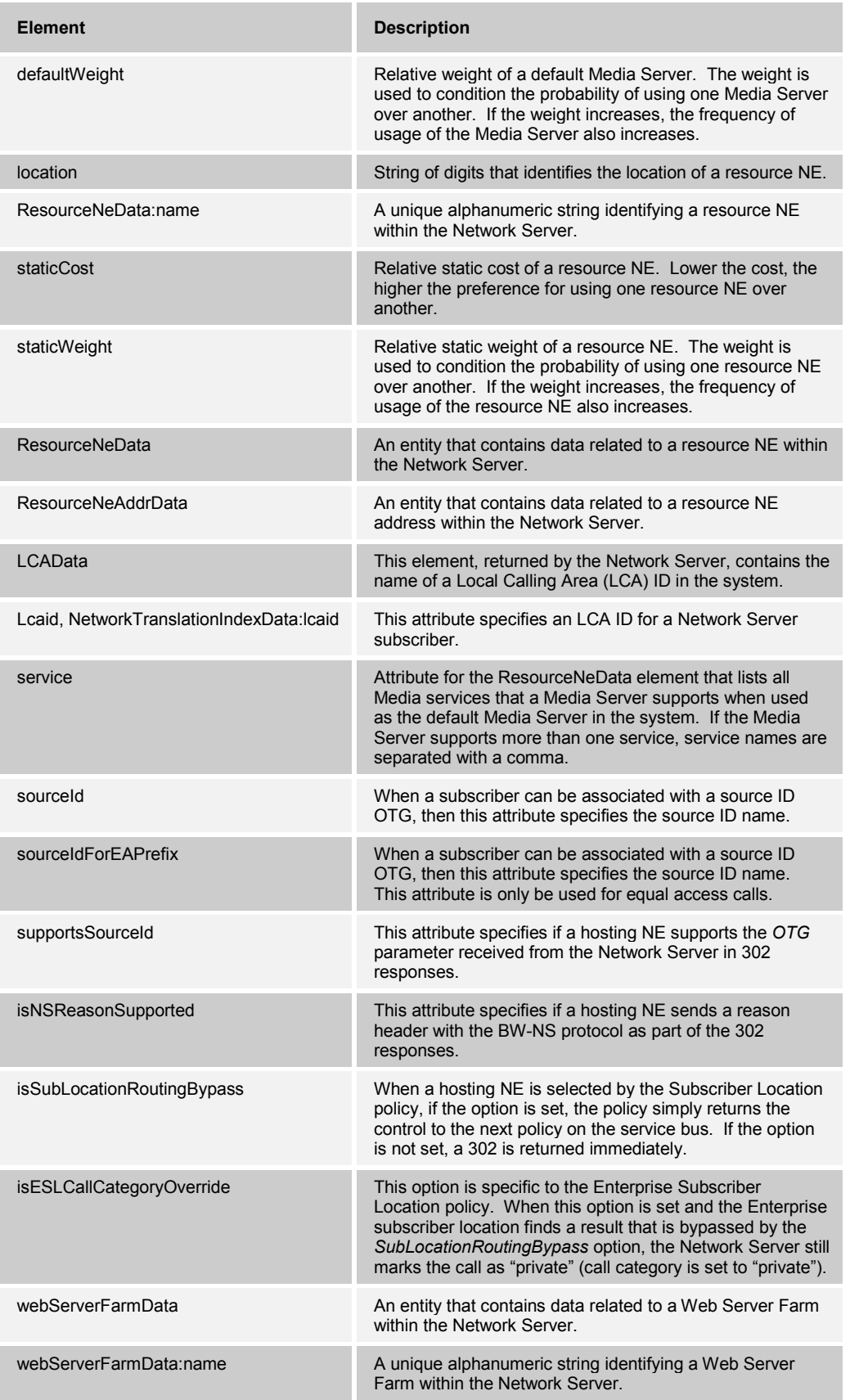

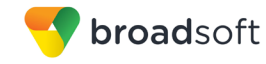

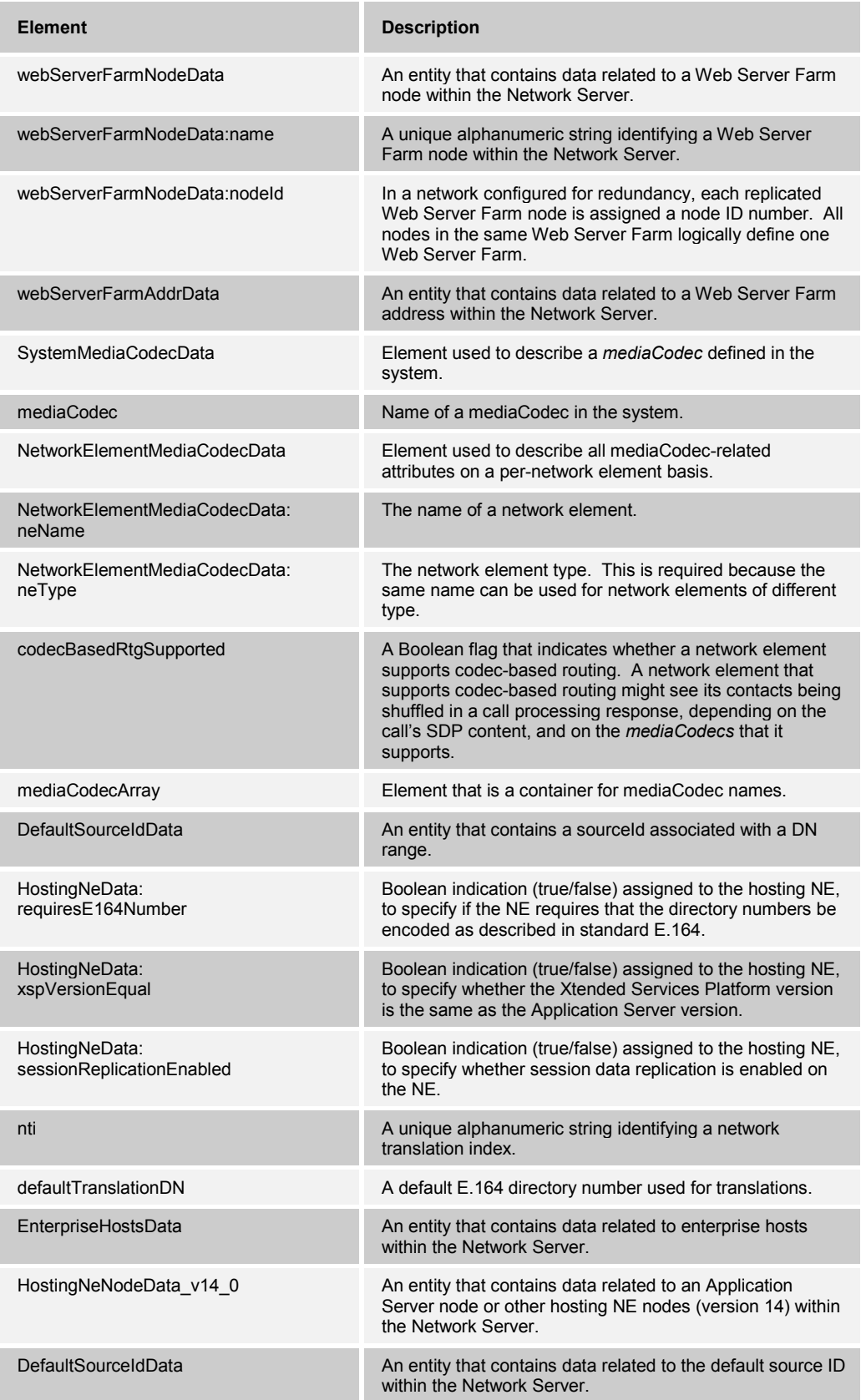

**BROADWORKS NETWORK SERVER PROVISIONING INTERFACE SPECIFICATION 05-BD5300-00 ©2014 BROADSOFT, INC. PAGE 49 OF 240**

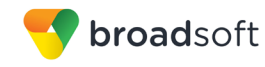

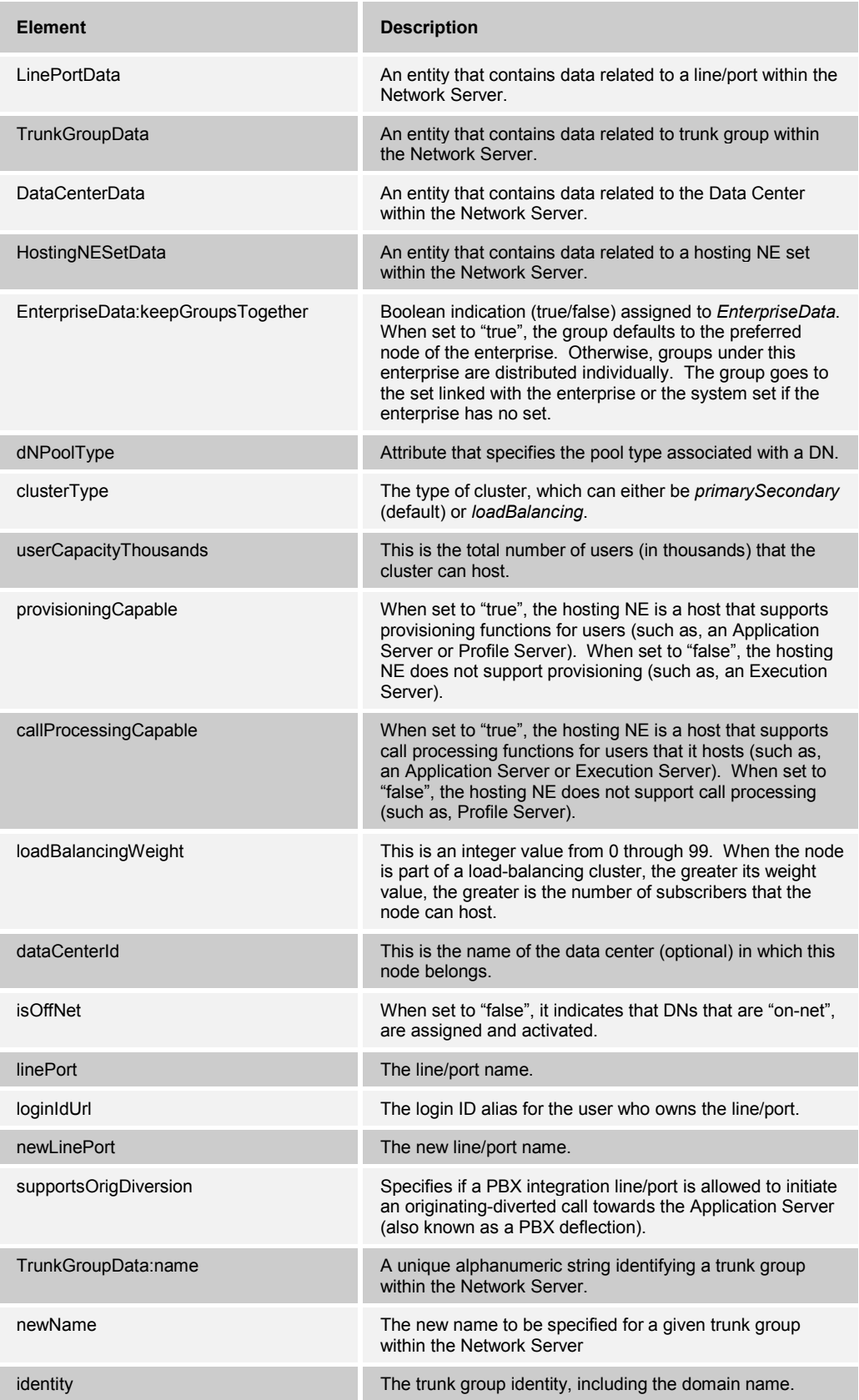

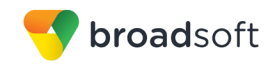

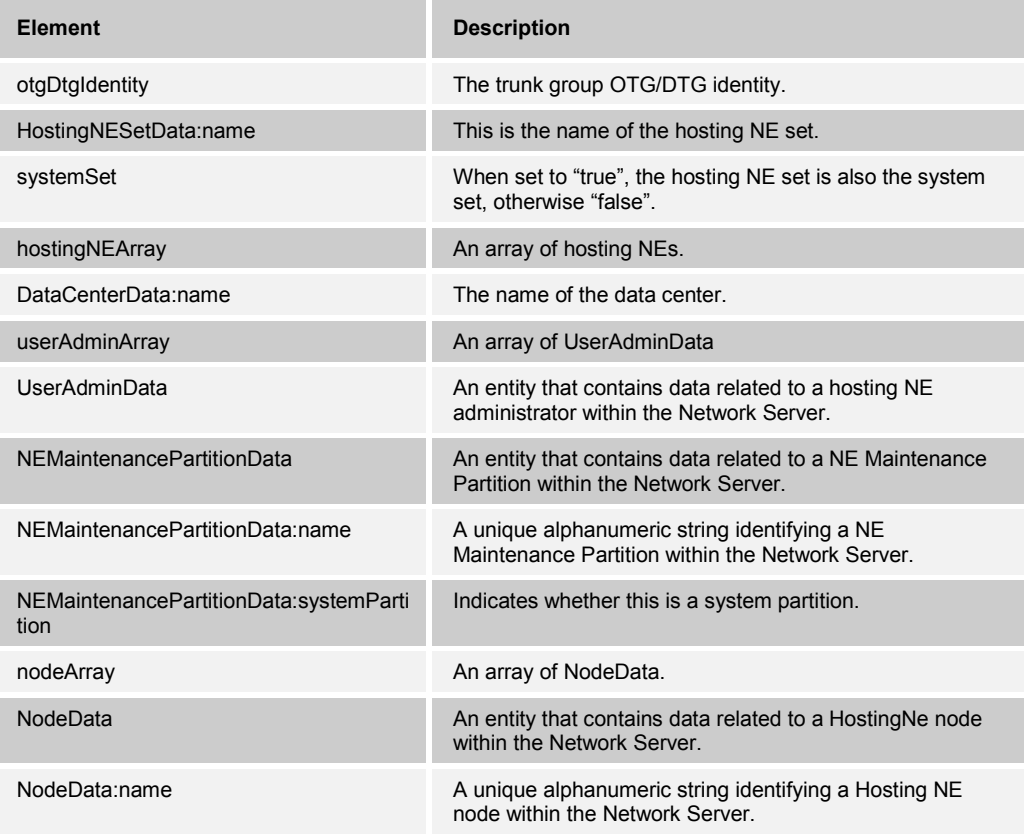

## **4.2 Narrow Results of Get Command**

The OSS allows the number of rows returned by a Get command to be narrowed down. To do so, the client provides two attributes: elementStartIndex and numberOfElements. Attribute elementStartIndex specifies the first element that is returned, with index 0 being the first element. Attribute numberOfElements specifies how many elements to return, including the element at elementStartIndex. These attributes apply to all Get requests.

The maximum number of rows that are returned with one request is 100. If 100 rows are requested by the client or by default, and attributes elementStartIndex and numberOfElements are incorrect or missing, the following warnings are returned:

■ If attribute elementStartIndex is missing:

"[Warning 16052] elementStartIndex not specified in request. The response contains only the first 100 entries."

■ If attribute numberOfElements is missing:

"[Warning 16053] numberOfElements not specified in request. The response contains only the first 100 entries."

**If both attributes are missing:** 

"[Warning 16051] elementStartIndex and numberOfElements not specified in request. The response contains only the first 100 entries."

■ If the numberOfElements attribute is set to a value larger than "100" (for example, "110"):

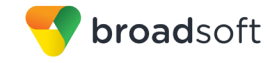

"[Warning 16054] "110" is too large. The response contains a maximum of "100" entries."

The following examples show usage of these two parameters using the getUserGroups command.

### **4.2.1 Sample Input XML Structure**

```
<?xml version="1.0" encoding="UTF-8"?>
<com.broadsoft.protocols.nsoss.BroadsoftDocument protocol="NSOSS" 
version="20.0">
<commandArray>
   <com.broadsoft.protocols.nsoss.Command 
    commandType="getUserGroups"
    transactionId="1"
    elementStartIndex="0"
    numberOfElements="2">
  </com.broadsoft.protocols.nsoss.Command>
</commandArray>
</com.broadsoft.protocols.nsoss.BroadsoftDocument>
```
#### **4.2.2 Sample Output XML Structure**

```
<?xml version="1.0" encoding="UTF-8"?>
<com.broadsoft.protocols.nsoss.BroadsoftDocument protocol="NSOSS" 
version="20.0">
<commandArray>
  <com.broadsoft.protocols.nsoss.Command 
    commandType="getUserGroups"
    result="0"
        transactionId="1"
    elementStartIndex="0"
    numberOfElements="2">
       <commandDataArray>
         <com.broadsoft.protocols.nsoss.UserGroupData 
           enterprise="EnterpriseX"
           groupID="Grp#0"
           groupName="AS1 – Grp#0"
           hostingNE="AS1"
           interLataCarrier="VTL"
           internationalCarrier="VTL"
           intraLataCarrier="VTL"
           profile="Profile2"
           lcaid="grp0_LCA"
           sourceId="4567">
           <dNArray>
             <com.broadsoft.protocols.nsoss.DnData
               dn="12404661234"
               site="DFLT_SITE">
             </com.broadsoft.protocols.nsoss.DnData>
             <com.broadsoft.protocols.nsoss.DnData
               dn="12404661240"
               site="siteA">
             </com.broadsoft.protocols.nsoss.DnData>
             <com.broadsoft.protocols.nsoss.DnData
               dn="12404661250"
               site="siteB">
             </com.broadsoft.protocols.nsoss.DnData>
           </dNArray>
           <dNRangeArray>
             <com.broadsoft.protocols.nsoss.DnRangeData
```
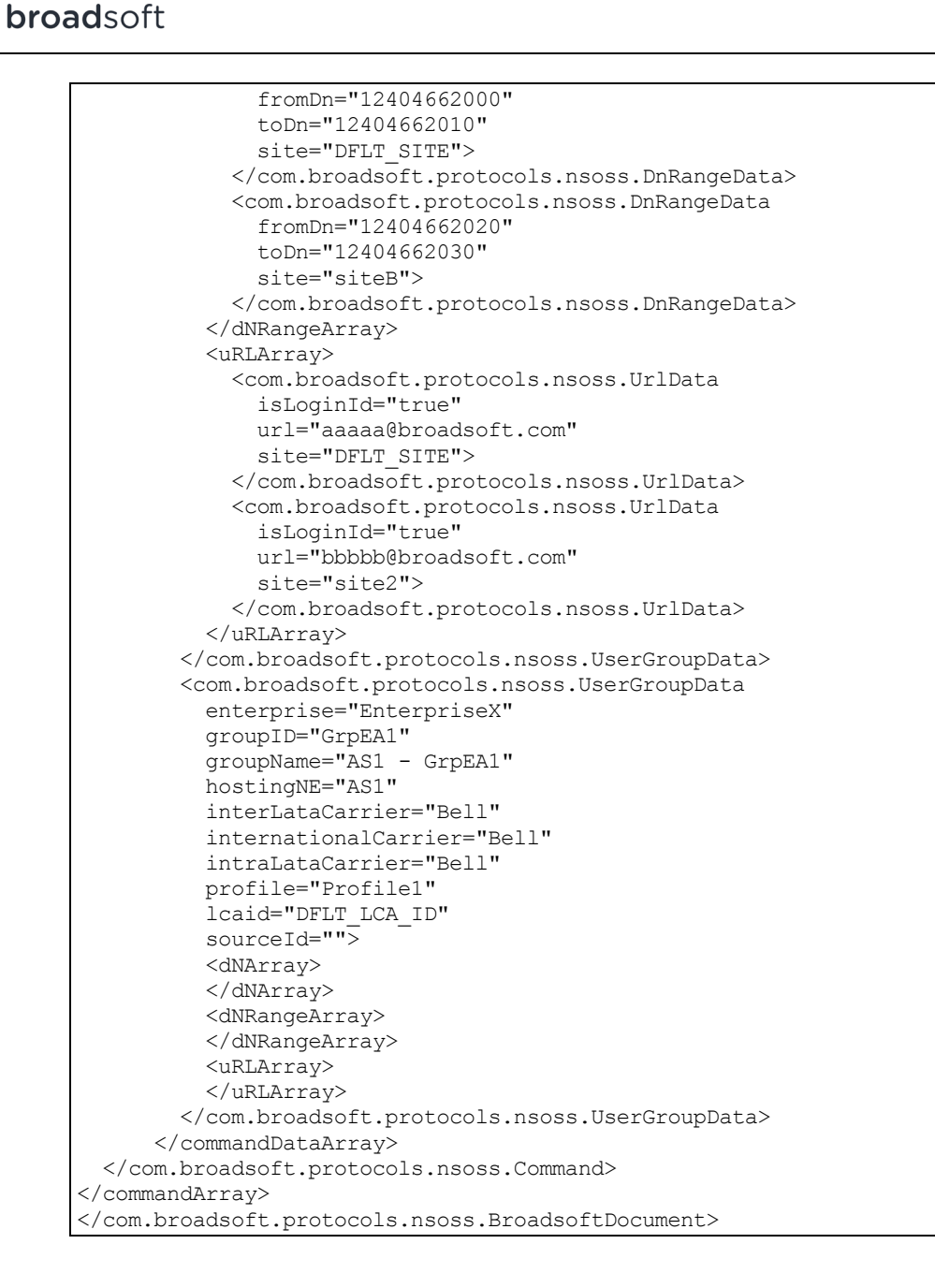

# **4.3 Using Authentication, Login, and Logout**

Each XML request can send client-specific information within the com.broadsoft.protocols.nsoss.BroadsoftDocument element as shown in the following example. The client-specific information contains two optional attributes:

- *loginId*, which specifies the BroadWorks login ID on behalf of which the XML request should be processed.
- *clientData*, which is a client-specific string that can help the client application to correlate requests and responses for different users.

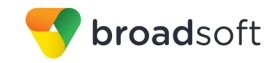

These attributes are optional. If present in an OSS request, the Network Server simply returns them in the corresponding OSS response, without any validation or interpretation. The following shows how the loginId and clientData attributes can be used in any XML OSS request sent to the Network Server.

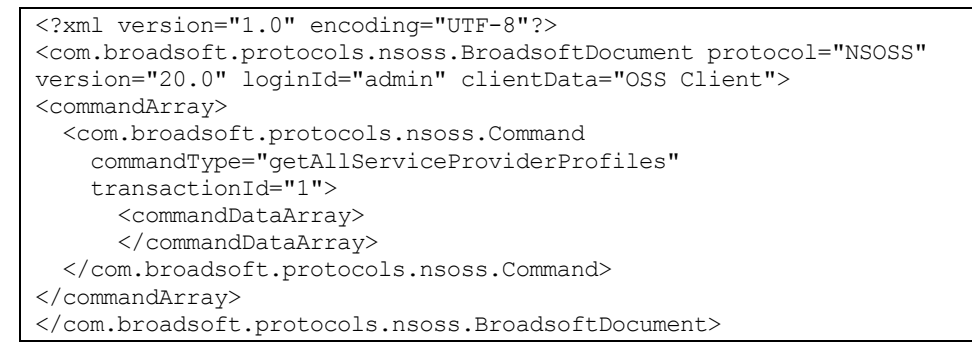

As of Release 13, the Network Server supports the sharing of an OSS session by multiple login IDs using the authentication, login, and logout mechanism. For this reason, a loginId attribute now also exists in the com.broadsoft.protocols.nsoss.Command element.

When sending OSS commands through the Open Client Server, the BroadWorks Common Communication Transport, the loginId attribute within each command has to be specified so that the Network Server can confirm that the requesting login ID is really authorized and logged in to the system. Otherwise, this loginId attribute is optional and is ignored by the Network Server. The following shows how the loginId should be included in the command element.

```
<?xml version="1.0" encoding="UTF-8"?>
<com.broadsoft.protocols.nsoss.BroadsoftDocument protocol="NSOSS" 
version="20.0">
<commandArray>
  <com.broadsoft.protocols.nsoss.Command 
    commandType="getEnterprise" 
    loginId="admin"
    transactionId="1">
      <commandDataArray>
         <com.broadsoft.protocols.nsoss.EnterpriseData name="Broadsoft">
         </com.broadsoft.protocols.nsoss.EnterpriseData>
      </commandDataArray>
  </com.broadsoft.protocols.nsoss.Command>
</commandArray>
</com.broadsoft.protocols.nsoss.BroadsoftDocument>
```
The Open Client Server allows clients that connect *via* TCP/IP connections to exchange OSS messages with the Network Server. Only system administrators and provisioning administrators on the Network Server may use the Network Server OSS functions. Each client application must first log in using valid user credentials before performing any other OSS function on the Network Server.

If an error occurs that prevents the Open Client Server from performing a Network Server OSS function, such as a lost connection between the Open Client Server and the Network Server, the Open Client Server sends a Network Server OSS logout message to the client application and ends the session. The client application must then login again; if a client attempts to send another Network Server OSS message without logging in again, the Open Client Server disconnects the client connection immediately.

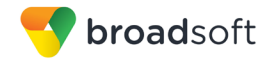

### **4.3.1 requestAuthentication**

### 4.3.1.1 Description

This is the first command that the client application should send as part of the login process. The command verifies if the user is valid and allowed to log in to the Network Server. The Network Server OSS allows a system provider administrator or group provisioning administrator to log in. Upon successful authentication, a nonce value and the encryption algorithm are returned in the response. These two values are used to encrypt the password used in the requestLogin command described in the next command.

### *4.3.1.1.1 Sample Input XML Structure*

```
\langle 2 \times 1 \rangle version = "1.0" encoding = "ISO-8859-1"?>
<com.broadsoft.protocols.nsoss.BroadsoftDocument loginId="admin" 
clientData="OSS Client" protocol = "NSOSS" version = "20.0">
  <command commandType = "requestAuthentication">
     <commandData>
       <loginInfo>
         <loginId>admin</loginId>
       </loginInfo>
    </commandData>
   </command>
</com.broadsoft.protocols.nsoss.BroadsoftDocument>
```
## *4.3.1.1.2 Sample Output XML Structure*

```
<?xml version="1.0" encoding="ISO-8859-1"?>
<com.broadsoft.protocols.nsoss.BroadsoftDocument clientData="OSS Client" 
loginId="admin" protocol="NSOSS" version="20.0">
<command commandType="requestAuthentication">
 <result>0</result>
  <commandData>
    <loginInfo>
      <loginId>admin</loginId>
      <nonce>1124742870406</nonce>
      <algorithm>MD5</algorithm>
    </loginInfo>
  </commandData>
</command>
</com.broadsoft.protocols.nsoss.BroadsoftDocument>
```
### **4.3.2 requestLogin**

4.3.2.1 Description

This command is used by the client application to log in the user. The Network Server OSS allows a system provider administrator or group provisioning administrator to log in. The *password* field should be encrypted using the user's password, the nonce value, and the algorithm supplied by the Network Server in the above message.

#### **Password Calculation**

Calculate the message digest of the user's plain password using the Secure Hash Algorithm (SHA) algorithm.

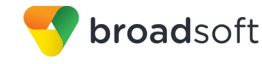

For every 4 bits in the 160-bit digest, starting from the first bit, convert it into a character in ASCII Hex format (0 – 9, a – f). The result is a 40-character string *S1*, for example, f7a9e24777ec23212c54d7a350bc5bea5477fdbb.

Use the string *S1* to construct a new string *S2*: *S2* = *nonce* + "*:*" + *S1*, where *nonce* is the value in the *requestAuthentication* response message from BroadWorks.

Calculate the message digest of *S2* using the MD5 algorithm.

For every 4 bits in the 128-bit digest from step 2, starting from the first bit, convert it into a character in ASCII Hex format  $(0 - 9, a - f)$ . The result is a 32-character string, for example, dc70779bf8461b5a1e6aea58f636d5c0.

Use this string as the *password* in the command.

*4.3.2.1.1 Sample Input XML Structure*

```
<?xml version = "1.0" encoding = "ISO-8859-1"?>
<com.broadsoft.protocols.nsoss.BroadsoftDocument loginId="admin" 
clientData="OSS Client" protocol = "NSOSS" version = "20.0">
  <command commandType = "requestLogin">
    <commandData>
      <loginInfo>
         <loginId>admin</loginId>
         <password>e26435ce69a9a4569c084564d5cd36e9</password>
      </loginInfo>
     </commandData>
   </command>
</com.broadsoft.protocols.nsoss.BroadsoftDocument>
```
#### *4.3.2.1.2 Sample Output XML Structure*

```
<?xml version="1.0" encoding="ISO-8859-1"?>
<com.broadsoft.protocols.nsoss.BroadsoftDocument clientData="OSS Client" 
loginId="admin" protocol="NSOSS" version="20.0">
<command commandType="requestLogin">
 <result>0</result>
  <commandData>
    <loginInfo>
      <loginId>admin</loginId>
       <password>e26435ce69a9a4569c084564d5cd36e9</password>
    </loginInfo>
  </commandData>
</command>
</com.broadsoft.protocols.nsoss.BroadsoftDocument>
```
#### **4.3.3 requestLogout**

4.3.3.1 Description

This command is used to log out a user from the Network Server.

#### *4.3.3.1.1 Sample Input XML Structure*

```
<?xml version = "1.0" encoding = "ISO-8859-1"?>
<com.broadsoft.protocols.nsoss.BroadsoftDocument loginId="admin" 
clientData="OSS Client" protocol = "NSOSS" version = "20.0">
   <command commandType = "requestLogout">
```
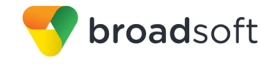

```
 <commandData>
      <loginInfo>
        <loginId>admin</loginId>
        <reason>Logout requested by user</reason>
       </loginInfo>
    </commandData>
  </command>
</com.broadsoft.protocols.nsoss.BroadsoftDocument>
```
### *4.3.3.1.2 Sample Output XML Structure*

**NOTE:** If the requestLogout request goes through the Open Client Server, the Open Client Server does not return any response back to the client application.

```
<?xml version = "1.0" encoding = "ISO-8859-1"?>
<com.broadsoft.protocols.nsoss.BroadsoftDocument loginId="admin" 
clientData="OSS Client" protocol = "NSOSS" version = "20.0">
  <command commandType = "requestLogout">
   <result>0</result>
    <commandData>
       <loginInfo>
        <loginId>admin</loginId>
       <reason>Logout requested by user</reason>
       </loginInfo>
     </commandData>
  </command>
</com.broadsoft.protocols.nsoss.BroadsoftDocument>
```
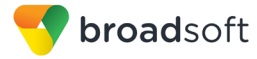

# **5 OSS Commands for System Provisioning**

Throughout this section, the sample XML structures contain the loginId attribute. This attribute is shown in italics, to indicate that it is only required if the OSS requests are proxied by an Open Client Server.

#### **5.1 getAllServiceProviderProfiles**

#### **5.1.1 Description**

This command allows a service provider to retrieve a list of all the public routing profiles currently defined on the Network Server.

**NOTE 1**: Only different profile names are returned and not a list of all policy instances assigned to each profile.

**NOTE 2**: The OSS interface cannot be used to create, modify, or delete a routing profile.

### **5.1.2 Sample Input XML Structure**

```
<?xml version="1.0" encoding="UTF-8"?>
<com.broadsoft.protocols.nsoss.BroadsoftDocument protocol="NSOSS" 
version="20.0">
<commandArray>
   <com.broadsoft.protocols.nsoss.Command 
    commandType="getAllServiceProviderProfiles"
    loginId="admin"
    transactionId="1">
       <commandDataArray>
       </commandDataArray>
  </com.broadsoft.protocols.nsoss.Command>
</commandArray>
</com.broadsoft.protocols.nsoss.BroadsoftDocument>
```
#### **5.1.3 Sample Output XML Structure**

```
<?xml version="1.0" encoding="UTF-8"?>
<com.broadsoft.protocols.nsoss.BroadsoftDocument protocol="NSOSS" 
version="20.0">
<commandArray>
  <com.broadsoft.protocols.nsoss.Command 
    commandType="getAllServiceProviderProfiles"
    loginId="admin"
    result="0"
    transactionId="1">
       <commandDataArray>
         <com.broadsoft.protocols.nsoss.ProfileData 
          name="NIL_PROFILE">
         </com.broadsoft.protocols.nsoss.ProfileData>
         <com.broadsoft.protocols.nsoss.ProfileData 
          name="Profile1">
         </com.broadsoft.protocols.nsoss.ProfileData>
         <com.broadsoft.protocols.nsoss.ProfileData 
           name="Profile2">
         </com.broadsoft.protocols.nsoss.ProfileData>
       </commandDataArray>
```
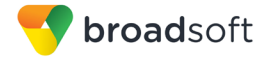

```
 </com.broadsoft.protocols.nsoss.Command>
</commandArray>
</com.broadsoft.protocols.nsoss.BroadsoftDocument>
```
### **5.2 getAllCarriers**

#### **5.2.1 Description**

This command allows a service provider to retrieve a list of all carriers currently defined on the Network Server.

**NOTE 1**: Only different carrier names are returned and not the attributes assigned to each carrier.

**NOTE 2**: The OSS interface cannot be used to create, modify, or delete a carrier.

#### **5.2.2 Sample Input XML Structure**

```
<?xml version="1.0" encoding="UTF-8"?>
<com.broadsoft.protocols.nsoss.BroadsoftDocument protocol="NSOSS" 
version="20.0">
<commandArray>
   <com.broadsoft.protocols.nsoss.Command 
    commandType="getAllCarriers"
    loginId="admin"
    transactionId="1">
      <commandDataArray>
       </commandDataArray>
  </com.broadsoft.protocols.nsoss.Command>
</commandArray>
</com.broadsoft.protocols.nsoss.BroadsoftDocument>
```
#### **5.2.3 Sample Output XML Structure**

```
<?xml version="1.0" encoding="UTF-8"?>
<com.broadsoft.protocols.nsoss.BroadsoftDocument protocol="NSOSS" 
version="20.0">
<commandArray>
  <com.broadsoft.protocols.nsoss.Command 
     commandType="getAllCarriers"
    loginId="admin"
    result="0"
     transactionId="1">
       <commandDataArray>
         <com.broadsoft.protocols.nsoss.CarrierData
          countryCode=""
           name="NILCAC">
         </com.broadsoft.protocols.nsoss.CarrierData>
         <com.broadsoft.protocols.nsoss.CarrierData 
           countryCode="1"
           name="Bell">
         </com.broadsoft.protocols.nsoss.CarrierData>
         <com.broadsoft.protocols.nsoss.CarrierData 
           countryCode="49"
           name="VTL">
         </com.broadsoft.protocols.nsoss.CarrierData>
       </commandDataArray>
```
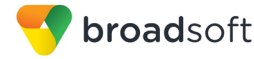

```
 </com.broadsoft.protocols.nsoss.Command>
</commandArray>
</com.broadsoft.protocols.nsoss.BroadsoftDocument>
```
## **5.3 getLocalCallingAreas**

#### **5.3.1 Description**

This command allows a service provider to retrieve a list of all local calling areas (LCAs) currently defined on the Network Server.

**NOTE 1**: Only LCA IDs are returned and not the attributes assigned to each LCA.

**NOTE 2**: The OSS interface cannot be used to create, modify, or delete an LCA ID.

#### **5.3.2 Sample Input XML Structure**

```
<?xml version="1.0" encoding="UTF-8"?>
<com.broadsoft.protocols.nsoss.BroadsoftDocument protocol="NSOSS" 
version="20.0">
<commandArray>
  <com.broadsoft.protocols.nsoss.Command 
    commandType="getLocalCallingAreas"
    loginId="admin"
    transactionId="1">
      <commandDataArray>
       </commandDataArray>
  </com.broadsoft.protocols.nsoss.Command>
</commandArray>
</com.broadsoft.protocols.nsoss.BroadsoftDocument>
```
#### **5.3.3 Sample Output XML Structure**

```
<?xml version="1.0" encoding="UTF-8"?>
<com.broadsoft.protocols.nsoss.BroadsoftDocument protocol="NSOSS" 
version="20.0">
<commandArray>
  <com.broadsoft.protocols.nsoss.Command 
    commandType="getLocalCallingAreas"
    loginId="admin"
    result="0"
    transactionId="1">
       <commandDataArray>
         <com.broadsoft.protocols.nsoss.LCAData 
           lcaid="DFLT_LCA_ID">
         </com.broadsoft.protocols.nsoss.LCAData>
         <com.broadsoft.protocols.nsoss.LCAData 
           lcaid="LCA_33">
         </com.broadsoft.protocols.nsoss.LCAData>
         <com.broadsoft.protocols.nsoss.LCAData 
           lcaid="entX_LCA">
         </com.broadsoft.protocols.nsoss.LCAData>
       </commandDataArray>
  </com.broadsoft.protocols.nsoss.Command>
</commandArray>
</com.broadsoft.protocols.nsoss.BroadsoftDocument>
```
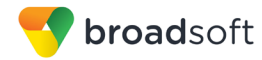

## **5.4 getAllPrivatePolicies**

### **5.4.1 Description**

This command allows a service provider to retrieve a list of all private routing policies currently defined on the Network Server.

**NOTE 1:** Only different private routing policy names are returned and not details about each private policy instance.

**NOTE 2**: The OSS interface cannot be used to create, modify, or delete a private policy.

### **5.4.2 Sample Input XML Structure**

```
<?xml version="1.0" encoding="UTF-8"?>
<com.broadsoft.protocols.nsoss.BroadsoftDocument protocol="NSOSS" 
version="20.0">
<commandArray>
  <com.broadsoft.protocols.nsoss.Command 
    commandType="getAllPrivatePolicies"
    loginId="admin"
    transactionId="1">
       <commandDataArray>
       </commandDataArray>
  </com.broadsoft.protocols.nsoss.Command>
</commandArray>
</com.broadsoft.protocols.nsoss.BroadsoftDocument>
```
### **5.4.3 Sample Output XML Structure**

```
<?xml version="1.0" encoding="UTF-8"?>
<com.broadsoft.protocols.nsoss.BroadsoftDocument protocol="NSOSS" 
version="20.0">
<commandArray>
  <com.broadsoft.protocols.nsoss.Command 
    commandType="getAllPrivatePolicies"
    loginId="admin"
    result="0"
     transactionId="1">
       <commandDataArray>
         <com.broadsoft.protocols.nsoss.PrivatePolicyData
           name="voiceVPN">
         </com.broadsoft.protocols.nsoss.PrivatePolicyData>
         <com.broadsoft.protocols.nsoss.PrivatePolicyData
           name="FarEndHopOff">
         </com.broadsoft.protocols.nsoss.PrivatePolicyData>
         <com.broadsoft.protocols.nsoss.PrivatePolicyData
           name="EntMediaSrvSel">
         </com.broadsoft.protocols.nsoss.PrivatePolicyData>
         <com.broadsoft.protocols.nsoss.PrivatePolicyData
           name="EntSubLocation">
         </com.broadsoft.protocols.nsoss.PrivatePolicyData>
         <com.broadsoft.protocols.nsoss.PrivatePolicyData
           name="ExtDialing">
         </com.broadsoft.protocols.nsoss.PrivatePolicyData>
         <com.broadsoft.protocols.nsoss.PrivatePolicyData
           name="EntSIMPLE">
         </com.broadsoft.protocols.nsoss.PrivatePolicyData>
```
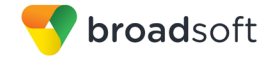

```
 <com.broadsoft.protocols.nsoss.PrivatePolicyData
           name="EntNGWRouting">
         </com.broadsoft.protocols.nsoss.PrivatePolicyData>
       </commandDataArray>
  </com.broadsoft.protocols.nsoss.Command>
</commandArray>
</com.broadsoft.protocols.nsoss.BroadsoftDocument>
```
### **5.5 addPrivatePolicyInstance**

#### **5.5.1 Description**

This command allows a system provider to create a new private policy instance and to assign it to an enterprise on the Network Server.

- If the "enabled" flag is set to "true", the instance becomes usable right away.
- If the "enabled" flag is set to "false" or if it is absent, the instance is assigned but remains disabled during route processing.

Except for the EntSubLocation policy, private policy instance attributes other than the "enabled" flag cannot be set or modified through the OSS interface. For EntSubLocation, all the policy instance attributes can be specified using the

"com.broadsoft.routingserver.policies.privatesubscriberlocation.EntSubLocationInstanceD ata" element instead of the usual

"com.broadsoft.protocols.nsoss.PrivatePolicyInstanceData" element.

**NOTE 1**: The enterprise to which the private policy instance is assigned must exist on the Network Server. An enterprise can only have one instance of a given private policy.

**NOTE 2**: The supported policy names are described in the DTD.

**NOTE 3**: Private policy instance attributes other than the "enabled" flag cannot be set or modified through the OSS interface. For example, the default selector flag (dfltSel) for the private policy voiceVPN can only be changed using the CLI or web interface.

**NOTE 4:** Only one private policy instance can be added per addPrivatePolicyInstance command element. To add additional private policy instances, use additional addPrivatePolicyInstance command elements.

**NOTE 5**: For EntSubLocation, the "intraSiteOnly" attribute can be specified as part of the "com.broadsoft.routingserver.policies.privatesubscriberlocation.EntSubLocationInstanceData" element. If not specified, it defaults to "false".

#### **5.5.2 Sample Input XML Structure**

```
<?xml version="1.0" encoding="UTF-8"?>
<com.broadsoft.protocols.nsoss.BroadsoftDocument protocol="NSOSS" 
version="20.0">
<commandArray>
  <com.broadsoft.protocols.nsoss.Command 
    commandType="addPrivatePolicyInstance"
    loginId="admin"
     transactionId="1">
       <commandDataArray>
         <com.broadsoft.protocols.nsoss.PrivatePolicyInstanceData 
           enabled="true"
           enterprise="EnterpriseX"
           name="voiceVPN">
```
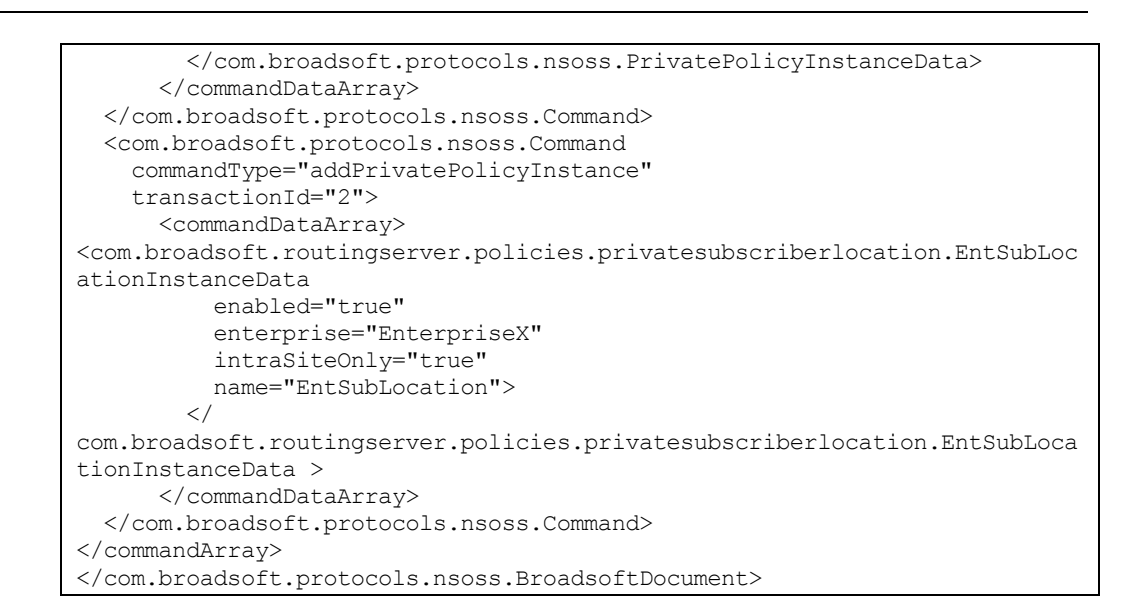

#### **5.5.3 Sample Output XML Structure**

broadsoft

```
<?xml version="1.0" encoding="UTF-8"?>
<com.broadsoft.protocols.nsoss.BroadsoftDocument protocol="NSOSS" 
version="20.0">
<commandArray>
  <com.broadsoft.protocols.nsoss.Command 
    commandType="addPrivatePolicyInstance"
    loginId="admin"
    result="0"
    transactionId="1">
      <commandDataArray>
       </commandDataArray>
  </com.broadsoft.protocols.nsoss.Command>
  <com.broadsoft.protocols.nsoss.Command 
    commandType="addPrivatePolicyInstance"
    result="0"
    transactionId="2">
       <commandDataArray>
       </commandDataArray>
  </com.broadsoft.protocols.nsoss.Command>
</commandArray>
</com.broadsoft.protocols.nsoss.BroadsoftDocument>
```
### **5.6 deletePrivatePolicyInstance**

#### **5.6.1 Description**

This command allows a service provider to delete a private policy instance assigned to an enterprise. It deletes the instance and all associated data, such as dial plans. If you want to simply disable the instance, then the modifyPrivatePolicyInstance command should be used instead.

**NOTE 1**: To use this command, the enterprise must exist on the Network Server and the corresponding private policy instance must be assigned.

**NOTE 2**: The supported policy names are described in the DTD.

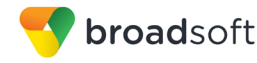

**NOTE 3**: The enabled flag is ignored.

**NOTE 4:** Only one private policy instance can be deleted per deletePrivatePolicyInstance command element. To delete additional private policy instances, use additional deletePrivatePolicyInstance command elements.

**NOTE 5**: For the EntSubLocation policy, the

"com.broadsoft.routingserver.policies.privatesubscriberlocation.EntSubLocationInstanceData" element can be used instead of the usual

"com.broadsoft.protocols.nsoss.PrivatePolicyInstanceData". However, this provides no additional capability as the Network Server simply ignores all policy instance attributes when deleting a policy instance.

### **5.6.2 Sample Input XML Structure**

```
<?xml version="1.0" encoding="UTF-8"?>
<com.broadsoft.protocols.nsoss.BroadsoftDocument protocol="NSOSS" 
version="20.0">
<commandArray>
  <com.broadsoft.protocols.nsoss.Command 
    commandType="deletePrivatePolicyInstance"
    loginId="admin"
    transactionId="1">
       <commandDataArray>
         <com.broadsoft.protocols.nsoss.PrivatePolicyInstanceData 
           enterprise="EnterpriseX"
           name="voiceVPN">
         </com.broadsoft.protocols.nsoss.PrivatePolicyInstanceData>
       </commandDataArray>
   </com.broadsoft.protocols.nsoss.Command>
   <com.broadsoft.protocols.nsoss.Command 
     commandType="deletePrivatePolicyInstance"
     transactionId="2">
       <commandDataArray> 
<com.broadsoft.routingserver.policies.privatesubscriberlocation.EntSubLoc
ationInstanceData
           enterprise="EnterpriseX"
          name="EntSubLocation"> 
</com.broadsoft.routingserver.policies.privatesubscriberlocation.EntSubLo
cationInstanceData>
      </commandDataArray>
  </com.broadsoft.protocols.nsoss.Command>
</commandArray>
</com.broadsoft.protocols.nsoss.BroadsoftDocument>
```
### **5.6.3 Sample Output XML Structure**

```
<?xml version="1.0" encoding="UTF-8"?>
<com.broadsoft.protocols.nsoss.BroadsoftDocument protocol="NSOSS" 
version="20.0">
<commandArray>
  <com.broadsoft.protocols.nsoss.Command 
    commandType="deletePrivatePolicyInstance"
    loginId="admin"
    result="0"
    transactionId="1">
       <commandDataArray>
       </commandDataArray>
  </com.broadsoft.protocols.nsoss.Command>
```
**BROADWORKS NETWORK SERVER PROVISIONING INTERFACE SPECIFICATION 05-BD5300-00 ©2014 BROADSOFT, INC. PAGE 64 OF 240**

 <com.broadsoft.protocols.nsoss.Command commandType="deletePrivatePolicyInstance" result="0" transactionId="2"> <commandDataArray> </commandDataArray> </com.broadsoft.protocols.nsoss.Command> </commandArray>

</com.broadsoft.protocols.nsoss.BroadsoftDocument>

#### **5.7 modifyPrivatePolicyInstance**

#### **5.7.1 Description**

broadsoft

This command allows a service provider to modify certain attributes of a private policy instance assigned to an enterprise. Except for the EntSubLocation policy, the only attribute value that can be changed is the "enabled" status. For EntSubLocation, all the policy instance attributes can be changed using the

"com.broadsoft.routingserver.policies.privatesubscriberlocation.EntSubLocationInstanceD ata" element instead of the usual

"com.broadsoft.protocols.nsoss.PrivatePolicyInstanceData" element.

**NOTE 1**: To use this command, the enterprise must exist on the Network Server and the corresponding private policy instance must be assigned.

**NOTE 2**: The supported policy names are described in the DTD.

**NOTE 3**: The "enabled" status passed by this command replaces the status stored on the Network Server. If the new status is the same as the one on the Network Server, the command succeeds. If the "enabled" status is not specified in the request, the Network Server disables the instance.

**NOTE 4**: Private policy instance attributes other than the "enabled" flag cannot be set or modified through the OSS interface. For example, the default selector flag (dfltSel) for private policy voiceVPN can only be changed using the CLI or web interface.

**NOTE 5:** Only one private policy instance can be modified per modifyPrivatePolicyInstance command element. To modify additional private policy instances, use additional modifyPrivatePolicyInstance command elements.

**NOTE 6**: For EntSubLocation, the "intraSiteOnly" attribute can be set as part of the "com.broadsoft.routingserver.policies.privatesubscriberlocation.EntSubLocationInstanceData" element. If not specified, it remains unchanged on the Network Server.

#### **5.7.2 Sample Input XML Structure**

```
<?xml version="1.0" encoding="UTF-8"?>
<com.broadsoft.protocols.nsoss.BroadsoftDocument protocol="NSOSS" 
version="20.0">
<commandArray>
  <com.broadsoft.protocols.nsoss.Command 
    commandType="modifyPrivatePolicyInstance"
    loginId="admin"
    transactionId="1">
      <commandDataArray>
```
 <com.broadsoft.protocols.nsoss.PrivatePolicyInstanceData enabled="true" enterprise="EnterpriseX" name="voiceVPN">  *</com.broadsoft.protocols.nsoss.PrivatePolicyInstanceData> </commandDataArray> </com.broadsoft.protocols.nsoss.Command> <com.broadsoft.protocols.nsoss.Command commandType="modifyPrivatePolicyInstance" transactionId="2"> <commandDataArray> <com.broadsoft.routingserver.policies.privatesubscriberlocation.EntSubLoc ationInstanceData enabled="true" enterprise="EnterpriseX" intraSiteOnly="true" name="EntSubLocation"> </com.broadsoft.routingserver.policies.privatesubscriberlocation.EntSubLo cationInstanceData> </commandDataArray> </com.broadsoft.protocols.nsoss.Command> </commandArray*> </com.broadsoft.protocols.nsoss.BroadsoftDocument>

### **5.7.3 Sample Output XML Structure**

broadsoft

```
<?xml version="1.0" encoding="UTF-8"?>
<com.broadsoft.protocols.nsoss.BroadsoftDocument protocol="NSOSS" 
version="20.0">
<commandArray>
   <com.broadsoft.protocols.nsoss.Command 
    commandType="modifyPrivatePolicyInstance"
    loginId="admin"
    result="0"
    transactionId="1">
       <commandDataArray>
       </commandDataArray>
   </com.broadsoft.protocols.nsoss.Command>
   <com.broadsoft.protocols.nsoss.Command 
     commandType="modifyPrivatePolicyInstance"
    result="0"
    transactionId="2">
       <commandDataArray>
       </commandDataArray>
   </com.broadsoft.protocols.nsoss.Command>
</commandArray>
</com.broadsoft.protocols.nsoss.BroadsoftDocument>
```
# **5.8 getPrivatePolicyInstance**

### **5.8.1 Description**

This command allows a service provider to retrieve certain attributes for a private policy instance assigned to an enterprise. Except for the EntSubLocation policy, only the "enabled" status flag is returned with this command. For EntSubLocation, all the policy instance attributes are returned using the "com.broadsoft.routingserver.policies.privatesubscriberlocation.EntSubLocationInstanceD ata" element instead of the usual "com.broadsoft.protocols.nsoss.PrivatePolicyInstanceData" element.

**BROADWORKS NETWORK SERVER PROVISIONING INTERFACE SPECIFICATION 05-BD5300-00**

**©2014 BROADSOFT, INC. PAGE 66 OF 240**

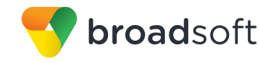

**NOTE 1**: To use this command, the enterprise must exist on the Network Server and the corresponding private policy instance must be assigned.

**NOTE 2**: The supported policy names are described in the DTD.

**NOTE 3**: The "enabled" flag is ignored (if present) in the request and is populated in the response.

**NOTE 4**: Only one private policy instance can be retrieved per getPrivatePolicyInstance command element. To retrieve additional private policy instances, use additional getPrivatePolicyInstance command elements.

**NOTE 5**: For EntSubLocation, the request XML can be built using the "com.broadsoft.routingserver.policies.privatesubscriberlocation.EntSubLocationInstanceData" element or the "com.broadsoft.protocols.nsoss.PrivatePolicyInstanceData" element.

#### **5.8.2 Sample Input XML Structure**

```
<?xml version="1.0" encoding="UTF-8"?>
<com.broadsoft.protocols.nsoss.BroadsoftDocument protocol="NSOSS" 
version="20.0">
<commandArray>
  <com.broadsoft.protocols.nsoss.Command 
    commandType="getPrivatePolicyInstance"
    loginId="admin"
    transactionId="1">
      <commandDataArray>
         <com.broadsoft.protocols.nsoss.PrivatePolicyInstanceData
           enterprise="EnterpriseX"
           name="voiceVPN">
         </com.broadsoft.protocols.nsoss.PrivatePolicyInstanceData>
       </commandDataArray>
  </com.broadsoft.protocols.nsoss.Command>
<com.broadsoft.protocols.nsoss.Command 
    commandType="getPrivatePolicyInstance"
    transactionId="2">
       <commandDataArray>
         <com.broadsoft.protocols.nsoss.PrivatePolicyInstanceData
           enterprise="EnterpriseX"
           name="EntSubLocation">
         </com.broadsoft.protocols.nsoss.PrivatePolicyInstanceData>
       </commandDataArray>
  </com.broadsoft.protocols.nsoss.Command>
</commandArray>
</com.broadsoft.protocols.nsoss.BroadsoftDocument>
```
### **5.8.3 Sample Output XML Structure**

```
<?xml version="1.0" encoding="UTF-8"?>
<com.broadsoft.protocols.nsoss.BroadsoftDocument protocol="NSOSS" 
version="20.0">
<commandArray>
  <com.broadsoft.protocols.nsoss.Command 
    commandType="getPrivatePolicyInstance"
    result="0"
    loginId="admin"
    transactionId="1">
```
**BROADWORKS NETWORK SERVER PROVISIONING INTERFACE SPECIFICATION 05-BD5300-00 ©2014 BROADSOFT, INC. PAGE 67 OF 240**

 <commandDataArray> <com.broadsoft.protocols.nsoss.PrivatePolicyInstanceData enabled="true" enterprise="EnterpriseX" name="voiceVPN"> </com.broadsoft.protocols.nsoss.PrivatePolicyInstanceData> </commandDataArray> </com.broadsoft.protocols.nsoss.Command> <com.broadsoft.protocols.nsoss.Command commandType="getPrivatePolicyInstance" result="0" transactionId="2"> <commandDataArray> <com.broadsoft.routingserver.policies.privatesubscriberlocation.EntSubLoc ationInstanceData enabled="true" enterprise="EnterpriseX" intraSiteOnly="true" name="EntSubLocation"> </com.broadsoft.routingserver.policies.privatesubscriberlocation.EntSubLo cationInstanceData> </commandDataArray> </com.broadsoft.protocols.nsoss.Command> </commandArray> </com.broadsoft.protocols.nsoss.BroadsoftDocument>

## **5.9 synchronizeEnterprise**

#### **5.9.1 Description**

broadsoft

This command allows a service provider to create an enterprise. If the enterprise exists, the operation has no effect. If the carrier information is not provided, the carrier is set to "NILCAC".

**NOTE 1**: Only one enterprise can be synchronized per synchronizeEnterprise command element. To synchronize additional enterprises, use additional synchronizeEnterprise command elements.

**NOTE 2**: If not specified in the request, call logging defaults to "false" (that is, call logging is disabled) for a new enterprise.

**NOTE 3**: Specifying the privatePoliciesArray element has no effect for this command. To (un)assign private Routing policies, use the addPrivatePolicyInstance or deletePrivatePolicyInstance commands.

**NOTE 4**: If specified, the lcaid must refer to an existing lcaid in the system. The lcaid can also be set to an empty string.

**NOTE 5:** The sourceId is optional. If specified, it is used to associate the enterprise to a source ID or originating trunk group (OTG).

#### **5.9.2 Sample Input XML Structure**

The example assumes that:

■ EnterpriseX and EnterpriseY do not exist in the system and that GrpEA1 exists in the system.

**BROADWORKS NETWORK SERVER PROVISIONING INTERFACE SPECIFICATION 05-BD5300-00 ©2014 BROADSOFT, INC. PAGE 68 OF 240**

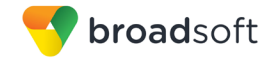

- Carrier "Bell" is provisioned as a valid carrier for intraLATA, interLATA, and international calls.
- Profile "Profile1" is provisioned as a valid public routing profile in the system. If the profile attribute is not specified in the request, the Network Server automatically assigns the system default profile to the new enterprise.

```
<?xml version="1.0" encoding="UTF-8"?>
<com.broadsoft.protocols.nsoss.BroadsoftDocument protocol="NSOSS" 
version="20.0">
<commandArray>
  <com.broadsoft.protocols.nsoss.Command 
    commandType="synchronizeEnterprise"
    loginId="admin"
    transactionId="1">
      <commandDataArray>
         <com.broadsoft.protocols.nsoss.EnterpriseData 
           description="Enterprise X"
           name="EnterpriseX"
           interLataCarrier="Bell"
           internationalCarrier="Bell"
           intraLataCarrier="Bell"
           profile="NIL_PROFILE"
           callLogging="true"
           lcaid="DFLT_LCA_ID"
          sourceId="12345" </com.broadsoft.protocols.nsoss.EnterpriseData>
       </commandDataArray>
  </com.broadsoft.protocols.nsoss.Command>
  <com.broadsoft.protocols.nsoss.Command 
    commandType="synchronizeEnterprise"
    loginId="admin"
    transactionId="2">
      <commandDataArray>
         <com.broadsoft.protocols.nsoss.EnterpriseData 
           name="GrpEA1">
         </com.broadsoft.protocols.nsoss.EnterpriseData>
       </commandDataArray>
  </com.broadsoft.protocols.nsoss.Command>
  <com.broadsoft.protocols.nsoss.Command 
    commandType="synchronizeEnterprise"
     loginId="admin"
     transactionId="3">
       <commandDataArray>
         <com.broadsoft.protocols.nsoss.EnterpriseData 
           description="Enterprise Y"
           name="EnterpriseY"
           interLataCarrier="Bell"
           internationalCarrier="Bell"
           intraLataCarrier="Bell"
           profile="Profile1"
           callLogging="true">
         </com.broadsoft.protocols.nsoss.EnterpriseData>
       </commandDataArray>
  </com.broadsoft.protocols.nsoss.Command>
</commandArray>
</com.broadsoft.protocols.nsoss.BroadsoftDocument>
```
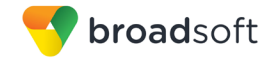

### **5.9.3 Sample Output XML Structure**

```
<?xml version="1.0" encoding="UTF-8"?>
<com.broadsoft.protocols.nsoss.BroadsoftDocument protocol="NSOSS" 
version="20.0">
<commandArray>
  <com.broadsoft.protocols.nsoss.Command 
    commandType="synchronizeEnterprise"
    loginId="admin"
    result="0"
     transactionId="1">
  </com.broadsoft.protocols.nsoss.Command>
  <com.broadsoft.protocols.nsoss.Command 
    commandType="synchronizeEnterprise"
    loginId="admin"
    result="0"
    transactionId="2">
  </com.broadsoft.protocols.nsoss.Command>
   <com.broadsoft.protocols.nsoss.Command 
    commandType="synchronizeEnterprise"
    loginId="admin"
    result="0"
    transactionId="3">
  </com.broadsoft.protocols.nsoss.Command>
</commandArray>
</com.broadsoft.protocols.nsoss.BroadsoftDocument>
```
### **5.10 modifyEnterprise**

#### **5.10.1 Description**

This command allows a service provider to modify an existing enterprise. Although the DTD cannot capture this rule, the interLataCarrier, intraLataCarrier, internationalCarrier, and profile information MUST be provided when modifying the enterprise's properties.

**NOTE 1:** If the description is not provided, the current description is set to "".

**NOTE 2**: If not specified in the request, call logging becomes "false" (that is, call logging is disabled) for the enterprise.

**NOTE 3**: Only one enterprise can be modified per modifyEnterprise command element. To modify additional enterprises, use additional modifyEnterprise command elements.

**NOTE 4**: Specifying the privatePoliciesArray element has no effect for this command. To (un)assign private Routing policies, use the addPrivatePolicyInstance or deletePrivatePolicyInstance commands.

**NOTE 5**: If specified, the "lcaid" must refer to an existing lcaid in the system. If the "lcaid" is set to an empty string, the enterprise no longer has its own local calling area.

**NOTE 6:** If specified, the "sourceId" is used to associate the enterprise to a source ID, or originating trunk group (OTG). If a sourceld is no longer required, set the "sourceId" to an empty string.

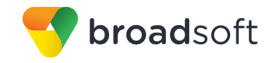

### **5.10.2 Sample Input XML Structure**

The following example assumes that:

- Carrier "VTL" is provisioned as a valid carrier for intraLATA, interLATA, and international calls.
- **Profile "Profile2" is provisioned as a valid public routing profile in the system.**

```
<?xml version="1.0" encoding="UTF-8"?>
<com.broadsoft.protocols.nsoss.BroadsoftDocument protocol="NSOSS" 
version="20.0">
<commandArray>
  <com.broadsoft.protocols.nsoss.Command 
    commandType="modifyEnterprise"
    loginId="admin"
    transactionId="1">
       <commandDataArray>
         <com.broadsoft.protocols.nsoss.EnterpriseData 
           description="Enterprise X modified"
           name="EnterpriseX"
           interLataCarrier="VTL"
           internationalCarrier="VTL"
           intraLataCarrier="VTL"
           profile="Profile2"
           callLogging="false"
           lcaid="entX_LCA"
           sourceId="76458">
         </com.broadsoft.protocols.nsoss.EnterpriseData> 
       </commandDataArray>
  </com.broadsoft.protocols.nsoss.Command>
</commandArray>
</com.broadsoft.protocols.nsoss.BroadsoftDocument>
```
## **5.10.3 Sample Output XML Structure**

```
<?xml version="1.0" encoding="UTF-8"?>
<com.broadsoft.protocols.nsoss.BroadsoftDocument protocol="NSOSS"
version="20.0">
<commandArray>
  <com.broadsoft.protocols.nsoss.Command 
    commandType="modifyEnterprise"
    loginId="admin"
    result="0"
    transactionId="1">
  </com.broadsoft.protocols.nsoss.Command>
</commandArray>
</com.broadsoft.protocols.nsoss.BroadsoftDocument>
```
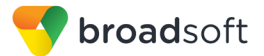

# **5.11 deleteEnterprise**

### **5.11.1 Description**

This command allows a service provider to delete an existing enterprise. If the enterprise has one or more associated user groups, it cannot be deleted until all user groups are deleted, using individual deleteUserGroup commands. If the enterprise has one or more associated administrators, it cannot be deleted until all the enterprise administrators are deleted, using individual deleteEnterpriseAdmin commands. If the enterprise has one or more associated sites (other than DFLT\_SITE), it cannot be deleted until all the sites are deleted, using individual deleteSite commands. As well, all assigned private policies must be deleted using deletePrivatePolicyInstance commands. In general, an enterprise cannot be deleted until all references to it are first removed from the system.

**NOTE 1**: Only one enterprise can be deleted per deleteEnterprise command element. To delete additional enterprises, use additional deleteEnterprise command elements.

**NOTE 2**: Specifying the privatePoliciesArray element has no effect on this command.

### **5.11.2 Sample Input XML Structure**

```
<?xml version="1.0" encoding="UTF-8"?>
<com.broadsoft.protocols.nsoss.BroadsoftDocument protocol="NSOSS" 
version="20.0">
<commandArray>
  <com.broadsoft.protocols.nsoss.Command 
    commandType="deleteEnterprise"
    loginId="admin"
    transactionId="1">
      <commandDataArray>
         <com.broadsoft.protocols.nsoss.EnterpriseData 
          name="EnterpriseX">
         </com.broadsoft.protocols.nsoss.EnterpriseData>
       </commandDataArray>
  </com.broadsoft.protocols.nsoss.Command>
</commandArray>
</com.broadsoft.protocols.nsoss.BroadsoftDocument>
```
### **5.11.3 Sample Output XML Structure**

```
<?xml version="1.0" encoding="UTF-8"?>
<com.broadsoft.protocols.nsoss.BroadsoftDocument protocol="NSOSS" 
version="20.0">
<commandArray>
  <com.broadsoft.protocols.nsoss.Command 
    commandType="deleteEnterprise"
    loginId="admin"
    result="0"
     transactionId="1">
  </com.broadsoft.protocols.nsoss.Command>
</commandArray>
</com.broadsoft.protocols.nsoss.BroadsoftDocument>
```
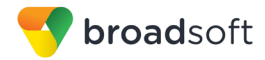

# **5.12 getEnterprise**

# **5.12.1 Description**

This command allows a service provider to query the Network Server for an existing enterprise. The list of assigned private Routing policies is provided in the privatePoliciesArray element.

**NOTE**: Only one enterprise can be queried for per getEnterprise command element. To query for additional enterprises, use additional getEnterprise command elements.

### **5.12.2 Sample Input XML Structure**

```
<?xml version="1.0" encoding="UTF-8"?>
<com.broadsoft.protocols.nsoss.BroadsoftDocument protocol="NSOSS" 
version="20.0">
<commandArray>
  <com.broadsoft.protocols.nsoss.Command 
    commandType="getEnterprise"
    loginId="admin"
    transactionId="1">
      <commandDataArray>
         <com.broadsoft.protocols.nsoss.EnterpriseData 
           name="EnterpriseX">
         </com.broadsoft.protocols.nsoss.EnterpriseData>
       </commandDataArray>
   </com.broadsoft.protocols.nsoss.Command>
</commandArray>
</com.broadsoft.protocols.nsoss.BroadsoftDocument>
```
# **5.12.3 Sample Output XML Structure**

```
<?xml version="1.0" encoding="UTF-8"?>
<com.broadsoft.protocols.nsoss.BroadsoftDocument protocol="NSOSS" 
version="20.0">
<commandArray>
  <com.broadsoft.protocols.nsoss.Command 
    commandType="getEnterprise"
    loginId="admin"
    result="0"
    transactionId="1">
       <commandDataArray>
         <com.broadsoft.protocols.nsoss.EnterpriseData 
           description="Enterprise X modified"
           name="EnterpriseX"
           interLataCarrier="VTL"
           internationalCarrier="VTL"
           intraLataCarrier="VTL"
           profile="Profile2"
           callLogging="false"
           lcaid="entX_LCA"
           sourceId="76458"
           sourceIdForEAPrefix="EnterpriseXCicSourceId">
           <privatePoliciesArray>
             <string 
               value="voiceVPN">
             </string>
             <string 
               value="FarEndHopOff">
```
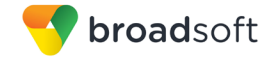

```
 </string>
           </privatePoliciesArray>
         </com.broadsoft.protocols.nsoss.EnterpriseData> 
       </commandDataArray>
  </com.broadsoft.protocols.nsoss.Command>
</commandArray>
</com.broadsoft.protocols.nsoss.BroadsoftDocument>
```
# **5.13 getEnterprises**

#### **5.13.1 Description**

This command allows a service provider to query the Network Server system for all existing enterprises. The list of assigned private Routing policies is provided in the privatePoliciesArray element for each enterprise.

**NOTE**: NIL\_ENTERPRISE is a system-defined entity that cannot be modified or deleted. User groups and hosting network elements can have NIL\_ENTERPRISE as their designated enterprise.

### **5.13.2 Sample Input XML Structure**

```
<?xml version="1.0" encoding="UTF-8"?>
<com.broadsoft.protocols.nsoss.BroadsoftDocument protocol="NSOSS" 
version="20.0">
<commandArray>
  <com.broadsoft.protocols.nsoss.Command 
    commandType="getEnterprises"
    loginId="admin"
     transactionId="1">
  </com.broadsoft.protocols.nsoss.Command>
</commandArray>
</com.broadsoft.protocols.nsoss.BroadsoftDocument>
```
# **5.13.3 Sample Output XML Structure**

```
<?xml version="1.0" encoding="UTF-8"?>
<com.broadsoft.protocols.nsoss.BroadsoftDocument protocol="NSOSS" 
version="20.0">
<commandArray>
   <com.broadsoft.protocols.nsoss.Command 
     commandType="getEnterprises"
     loginId="admin"
     result="0"
     transactionId="1">
       <commandDataArray>
         <com.broadsoft.protocols.nsoss.EnterpriseData 
           description="Default enterprise"
           name="NIL_ENTERPRISE"
           interLataCarrier="NILCAC"
           internationalCarrier="NILCAC"
           intraLataCarrier="NILCAC"
           profile="NIL_PROFILE"
           callLogging="false"
           lcaid=""
           sourceId=""
           sourceIdForEAPrefix="">>
```
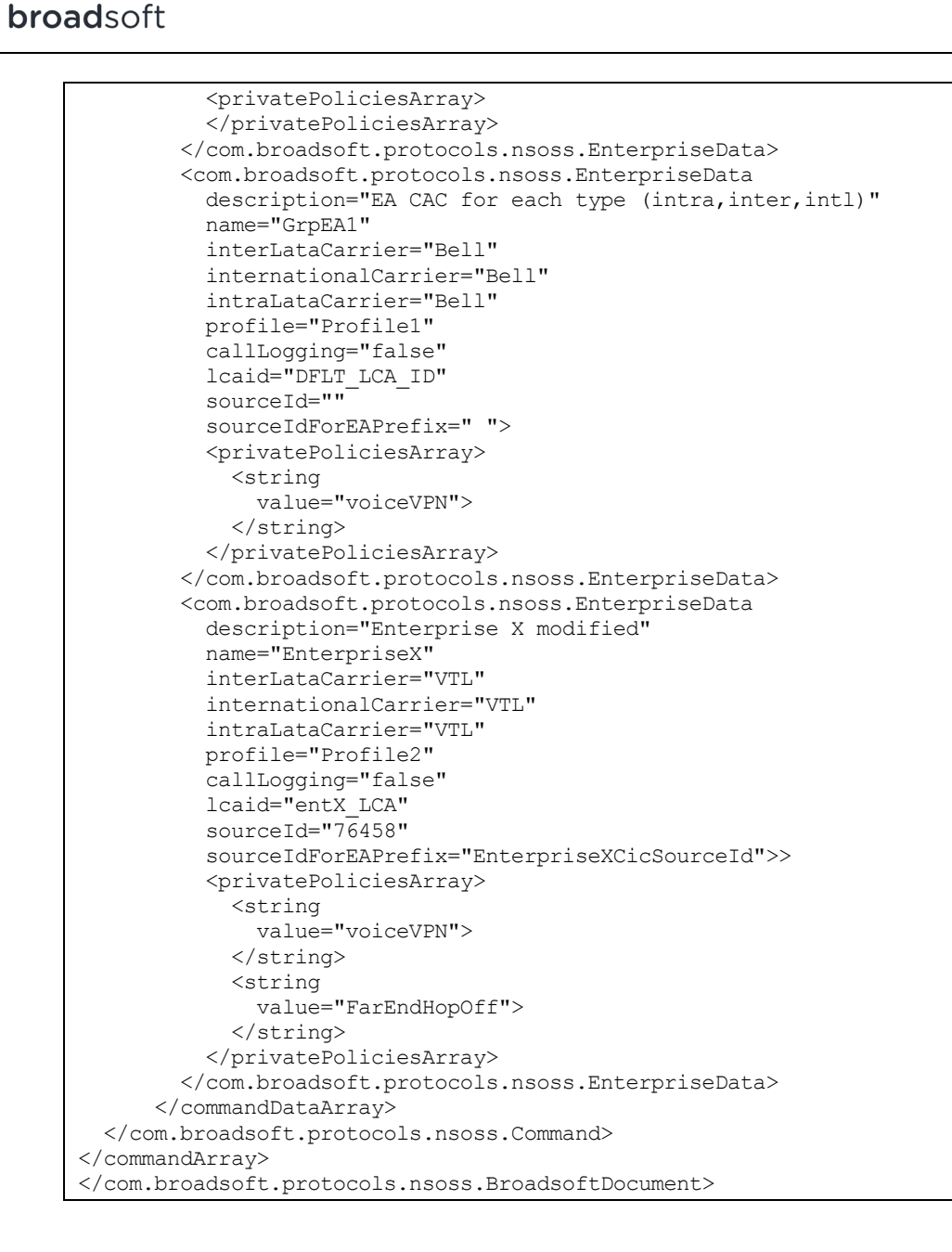

# **5.14 getHostsForEnterprise**

#### **5.14.1 Description**

This command allows a service provider to query the Network Server to get a list of hostingNe that hosts a given enterprise.

**NOTE**: NIL\_ENTERPRISE is a system-defined entity that cannot be modified or deleted. User groups and hosting network elements can have NIL\_ENTERPRISE as their designated enterprise.

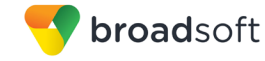

### **5.14.2 Sample Input XML Structure**

```
<?xml version="1.0" encoding="UTF-8"?>
<com.broadsoft.protocols.nsoss.BroadsoftDocument protocol="NSOSS" 
version="20.0">
<commandArray>
   <com.broadsoft.protocols.nsoss.Command 
    commandType="getHostsForEnterprise"
    loginId="admin"
    transactionId="1">
      <commandDataArray>
         <com.broadsoft.protocols.nsoss.EnterpriseHostsData 
           enterpriseName="Broadsoft">
         </com.broadsoft.protocols.nsoss.EnterpriseHostsData>
       </commandDataArray>
  </com.broadsoft.protocols.nsoss.Command>
</commandArray>
</com.broadsoft.protocols.nsoss.BroadsoftDocument>
```
### **5.14.3 Sample Output XML Structure**

```
<?xml version="1.0" encoding="UTF-8"?>
<com.broadsoft.protocols.nsoss.BroadsoftDocument protocol="NSOSS"
version="20.0">
<commandArray>
  <com.broadsoft.protocols.nsoss.Command 
    commandType="getHostsForEnterprise"
    loginId="admin"
    result="0"
    transactionId="1">
    <commandDataArray>
       <com.broadsoft.protocols.nsoss.EnterpriseHostsData 
        enterpriseName="Broadsoft">
        <hostsArray>
          <string value="ASaus"></string>
           <string value="ASsanity"></string>
         </hostsArray>
       </com.broadsoft.protocols.nsoss.EnterpriseHostsData>
    </commandDataArray>
  </com.broadsoft.protocols.nsoss.Command>
</commandArray>
</com.broadsoft.protocols.nsoss.BroadsoftDocument>
```
# **5.15 addSite**

#### **5.15.1 Description**

This command allows a service provider to create an enterprise site. If the enterprise exists, the operation has no effect. If carrier information is not provided, the carrier is set to "NILCAC".

**NOTE 1**: This command can only be used if the target enterprise exists in the system.

**NOTE 2:** The "name" attribute is required in the command to specify the name of the new site. The command fails if the name is already specified for an existing site in the enterprise.

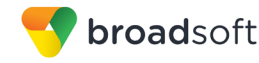

**NOTE 3**: The "description" attribute is optional. If not specified, the server sets a blank description ("") for the new site.

**NOTE 4**: The "profile" attribute is optional. If specified, it must refer to an existing routing profile in the system. Otherwise, the server assigns "NIL\_PROFILE" to the new site.

**NOTE 5:** The "sourceld" is optional. If specified, it is used to associate the site to a source ID, or originating trunk group (OTG).

**NOTE 6**: Only one site can be added per addSite command element. To add additional sites, use additional addSite command elements.

#### **5.15.2 Sample Input XML Structure**

```
<?xml version="1.0" encoding="UTF-8"?>
<com.broadsoft.protocols.nsoss.BroadsoftDocument protocol="NSOSS" 
version="20.0">
<commandArray>
  <com.broadsoft.protocols.nsoss.Command 
    commandType="addSite"
    loginId="admin"
    transactionId="1">
      <commandDataArray>
         <com.broadsoft.protocols.nsoss.SiteData 
          enterprise="EnterpriseX"
          name="siteA"
          description=""
          profile="Profall"
           sourceId="12345">
         </com.broadsoft.protocols.nsoss.SiteData>
       </commandDataArray>
  </com.broadsoft.protocols.nsoss.Command>
</commandArray>
</com.broadsoft.protocols.nsoss.BroadsoftDocument>
```
#### **5.15.3 Sample Output XML Structure**

```
<?xml version="1.0" encoding="UTF-8"?>
<com.broadsoft.protocols.nsoss.BroadsoftDocument protocol="NSOSS"
version="20.0">
<commandArray>
  <com.broadsoft.protocols.nsoss.Command 
    commandType="addSite"
    loginId="admin"
    result="0"
    transactionId="1">
      <commandDataArray>
      </commandDataArray>
  </com.broadsoft.protocols.nsoss.Command>
</commandArray>
</com.broadsoft.protocols.nsoss.BroadsoftDocument>
```
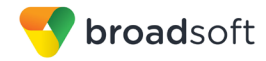

# **5.16 modifySite**

# **5.16.1 Description**

This command allows a service provider to modify an existing site. The unique key of the site (name and enterprise attributes) is required and must refer to an existing site in the system.

**NOTE 1**: If the description is not provided, the current description is set to "".

**NOTE 2**: If the profile is not provided, the server assigns "NIL\_PROFILE" to the site.

**NOTE 3:** If specified, the "sourceId" is used to associate the site to a source ID, or originating trunk group (OTG). If a sourceId is no longer required, set the "sourceId" to an empty string. The sourceId remains unchanged if the attribute is not specified in the request.

**NOTE 4**: Only one site can be modified per modifySite command element. To modify additional sites, use additional modifySite command elements.

### **5.16.2 Sample Input XML Structure**

```
<?xml version="1.0" encoding="UTF-8"?>
<com.broadsoft.protocols.nsoss.BroadsoftDocument protocol="NSOSS" 
version="20.0">
<commandArray>
  <com.broadsoft.protocols.nsoss.Command 
    commandType="modifySite"
    loginId="admin"
    transactionId="1">
       <commandDataArray>
         <com.broadsoft.protocols.nsoss.SiteData 
           enterprise="EnterpriseX"
           name="siteA"
          description="Site A"
           profile="Profile1"
          sourceId="76458">
         </com.broadsoft.protocols.nsoss.SiteData>
       </commandDataArray>
  </com.broadsoft.protocols.nsoss.Command>
</commandArray>
</com.broadsoft.protocols.nsoss.BroadsoftDocument>
```
#### **5.16.3 Sample Output XML Structure**

```
<?xml version="1.0" encoding="UTF-8"?>
<com.broadsoft.protocols.nsoss.BroadsoftDocument protocol="NSOSS"
version="20.0">
<commandArray>
  <com.broadsoft.protocols.nsoss.Command 
    commandType="modifySite"
    loginId="admin"
    result="0"
    transactionId="1">
      <commandDataArray>
       </commandDataArray>
  </com.broadsoft.protocols.nsoss.Command>
</commandArray>
```
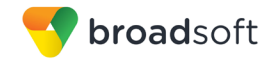

</com.broadsoft.protocols.nsoss.BroadsoftDocument>

# **5.17 deleteSite**

#### **5.17.1 Description**

This command allows a service provider to delete an existing site. If the site is referenced in the system, it cannot be deleted. The unique key of the site (name and enterprise attributes) is required and must refer to an existing site in the system. The DFLT\_SITE of an enterprise cannot be deleted.

**NOTE**: Only one site can be deleted per deleteSite command element. To delete additional sites, use additional deleteSite command elements.

### **5.17.2 Sample Input XML Structure**

```
<?xml version="1.0" encoding="UTF-8"?>
<com.broadsoft.protocols.nsoss.BroadsoftDocument protocol="NSOSS" 
version="20.0">
<commandArray>
  <com.broadsoft.protocols.nsoss.Command 
    commandType="deleteSite"
    loginId="admin"
    transactionId="1">
      <commandDataArray>
         <com.broadsoft.protocols.nsoss.SiteData 
           enterprise="EnterpriseX"
           name="siteA"
         </com.broadsoft.protocols.nsoss.SiteData>
       </commandDataArray>
  </com.broadsoft.protocols.nsoss.Command>
</commandArray>
</com.broadsoft.protocols.nsoss.BroadsoftDocument>
```
# **5.17.3 Sample Output XML Structure**

```
<?xml version="1.0" encoding="UTF-8"?>
<com.broadsoft.protocols.nsoss.BroadsoftDocument protocol="NSOSS"
version="20.0">
<commandArray>
  <com.broadsoft.protocols.nsoss.Command 
    commandType="deleteSite"
    loginId="admin"
    result="0"
    transactionId="1">
      <commandDataArray>
      </commandDataArray>
  </com.broadsoft.protocols.nsoss.Command>
</commandArray>
</com.broadsoft.protocols.nsoss.BroadsoftDocument>
```
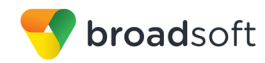

# **5.18 getSite**

# **5.18.1 Description**

This command allows a service provider to query the Network Server for an existing site.

**NOTE**: Only one site can be queried for per getSite command element. To query for additional sites, use additional getSite command elements.

# **5.18.2 Sample Input XML Structure**

```
<?xml version="1.0" encoding="UTF-8"?>
<com.broadsoft.protocols.nsoss.BroadsoftDocument protocol="NSOSS" 
version="20.0">
<commandArray>
  <com.broadsoft.protocols.nsoss.Command 
    commandType="getSite"
    loginId="admin"
    transactionId="1">
       <commandDataArray>
         <com.broadsoft.protocols.nsoss.SiteData 
           enterprise="EnterpriseX"
           name="siteA"
         </com.broadsoft.protocols.nsoss.SiteData>
       </commandDataArray>
  </com.broadsoft.protocols.nsoss.Command>
</commandArray>
</com.broadsoft.protocols.nsoss.BroadsoftDocument>
```
# **5.18.3 Sample Output XML Structure**

```
<?xml version="1.0" encoding="UTF-8"?>
<com.broadsoft.protocols.nsoss.BroadsoftDocument protocol="NSOSS"
version="20.0">
<commandArray>
  <com.broadsoft.protocols.nsoss.Command 
    commandType="getSite"
    loginId="admin"
    result="0"
    transactionId="1">
       <commandDataArray>
         <com.broadsoft.protocols.nsoss.SiteData 
           description="Site A"
           enterprise="EnterpriseX"
          name="siteA"
          profile="Profile1"
          sourceId="76458">
         </com.broadsoft.protocols.nsoss.SiteData>
       </commandDataArray>
  </com.broadsoft.protocols.nsoss.Command>
</commandArray>
</com.broadsoft.protocols.nsoss.BroadsoftDocument>
```
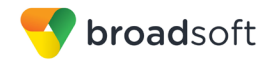

# **5.19 getSites**

# **5.19.1 Description**

This command allows a service provider to query the Network Server system for all existing sites.

### **5.19.2 Sample Input XML Structure**

```
<?xml version="1.0" encoding="UTF-8"?>
<com.broadsoft.protocols.nsoss.BroadsoftDocument protocol="NSOSS" 
version="20.0">
<commandArray>
  <com.broadsoft.protocols.nsoss.Command 
    commandType="getSites"
     loginId="admin"
     transactionId="1">
  </com.broadsoft.protocols.nsoss.Command>
</commandArray>
</com.broadsoft.protocols.nsoss.BroadsoftDocument>
```
# **5.19.3 Sample Output XML Structure**

```
<?xml version="1.0" encoding="UTF-8"?>
<com.broadsoft.protocols.nsoss.BroadsoftDocument protocol="NSOSS"
version="20.0">
<commandArray>
  <com.broadsoft.protocols.nsoss.Command 
    commandType="getSites"
    loginId="admin"
    result="0"
    transactionId="1">
      <commandDataArray>
         <com.broadsoft.protocols.nsoss.SiteData 
           description="Site A"
           enterprise="EnterpriseX"
          name="siteA"
           profile="Profile1"
           sourceId="76458">
         </com.broadsoft.protocols.nsoss.SiteData>
         <com.broadsoft.protocols.nsoss.SiteData 
           description="Site B"
           enterprise="EnterpriseX"
          name="siteB"
           profile="NIL_PROFILE"
           sourceId="">
         </com.broadsoft.protocols.nsoss.SiteData>
       </commandDataArray>
  </com.broadsoft.protocols.nsoss.Command>
</commandArray>
</com.broadsoft.protocols.nsoss.BroadsoftDocument>
```
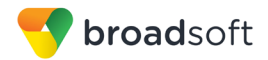

# **5.20 addHostingNe**

# **5.20.1 Description**

This command allows a service provider to create a new hosting NE in the system. The hosting NE name cannot be used by another hosting NE in the system. Although the DTD cannot capture this rule, the profile information must be provided when adding a new hosting NE.

**NOTE 1**: If the "defaultSynchEnterprise" attribute is specified in the request, it must refer to a valid enterprise provisioned in the system. If it is not specified, the Network Server assigns NIL ENTERPRISE as the default synchronization enterprise for the new hosting NE.

**NOTE 2**: If the "defaultSynchSite" attribute is specified in the request, it must refer to a valid site provisioned in the enterprise identified by the "defaultSynchEnterprise" attribute. If it is not specified, the Network Server assigns DFLT\_SITE as the default synchronization site for the new hosting NE.

**NOTE 3**: If the "defaultRoutingEnterprise" attribute is specified in the request, it must refer to a valid enterprise provisioned in the system. If it is not specified, the Network Server assigns NIL\_ENTERPRISE as the default routing enterprise for the new hosting NE.

**NOTE 4**: If the "defaultRoutingSite" attribute is specified in the request, it must refer to a valid site provisioned in the enterprise identified by the "defaultRoutingEnterprise" attribute. If it is not specified, the Network Server assigns DFLT SITE as the default routing site for the new hosting NE.

**NOTE 5**: If the "supportsE164" attribute is not specified in the request, the Network Server assumes that the new hosting NE does not support E164 directory number format.

**NOTE 6:** If the "isCallTypeInfoRequired" attribute is not specified in the request, the Network Server assumes that the new hosting NE should not receive call type and call category information transmitted by the Network Server.

**NOTE 7:** If the "supportsPhoneContext" attribute is not specified in the request, the Network Server assumes that the new hosting NE does not support the phone context in SIP messages.

**NOTE 8**: If the "supportsForking" attribute is not specified in the request, the Network Server assumes that the new hosting NE does not support parallel sending of SIP messages.

**NOTE 9:** If the "supportsSourceId" attribute is not specified in the request, the Network Server assumes that the new hosting NE does not support the originating trunk group (OTG) functionality.

**NOTE 10**: If the "countryCode" attribute is not specified in the request, the Network Server assumes that the new hosting NE does not have a default country code. If specified, the country code must refer to a valid country code entry provisioned in the system.

**NOTE 11:** If the "state" attribute is not specified in the request, the Network Server assumes that the new hosting NE should be in state *OffLine*. If specified, the state must be either *OffLine* or *OnLine*.

**NOTE 12**: If the "type" attribute is not specified in the request, the Network Server assumes that the new hosting NE is of type "other". If specified, the type must be either "broadworks" (if the hosting NE represents an Application Server) or "other".

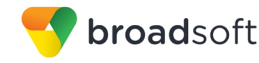

**NOTE 13**: If the "poll" attribute is not specified in the request, the Network Server assumes that the new hosting NE does not require polling. If specified, the poll value must be either "true" (to enable polling) or "false".

**NOTE 14**: If the "signalCicAddedAsCacToAs" attribute is not specified in the request, the Network Server assumes that the new hosting NE does not send the CIC as CAC to the Application Server. If specified, the signalCicAddedAsCacToAs value must be either "true" or "false".

**NOTE 15**: Only one hosting NE can be added per addHostingNe command element. To add additional hosting NEs, use additional addHostingNe command elements.

#### **5.20.2 Sample Input XML Structure**

The following example assumes that profile "Profile1" is provisioned as a valid public routing profile in the system.

```
<?xml version="1.0" encoding="UTF-8"?>
<com.broadsoft.protocols.nsoss.BroadsoftDocument protocol="NSOSS" 
version="20.0">
<commandArray>
   <com.broadsoft.protocols.nsoss.Command 
     commandType="addHostingNe"
     loginId="admin"
     transactionId="1">
       <commandDataArray>
         <com.broadsoft.protocols.nsoss.HostingNeData 
           countryCode="1"
           defaultRoutingEnterprise="NIL_ENTERPRISE"
          defaultRoutingSite="DFLT_SITE"
           defaultSynchEnterprise="NIL_ENTERPRISE"
           defaultSynchSite="DFLT_SITE"
           name="AS1"
           poll="false"
           profile="Profile1"
           state="OnLine"
           supportsE164="true"
           isCallTypeInfoRequired="true"
           supportsPhoneContext="false"
           supportsForking="false"
           supportsSourceId="true"
           isNSReasonSupported="true" 
           isSubLocationRoutingBypass="false" 
           isESLCallCategoryOverride="false"
           requiresChargeIndication="false"
           requiresE164Number="true"
           xspVersionEqual="true"
           sessionReplicationEnabled="true"
           type="broadworks"
           clusterType="primarySecondary"
           userCapacityThousands="500"
           provisioningCapable="true"
           callProcessingCapable="true"
           sipIpv4NotSupported="false"
           sipIpv6NotSupported="false"
          signalCicAddedAsCacToAS="false">
         </com.broadsoft.protocols.nsoss.HostingNeData>
       </commandDataArray>
   </com.broadsoft.protocols.nsoss.Command>
```
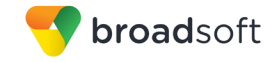

</commandArray> </com.broadsoft.protocols.nsoss.BroadsoftDocument>

#### **5.20.3 Sample Output XML Structure**

```
<?xml version="1.0" encoding="UTF-8"?>
<com.broadsoft.protocols.nsoss.BroadsoftDocument protocol="NSOSS" 
version="20.0">
<commandArray>
  <com.broadsoft.protocols.nsoss.Command 
    commandType="addHostingNe"
    loginId="admin"
    result="0"
    transactionId="1">
      <commandDataArray>
      </commandDataArray>
  </com.broadsoft.protocols.nsoss.Command>
</commandArray>
</com.broadsoft.protocols.nsoss.BroadsoftDocument>
```
### **5.21 deleteHostingNe**

#### **5.21.1 Description**

This command allows a service provider to delete an existing hosting network element from the system. To use this command the hosting NE must be defined in the system and no references to this hosting NE should exist, such as in user groups and alternate addresses.

**NOTE 1**: All attributes other than "name" specified in the request are ignored.

**NOTE 2**: Only one hosting NE can be deleted per deleteHostingNe command element. To delete additional hosting NEs, use additional deleteHostingNe command elements.

#### **5.21.2 Sample Input XML Structure**

```
<?xml version="1.0" encoding="UTF-8"?>
<com.broadsoft.protocols.nsoss.BroadsoftDocument protocol="NSOSS" 
version="20.0">
<commandArray>
  <com.broadsoft.protocols.nsoss.Command 
    commandType="deleteHostingNe"
    loginId="admin"
    transactionId="1">
      <commandDataArray>
         <com.broadsoft.protocols.nsoss.HostingNeData 
          name="AS1">
         </com.broadsoft.protocols.nsoss.HostingNeData>
       </commandDataArray>
  </com.broadsoft.protocols.nsoss.Command>
</commandArray>
</com.broadsoft.protocols.nsoss.BroadsoftDocument>
```
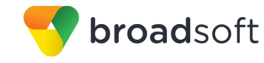

### **5.21.3 Sample Output XML Structure**

```
<?xml version="1.0" encoding="UTF-8"?>
<com.broadsoft.protocols.nsoss.BroadsoftDocument protocol="NSOSS" 
version="20.0">
<commandArray>
  <com.broadsoft.protocols.nsoss.Command 
    commandType="deleteHostingNe"
    loginId="admin"
    result="0"
    transactionId="1">
      <commandDataArray>
      </commandDataArray>
  </com.broadsoft.protocols.nsoss.Command>
</commandArray>
</com.broadsoft.protocols.nsoss.BroadsoftDocument>
```
# **5.22 modifyHostingNe**

#### **5.22.1 Description**

This command allows a service provider to modify the properties of an existing hosting network element defined in the system. Although the DTD cannot capture this rule, the profile information must be provided when modifying a hosting NE.

**NOTE 1**: If the "defaultSynchEnterprise" attribute is specified in the request, it must refer to a valid enterprise provisioned in the system. When not specified, the Network Server assigns NIL\_ENTERPRISE as the default synchronization enterprise for the hosting NE.

**NOTE 2**: If the "defaultSynchSite" attribute is specified in the request, it must refer to a valid site provisioned in the enterprise identified by the "defaultSynchEnterprise" attribute. If it is not specified, the Network Server assigns DFLT\_SITE as the default synchronization site for the hosting NE.

**NOTE 3**: If the "defaultRoutingEnterprise" attribute is specified in the request, it must refer to a valid enterprise provisioned in the system. If it is not specified, the Network Server assigns NIL\_ENTERPRISE as the default routing enterprise for the hosting NE.

**NOTE 4**: If the "defaultRoutingSite" attribute is specified in the request, it must refer to a valid site provisioned in the enterprise identified by the "defaultRoutingEnterprise" attribute. If it is not specified, the Network Server assigns DFLT\_SITE as the default routing site for the hosting NE.

**NOTE 5**: If the "supportsE164" attribute is not specified in the request, the Network Server assumes that the hosting NE does not support E164 directory number format.

**NOTE 6:** If the "isCallTypeInfoRequired" attribute is not specified in the request, the Network Server assumes that the hosting NE should not receive call type and call category information transmitted by the Network Server.

**NOTE 7:** If the "supportsPhoneContext" attribute is not specified in the request, the Network Server assumes that the hosting NE does not support the phone context in SIP messages.

**NOTE 8**: If the "supportsForking" attribute is not specified in the request, the Network Server assumes that the hosting NE does not support parallel sending of SIP messages.

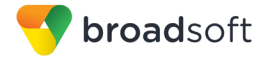

**NOTE 9:** If the "supportsSourceId" attribute is not specified in the request, the Network Server assumes that the hosting NE does not support the originating trunk group (OTG) functionality.

**NOTE 10**: If the "countryCode" attribute is not specified in the request, the Network Server assumes that the hosting NE does not have a default country code. If specified, the country code must refer to a valid country code entry provisioned in the system.

**NOTE 11**: If the "state" attribute is not specified in the request, the Network Server assumes that the hosting NE should remain in its current state. If specified, the state must be either *OffLine* or *OnLine*.

**NOTE 12**: If the "type" attribute is not specified in the request, the Network Server assumes that the hosting NE should keep its current type. If specified, the type must be either "broadworks" (if the hosting NE represents an Application Server) or "other".

**NOTE 13**: If the "poll" attribute is not specified in the request, the Network Server assumes that the hosting NE does not require polling. If specified, the poll value must be either "true" (to enable polling) or "false".

**NOTE 14**: If the "signalCicAddedAsCacToAs" attribute is not specified in the request, the Network Server assumes that the new hosting NE does not send the CIC as CAC to the Application Server. If specified, the signalCicAddedAsCacToAs value must be either "true" or "false".

**NOTE 15**: Only one hosting NE can be modified per modifyHostingNe command element. To modify additional hosting NEs, use additional modifyHostingNe command elements.

#### **5.22.2 Sample Input XML Structure**

The following example assumes that profile "Profile1" is provisioned as a valid public routing profile in the system.

```
<?xml version="1.0" encoding="UTF-8"?>
<com.broadsoft.protocols.nsoss.BroadsoftDocument protocol="NSOSS" 
version="20.0">
<commandArray>
  <com.broadsoft.protocols.nsoss.Command 
    commandType="modifyHostingNe"
     loginId="admin"
     transactionId="1">
       <commandDataArray>
         <com.broadsoft.protocols.nsoss.HostingNeData 
           countryCode="1"
           defaultRoutingEnterprise="EnterpriseX"
           defaultRoutingSite="SiteA"
           defaultSynchEnterprise="EnterpriseX"
           defaultSynchSite="SiteA"
           name="AS1"
           poll="true"
           profile="Profile1"
           state="OffLine"
           supportsE164="true"
           isCallTypeInfoRequired="false"
           supportsPhoneContext="true"
           supportsForking="true"
           supportsSourceId="false"
           isNSReasonSupported="true"
```
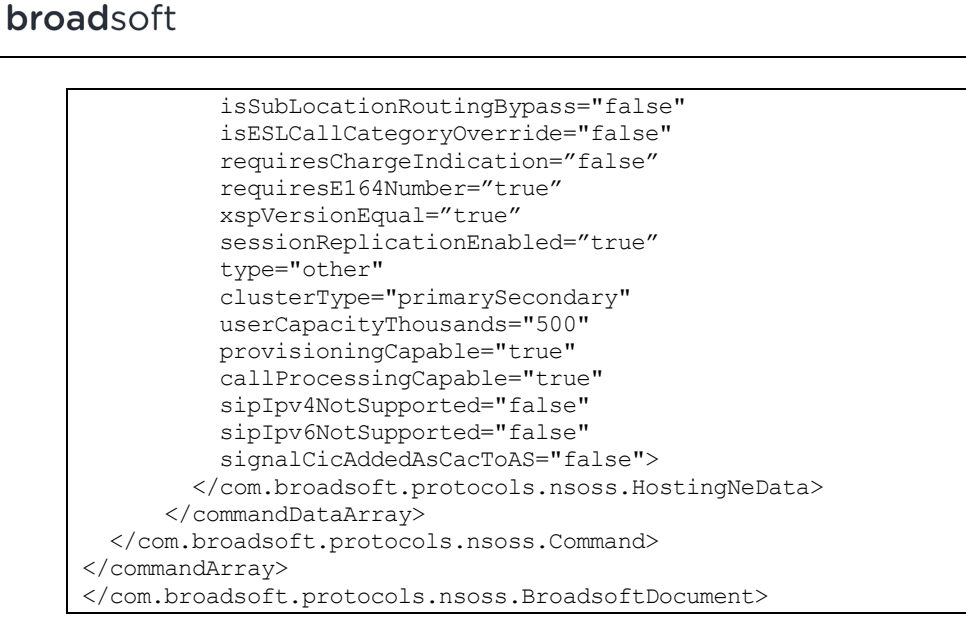

# **5.22.3 Sample Output XML Structure**

```
<?xml version="1.0" encoding="UTF-8"?>
<com.broadsoft.protocols.nsoss.BroadsoftDocument protocol="NSOSS" 
version="20.0">
<commandArray>
  <com.broadsoft.protocols.nsoss.Command 
    commandType="modifyHostingNe"
    loginId="admin"
    result="0"
    transactionId="1">
      <commandDataArray>
       </commandDataArray>
  </com.broadsoft.protocols.nsoss.Command>
</commandArray>
</com.broadsoft.protocols.nsoss.BroadsoftDocument
```
# **5.23 getHostingNes**

#### **5.23.1 Description**

This command allows a service provider to retrieve the properties of all existing hosting network elements defined in the system.

#### **5.23.2 Sample Input XML Structure**

```
<?xml version="1.0" encoding="UTF-8"?>
<com.broadsoft.protocols.nsoss.BroadsoftDocument protocol="NSOSS" 
version="20.0">
<commandArray>
   <com.broadsoft.protocols.nsoss.Command 
    commandType="getHostingNe"
    loginId="admin"
    transactionId="1">
       <commandDataArray>
         <com.broadsoft.protocols.nsoss.HostingNeData 
           name="AS1">
         </com.broadsoft.protocols.nsoss.HostingNeData>
       </commandDataArray>
   </com.broadsoft.protocols.nsoss.Command>
```
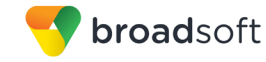

</commandArray> </com.broadsoft.protocols.nsoss.BroadsoftDocument>

#### **5.23.3 Sample Output XML Structure**

```
<?xml version="1.0" encoding="UTF-8"?>
<com.broadsoft.protocols.nsoss.BroadsoftDocument protocol="NSOSS" 
version="20.0">
<commandArray>
   <com.broadsoft.protocols.nsoss.Command 
     commandType="getHostingNe"
    loginId="admin"
    result="0"
     transactionId="1">
       <commandDataArray>
         <com.broadsoft.protocols.nsoss.HostingNeData 
           countryCode="1"
           defaultRoutingEnterprise="NIL_ENTERPRISE"
          defaultRoutingSite="DFLT_SITE"
           defaultSynchEnterprise="NIL_ENTERPRISE"
           defaultSynchSite="DFLT_SITE"
           name="AS1"
           poll="true"
           profile="Profile1"
           state="OnLine"
           supportsE164="true"
           isCallTypeInfoRequired="false"
           supportsPhoneContext="true"
           supportsForking="false"
           supportsSourceId="false"
           isNSReasonSupported="true" 
           isSubLocationRoutingBypass="false" 
           isESLCallCategoryOverride="false"
           requiresChargeIndication="false"
           requiresE164Number="true"
           xspVersionEqual="true"
           sessionReplicationEnabled="true"
           type="other"
           clusterType="primarySecondary"
           userCapacityThousands="500"
           provisioningCapable="true"
           callProcessingCapable="true"
           sipIpv4NotSupported="true"
           sipIpv6NotSupported="true"
           signalCicAddedAsCacToAS="true">
         </com.broadsoft.protocols.nsoss.HostingNeData>
       </commandDataArray>
   </com.broadsoft.protocols.nsoss.Command>
</commandArray>
</com.broadsoft.protocols.nsoss.BroadsoftDocument>
```
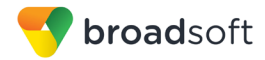

# **5.24 getHostingNe**

# **5.24.1 Description**

This command allows a service provider to retrieve the properties of an existing hosting network element defined in the system. The name of the hosting NE is required in the request and all other attributes are ignored when specified in the input XML string.

**NOTE**: Only one hosting NE can be retrieved per getHostingNe command element. To retrieve additional hosting NEs, use additional getHostingNe command elements.

### **5.24.2 Sample Input XML Structure**

```
<?xml version="1.0" encoding="UTF-8"?>
<com.broadsoft.protocols.nsoss.BroadsoftDocument protocol="NSOSS" 
version="20.0">
<commandArray>
  <com.broadsoft.protocols.nsoss.Command 
    commandType="getHostingNe"
    loginId="admin"
    transactionId="1">
      <commandDataArray>
         <com.broadsoft.protocols.nsoss.HostingNeData 
           name="AS1">
         </com.broadsoft.protocols.nsoss.HostingNeData>
       </commandDataArray>
   </com.broadsoft.protocols.nsoss.Command>
</commandArray>
</com.broadsoft.protocols.nsoss.BroadsoftDocument>
```
# **5.24.3 Sample Output XML Structure**

```
<?xml version="1.0" encoding="UTF-8"?>
<com.broadsoft.protocols.nsoss.BroadsoftDocument protocol="NSOSS" 
version="20.0">
<commandArray>
  <com.broadsoft.protocols.nsoss.Command 
    commandType="getHostingNe"
    loginId="admin"
    result="0"
    transactionId="1">
       <commandDataArray>
         <com.broadsoft.protocols.nsoss.HostingNeData 
           countryCode="1"
           defaultRoutingEnterprise="NIL_ENTERPRISE"
           defaultRoutingSite="DFLT_SITE"
           defaultSynchEnterprise="NIL_ENTERPRISE"
           defaultSynchSite="DFLT_SITE"
           name="AS1"
           poll="true"
           profile="Profile1"
           state="OnLine"
           supportsE164="true"
           isCallTypeInfoRequired="false"
           supportsPhoneContext="true"
           supportsForking="false"
           supportsSourceId="false"
           isNSReasonSupported="true" 
           isSubLocationRoutingBypass="false"
```
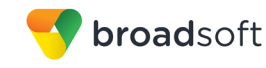

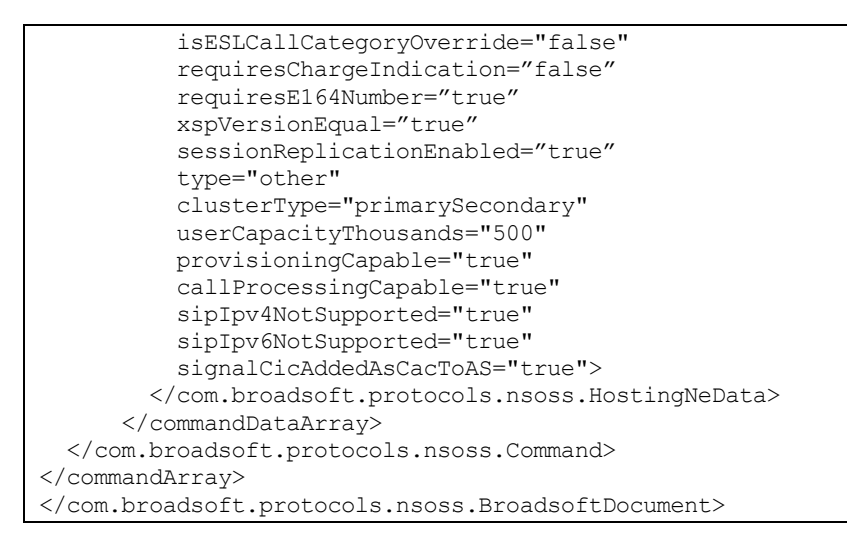

# **5.25 addHostingNeNode**

#### **5.25.1 Description**

This command allows a service provider to define a new node for an existing hosting network element in the system.

**NOTE 1**: Node 0 is automatically created when provisioning a new hosting NE.

**NOTE 2**: The "name" must refer to a valid hosting NE provisioned in the system.

**NOTE 3**: The "nodeld" must not be used by an existing node on the hosting NE. The "nodeld" is a number between 0 and 9.

**NOTE 4**: If the "description" attribute is not specified in the request, the Network Server assumes that the new hosting NE node does not have a description.

**NOTE 5:** If the "isDefault" attribute is not specified in the request, the Network Server assumes that the new hosting NE node is not the default node for new DNs and URLs assigned on this hosting NE.

**NOTE 6**: If the field *version*, *patchLevel*, and *minimumPatchLevel* are not specified in the request, the Network Server initializes them to <unspecified>. These fields are updated the next time the hosting NE node tries to connect to the Network Server through the location API.

**NOTE 7:** Only one hosting NE node can be added per addHostingNeNode command element. To add additional hosting NE nodes, use additional addHostingNeNode command elements.

#### **5.25.2 Sample Input XML Structure**

```
<?xml version="1.0" encoding="UTF-8"?>
<com.broadsoft.protocols.nsoss.BroadsoftDocument protocol="NSOSS" 
version="20.0">
<commandArray>
  <com.broadsoft.protocols.nsoss.Command 
    commandType="addHostingNeNode"
     loginId="admin"
```
**BROADWORKS NETWORK SERVER PROVISIONING INTERFACE SPECIFICATION 05-BD5300-00 ©2014 BROADSOFT, INC. PAGE 90 OF 240**  transactionId="1"> <commandDataArray> <com.broadsoft.protocols.nsoss.HostingNeNodeData name="AS1" nodeId="1" description="AS1 node 1"

```
 isDefault="false">
         </com.broadsoft.protocols.nsoss.HostingNeNodeData>
       </commandDataArray>
  </com.broadsoft.protocols.nsoss.Command>
</commandArray>
</com.broadsoft.protocols.nsoss.BroadsoftDocument>
```
#### **5.25.3 Sample Output XML Structure**

broadsoft

```
<?xml version="1.0" encoding="UTF-8"?>
<com.broadsoft.protocols.nsoss.BroadsoftDocument protocol="NSOSS" 
version="20.0">
<commandArray>
  <com.broadsoft.protocols.nsoss.Command 
    commandType="addHostingNeNode"
    loginId="admin"
    result="0"
    transactionId="1">
       <commandDataArray>
       </commandDataArray>
  </com.broadsoft.protocols.nsoss.Command>
</commandArray>
</com.broadsoft.protocols.nsoss.BroadsoftDocument>
```
# **5.26 deleteHostingNeNode**

#### **5.26.1 Description**

This command allows a service provider to delete an existing hosting network element node from the system. To use this command, the hosting NE node must be defined in the system.

**NOTE 1:** Attributes other than "name" and "nodeld" are ignored if specified in the request.

**NOTE 2**: A node flagged as "default" cannot be deleted.

**NOTE 3:** Only one hosting NE node can be deleted per deleteHostingNeNode command element. To delete additional hosting NE nodes, use additional deleteHostingNeNode command elements.

#### **5.26.2 Sample Input XML Structure**

```
<?xml version="1.0" encoding="UTF-8"?>
<com.broadsoft.protocols.nsoss.BroadsoftDocument protocol="NSOSS" 
version="20.0">
<commandArray>
  <com.broadsoft.protocols.nsoss.Command 
    commandType="deleteHostingNeNode"
     loginId="admin"
     transactionId="1">
```
broadsoft

```
 <commandDataArray>
        <com.broadsoft.protocols.nsoss.HostingNeNodeData 
           name="AS1"
           nodeId="1">
         </com.broadsoft.protocols.nsoss.HostingNeNodeData>
       </commandDataArray>
  </com.broadsoft.protocols.nsoss.Command>
</commandArray>
</com.broadsoft.protocols.nsoss.BroadsoftDocument>
```
### **5.26.3 Sample Output XML Structure**

```
<?xml version="1.0" encoding="UTF-8"?>
<com.broadsoft.protocols.nsoss.BroadsoftDocument protocol="NSOSS" 
version="20.0">
<commandArray>
  <com.broadsoft.protocols.nsoss.Command 
    commandType="deleteHostingNeNode"
    loginId="admin"
    result="0"
    transactionId="1">
      <commandDataArray>
      </commandDataArray>
  </com.broadsoft.protocols.nsoss.Command>
</commandArray>
</com.broadsoft.protocols.nsoss.BroadsoftDocument>
```
# **5.27 modifyHostingNeNode**

#### **5.27.1 Description**

This command allows a service provider to modify an existing hosting network element node defined in the system. The hosting NE node must be defined in the system.

**NOTE 1**: If the "description" attribute is not specified in the request, the Network Server assumes that the hosting NE node does not have a description.

**NOTE 2**: If the "isDefault" attribute is not specified in the request, the Network Server assumes that the hosting NE node is not the default node for new DNs and URLs assigned on this hosting NE. Only one node per hosting NE can be the default at a time.

**NOTE 3**: If the field *version, patchLevel,* and *minimumPatchLevel* are not specified in the request, the Network Server initializes them to <unspecified>. These fields are updated the next time the hosting NE node tries to connect to the Network Server through the location API.

**NOTE 4:** Only one hosting NE node can be modified per modifyHostingNeNode command element. To modify additional hosting NE nodes, use additional modifyHostingNeNode command elements.

#### **5.27.2 Sample Input XML Structure**

```
<?xml version="1.0" encoding="UTF-8"?>
<com.broadsoft.protocols.nsoss.BroadsoftDocument protocol="NSOSS" 
version="20.0">
<commandArray>
   <com.broadsoft.protocols.nsoss.Command
```
 commandType="modifyHostingNeNode"  *loginId="admin"* transactionId="1"> <commandDataArray> <com.broadsoft.protocols.nsoss.HostingNeNodeData name="AS1" nodeId="0" description="AS1 node 0" isDefault="true"> </com.broadsoft.protocols.nsoss.HostingNeNodeData> </commandDataArray> </com.broadsoft.protocols.nsoss.Command> </commandArray> </com.broadsoft.protocols.nsoss.BroadsoftDocument>

# **5.27.3 Sample Output XML Structure**

```
<?xml version="1.0" encoding="UTF-8"?>
<com.broadsoft.protocols.nsoss.BroadsoftDocument protocol="NSOSS" 
version="20.0">
<commandArray>
  <com.broadsoft.protocols.nsoss.Command 
    commandType="modifyHostingNeNode"
    loginId="admin"
    result="0"
    transactionId="1">
       <commandDataArray>
       </commandDataArray>
  </com.broadsoft.protocols.nsoss.Command>
</commandArray>
</com.broadsoft.protocols.nsoss.BroadsoftDocument>
```
# **5.28 getHostingNeNodes**

# **5.28.1 Description**

broadsoft

This command allows a service provider to retrieve all existing hosting network element nodes defined in the system. The addresses defined for each node are also returned.

# **5.28.2 Sample Input XML Structure**

```
<?xml version="1.0" encoding="UTF-8"?>
<com.broadsoft.protocols.nsoss.BroadsoftDocument protocol="NSOSS" 
version="20.0">
<commandArray>
  <com.broadsoft.protocols.nsoss.Command 
    commandType="getHostingNeNodes"
    loginId="admin"
    transactionId="1">
       <commandDataArray>
       </commandDataArray>
  </com.broadsoft.protocols.nsoss.Command>
</commandArray>
</com.broadsoft.protocols.nsoss.BroadsoftDocument>
```
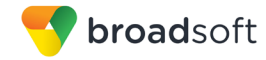

## **5.28.3 Sample Output XML Structure**

```
<?xml version="1.0" encoding="UTF-8"?>
<com.broadsoft.protocols.nsoss.BroadsoftDocument protocol="NSOSS" 
version="20.0">
<commandArray>
   <com.broadsoft.protocols.nsoss.Command 
     commandType="getHostingNeNodes"
     loginId="admin"
     result="0"
     transactionId="1">
       <commandDataArray>
         <com.broadsoft.protocols.nsoss.HostingNeNodeData 
           description="AS1 node 0"
           isDefault="true"
           minimumPatchLevel="MP3"
           name="AS1"
           nodeId="0"
           patchLevel="MP3"
           version="Rel1.1_1.131">
          <addressArray>
             <com.broadsoft.protocols.nsoss.HostingNeAddrData 
               address="192.168.12.5"
               cost="1"
               port="5060"
               transport="tcp"
               type="DualRouting"
               weight="99">
             </com.broadsoft.protocols.nsoss.HostingNeAddrData>
           </addressArray>
         </com.broadsoft.protocols.nsoss.HostingNeNodeData>
         <com.broadsoft.protocols.nsoss.HostingNeNodeData 
           description="AS1 node 1"
           isDefault="false"
           minimumPatchLevel="MP3"
           name="AS1"
           nodeId="1"
           patchLevel="MP3"
           version="Rel1.1_1.131">
           <addressArray>
           </addressArray>
         </com.broadsoft.protocols.nsoss.HostingNeNodeData>
         <com.broadsoft.protocols.nsoss.HostingNeNodeData 
           description="Test host node 0"
           isDefault="false"
           minimumPatchLevel="MP3"
           name="AS2"
           nodeId="0"
           patchLevel="MP3"
           version="Rel1.1_1.131">
          <addressArray>
             <com.broadsoft.protocols.nsoss.HostingNeAddrData 
               address="192.168.13.4"
               cost="1"
               port="5060"
               transport="tcp"
               type="DualRouting"
               weight="99">
             </com.broadsoft.protocols.nsoss.HostingNeAddrData>
           </addressArray>
         </com.broadsoft.protocols.nsoss.HostingNeNodeData>
       </commandDataArray>
   </com.broadsoft.protocols.nsoss.Command>
```
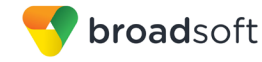

```
</commandArray>
</com.broadsoft.protocols.nsoss.BroadsoftDocument>
```
## **5.29 getHostingNeNode**

#### **5.29.1 Description**

This command allows a service provider to retrieve the properties of an existing hosting network element node defined in the system. The "name" and "nodeId" of the hosting NE node are required in the request and all other attributes are ignored when specified in the input XML string.

**NOTE**: Only one hosting NE node can be retrieved per getHostingNeNode command element. To retrieve additional hosting NE nodes, use additional getHostingNeNode command elements.

#### **5.29.2 Sample Input XML Structure**

```
<?xml version="1.0" encoding="UTF-8"?>
<com.broadsoft.protocols.nsoss.BroadsoftDocument protocol="NSOSS" 
version="20.0">
<commandArray>
   <com.broadsoft.protocols.nsoss.Command 
    commandType="getHostingNeNode"
    loginId="admin"
    transactionId="1">
      <commandDataArray>
         <com.broadsoft.protocols.nsoss.HostingNeNodeData 
           name="AS1"
           nodeId="0">
         </com.broadsoft.protocols.nsoss.HostingNeNodeData>
       </commandDataArray>
  </com.broadsoft.protocols.nsoss.Command>
</commandArray>
</com.broadsoft.protocols.nsoss.BroadsoftDocument>
```
#### **5.29.3 Sample Output XML Structure**

```
<?xml version="1.0" encoding="UTF-8"?>
<com.broadsoft.protocols.nsoss.BroadsoftDocument protocol="NSOSS" 
version="20.0">
<commandArray>
   <com.broadsoft.protocols.nsoss.Command 
    commandType="getHostingNeNode"
    loginId="admin"
    result="0"
     transactionId="1">
       <commandDataArray>
         <com.broadsoft.protocols.nsoss.HostingNeNodeData 
           description="AS1 node 0"
           isDefault="true"
           minimumPatchLevel="MP3"
           name="AS1"
           nodeId="0"
           patchLevel="MP3"
          version="Rel11.1 1.131">
           <addressArray>
             <com.broadsoft.protocols.nsoss.HostingNeAddrData
```
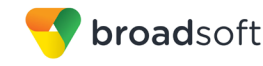

```
 address="192.168.12.5"
               cost="1"
               port="5060"
               transport="tcp"
               type="DualRouting"
               weight="99">
             </com.broadsoft.protocols.nsoss.HostingNeAddrData>
           </addressArray>
         </com.broadsoft.protocols.nsoss.HostingNeNodeData>
       </commandDataArray>
  </com.broadsoft.protocols.nsoss.Command>
</commandArray>
</com.broadsoft.protocols.nsoss.BroadsoftDocument>
```
# **5.30 addHostingNeAddr**

#### **5.30.1 Description**

This command allows a service provider to define a new address for an existing hosting network element node in the system.

**NOTE 1**: The "name" and "nodeId" must refer to a valid hosting NE node provisioned in the system.

**NOTE 2**: Although the DTD cannot capture this rule, the "cost" is required and must be provided. Valid costs range from 1 through 9.

**NOTE 3**: If the "port" attribute is not specified in the request, the Network Server assumes that the new address has a port of 5060. If specified, a valid port ranges from 1024 to 65535. The value "–1" is also supported, meaning that the port is not included in the list of contacts returned by the Network Server.

**NOTE 4**: Although the DTD cannot capture this rule, the "type" of address is required and must be provided. Valid types are defined in the DTD. If the type is "Alias", then the attributes "cost", "weight", and "port" are ignored by the Network Server if they are specified in the XML request. The Network Server uses predefined values for cost, weight, and port when the address type is set to "Alias".

**NOTE 5**: If the "weight" attribute is not specified in the request, the Network Server assumes that the new address has a weight of 0. If specified, a valid weight ranges from 0 through 99.

**NOTE 6**: If the "transport" attribute is not specified in the request, the Network Server assumes that the new address has a transport set to "unspecified". Valid types are defined in the DTD.

**NOTE 7:** Only one hosting NE node address can be added per addHostingNeAddr command element. To add additional hosting NE node addresses, use additional addHostingNeAddr command elements.

#### **5.30.2 Sample Input XML Structure**

```
<?xml version="1.0" encoding="UTF-8"?>
<com.broadsoft.protocols.nsoss.BroadsoftDocument protocol="NSOSS" 
version="20.0">
<commandArray>
  <com.broadsoft.protocols.nsoss.Command
```
 commandType="addHostingNeAddr"  *loginId="admin"* transactionId="1"> <commandDataArray> <com.broadsoft.protocols.nsoss.HostingNeNodeData name="AS1" nodeId="0"> <addressArray> <com.broadsoft.protocols.nsoss.HostingNeAddrData address="AS1.0.addr" cost="1" port="5060" type="DualRouting" weight="50" transport="tcp"> </com.broadsoft.protocols.nsoss.HostingNeAddrData> </addressArray> </com.broadsoft.protocols.nsoss.HostingNeNodeData> </commandDataArray> </com.broadsoft.protocols.nsoss.Command> </commandArray> </com.broadsoft.protocols.nsoss.BroadsoftDocument>

# **5.30.3 Sample Output XML Structure**

```
<?xml version="1.0" encoding="UTF-8"?>
<com.broadsoft.protocols.nsoss.BroadsoftDocument protocol="NSOSS" 
version="20.0">
<commandArray>
  <com.broadsoft.protocols.nsoss.Command 
    commandType="addHostingNeAddr"
    loginId="admin"
    result="0"
    transactionId="1">
      <commandDataArray>
       </commandDataArray>
  </com.broadsoft.protocols.nsoss.Command>
</commandArray>
</com.broadsoft.protocols.nsoss.BroadsoftDocument>
```
# **5.31 deleteHostingNeAddr**

#### **5.31.1 Description**

broadsoft

This command allows a service provider to delete an existing hosting network element node address from the system. To use this command, the hosting NE node address must be defined in the system.

**NOTE 1:** Attributes other than "name", "nodeId", and "address" are ignored if specified in the request.

**NOTE 2:** Only one hosting NE node address can be deleted per deleteHostingNeAddr command element. To delete additional hosting NE node addresses, use additional deleteHostingNeAddr command elements.

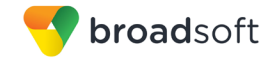

# **5.31.2 Sample Input XML Structure**

```
<?xml version="1.0" encoding="UTF-8"?>
<com.broadsoft.protocols.nsoss.BroadsoftDocument protocol="NSOSS" 
version="20.0">
<commandArray>
  <com.broadsoft.protocols.nsoss.Command 
    commandType="deleteHostingNeAddr"
    loginId="admin"
    transactionId="1">
      <commandDataArray>
         <com.broadsoft.protocols.nsoss.HostingNeNodeData 
           name="AS1"
           nodeId="0">
            <addressArray>
             <com.broadsoft.protocols.nsoss.HostingNeAddrData
              address="AS1.0.addr">
             </com.broadsoft.protocols.nsoss.HostingNeAddrData>
            </addressArray>
         </com.broadsoft.protocols.nsoss.HostingNeNodeData>
       </commandDataArray>
  </com.broadsoft.protocols.nsoss.Command>
</commandArray>
</com.broadsoft.protocols.nsoss.BroadsoftDocument>
```
# **5.31.3 Sample Output XML Structure**

```
<?xml version="1.0" encoding="UTF-8"?>
<com.broadsoft.protocols.nsoss.BroadsoftDocument protocol="NSOSS" 
version="20.0">
<commandArray>
  <com.broadsoft.protocols.nsoss.Command 
    commandType="deleteHostingNeAddr"
    loginId="admin"
    result="0"
    transactionId="1">
      <commandDataArray>
      </commandDataArray>
  </com.broadsoft.protocols.nsoss.Command>
</commandArray>
</com.broadsoft.protocols.nsoss.BroadsoftDocument>
```
# **5.32 modifyHostingNeAddr**

#### **5.32.1 Description**

This command allows a service provider to modify an existing hosting network element node address defined in the system. To use this command, the hosting NE node address must be defined in the system.

**NOTE 1**: Although the DTD cannot capture this rule, the "cost" is required and must be provided. Valid costs range from 1 through 9.

**NOTE 2**: If the "port" attribute is not specified in the request, the Network Server assumes that the address has a port of 5060. If specified, a valid port ranges from 1024 to 65535. The value "-1" is also supported, meaning that the port is not included in the list of contacts returned by the Network Server.

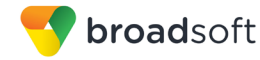

**NOTE 3**: Although the DTD cannot capture this rule, the "type" of address is required and must be provided. Valid types are defined in the DTD. If the type is "Alias", then attributes "cost", "weight", and "port" are ignored by the Network Server if they are specified in the XML request. The Network Server uses predefined values for cost, weight, and port when the address type is set to "Alias".

**NOTE 4**: If the "weight" attribute is not specified in the request, the Network Server assumes that the address has a weight of 0. If specified, a valid weight ranges from 0 through 99.

**NOTE 5**: If the "transport" attribute is not specified in the request, the Network Server assumes that the new address has a transport set to "unspecified". Valid types are defined in the DTD.

**NOTE 6**: Only one hosting NE node address can be modified per modifyHostingNeAddr command element. To modify additional hosting NE node addresses, use additional modifyHostingNeAddr command elements.

#### **5.32.2 Sample Input XML Structure**

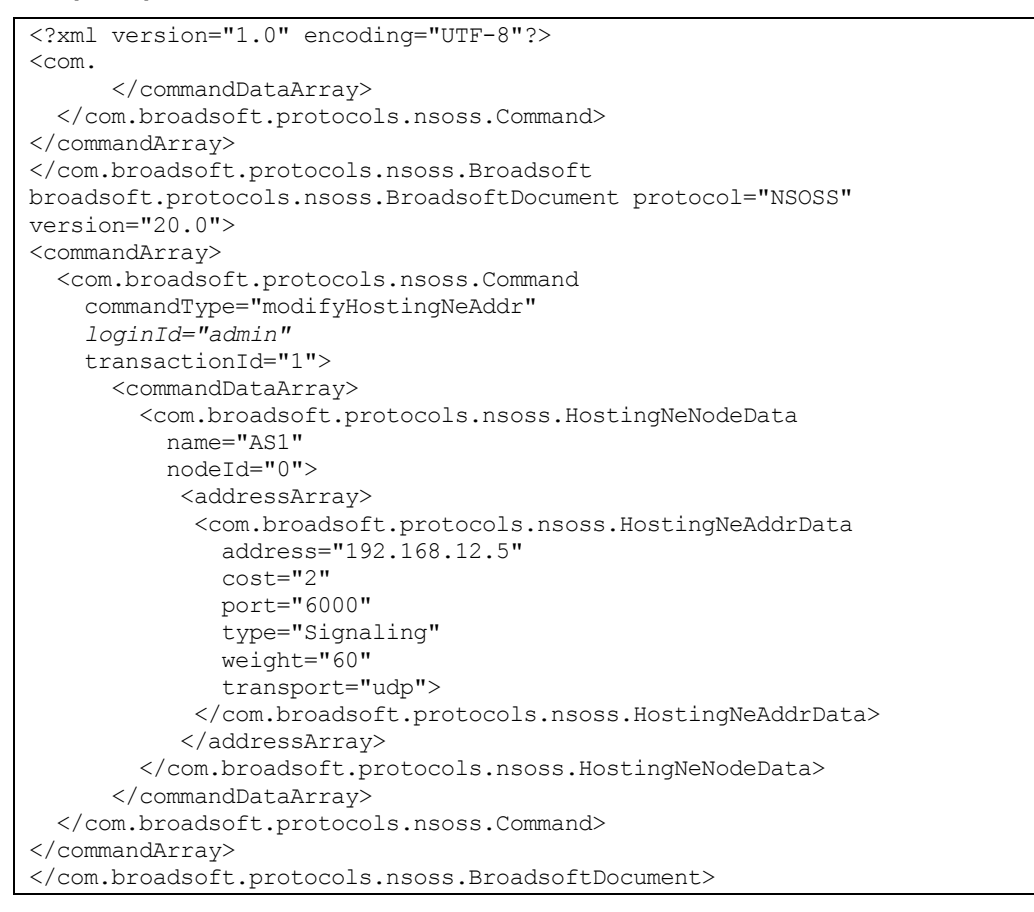

#### **5.32.3 Sample Output XML Structure**

```
<?xml version="1.0" encoding="UTF-8"?>
<com.broadsoft.protocols.nsoss.BroadsoftDocument protocol="NSOSS" 
version="20.0">
<commandArray>
```
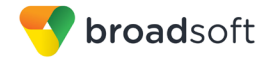

```
 <com.broadsoft.protocols.nsoss.Command 
  commandType="modifyHostingNeAddr"
  loginId="admin"
  result="0"
  transactionId="1">
    <commandDataArray>
```
# **5.33 getHostingNeAddrs**

#### **5.33.1 Description**

This command allows a service provider to retrieve all addresses defined for an existing hosting network element node.

#### **5.33.2 Sample Input XML Structure**

```
<?xml version="1.0" encoding="UTF-8"?>
<com.broadsoft.protocols.nsoss.BroadsoftDocument protocol="NSOSS" 
version="20.0">
<commandArray>
  <com.broadsoft.protocols.nsoss.Command 
    commandType="getHostingNeAddrs"
    loginId="admin"
    transactionId="1">
       <commandDataArray>
         <com.broadsoft.protocols.nsoss.HostingNeNodeData
           name="AS1"
           nodeId="0">
         </com.broadsoft.protocols.nsoss.HostingNeNodeData>
       </commandDataArray>
  </com.broadsoft.protocols.nsoss.Command>
</commandArray>
</com.broadsoft.protocols.nsoss.BroadsoftDocument>
```
#### **5.33.3 Sample Output XML Structure**

```
<?xml version="1.0" encoding="UTF-8"?>
<com.broadsoft.protocols.nsoss.BroadsoftDocument protocol="NSOSS" 
version="20.0">
<commandArray>
   <com.broadsoft.protocols.nsoss.Command 
    commandType="getHostingNeAddrs"
     loginId="admin"
     result="0"
     transactionId="1">
       <commandDataArray>
         <com.broadsoft.protocols.nsoss.HostingNeNodeData 
           description="Test host node 0"
           isDefault="false"
           minimumPatchLevel="mp0"
           name="ASlab"
           nodeId="1"
           patchLevel="mp0"
           version="AS_Rel_18.0_1.378">
           <addressArray>
              <com.broadsoft.protocols.nsoss.HostingNeAddrData 
               address="192.168.12.5"
               cost="2"
               port="6000"
               transport="unspecified"
```
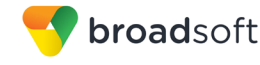

```
 type="Signaling"
               weight="0">
             </com.broadsoft.protocols.nsoss.HostingNeAddrData>
           </addressArray>
         </com.broadsoft.protocols.nsoss.HostingNeNodeData>
       </commandDataArray>
  </com.broadsoft.protocols.nsoss.Command>
</commandArray>
</com.broadsoft.protocols.nsoss.BroadsoftDocument>
```
# **5.34 addHostingNEAdministrators**

#### **5.34.1 Description**

Although hosting network element administrator login IDs are supposed to be managed by automatic synchronization with the Application Servers connected to the Network Server, it may be necessary to make corrections to the Network Server data under abnormal circumstances. This command allows a service provider to add one or more administrator login IDs to a hosting network element.

#### **5.34.2 Sample Input XML Structure**

```
<?xml version="1.0" encoding="UTF-8"?>
<com.broadsoft.protocols.nsoss.BroadsoftDocument protocol="NSOSS" 
version="20.0">
<commandArray>
  <com.broadsoft.protocols.nsoss.Command 
    commandType="addHostingNEAdministrators"
    loginId="admin"
    transactionId="1">
       <commandDataArray>
         <com.broadsoft.protocols.nsoss.HostingNeAdminData_v19_0
          hostingNE="PSecho">
           <userAdminArray>
             <com.broadsoft.protocols.nsoss.UserAdminData
                    userId="jsmith@telco.net"
                            groupId=winnipeg"">
             </com.broadsoft.protocols.nsoss.UserAdminData>
           </userAdminArray>
         </com.broadsoft.protocols.nsoss.HostingNeAdminData_v19_0>
       </commandDataArray>
  </com.broadsoft.protocols.nsoss.Command>
</commandArray>
</com.broadsoft.protocols.nsoss.BroadsoftDocument>
```
#### **5.34.3 Sample Output XML Structure**

```
<?xml version="1.0" encoding="UTF-8"?>
<com.broadsoft.protocols.nsoss.BroadsoftDocument protocol="NSOSS" 
version="20.0">
<commandArray>
  <com.broadsoft.protocols.nsoss.Command 
    commandType="addHostingNEAdministrators"
    loginId="admin"
    result="0"
     transactionId="1">
  </com.broadsoft.protocols.nsoss.Command>
</commandArray>
</com.broadsoft.protocols.nsoss.BroadsoftDocument>
```
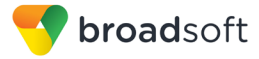

# **5.35 deleteHostingNEAdministrators**

#### **5.35.1 Description**

Although hosting network element administrator login IDs are supposed to be managed by automatic synchronization with the Application Servers connected to the Network Server, it may be necessary to make corrections to the Network Server data under abnormal circumstances. This command allows a service provider to delete one or more administrator login IDs from a hosting network element.

### **5.35.2 Sample Input XML Structure**

```
<?xml version="1.0" encoding="UTF-8"?>
<com.broadsoft.protocols.nsoss.BroadsoftDocument protocol="NSOSS" 
version="20.0">
<commandArray>
  <com.broadsoft.protocols.nsoss.Command 
    commandType="deleteHostingNEAdministrators"
    loginId="admin"
    transactionId="1">
       <commandDataArray>
         <com.broadsoft.protocols.nsoss.HostingNeAdminData_v19_0
          hostingNE="PSecho">
           <userAdminArray>
             <com.broadsoft.protocols.nsoss.UserAdminData
                    userId="jsmith@telco.net"
                            groupId=winnipeg"">
             </com.broadsoft.protocols.nsoss.UserAdminData>
           </userAdminArray>
         </com.broadsoft.protocols.nsoss.HostingNeAdminData_v19_0>
       </commandDataArray>
  </com.broadsoft.protocols.nsoss.Command>
</commandArray>
</com.broadsoft.protocols.nsoss.BroadsoftDocument>
```
# **5.35.3 Sample Output XML Structure**

```
<?xml version="1.0" encoding="UTF-8"?>
<com.broadsoft.protocols.nsoss.BroadsoftDocument protocol="NSOSS" 
version="20.0">
<commandArray>
  <com.broadsoft.protocols.nsoss.Command 
    commandType="deleteHostingNEAdministrators"
    loginId="admin"
    result="0"
    transactionId="1">
  </com.broadsoft.protocols.nsoss.Command>
</commandArray>
</com.broadsoft.protocols.nsoss.BroadsoftDocument>
```
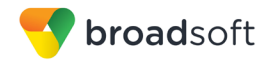

# **5.36 getHostingNEAdministrators**

## **5.36.1 Description**

This command allows a service provider to retrieve the list of administrator login IDs for a hosting network element.

### **5.36.2 Sample Input XML Structure**

```
<?xml version="1.0" encoding="UTF-8"?>
<com.broadsoft.protocols.nsoss.BroadsoftDocument protocol="NSOSS" 
version="20.0">
<commandArray>
  <com.broadsoft.protocols.nsoss.Command 
     commandType="getHostingNEAdministrators"
     loginId="admin"
     transactionId="1">
       <commandDataArray>
         <com.broadsoft.protocols.nsoss.HostingNeAdminData_v19_0
           hostingNE="PSecho">
         </com.broadsoft.protocols.nsoss.HostingNeAdminData_v19_0>
       </commandDataArray>
   </com.broadsoft.protocols.nsoss.Command>
</commandArray>
</com.broadsoft.protocols.nsoss.BroadsoftDocument>
```
# **5.36.3 Sample Output XML Structure**

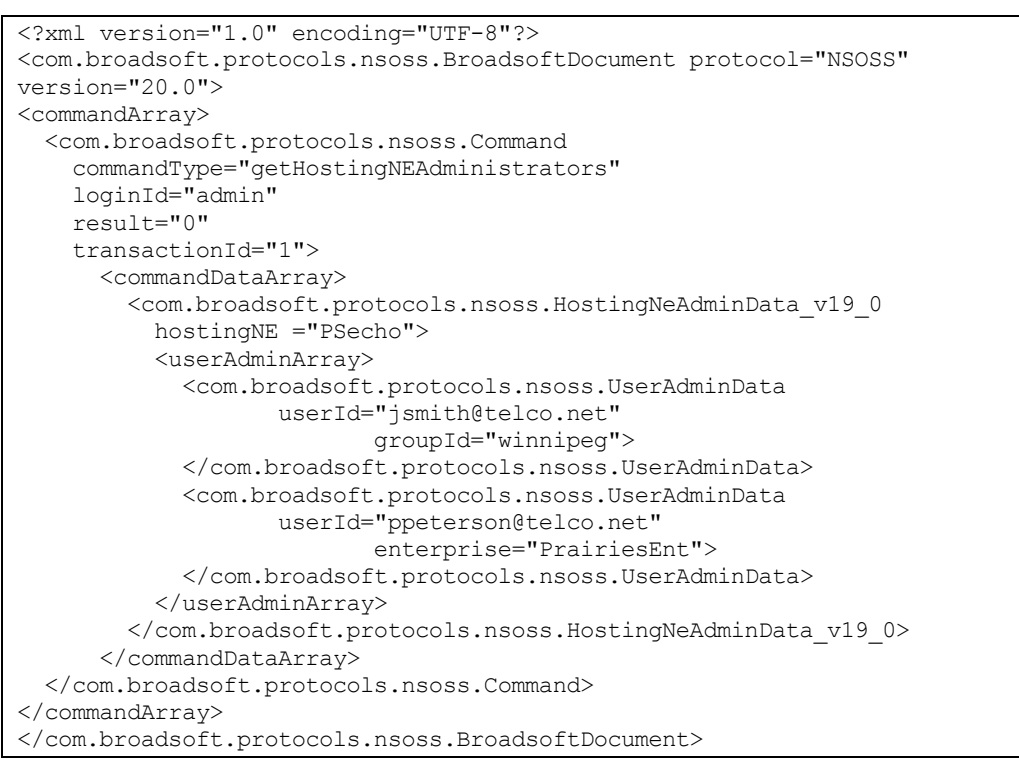

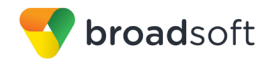

# **5.37 addEnterpriseAdmin**

# **5.37.1 Description**

This command allows a service provider to create a new enterprise administrator in the system.

**NOTE 1**: The "userid" is required in the request and it must be unique across all levels of administrators in the system.

**NOTE 2**: The "password" is required in the request and it is transmitted in plain text.

**NOTE 3**: If the "firstName" attribute is not specified in the request, the Network Server assumes that the new enterprise administrator has a "blank" first name.

**NOTE 4**: If the "lastName" attribute is not specified in the request, the Network Server assumes that the new enterprise administrator has a "blank" last name.

**NOTE 5:** Only one enterprise administrator can be added per addEnterpriseAdmin command element. To add additional enterprise administrators, use additional addEnterpriseAdmin command elements.

### **5.37.2 Sample Input XML Structure**

The following example assumes that enterprise "EnterpriseX" is provisioned as a valid enterprise in the system.

```
<?xml version="1.0" encoding="UTF-8"?>
<com.broadsoft.protocols.nsoss.BroadsoftDocument protocol="NSOSS" 
version="20.0">
<commandArray>
   <com.broadsoft.protocols.nsoss.Command 
    commandType="addEnterpriseAdmin"
    loginId="admin"
    transactionId="1">
       <commandDataArray>
         <com.broadsoft.protocols.nsoss.EnterpriseAdminData 
           enterprise="EnterpriseX"
           firstName="John"
           lastName="Smith"
           password="myPassword"
           userid="jsmith">
         </com.broadsoft.protocols.nsoss.EnterpriseAdminData>
       </commandDataArray>
  </com.broadsoft.protocols.nsoss.Command>
</commandArray>
</com.broadsoft.protocols.nsoss.BroadsoftDocument>
```
# **5.37.3 Sample Output XML Structure**

```
<?xml version="1.0" encoding="UTF-8"?>
<com.broadsoft.protocols.nsoss.BroadsoftDocument protocol="NSOSS" 
version="20.0">
<commandArray>
  <com.broadsoft.protocols.nsoss.Command 
    commandType="addEnterpriseAdmin"
    loginId="admin"
```
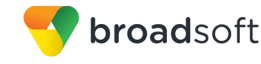

```
 result="0"
    transactionId="1">
      <commandDataArray>
       </commandDataArray>
  </com.broadsoft.protocols.nsoss.Command>
</commandArray>
</com.broadsoft.protocols.nsoss.BroadsoftDocument>
```
# **5.38 deleteEnterpriseAdmin**

#### **5.38.1 Description**

This command allows a service provider to delete an existing enterprise administrator from the system. The user ID must be defined in the system.

**NOTE 1**: All attributes other than "userid" specified in the request are ignored.

**NOTE 2:** Only one enterprise administrator can be deleted per deleteEnterpriseAdmin command element. To delete additional enterprise administrators, use additional deleteEnterpriseAdmin command elements.

#### **5.38.2 Sample Input XML Structure**

```
<?xml version="1.0" encoding="UTF-8"?>
<com.broadsoft.protocols.nsoss.BroadsoftDocument protocol="NSOSS" 
version="20.0">
<commandArray>
   <com.broadsoft.protocols.nsoss.Command 
    commandType="deleteEnterpriseAdmin"
    loginId="admin"
    transactionId="1">
      <commandDataArray>
         <com.broadsoft.protocols.nsoss.EnterpriseAdminData 
           enterprise="EnterpriseX"
           userid="jsmith">
         </com.broadsoft.protocols.nsoss.EnterpriseAdminData>
       </commandDataArray>
  </com.broadsoft.protocols.nsoss.Command>
</commandArray>
</com.broadsoft.protocols.nsoss.BroadsoftDocument>
```
#### **5.38.3 Sample Output XML Structure**

```
<?xml version="1.0" encoding="UTF-8"?>
<com.broadsoft.protocols.nsoss.BroadsoftDocument protocol="NSOSS" 
version="20.0">
<commandArray>
  <com.broadsoft.protocols.nsoss.Command 
    commandType="deleteEnterpriseAdmin"
    loginId="admin"
    result="0"
    transactionId="1">
       <commandDataArray>
       </commandDataArray>
  </com.broadsoft.protocols.nsoss.Command>
</commandArray>
</com.broadsoft.protocols.nsoss.BroadsoftDocument>
```
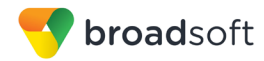

# **5.39 modifyEnterpriseAdmin**

### **5.39.1 Description**

This command allows a service provider to modify the properties of an existing enterprise administrator defined in the system.

**NOTE 1**: If the "firstName" attribute is not specified in the request, the Network Server assumes that the new first name of the enterprise administrator is "blank".

**NOTE 2**: If the "lastName" attribute is not specified in the request, the Network Server assumes that the new last name of the enterprise administrator is "blank".

**NOTE 3**: The "enterprise" information is required in the request but it is ignored by the Network Server. This means that the enterprise of an enterprise administrator cannot be changed after user ID has been created.

**NOTE 4**: If the "password" attribute is not specified in the request, the Network Server keeps the current password for the enterprise administrator. Otherwise, the new one is assigned to the enterprise administrator. Again, the password is transmitted in plain text.

**NOTE 5:** Only one enterprise administrator can be modified per modifyEnterpriseAdmin command element. To modify additional enterprise administrators, use additional modifyEnterpriseAdmin command elements.

### **5.39.2 Sample Input XML Structure**

The following example assumes that user ID "jsmith" is provisioned as a valid enterprise administrator in the system.

```
<?xml version="1.0" encoding="UTF-8"?>
<com.broadsoft.protocols.nsoss.BroadsoftDocument protocol="NSOSS" 
version="20.0">
<commandArray>
  <com.broadsoft.protocols.nsoss.Command 
    commandType="modifyEnterpriseAdmin"
    loginId="admin"
    transactionId="1">
      <commandDataArray>
         <com.broadsoft.protocols.nsoss.EnterpriseAdminData 
          enterprise="EnterpriseX"
          firstName="John A."
          lastName="Smith"
          password="myNewPassword"
          userid="jsmith">
         </com.broadsoft.protocols.nsoss.EnterpriseAdminData>
       </commandDataArray>
  </com.broadsoft.protocols.nsoss.Command>
</commandArray>
</com.broadsoft.protocols.nsoss.BroadsoftDocument>
```
# **5.39.3 Sample Output XML Structure**

```
<?xml version="1.0" encoding="UTF-8"?>
<com.broadsoft.protocols.nsoss.BroadsoftDocument protocol="NSOSS" 
version="20.0">
<commandArray>
```
broadsoft

```
 <com.broadsoft.protocols.nsoss.Command 
    commandType="modifyEnterpriseAdmin"
    loginId="admin"
    result="0"
     transactionId="1">
       <commandDataArray>
       </commandDataArray>
  </com.broadsoft.protocols.nsoss.Command>
</commandArray>
</com.broadsoft.protocols.nsoss.BroadsoftDocument>
```
# **5.40 getEnterpriseAdmins**

#### **5.40.1 Description**

This command allows a service provider to retrieve the properties of all existing enterprise administrators defined in the system.

**NOTE**: The "password" attribute is returned but it simply contains an empty string to hide the password content.

#### **5.40.2 Sample Input XML Structure**

```
<?xml version="1.0" encoding="UTF-8"?>
<com.broadsoft.protocols.nsoss.BroadsoftDocument protocol="NSOSS" 
version="20.0">
<commandArray>
 <com.broadsoft.protocols.nsoss.Command 
    commandType="getEnterpriseAdmins"
    loginId="admin"
    transactionId="1">
       <commandDataArray>
       </commandDataArray>
  </com.broadsoft.protocols.nsoss.Command>
</commandArray>
</com.broadsoft.protocols.nsoss.BroadsoftDocument>
```
#### **5.40.3 Sample Output XML Structure**

```
<?xml version="1.0" encoding="UTF-8"?>
<com.broadsoft.protocols.nsoss.BroadsoftDocument protocol="NSOSS" 
version="20.0">
<commandArray>
   <com.broadsoft.protocols.nsoss.Command 
     commandType="getEnterpriseAdmins"
    loginId="admin"
    result="0"
    transactionId="1">
       <commandDataArray>
         <com.broadsoft.protocols.nsoss.EnterpriseAdminData 
           enterprise="EnterpriseX"
           firstName="John A."
           lastName="Smith"
           password=""
           userid="jsmith">
         </com.broadsoft.protocols.nsoss.EnterpriseAdminData>
         <com.broadsoft.protocols.nsoss.EnterpriseAdminData
```
broadsoft

```
 enterprise="EnterpriseY"
           firstName="John"
           lastName="Doe"
           password=""
           userid="jdoe">
         </com.broadsoft.protocols.nsoss.EnterpriseAdminData>
       </commandDataArray>
  </com.broadsoft.protocols.nsoss.Command>
</commandArray>
</com.broadsoft.protocols.nsoss.BroadsoftDocument>
```
# **5.41 getEnterpriseAdmin**

#### **5.41.1 Description**

This command allows a service provider to retrieve the properties of an existing enterprise administrator defined in the system. The user ID and enterprise name are required in the request and all other attributes are ignored when specified in the input XML string.

**NOTE 1**: The "enterprise" specified in the request is ignored because user IDs are unique in the system.

**NOTE 2**: The "password" attribute is returned but it simply contains an empty string to hide the password content.

**NOTE 3**: Only one enterprise administrator can be retrieved per getEnterpriseAdmin command element. To retrieve additional enterprise administrators, use additional getEnterpriseAdmin command elements.

#### **5.41.2 Sample Input XML Structure**

The following example assumes that user ID "jsmith" is provisioned as a valid enterprise administrator in the system.

```
<?xml version="1.0" encoding="UTF-8"?>
<com.broadsoft.protocols.nsoss.BroadsoftDocument protocol="NSOSS" 
version="20.0">
<commandArray>
  <com.broadsoft.protocols.nsoss.Command 
    commandType="getEnterpriseAdmin"
    loginId="admin"
    transactionId="1">
      <commandDataArray>
         <com.broadsoft.protocols.nsoss.EnterpriseAdminData 
           enterprise="EnterpriseX"
           userid="jsmith">
         </com.broadsoft.protocols.nsoss.EnterpriseAdminData>
       </commandDataArray>
  </com.broadsoft.protocols.nsoss.Command>
</commandArray>
</com.broadsoft.protocols.nsoss.BroadsoftDocument>
```
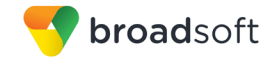

# **5.41.3 Sample Output XML Structure**

```
<?xml version="1.0" encoding="UTF-8"?>
<com.broadsoft.protocols.nsoss.BroadsoftDocument protocol="NSOSS" 
version="20.0">
<commandArray>
  <com.broadsoft.protocols.nsoss.Command 
    commandType="getEnterpriseAdmin"
    loginId="admin"
    result="0"
    transactionId="1">
       <commandDataArray>
         <com.broadsoft.protocols.nsoss.EnterpriseAdminData 
           enterprise="EnterpriseX"
           firstName="John A."
          lastName="Smith"
          password=""
          userid="jsmith">
         </com.broadsoft.protocols.nsoss.EnterpriseAdminData>
       </commandDataArray>
   </com.broadsoft.protocols.nsoss.Command>
</commandArray>
</com.broadsoft.protocols.nsoss.BroadsoftDocument>
```
# **5.42 synchronizeUserGroup**

### **5.42.1 Description**

This command allows a service provider to create a user group associated with an existing enterprise and hosting NE. If the user group exists, the operation has no effect. If the carrier information is not provided, the carrier is set to "NILCAC". If the enterprise is not specified, the default synchronized enterprise associated with the specified hosting NE is used. If the profile is not specified, the Network Server assigns the "NIL\_PROFILE" to the new user group. If the group name is not specified, the Network Server sets the group name to use the format "hostingNE – groupID". If the group name is specified, it must be unique within the group's enterprise. The group name is used for display purposes in the Network Server CommPilot web interface (for example, when selecting a group from a drop-down list).

A user group can be associated with an existing enterprise or to NIL\_ENTERPRISE. Carrier information at the user-group level overrides that at the enterprise level. If "NILCAC" is specified at the user-group level, then the corresponding carrier information at the enterprise level is used.

During route processing, both the user group and enterprise profiles are considered to determine the list of public policy instances that should process a call. If a policy has an instance in both profiles, the instance found in the user group profile is the one chosen for processing.

**NOTE 1:** Only one user group can be synchronized per synchronizeUserGroup command element. To synchronize more than one user group, use additional synchronizeUserGroup command elements.

**NOTE 2**: Specifying the DN/URL element has no effect for this command. To (un)assign DNs or URLs, use the (un)assignAddresses command.

**NOTE 3:** If specified, the lcaid must refer to an existing lcaid in the system. The lcaid can also be set to an empty string.

**NOTE 4**: The sourceId is optional. If specified, it is used to associate the user group to a source ID, or an originating trunk group (OTG).

### **5.42.2 Sample Input XML Structure**

The following example assumes that:

- Carrier "Bell" is provisioned as a valid carrier for intraLATA, interLATA, and international calls.
- **Profile "Profile1" is provisioned as a valid public routing profile in the system.**
- Hosting NE "AS1" exists in the system, user group "GrpEA1" exists for hosting NE AS1 (under enterprise "EnterpriseX"), and "Grp#0" does not exist for hosting NE AS1.

```
<?xml version="1.0" encoding="UTF-8"?>
<com.broadsoft.protocols.nsoss.BroadsoftDocument protocol="NSOSS" 
version="20.0">
<commandArray>
  <com.broadsoft.protocols.nsoss.Command 
    commandType="synchronizeUserGroup"
    loginId="admin"
    transactionId="1">
       <commandDataArray>
         <com.broadsoft.protocols.nsoss.UserGroupData 
           enterprise="EnterpriseX"
           hostingNE="AS1"
           groupID="Grp#0"
           interLataCarrier="Bell"
           internationalCarrier="Bell"
           intraLataCarrier="Bell"
           profile="Profile1"
           lcaid="DFLT_LCA_ID"
          sourceId="12345" </com.broadsoft.protocols.nsoss.UserGroupData>
       </commandDataArray>
  </com.broadsoft.protocols.nsoss.Command>
  <com.broadsoft.protocols.nsoss.Command 
    commandType="synchronizeUserGroup"
    loginId="admin"
    transactionId="2">
      <commandDataArray>
         <com.broadsoft.protocols.nsoss.UserGroupData 
           groupID="GrpEA1"
           hostingNE="AS1">
         </com.broadsoft.protocols.nsoss.UserGroupData>
       </commandDataArray>
   </com.broadsoft.protocols.nsoss.Command>
</commandArray>
</com.broadsoft.protocols.nsoss.BroadsoftDocument>
```
#### **5.42.3 Sample Output XML Structure**

```
<?xml version="1.0" encoding="UTF-8"?>
<com.broadsoft.protocols.nsoss.BroadsoftDocument protocol="NSOSS" 
version="20.0">
<commandArray>
   <com.broadsoft.protocols.nsoss.Command 
     commandType="synchronizeUserGroup "
     loginId="admin"
```
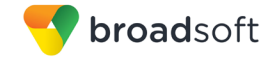

```
 result="0"
    transactionId="1">
  </com.broadsoft.protocols.nsoss.Command>
  <com.broadsoft.protocols.nsoss.Command 
    commandType="synchronizeUserGroup "
    loginId="admin"
    result="0"
    transactionId="2">
  </com.broadsoft.protocols.nsoss.Command>
</commandArray>
</com.broadsoft.protocols.nsoss.BroadsoftDocument>
```
# **5.43 assignAddresses**

#### **5.43.1 Description**

This command allows a service provider to assign one or more directory numbers and/or URLs to an existing user group. At the same time, a site can be assigned to each DN, URL, and DN range.

**NOTE 1**: Both the dNArray element (with any number of DNs, one DN per DnData element) and the dNRangeArray element (with any number of DN pairs representing the lower and upper limits of the inclusive DN ranges, one pair per DnRangeData element) may be provided.

**NOTE 2**: The assignAddresses command does not report an error if the addresses exist in the system and are assigned to the same user group. An error is returned only if one or more addresses to be assigned already belong to a user group different from the one specified in the command.

**NOTE 3**: A DN should be formatted as a global E.164 number composed of a country code, a national destination code, and a station code. In North America, this is an 11-digit phone number with 1 as the first digit, followed by a 3-digit Numbering Plan Area (NPA) and a 7-digit local number (NXX-XXXX).

**NOTE 4**: If a site is specified for the DN, DN range, or URL, the site must currently exist in the enterprise to which the user group belongs. If no site is specified, the addresses are assigned by default to site DFLT\_SITE of the enterprise of the user group.

#### **5.43.2 Sample Input XML Structure**

```
<?xml version="1.0" encoding="UTF-8"?>
<com.broadsoft.protocols.nsoss.BroadsoftDocument protocol="NSOSS" 
version="20.0">
<commandArray>
  <com.broadsoft.protocols.nsoss.Command 
    commandType="assignAddresses"
    loginId="admin"
    transactionId="1">
      <commandDataArray>
         <com.broadsoft.protocols.nsoss.UserGroupData 
           groupID="Grp#0"
           hostingNE="AS1">
           <dNRangeArray>
             <com.broadsoft.protocols.nsoss.DnRangeData
               fromDn="12404455550"
               toDn="+12404455555"
```
 site="siteA"> </com.broadsoft.protocols.nsoss.DnRangeData> </dNRangeArray> </com.broadsoft.protocols.nsoss.UserGroupData> </commandDataArray> </com.broadsoft.protocols.nsoss.Command> <com.broadsoft.protocols.nsoss.Command commandType="assignAddresses"  *loginId="admin"* transactionId="2"> <commandDataArray> <com.broadsoft.protocols.nsoss.UserGroupData groupID="Grp#0" hostingNE="AS1"> <uRLArray> <com.broadsoft.protocols.nsoss.UrlData url="aaaaa@broadsoft.com" site="siteA" isLoginId="true"> </com.broadsoft.protocols.nsoss.UrlData> </uRLArray> </com.broadsoft.protocols.nsoss.UserGroupData> </commandDataArray> </com.broadsoft.protocols.nsoss.Command> </commandArray> </com.broadsoft.protocols.nsoss.BroadsoftDocument>

# **5.43.3 Sample Output XML Structure**

broadsoft

```
<?xml version="1.0" encoding="UTF-8"?>
<com.broadsoft.protocols.nsoss.BroadsoftDocument protocol="NSOSS" 
version="20.0">
<commandArray>
  <com.broadsoft.protocols.nsoss.Command 
    commandType="assignAddresses"
    loginId="admin"
    result="0"
     transactionId="1">
   </com.broadsoft.protocols.nsoss.Command>
   <com.broadsoft.protocols.nsoss.Command 
     commandType="assignAddresses"
    loginId="admin"
    result="0"
    transactionId="2">
   </com.broadsoft.protocols.nsoss.Command>
</commandArray>
</com.broadsoft.protocols.nsoss.BroadsoftDocument>
```
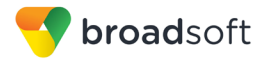

# **5.44 modifyAddresses**

# **5.44.1 Description**

This command allows a service provider to change the attributes of an existing directory numbers (and ranges) and/or URLs. Currently, the only attribute that can be changed is the site of the address.

**NOTE 1**: Both the dNArray element (with any number of DNs, one DN per DnData element) and the dNRangeArray element (with any number of DN pairs representing the lower and upper limits of the inclusive DN ranges, one pair per DnRangeData element) can be provided.

**NOTE 2**: The specified addresses must exist in the system to use this command. An error is returned if one or more addresses to be modified belong to a user group different from the one specified in the command.

**NOTE 3**: A DN should be formatted as a global E.164 number composed of a country code, a national destination code, and a station code. In North America, this is an 11-digit phone number with 1 as the first digit, followed by a 3-digit NPA and a 7-digit local number (NXX-XXXX).

**NOTE 4**: If a site is specified for the DN, DN range, or URL, the site must exist in the enterprise to which the user group belongs. If no site is specified, the addresses are moved to site DFLT\_SITE of the enterprise of the user group.

### **5.44.2 Sample Input XML Structure**

```
<?xml version="1.0" encoding="UTF-8"?>
<com.broadsoft.protocols.nsoss.BroadsoftDocument protocol="NSOSS" 
version="20.0">
<commandArray>
   <com.broadsoft.protocols.nsoss.Command 
    commandType="modifyAddresses"
     loginId="admin"
     transactionId="1">
       <commandDataArray>
         <com.broadsoft.protocols.nsoss.UserGroupData 
           groupID="Grp#0"
           hostingNE="AS1">
           <dNRangeArray>
             <com.broadsoft.protocols.nsoss.DnRangeData
               fromDn="12404455550"
              toDn="12404455555"
               site="siteB">
             </com.broadsoft.protocols.nsoss.DnRangeData>
           </dNRangeArray>
         </com.broadsoft.protocols.nsoss.UserGroupData>
       </commandDataArray>
   </com.broadsoft.protocols.nsoss.Command>
   <com.broadsoft.protocols.nsoss.Command 
     commandType="modifyAddresses"
     loginId="admin"
     transactionId="2">
       <commandDataArray>
         <com.broadsoft.protocols.nsoss.UserGroupData 
           groupID="Grp#0"
           hostingNE="AS1">
           <uRLArray>
```
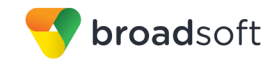

```
 <com.broadsoft.protocols.nsoss.UrlData
              url="aaaaa@broadsoft.com"
              site="siteB"
               isLoginId="true">
             </com.broadsoft.protocols.nsoss.UrlData>
           </uRLArray>
         </com.broadsoft.protocols.nsoss.UserGroupData>
       </commandDataArray>
  </com.broadsoft.protocols.nsoss.Command>
</commandArray>
</com.broadsoft.protocols.nsoss.BroadsoftDocument>
```
# **5.44.3 Sample Output XML Structure**

```
<?xml version="1.0" encoding="UTF-8"?>
<com.broadsoft.protocols.nsoss.BroadsoftDocument protocol="NSOSS" 
version="20.0">
<commandArray>
  <com.broadsoft.protocols.nsoss.Command 
    commandType="modifyAddresses"
    loginId="admin"
    result="0"
     transactionId="1">
  </com.broadsoft.protocols.nsoss.Command>
  <com.broadsoft.protocols.nsoss.Command 
    commandType="assignAddresses"
    loginId="admin"
    result="0"
    transactionId="2">
  </com.broadsoft.protocols.nsoss.Command>
</commandArray>
</com.broadsoft.protocols.nsoss.BroadsoftDocument>
```
# **5.45 unassignAddresses**

#### **5.45.1 Description**

This command allows a service provider to unassign one or more directory numbers and/or URLs from an existing user group.

**NOTE 1**: Both the dNArray element (with any number of DNs, one DN per DnData element) and the dNRangeArray element (with any number of DN pairs representing the lower and upper limits of the inclusive DN ranges, one pair per DnRangeData element) may be provided.

**NOTE 2**: The unassignAddresses command does not report an error if the addresses do not exist in the system. An error is returned only if the addresses to be unassigned belong to a user group different from the one specified in the command.

**NOTE 3**: A DN should be formatted as a global E.164 number composed of a country code, a national destination code, and a station code. In North America, this is an 11-digit phone number with 1 as the first digit, followed by a 3-digit NPA and a 7-digit local number (NXX-XXXX).

**NOTE 4**: If a site is specified for the DN, DN range, or URL, the site must currently exist in the enterprise in which the user group belongs. If no site is specified, the addresses to be deleted are assumed to exist in site DFLT\_SITE of the enterprise of the user group.

#### **5.45.2 Sample Input XML Structure**

```
<?xml version="1.0" encoding="UTF-8"?>
<com.broadsoft.protocols.nsoss.BroadsoftDocument protocol="NSOSS" 
version="20.0">
<commandArray>
  <com.broadsoft.protocols.nsoss.Command 
     commandType="unassignAddresses"
     loginId="admin"
     transactionId="1">
       <commandDataArray>
         <com.broadsoft.protocols.nsoss.UserGroupData 
           groupID="Grp#0"
           hostingNE="AS1">
           <dNRangeArray>
             <com.broadsoft.protocols.nsoss.DnRangeData
               fromDn="12404455550"
               toDn="+12404455552">
             </com.broadsoft.protocols.nsoss.DnRangeData>
           </dNRangeArray>
         </com.broadsoft.protocols.nsoss.UserGroupData>
       </commandDataArray>
   </com.broadsoft.protocols.nsoss.Command>
   <com.broadsoft.protocols.nsoss.Command 
     commandType="unassignAddresses"
     loginId="admin"
     transactionId="2">
       <commandDataArray>
         <com.broadsoft.protocols.nsoss.UserGroupData 
           groupID="Grp#0"
           hostingNE="AS1">
           <uRLArray>
             <com.broadsoft.protocols.nsoss.UrlData
               url="bbbbb@broadsoft.com"
               isLoginId="true">
             </com.broadsoft.protocols.nsoss.UrlData>
           </uRLArray>
         </com.broadsoft.protocols.nsoss.UserGroupData>
       </commandDataArray>
  </com.broadsoft.protocols.nsoss.Command>
</commandArray>
</com.broadsoft.protocols.nsoss.BroadsoftDocument>
```
#### **5.45.3 Sample Output XML Structure**

```
<?xml version="1.0" encoding="UTF-8"?>
<com.broadsoft.protocols.nsoss.BroadsoftDocument protocol="NSOSS" 
version="20.0">
<commandArray>
  <com.broadsoft.protocols.nsoss.Command 
    commandType="unassignAddresses"
    loginId="admin"
    result="0"
     transactionId="1">
   </com.broadsoft.protocols.nsoss.Command>
```
broadsoft

```
 <com.broadsoft.protocols.nsoss.Command 
    commandType="unassignAddresses"
    loginId="admin"
    result="0"
     transactionId="2">
  </com.broadsoft.protocols.nsoss.Command>
</commandArray>
</com.broadsoft.protocols.nsoss.BroadsoftDocument>
```
# **5.46 modifyUserGroup**

### **5.46.1 Description**

This command allows a service provider to modify existing user groups. When modifying a user group, all associated DNs/URLs remain unchanged in the Network Server (see the following note regarding the handling of sites). Although the DTD cannot capture this rule, the enterprise, carrier, Icaid, and sourceId information must be provided when modifying the user group properties.

**NOTE 1**: If present in the request, the following elements are ignored by the Network Server: dNArray, dNRangeArray, and uRLArray.

**NOTE 2**: If the groupName is not provided, the user group's Network Server CommPilot web interface display name is set to "hostingNE - groupID". If the group name is specified, it must be unique within the group's enterprise.

**NOTE 3**: The enterprise provided must be provisioned as a valid enterprise in the system. When the enterprise is changed, all the addresses are migrated to an equivalent site in the new enterprise. If an address belongs to a site that does not exist in the new enterprise, the address is then moved to the DFLT\_SITE of the new enterprise.

**NOTE 4**: If specified, the lcaid must refer to an existing lcaid in the system. If the lcaid is set to an empty string, the user group no longer has its own local calling area.

**NOTE 5:** If specified, the sourceId is used to associate the user group to a source ID, or originating trunk group (OTG). If a sourceId is no longer required, set the sourceId to an empty string.

**NOTE 6**: Only one user group can be modified per modifyUserGroup command element. To modify more than one user group, use additional modifyUserGroup command elements.

#### **5.46.2 Sample Input XML Structure**

The following example assumes that:

- Carrier "VTL" is provisioned as a valid carrier for intraLATA, interLATA, and international calls.
- Profile "Profile2" is provisioned as a valid public routing profile in the system. If the profile is not specified in the request, the Network Server leaves the user group profile as is and does not change its current value.

```
<?xml version="1.0" encoding="UTF-8"?>
<com.broadsoft.protocols.nsoss.BroadsoftDocument protocol="NSOSS" 
version="20.0">
<commandArray>
```

```
 <com.broadsoft.protocols.nsoss.Command 
     commandType="modifyUserGroup"
     loginId="admin"
     transactionId="1">
       <commandDataArray>
         <com.broadsoft.protocols.nsoss.UserGroupData 
           enterprise="EnterpriseX"
           groupID="Grp#0"
           hostingNE="AS1"
           interLataCarrier="VTL"
           internationalCarrier="VTL"
           intraLataCarrier="VTL"
           profile="Profile2"
           lcaid="grp0_LCA"
           sourceId="4567">
         </com.broadsoft.protocols.nsoss.UserGroupData>
       </commandDataArray>
  </com.broadsoft.protocols.nsoss.Command>
</commandArray>
</com.broadsoft.protocols.nsoss.BroadsoftDocument>
```
#### **5.46.3 Sample Output XML Structure**

```
<?xml version="1.0" encoding="UTF-8"?>
<com.broadsoft.protocols.nsoss.BroadsoftDocument protocol="NSOSS" 
version="20.0">
<commandArray>
  <com.broadsoft.protocols.nsoss.Command 
    commandType="modifyUserGroup"
    loginId="admin"
    result="0"
    transactionId="1">
  </com.broadsoft.protocols.nsoss.Command>
</commandArray>
</com.broadsoft.protocols.nsoss.BroadsoftDocument>
```
# **5.47 deleteUserGroup**

#### **5.47.1 Description**

broadsoft

This command allows a service provider to delete user groups associated to hosting network elements.

**NOTE 1**: Only one user group can be deleted per deleteUserGroup command element. To delete more than one user group, use additional deleteUserGroup command elements.

**NOTE 2**: Directory numbers and URLs assigned to the user group are unassigned.

```
5.47.2 Sample Input XML Structure
```

```
<?xml version="1.0" encoding="UTF-8"?>
<com.broadsoft.protocols.nsoss.BroadsoftDocument protocol="NSOSS" 
version="20.0">
<commandArray>
  <com.broadsoft.protocols.nsoss.Command 
    commandType="deleteUserGroup"
     loginId="admin"
```
 transactionId="1"> <commandDataArray> <com.broadsoft.protocols.nsoss.UserGroupData groupID="Grp#0" hostingNE="AS1"> </com.broadsoft.protocols.nsoss.UserGroupData> </commandDataArray> </com.broadsoft.protocols.nsoss.Command> </commandArray> </com.broadsoft.protocols.nsoss.BroadsoftDocument>

# **5.47.3 Sample Output XML Structure**

```
<?xml version="1.0" encoding="UTF-8"?>
<com.broadsoft.protocols.nsoss.BroadsoftDocument protocol="NSOSS" 
version="20.0">
<commandArray>
  <com.broadsoft.protocols.nsoss.Command 
    commandType="deleteUserGroup"
    loginId="admin"
    result="0"
    transactionId="1">
  </com.broadsoft.protocols.nsoss.Command>
</commandArray>
</com.broadsoft.protocols.nsoss.BroadsoftDocument>
```
# **5.48 getUserGroup**

#### **5.48.1 Description**

broadsoft

This command allows a service provider to query an existing user group in the Network Server. Information on all assigned DNs and URLs is returned as well.

#### **5.48.2 Sample Input XML Structure**

```
<?xml version="1.0" encoding="UTF-8"?>
<com.broadsoft.protocols.nsoss.BroadsoftDocument protocol="NSOSS" 
version="20.0">
<commandArray>
   <com.broadsoft.protocols.nsoss.Command 
    commandType="getUserGroup"
    loginId="admin"
    transactionId="1">
       <commandDataArray>
         <com.broadsoft.protocols.nsoss.UserGroupData 
           groupID="Grp#0"
           hostingNE="AS1">
         </com.broadsoft.protocols.nsoss.UserGroupData>
       </commandDataArray>
  </com.broadsoft.protocols.nsoss.Command>
</commandArray>
</com.broadsoft.protocols.nsoss.BroadsoftDocument>
```
#### **5.48.3 Sample Output XML Structure**

```
<?xml version="1.0" encoding="UTF-8"?>
<com.broadsoft.protocols.nsoss.BroadsoftDocument protocol="NSOSS" 
version="20.0">
```
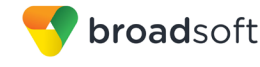

<commandArray> <com.broadsoft.protocols.nsoss.Command commandType="getUserGroup"  *loginId="admin"* result="0" transactionId="1"> <commandDataArray> <com.broadsoft.protocols.nsoss.UserGroupData enterprise="EnterpriseX" groupID="Grp#0" groupName="AS1 – Grp#0" hostingNE="AS1" interLataCarrier="VTL" internationalCarrier="VTL" intraLataCarrier="VTL" profile="Profile2" lcaid="grp0\_LCA" sourceId="4567"> <dNArray> <com.broadsoft.protocols.nsoss.DnData dn="12404661234" site="DFLT\_SITE"> </com.broadsoft.protocols.nsoss.DnData> <com.broadsoft.protocols.nsoss.DnData dn="12404661240" site="siteA"> </com.broadsoft.protocols.nsoss.DnData> <com.broadsoft.protocols.nsoss.DnData dn="12404661250" site="siteB"> </com.broadsoft.protocols.nsoss.DnData> </dNArray> <dNRangeArray> <com.broadsoft.protocols.nsoss.DnRangeData fromDn="12404662000" toDn="12404662010" site="DFLT\_SITE"> </com.broadsoft.protocols.nsoss.DnRangeData> <com.broadsoft.protocols.nsoss.DnRangeData fromDn="12404662020" toDn="12404662030" site="siteB"> </com.broadsoft.protocols.nsoss.DnRangeData> </dNRangeArray> <uRLArray> <com.broadsoft.protocols.nsoss.UrlData isLoginId="true" url="aaaaa@broadsoft.com" site="DFLT\_SITE"> </com.broadsoft.protocols.nsoss.UrlData> <com.broadsoft.protocols.nsoss.UrlData isLoginId="true" url="bbbbb@broadsoft.com" site="site2"> </com.broadsoft.protocols.nsoss.UrlData> </uRLArray> </com.broadsoft.protocols.nsoss.UserGroupData> </commandDataArray> </com.broadsoft.protocols.nsoss.Command> </commandArray> </com.broadsoft.protocols.nsoss.BroadsoftDocument>

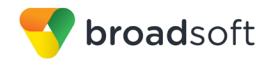

# **5.49 getUserGroups**

### **5.49.1 Description**

This command allows a service provider to query all user groups on the Network Server. Information on all assigned DNs and URLs per user group is returned as well.

### **5.49.2 Sample Input XML Structure**

```
<?xml version="1.0" encoding="UTF-8"?>
<com.broadsoft.protocols.nsoss.BroadsoftDocument protocol="NSOSS" 
version="20.0">
<commandArray>
  <com.broadsoft.protocols.nsoss.Command 
     commandType="getUserGroups"
     loginId="admin"
     transactionId="1">
  </com.broadsoft.protocols.nsoss.Command>
  <com.broadsoft.protocols.nsoss.Command 
    commandType="getUserGroups"
    loginId="admin"
    transactionId="2">
       <commandDataArray>
         <com.broadsoft.protocols.nsoss.UserGroupData 
           groupID="Grp#0"
           hostingNE="AS1">
         </com.broadsoft.protocols.nsoss.UserGroupData>
       </commandDataArray>
   </com.broadsoft.protocols.nsoss.Command>
</commandArray>
</com.broadsoft.protocols.nsoss.BroadsoftDocument>
```
#### **5.49.3 Sample Output XML Structure**

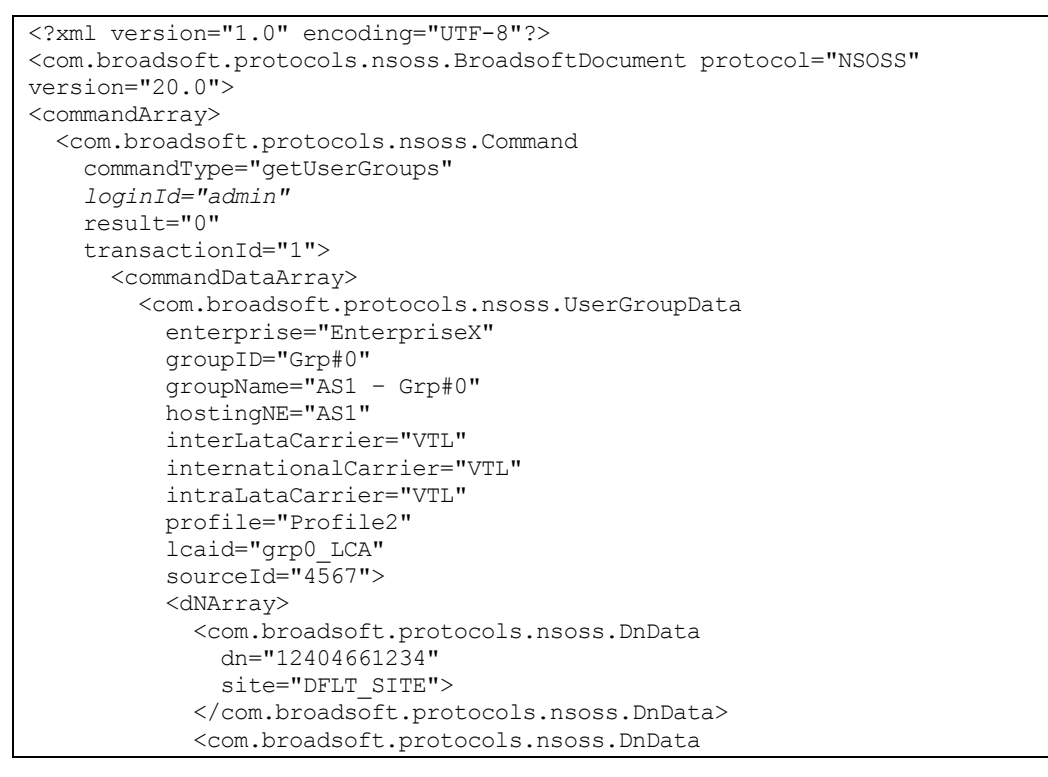

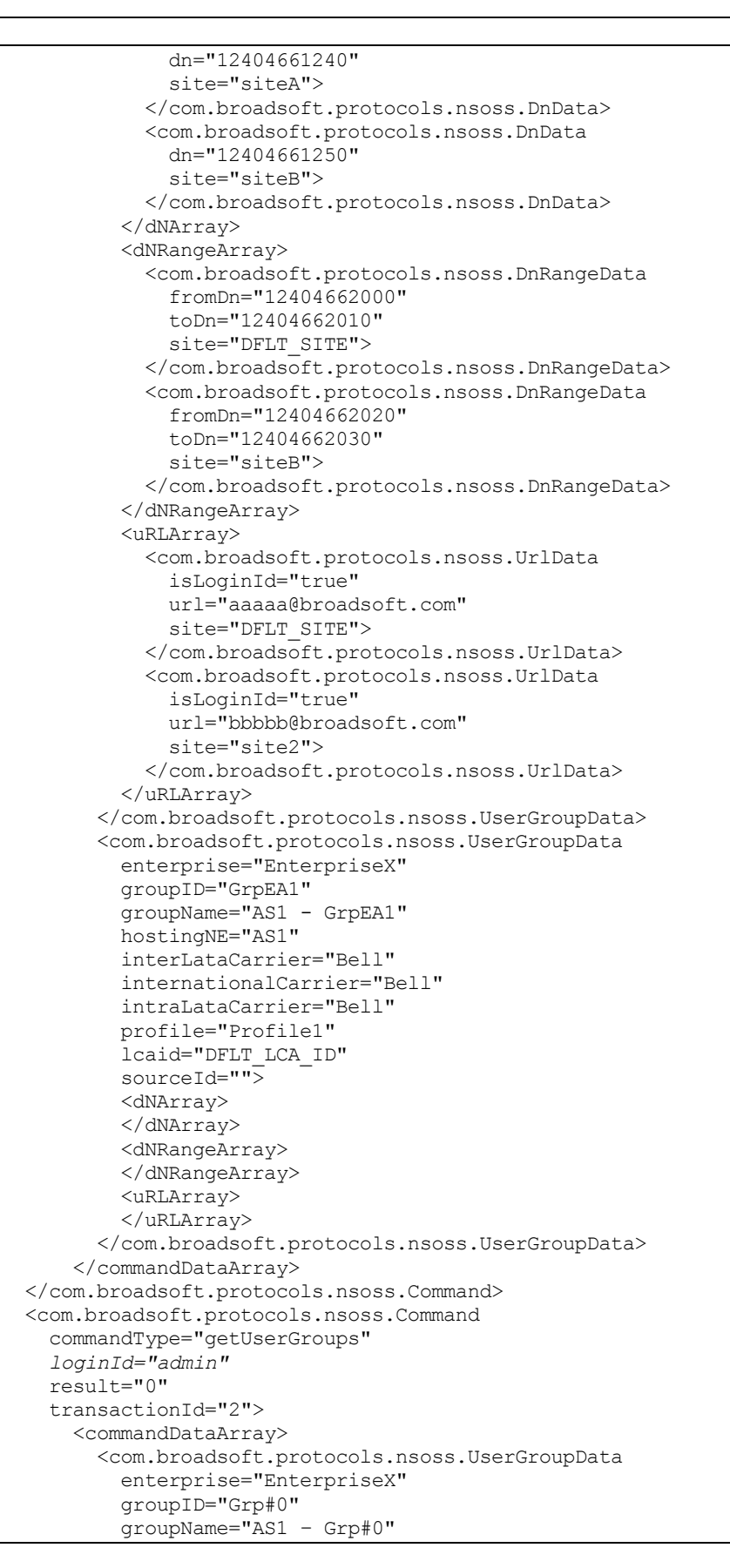

broadsoft

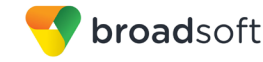

```
 hostingNE="AS1"
           interLataCarrier="VTL"
           internationalCarrier="VTL"
           intraLataCarrier="VTL"
           profile="Profile2"
           lcaid="grp0_LCA"
          sourceId="4567">
           <dNArray>
             <com.broadsoft.protocols.nsoss.DnData
               dn="12404661234"
               site="DFLT_SITE">
             </com.broadsoft.protocols.nsoss.DnData>
             <com.broadsoft.protocols.nsoss.DnData
               dn="12404661240"
               site="siteA">
             </com.broadsoft.protocols.nsoss.DnData>
             <com.broadsoft.protocols.nsoss.DnData
               dn="12404661250"
               site="siteB">
             </com.broadsoft.protocols.nsoss.DnData>
           </dNArray>
           <dNRangeArray>
             <com.broadsoft.protocols.nsoss.DnRangeData
               fromDn="12404662000"
               toDn="12404662010"
               site="DFLT_SITE">
             </com.broadsoft.protocols.nsoss.DnRangeData>
             <com.broadsoft.protocols.nsoss.DnRangeData
               fromDn="12404662020"
               toDn="12404662030"
               site="siteB">
             </com.broadsoft.protocols.nsoss.DnRangeData>
           </dNRangeArray>
           <uRLArray>
             <com.broadsoft.protocols.nsoss.UrlData
               isLoginId="true"
               url="aaaaa@broadsoft.com"
               site="DFLT_SITE">
             </com.broadsoft.protocols.nsoss.UrlData>
             <com.broadsoft.protocols.nsoss.UrlData
               isLoginId="true"
               url="bbbbb@broadsoft.com"
               site="site2">
             </com.broadsoft.protocols.nsoss.UrlData>
           </uRLArray>
         </com.broadsoft.protocols.nsoss.UserGroupData>
       </commandDataArray>
   </com.broadsoft.protocols.nsoss.Command>
</commandArray>
</com.broadsoft.protocols.nsoss.BroadsoftDocument>
```
# **5.50 addAuthorizedHost**

#### **5.50.1 Description**

This command allows a service provider to authorize a FarEndHopOff policy instance or an EntNGWRouting policy instance to use hosting NEs provisioned on the Network Server for routing. A FarEndHopOff or EntNGWRouting policy instance can only route calls to a hosting NE if this hosting NE is first authorized to be used by the instance. To use this command, both the enterprise and hosting NE must exist on the Network Server.

**NOTE**: Only one authorized host can be added per addAuthorizedHost command element. To add additional authorized hosts, use additional addAuthorizedHost command elements.

### **5.50.2 Sample Input XML Structure**

```
<?xml version="1.0" encoding="UTF-8"?>
<com.broadsoft.protocols.nsoss.BroadsoftDocument protocol="NSOSS" 
version="20.0">
<commandArray>
  <com.broadsoft.protocols.nsoss.Command 
    commandType="addAuthorizedHost"
    loginId="admin"
    transactionId="1">
      <commandDataArray>
         <com.broadsoft.protocols.nsoss.AuthorizedHostData 
           enterprise="EnterpriseX"
           policy="FarEndHopOff"
           authHost="AS1">
         </com.broadsoft.protocols.nsoss.AuthorizedHostData>
       </commandDataArray>
  </com.broadsoft.protocols.nsoss.Command>
</commandArray>
</com.broadsoft.protocols.nsoss.BroadsoftDocument>
```
# **5.50.3 Sample Output XML Structure**

```
<?xml version="1.0" encoding="UTF-8"?>
<com.broadsoft.protocols.nsoss.BroadsoftDocument protocol="NSOSS" 
version="20.0">
<commandArray>
   <com.broadsoft.protocols.nsoss.Command 
    commandType="addAuthorizedHost"
    loginId="admin"
    result="0"
    transactionId="1">
       <commandDataArray>
       </commandDataArray>
  </com.broadsoft.protocols.nsoss.Command>
</commandArray>
</com.broadsoft.protocols.nsoss.BroadsoftDocument>
```
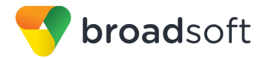

# **5.51 deleteAuthorizedHost**

# **5.51.1 Description**

This command allows a service provider to un-authorize a FarEndHopOff or EntNGWRouting policy instance that is using a hosting NE provisioned on the Network Server for routing. A FarEndHopOff or EntNGWRouting policy instance can only route calls to a hosting NE if this hosting NE is authorized to be used by the instance. To use this command, both the enterprise and hosting NE must exist on the Network Server.

**NOTE**: Only one authorized host can be deleted per deleteAuthorizedHost command element. To delete additional authorized hosts, use additional deleteAuthorizedHost command elements.

### **5.51.2 Sample Input XML Structure**

```
<?xml version="1.0" encoding="UTF-8"?>
<com.broadsoft.protocols.nsoss.BroadsoftDocument protocol="NSOSS" 
version="20.0">
<commandArray>
  <com.broadsoft.protocols.nsoss.Command 
    commandType="deleteAuthorizedHost"
    loginId="admin"
    transactionId="1">
      <commandDataArray>
         <com.broadsoft.protocols.nsoss.AuthorizedHostData 
          enterprise="EnterpriseX"
          policy="FarEndHopOff"
          authHost="AS1">
         </com.broadsoft.protocols.nsoss.AuthorizedHostData>
       </commandDataArray>
  </com.broadsoft.protocols.nsoss.Command>
</commandArray>
</com.broadsoft.protocols.nsoss.BroadsoftDocument>
```
# **5.51.3 Sample Output XML Structure**

```
<?xml version="1.0" encoding="UTF-8"?>
<com.broadsoft.protocols.nsoss.BroadsoftDocument protocol="NSOSS" 
version="20.0">
<commandArray>
  <com.broadsoft.protocols.nsoss.Command 
    commandType="deleteAuthorizedHost"
    loginId="admin"
    result="0"
    transactionId="1">
      <commandDataArray>
      </commandDataArray>
  </com.broadsoft.protocols.nsoss.Command>
</commandArray>
</com.broadsoft.protocols.nsoss.BroadsoftDocument>
```
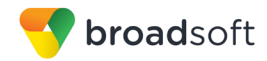

# **5.52 getAuthorizedHosts**

### **5.52.1 Description**

This command allows a service provider to retrieve the list of all the authorized hosts for an instance of the FarEndHopOff or EntNGWRouting private policies.

### **5.52.2 Sample Input XML Structure**

```
<?xml version="1.0" encoding="UTF-8"?>
<com.broadsoft.protocols.nsoss.BroadsoftDocument protocol="NSOSS" 
version="20.0">
<commandArray>
  <com.broadsoft.protocols.nsoss.Command 
    commandType="getAuthorizedHosts"
     loginId="admin"
    transactionId="1">
       <commandDataArray>
         <com.broadsoft.protocols.nsoss.AuthorizedHostData 
           enterprise="EnterpriseX"
           policy="FarEndHopOff">
         </com.broadsoft.protocols.nsoss.AuthorizedHostData>
       </commandDataArray>
  </com.broadsoft.protocols.nsoss.Command>
</commandArray>
</com.broadsoft.protocols.nsoss.BroadsoftDocument>
```
# **5.52.3 Sample Output XML Structure**

```
<?xml version="1.0" encoding="UTF-8"?>
<com.broadsoft.protocols.nsoss.BroadsoftDocument protocol="NSOSS" 
version="20.0">
<commandArray>
  <com.broadsoft.protocols.nsoss.Command 
    commandType="getAuthorizedHosts"
    loginId="admin"
    result="0"
    transactionId="1">
       <commandDataArray>
         <com.broadsoft.protocols.nsoss.AuthorizedHostData 
          enterprise="EnterpriseX"
          policy="FarEndHopOff"
          authHost="AS1">
         </com.broadsoft.protocols.nsoss.AuthorizedHostData>
         <com.broadsoft.protocols.nsoss.AuthorizedHostData 
           enterprise="EnterpriseX"
           policy="FarEndHopOff"
           authHost="AS2">
         </com.broadsoft.protocols.nsoss.AuthorizedHostData>
       </commandDataArray>
  </com.broadsoft.protocols.nsoss.Command>
</commandArray>
</com.broadsoft.protocols.nsoss.BroadsoftDocument>
```
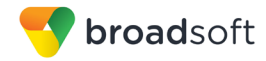

# **5.53 getCallTypes**

# **5.53.1 Description**

This command allows a system provider to query the Network Server for all existing call types.

### **5.53.2 Sample Input XML Structure**

```
<?xml version="1.0" encoding="UTF-8"?>
<com.broadsoft.protocols.nsoss.BroadsoftDocument protocol="NSOSS" 
version="20.0">
<commandArray>
  <com.broadsoft.protocols.nsoss.Command 
    commandType="getCallTypes"
    loginId="admin"
    transactionId="1">
  </com.broadsoft.protocols.nsoss.Command>
</commandArray>
</com.broadsoft.protocols.nsoss.BroadsoftDocument>
```
# **5.53.3 Sample Output XML Structure**

```
<?xml version="1.0" encoding="UTF-8"?>
<com.broadsoft.protocols.nsoss.BroadsoftDocument protocol="NSOSS"
version="20.0">
<commandArray>
  <com.broadsoft.protocols.nsoss.Command 
    commandType="getCallTypes"
    loginId="admin"
    result="0"
    transactionId="1">
      <commandDataArray>
        <com.broadsoft.protocols.nsoss.CallTypeData 
           callType="LO">
         </com.broadsoft.protocols.nsoss.CallTypeData>
         <com.broadsoft.protocols.nsoss.CallTypeData 
           callType="TO">
         </com.broadsoft.protocols.nsoss.CallTypeData>
       </commandDataArray>
  </com.broadsoft.protocols.nsoss.Command>
</commandArray>
</com.broadsoft.protocols.nsoss.BroadsoftDocument>
```
# **5.54 getTreatments**

#### **5.54.1 Description**

This command allows a system provider to query the Network Server for all existing treatments.

#### **5.54.2 Sample Input XML Structure**

```
<?xml version="1.0" encoding="UTF-8"?>
<com.broadsoft.protocols.nsoss.BroadsoftDocument protocol="NSOSS" 
version="20.0">
<commandArray>
   <com.broadsoft.protocols.nsoss.Command 
    commandType="getTreatments"
```
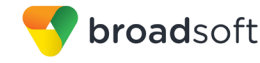

```
 loginId="admin"
    transactionId="1">
  </com.broadsoft.protocols.nsoss.Command>
</commandArray>
</com.broadsoft.protocols.nsoss.BroadsoftDocument>
```
### **5.54.3 Sample Output XML Structure**

```
<?xml version="1.0" encoding="UTF-8"?>
<com.broadsoft.protocols.nsoss.BroadsoftDocument protocol="NSOSS"
version="20.0">
<commandArray>
  <com.broadsoft.protocols.nsoss.Command 
    commandType="getTreatments"
    loginId="admin"
    result="0"
    transactionId="1">
      <commandDataArray>
        <com.broadsoft.protocols.nsoss.TreatmentData 
          treatmentID="invdd">
        </com.broadsoft.protocols.nsoss.TreatmentData>
        <com.broadsoft.protocols.nsoss.TreatmentData 
          treatmentID="undge">
         </com.broadsoft.protocols.nsoss.TreatmentData>
       </commandDataArray>
  </com.broadsoft.protocols.nsoss.Command>
</commandArray>
</com.broadsoft.protocols.nsoss.BroadsoftDocument>
```
# **5.55 addPrivatePolicyInstanceDataEntry**

#### **5.55.1 Description**

This command allows a system provider to add enterprise policy instance data entries to the system. Only the EntNGWRouting and voiceVPN policies can be configured using the OSS interface.

**NOTE 1**: Only one private policy instance data entry can be added per addPrivatePolicyInstanceDataEntry command element. To add additional private policy instance data entries, use additional addPrivatePolicyInstanceDataEntry command elements.

**NOTE 2**: Attribute "enterprise" must refer to an existing enterprise in the system. It is required in EntNGWRoutingRoutingData and VoiceVPNRoutingData.

**NOTE 3:** Attribute "site" must refer to an existing site in the enterprise specified in the request. It is required in EntNGWRoutingRoutingData.

**NOTE 4**: Attribute "callType" must refer to an existing call type in the system. It is required in EntNGWRoutingRoutingData. The call type used in EntNGWRoutingRoutingData must first be authorized using the EntNGWRoutingPropertiesData element.

**NOTE 5:** Attribute "authHost" must refer to an existing hosting NE flagged as being an authorized host for the enterprise policy. It is required in EntNGWRoutingRoutingData.

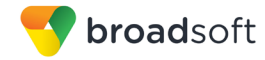

**NOTE 6**: Attribute "cost" is an integer between 1 and 9. During route selection, the Network Server returns possible routes in cost ascending order. This attribute is required in EntNGWRoutingRoutingData.

**NOTE 7**: Attribute "weight" is an integer between 0 and 99. During route selection, the weight is used to sort routes of equal cost. This attribute is required in EntNGWRoutingRoutingData.

**NOTE 8**: Attribute "outDM" is a string that can have 0 to 80 characters. It uses the standard Network Server digit manipulation syntax (*se[e Appendix A: Network Server Digit Manipulation](#page-223-0)*) to describe how the resulting number should be altered when added as a routing result. This attribute is required in EntNGWRoutingRoutingData. In VoiceVPNRoutingData, "outDM" is optional and cannot be used if the corresponding selector is set to "TRMT".

**NOTE 9**: Attribute "description" is a string that can have 0 up to 40 characters. This attribute is optional in VoiceVPNRoutingData.

**NOTE 10**: Attribute "locCode" is a string that can have 1 up to 15 characters. It identifies the location code of a user group in an enterprise. This attribute is required in VoiceVPNRoutingData.

**NOTE 11**: Attributes "extMin" and "extMax" are integers from the range (0 to 100). They specify the format of an extension within a user group. They are required in VoiceVPNRoutingData.

**NOTE 12**: Attribute "selector" can be one of the following values: "PRIVATE", "PUBLIC", "ROUTE", or "TRMT". It identifies the routing behavior of an entry. This attribute is required in VoiceVPNRoutingData.

**NOTE 13**: Attribute "hostingNE" must refer to an existing hosting NE in the system. It is mandatory in VoiceVPNRoutingData if the corresponding selector is "ROUTE", and disallowed in all other cases.

**NOTE 14:** Attribute "groupID" must refer to an existing user group hosted on the hosting NE also specified. It is mandatory in VoiceVPNRoutingData if the corresponding selector is "ROUTE", and disallowed in all other cases.

**NOTE 15:** Attribute "treatmentID" must refer to an existing treatment in the system. It is required in VoiceVPNRoutingData (only if selector "TRMT" is used; otherwise it is disallowed). The treatment used in VoiceVPNRoutingData must first be authorized using the VoiceVPNPropertiesData element.

#### **5.55.2 Sample Input XML Structure**

```
<?xml version="1.0" encoding="UTF-8"?>
<com.broadsoft.protocols.nsoss.BroadsoftDocument protocol="NSOSS" 
version="20.0">
<commandArray>
  <com.broadsoft.protocols.nsoss.Command 
    commandType="addPrivatePolicyInstanceDataEntry"
    loginId="admin"
    transactionId="1">
      <commandDataArray>
<com.broadsoft.routingserver.policies.entngwrouting.EntNGWRoutingRoutingD
ata 
           enterprise="EnterpriseX"
```
**BROADWORKS NETWORK SERVER PROVISIONING INTERFACE SPECIFICATION 05-BD5300-00 ©2014 BROADSOFT, INC. PAGE 128OF 240** broadsoft

```
 site="siteA"
           callType="LO"
           authHost="Host1"
           cost="2"
           weight="50"
           outDM="POS(0),DEL(1)">
</com.broadsoft.routingserver.policies.entngwrouting.EntNGWRoutingRouting
Data>
       </commandDataArray>
   </com.broadsoft.protocols.nsoss.Command>
   <com.broadsoft.protocols.nsoss.Command 
     commandType="addPrivatePolicyInstanceDataEntry"
     loginId="admin"
     transactionId="2">
       <commandDataArray>
<com.broadsoft.routingserver.policies.privatedialplan.VoiceVPNRoutingData 
           enterprise="EnterpriseX"
           locCode="7"
           extMin="4"
           extMax="4"
           selector="ROUTE"
           outDM="POS(0),DEL(1)"
           hostingNE="Host1"
           groupID="Group1"
           description="Host1-Group1 VPN entry with location code 7">
</com.broadsoft.routingserver.policies.privatedialplan.VoiceVPNRoutingDat
a>
       </commandDataArray>
   </com.broadsoft.protocols.nsoss.Command>
</commandArray>
</com.broadsoft.protocols.nsoss.BroadsoftDocument>
```
#### **5.55.3 Sample Output XML Structure**

```
<?xml version="1.0" encoding="UTF-8"?>
<com.broadsoft.protocols.nsoss.BroadsoftDocument protocol="NSOSS"
version="20.0">
<commandArray>
  <com.broadsoft.protocols.nsoss.Command 
    commandType="addPrivatePolicyInstanceDataEntry"
    loginId="admin"
    result="0"
    transactionId="1">
  </com.broadsoft.protocols.nsoss.Command>
  <com.broadsoft.protocols.nsoss.Command 
    commandType="addPrivatePolicyInstanceDataEntry"
    loginId="admin"
    result="0"
    transactionId="2">
  </com.broadsoft.protocols.nsoss.Command>
</commandArray>
</com.broadsoft.protocols.nsoss.BroadsoftDocument>
```
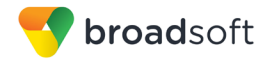

# **5.56 addPrivatePolicyPropertiesDataEntry**

### **5.56.1 Description**

This command allows a system provider to add enterprise policy data entries to the system. Only the EntNGWRouting and voiceVPN policies can be configured using the OSS interface.

**NOTE 1**: Only one private policy properties data entry can be added per addPrivatePolicyPropertiesDataEntry command element. To add additional private policy properties data entries, use additional addPrivatePolicyPropertiesDataEntry command elements.

**NOTE 2**: Attribute "callType" must refer to an existing call type in the system. It is required in EntNGWRoutingPropertiesData.

**NOTE 3**: Attribute "description" is a string that can have 1 to 40 characters (30 in VoiceVPNPropertiesData) characters. This attribute is required in EntNGWRoutingPropertiesData and VoiceVPNPropertiesData.

**NOTE 4**: Attribute "treatmentID" must refer to an existing treatment in the system. It is required in VoiceVPNPropertiesData.

### **5.56.2 Sample Input XML Structure**

```
<?xml version="1.0" encoding="UTF-8"?>
<com.broadsoft.protocols.nsoss.BroadsoftDocument protocol="NSOSS" 
version="20.0">
<commandArray>
  <com.broadsoft.protocols.nsoss.Command 
    commandType="addPrivatePolicyPropertiesDataEntry"
    loginId="admin"
    transactionId="1">
       <commandDataArray>
<com.broadsoft.routingserver.policies.entngwrouting.EntNGWRoutingProperti
esData 
           callType="DA"
           description="Directory Assistance for EntNGWRouting">
</com.broadsoft.routingserver.policies.entngwrouting.EntNGWRoutingPropert
iesData>
       </commandDataArray>
  </com.broadsoft.protocols.nsoss.Command>
   <com.broadsoft.protocols.nsoss.Command 
    commandType="addPrivatePolicyPropertiesDataEntry"
    loginId="admin"
    transactionId="2">
       <commandDataArray>
<com.broadsoft.routingserver.policies.privatedialplan.VoiceVPNPropertiesD
ata 
           treatmentID="bdreq"
           description="SIP format Error">
</com.broadsoft.routingserver.policies.privatedialplan.VoiceVPNProperties
Data>
       </commandDataArray>
   </com.broadsoft.protocols.nsoss.Command>
```
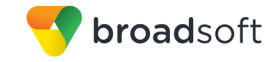

</commandArray> </com.broadsoft.protocols.nsoss.BroadsoftDocument>

#### **5.56.3 Sample Output XML Structure**

```
<?xml version="1.0" encoding="UTF-8"?>
<com.broadsoft.protocols.nsoss.BroadsoftDocument protocol="NSOSS"
version="20.0">
<commandArray>
  <com.broadsoft.protocols.nsoss.Command 
    commandType="addPrivatePolicyPropertiesDataEntry"
    loginId="admin"
    result="0"
    transactionId="1">
  </com.broadsoft.protocols.nsoss.Command>
  <com.broadsoft.protocols.nsoss.Command 
    commandType="addPrivatePolicyPropertiesDataEntry"
    loginId="admin"
    result="0"
    transactionId="2">
  </com.broadsoft.protocols.nsoss.Command>
</commandArray>
</com.broadsoft.protocols.nsoss.BroadsoftDocument>
```
# **5.57 modifyPrivatePolicyInstanceDataEntry**

#### **5.57.1 Description**

This command allows a system provider to modify enterprise policy instance data entries defined in the system. Only the EntNGWRouting and voiceVPN policies can be reconfigured using the OSS interface.

**NOTE 1**: Only one private policy instance data entry can be modified per modifyPrivatePolicyInstanceDataEntry command element. To modify additional private policy instance data entries, use additional modifyPrivatePolicyInstanceDataEntry command elements.

**NOTE 2**: Attribute "enterprise" must refer to an existing enterprise in the system. It is required in EntNGWRoutingRoutingData and VoiceVPNRoutingData.

**NOTE 3:** Attribute "site" must refer to an existing site in the enterprise specified in the request. It is required in EntNGWRoutingRoutingData.

**NOTE 4**: Attribute "callType" must refer to an existing call type in the system. It is required in EntNGWRoutingRoutingData. The call type used in EntNGWRoutingRoutingData must first be authorized using the EntNGWRoutingPropertiesData element.

**NOTE 5:** Attribute "authHost" must refer to an existing hosting NE flagged as being an authorized host for the enterprise policy. It is required in EntNGWRoutingRoutingData.

**NOTE 6**: Attribute "cost" is an integer between 1 and 9. During route selection, the Network Server returns possible routes in cost ascending order. This attribute is optional in EntNGWRoutingRoutingData.

**NOTE 7**: Attribute "weight" is an integer between 0 and 99. During route selection, the weight is used to sort routes of equal cost. This attribute is optional in EntNGWRoutingRoutingData.

**NOTE 8**: Attribute "outDM" is a string that can have 0 to 80 characters. It uses the standard Network Server digit manipulation syntax (for more information, see *[Appendix A: Network](#page-223-0)  [Server Digit Manipulation](#page-223-0)*) to describe how the resulting number should be altered when added as a routing result. This attribute is optional in EntNGWRoutingRoutingData. In VoiceVPNRoutingData, "outDM" is optional and cannot be used if the corresponding selector is set to "TRMT".

**NOTE 9**: Attribute "description" is a string that can have 0 to 40 characters. This attribute is optional in VoiceVPNRoutingData.

**NOTE 10**: Attribute "locCode" is a string that can have 1 to 15 characters. It identifies the location code of a user group in an enterprise. This attribute is required in VoiceVPNRoutingData.

**NOTE 11**: Attributes "extMin" and "extMax" are integers in range (from 0 to 100). They specify the format of an extension within a user group. They are optional in VoiceVPNRoutingData.

**NOTE 12**: Attribute "selector" can take one of the following values: "PRIVATE", "PUBLIC", "ROUTE", or "TRMT". It identifies the routing behavior of an entry. This attribute is optional in VoiceVPNRoutingData.

**NOTE 13**: Attribute "hostingNE" must refer to an existing hosting NE in the system. It is mandatory in VoiceVPNRoutingData if the corresponding selector is changed to "ROUTE", optional if the selector is "ROUTE", and disallowed in all other cases.

**NOTE 14**: Attribute "groupID" needs to refer to an existing user group. It is mandatory in VoiceVPNRoutingData if the corresponding selector is changed to "ROUTE", optional if the selector is "ROUTE", and disallowed in all other cases.

**NOTE 15:** Attribute "treatmentID" must refer to an existing treatment in the system. It is required in VoiceVPNRoutingData (only if the selector is changed to "TRMT"; otherwise it is disallowed or optional if "TRMT" is already set). The treatment used in VoiceVPNRoutingData must first be authorized using the VoiceVPNPropertiesData element.

#### **5.57.2 Sample Input XML Structure**

```
<?xml version="1.0" encoding="UTF-8"?>
<com.broadsoft.protocols.nsoss.BroadsoftDocument protocol="NSOSS" 
version="20.0">
<commandArray>
  <com.broadsoft.protocols.nsoss.Command 
    commandType="modifyPrivatePolicyInstanceDataEntry"
    loginId="admin"
    transactionId="1">
      <commandDataArray>
<com.broadsoft.routingserver.policies.entngwrouting.EntNGWRoutingRoutingD
ata 
           enterprise="EnterpriseX"
           site="siteA"
           callType="LO"
           authHost="Host1"
           cost="6"
           weight="75"
           outDM="POS(0),DEL(2)">
```

```
</com.broadsoft.routingserver.policies.entngwrouting.EntNGWRoutingRouting
Data>
       </commandDataArray>
   </com.broadsoft.protocols.nsoss.Command>
   <com.broadsoft.protocols.nsoss.Command 
     commandType="modifyPrivatePolicyInstanceDataEntry"
     loginId="admin"
     transactionId="2">
       <commandDataArray>
<com.broadsoft.routingserver.policies.privatedialplan.VoiceVPNRoutingData 
           enterprise="EnterpriseX"
           locCode="7"
           extMin="5"
           extMax="5"
           selector="ROUTE"
           outDM="POS(0),DEL(2)"
           hostingNE="Host2"
           groupID="Group2"
           description="Host2-Group2 VPN entry with location code 7">
</com.broadsoft.routingserver.policies.privatedialplan.VoiceVPNRoutingDat
a>
       </commandDataArray>
   </com.broadsoft.protocols.nsoss.Command>
</commandArray>
</com.broadsoft.protocols.nsoss.BroadsoftDocument>
```
### **5.57.3 Sample Output XML Structure**

broadsoft

```
<?xml version="1.0" encoding="UTF-8"?>
<com.broadsoft.protocols.nsoss.BroadsoftDocument protocol="NSOSS"
version="20.0">
<commandArray>
  <com.broadsoft.protocols.nsoss.Command 
    commandType="modifyPrivatePolicyInstanceDataEntry"
    loginId="admin"
    result="0"
     transactionId="1">
  </com.broadsoft.protocols.nsoss.Command>
  <com.broadsoft.protocols.nsoss.Command 
    commandType="modifyPrivatePolicyInstanceDataEntry"
    loginId="admin"
    result="0"
    transactionId="2">
  </com.broadsoft.protocols.nsoss.Command>
</commandArray>
</com.broadsoft.protocols.nsoss.BroadsoftDocument>
```
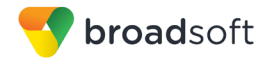

# **5.58 modifyPrivatePolicyPropertiesDataEntry**

# **5.58.1 Description**

This command allows a system provider to modify enterprise policy data entries defined in the system. Only policies EntNGWRouting and voiceVPN can be re-configured using the OSS interface.

**NOTE 1**: Only one private policy properties data entry can be modified per modifyPrivatePolicyPropertiesDataEntry command element. To modify additional private policy properties data entries, use additional modifyPrivatePolicyPropertiesDataEntry command elements.

**NOTE 2**: Attribute "callType" needs to refer to an existing call type in the system. It is required in EntNGWRoutingPropertiesData.

**NOTE 3:** Attribute "description" is a string that can have one to 40 characters (30 characters in VoiceVPNPropertiesData). This attribute is required in EntNGWRoutingPropertiesData and VoiceVPNPropertiesData.

**NOTE 4**: Attribute "treatmentID" must refer to an existing treatment in the system. It is required in VoiceVPNPropertiesData.

#### **5.58.2 Sample Input XML Structure**

```
<?xml version="1.0" encoding="UTF-8"?>
<com.broadsoft.protocols.nsoss.BroadsoftDocument protocol="NSOSS" 
version="20.0">
<commandArray>
   <com.broadsoft.protocols.nsoss.Command 
    commandType="modifyPrivatePolicyPropertiesDataEntry"
     loginId="admin"
    transactionId="1">
       <commandDataArray>
<com.broadsoft.routingserver.policies.entngwrouting.EntNGWRoutingProperti
esData 
           callType="DA"
           description="Directory Assistance for policy EntNGWRouting">
</com.broadsoft.routingserver.policies.entngwrouting.EntNGWRoutingPropert
iesData>
       </commandDataArray>
  </com.broadsoft.protocols.nsoss.Command>
   <com.broadsoft.protocols.nsoss.Command 
     commandType="modifyPrivatePolicyPropertiesDataEntry"
    loginId="admin"
    transactionId="2">
       <commandDataArray>
<com.broadsoft.routingserver.policies.privatedialplan.VoiceVPNPropertiesD
ata 
           treatmentID="bdreq"
           description="SIP Format Error">
</com.broadsoft.routingserver.policies.privatedialplan.VoiceVPNProperties
Data>
       </commandDataArray>
```
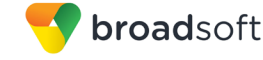

```
 </com.broadsoft.protocols.nsoss.Command>
</commandArray>
</com.broadsoft.protocols.nsoss.BroadsoftDocument>
```
#### **5.58.3 Sample Output XML Structure**

```
<?xml version="1.0" encoding="UTF-8"?>
<com.broadsoft.protocols.nsoss.BroadsoftDocument protocol="NSOSS"
version="20.0">
<commandArray>
  <com.broadsoft.protocols.nsoss.Command 
    commandType="modifyPrivatePolicyPropertiesDataEntry"
    loginId="admin"
    result="0"
    transactionId="1">
  </com.broadsoft.protocols.nsoss.Command>
  <com.broadsoft.protocols.nsoss.Command 
    commandType="modifyPrivatePolicyPropertiesDataEntry"
    loginId="admin"
    result="0"
    transactionId="2">
  </com.broadsoft.protocols.nsoss.Command>
</commandArray>
</com.broadsoft.protocols.nsoss.BroadsoftDocument>
```
### **5.59 getPrivatePolicyInstanceDataEntry**

#### **5.59.1 Description**

This command allows a system provider to retrieve enterprise policy instance data entries defined in the system. Only policies EntNGWRouting and voiceVPN can be queried using the OSS interface.

**NOTE 1**: Only data entries of one private policy instance can be retrieved per getPrivatePolicyInstanceDataEntry command element. To retrieve data for additional private policy instances, use additional getPrivatePolicyInstanceDataEntry command elements.

**NOTE 2**: Attribute "enterprise" must refer to an existing enterprise in the system. It is required in EntNGWRoutingRoutingData and VoiceVPNRoutingData.

**NOTE 3**: This command returns all the enterprise policy instance rows if no other attribute is specified. It is also possible to retrieve specific rows by providing the key attributes as input, namely "site", "callType", and "authHost" for EntNGWRouting, or "locCode" for voiceVPN.

#### **5.59.2 Sample Input XML Structure**

```
<?xml version="1.0" encoding="UTF-8"?>
<com.broadsoft.protocols.nsoss.BroadsoftDocument protocol="NSOSS" 
version="20.0">
<commandArray>
  <com.broadsoft.protocols.nsoss.Command 
    commandType="getPrivatePolicyInstanceDataEntry"
    loginId="admin"
    transactionId="1">
      <commandDataArray>
```

```
<com.broadsoft.routingserver.policies.entngwrouting.EntNGWRoutingRoutingD
ata 
           enterprise="EnterpriseX">
</com.broadsoft.routingserver.policies.entngwrouting.EntNGWRoutingRouting
Data>
       </commandDataArray>
  </com.broadsoft.protocols.nsoss.Command>
   <com.broadsoft.protocols.nsoss.Command 
    commandType="getPrivatePolicyInstanceDataEntry"
     transactionId="2">
    loginId="admin"
       <commandDataArray>
<com.broadsoft.routingserver.policies.privatedialplan.VoiceVPNRoutingData 
           enterprise="EnterpriseX">
</com.broadsoft.routingserver.policies.privatedialplan.VoiceVPNRoutingDat
a>
       </commandDataArray>
  </com.broadsoft.protocols.nsoss.Command>
</commandArray>
</com.broadsoft.protocols.nsoss.BroadsoftDocument>
```
# **5.59.3 Sample Output XML Structure**

broadsoft

```
<?xml version="1.0" encoding="UTF-8"?>
<com.broadsoft.protocols.nsoss.BroadsoftDocument protocol="NSOSS"
version="20.0">
<commandArray>
   <com.broadsoft.protocols.nsoss.Command 
     commandType="getPrivatePolicyInstanceDataEntry"
     loginId="admin"
     result="0"
     transactionId="1">
       <commandDataArray>
<com.broadsoft.routingserver.policies.entngwrouting.EntNGWRoutingRoutingD
ata 
           authHost="Host1"
           callType="LO"
          cost="6"enterprise="EnterpriseX"
          outDM="POS(0),DEL(2)"
          site="siteA"
           weight="75">
</com.broadsoft.routingserver.policies.entngwrouting.EntNGWRoutingRouting
Data>
<com.broadsoft.routingserver.policies.entngwrouting.EntNGWRoutingRoutingD
ata 
           authHost="Host2"
           callType="TO"
           cost="1"
           enterprise="EnterpriseX"
          outDM=""
          site="siteA"
           weight="1">
</com.broadsoft.routingserver.policies.entngwrouting.EntNGWRoutingRouting
Data>
<com.broadsoft.routingserver.policies.entngwrouting.EntNGWRoutingRoutingD
ata
```
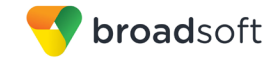

```
 authHost="Host1"
           callType="ALL"
           cost="2"
           enterprise="EnterpriseX"
           outDM=""
           site="siteA"
           weight="99">
</com.broadsoft.routingserver.policies.entngwrouting.EntNGWRoutingRouting
Data>
       </commandDataArray>
   </com.broadsoft.protocols.nsoss.Command>
   <com.broadsoft.protocols.nsoss.Command 
     commandType="getPrivatePolicyInstanceDataEntry"
     loginId="admin"
     result="0"
     transactionId="2">
       <commandDataArray>
<com.broadsoft.routingserver.policies.privatedialplan.VoiceVPNRoutingData
description="Host2-Group2 VPN entry with location code 7" 
enterprise="EnterpriseX"
extMax="5"
extMin="5" 
groupID="Group2"
hostingNE="Host2"
           locCode="7"
           outDM="POS(0),DEL(2)"
           selector="ROUTE">
</com.broadsoft.routingserver.policies.privatedialplan.VoiceVPNRoutingDat
a>
<com.broadsoft.routingserver.policies.privatedialplan.VoiceVPNRoutingData 
description="location code 4"
enterprise="EnterpriseX"
extMax="4"
extMin="4"
           locCode="4"
           outDM=""
           selector="PUBLIC">
</com.broadsoft.routingserver.policies.privatedialplan.VoiceVPNRoutingDat
a>
<com.broadsoft.routingserver.policies.privatedialplan.VoiceVPNRoutingData 
description="treatment entry" 
enterprise="EnterpriseX"
extMax="7"
extMin="7"
           locCode="2"
           selector="TRMT"
treatmentID="abcde">
</com.broadsoft.routingserver.policies.privatedialplan.VoiceVPNRoutingDat
a>
       </commandDataArray>
  </com.broadsoft.protocols.nsoss.Command>
</commandArray>
</com.broadsoft.protocols.nsoss.BroadsoftDocument>
```
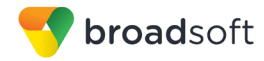

# **5.60 getPrivatePolicyPropertiesDataEntry**

### **5.60.1 Description**

This command allows a system provider to retrieve enterprise policy data entries defined in the system. Only policies EntNGWRouting and voiceVPN can be queried using the OSS interface.

**NOTE 1**: Only data entries of one private policy can be retrieved per getPrivatePolicyPropertiesDataEntry command element. To retrieve data for additional private policies, use additional getPrivatePolicyPropertiesDataEntry command elements.

**NOTE 2**: This command returns all the enterprise policy rows if no other attribute is specified. It is also possible to retrieve specific rows, by providing the key attributes as input, namely "callType" for EntNGWRouting, or "treatmentID" for voiceVPN.

#### **5.60.2 Sample Input XML Structure**

```
<?xml version="1.0" encoding="UTF-8"?>
<com.broadsoft.protocols.nsoss.BroadsoftDocument protocol="NSOSS" 
version="20.0">
<commandArray>
  <com.broadsoft.protocols.nsoss.Command 
    commandType="getPrivatePolicyPropertiesDataEntry"
    loginId="admin"
    transactionId="1">
      <commandDataArray>
<com.broadsoft.routingserver.policies.entngwrouting.EntNGWRoutingProperti
esData>
</com.broadsoft.routingserver.policies.entngwrouting.EntNGWRoutingPropert
iesData>
       </commandDataArray>
  </com.broadsoft.protocols.nsoss.Command>
  <com.broadsoft.protocols.nsoss.Command 
    commandType="getPrivatePolicyPropertiesDataEntry"
    loginId="admin"
    transactionId="2">
       <commandDataArray>
<com.broadsoft.routingserver.policies.privatedialplan.VoiceVPNPropertiesD
ata>
</com.broadsoft.routingserver.policies.privatedialplan.VoiceVPNProperties
Data>
       </commandDataArray>
  </com.broadsoft.protocols.nsoss.Command>
</commandArray>
</com.broadsoft.protocols.nsoss.BroadsoftDocument>
```
# **5.60.3 Sample Output XML Structure**

```
<?xml version="1.0" encoding="UTF-8"?>
<com.broadsoft.protocols.nsoss.BroadsoftDocument protocol="NSOSS"
version="20.0">
<commandArray>
  <com.broadsoft.protocols.nsoss.Command
```

```
broadsoft
```

```
 commandType="getPrivatePolicyPropertiesDataEntry"
     loginId="admin"
    result="0"
     transactionId="1">
       <commandDataArray>
<com.broadsoft.routingserver.policies.entngwrouting.EntNGWRoutingProperti
esData 
           callType="DA"
           description="Directory Assistance for policy EntNGWRouting">
</com.broadsoft.routingserver.policies.entngwrouting.EntNGWRoutingPropert
iesData>
<com.broadsoft.routingserver.policies.entngwrouting.EntNGWRoutingProperti
esData 
           callType="LO"
           description="Local">
</com.broadsoft.routingserver.policies.entngwrouting.EntNGWRoutingPropert
iesData>
<com.broadsoft.routingserver.policies.entngwrouting.EntNGWRoutingProperti
esData 
           callType="TO"
           description="Toll">
</com.broadsoft.routingserver.policies.entngwrouting.EntNGWRoutingPropert
iesData>
<com.broadsoft.routingserver.policies.entngwrouting.EntNGWRoutingProperti
esData 
           callType="ALL"
           description="All call types">
</com.broadsoft.routingserver.policies.entngwrouting.EntNGWRoutingPropert
iesData>
       </commandDataArray>
  </com.broadsoft.protocols.nsoss.Command>
   <com.broadsoft.protocols.nsoss.Command 
    commandType="getPrivatePolicyPropertiesDataEntry"
    result="0"
    loginId="admin"
    transactionId="2">
       <commandDataArray>
<com.broadsoft.routingserver.policies.privatedialplan.VoiceVPNPropertiesD
ata 
description="SIP Format Error" 
treatmentID="bdreq">
</com.broadsoft.routingserver.policies.privatedialplan.VoiceVPNProperties
Data>
<com.broadsoft.routingserver.policies.privatedialplan.VoiceVPNPropertiesD
ata 
description="Custom treatment" 
treatmentID="abcde">
</com.broadsoft.routingserver.policies.privatedialplan.VoiceVPNProperties
Data>
       </commandDataArray>
   </com.broadsoft.protocols.nsoss.Command>
```
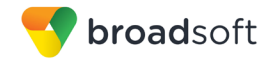

```
</commandArray>
</com.broadsoft.protocols.nsoss.BroadsoftDocument>
```
### **5.61 deletePrivatePolicyInstanceDataEntry**

#### **5.61.1 Description**

This command allows a system provider to delete enterprise policy instance data entries defined in the system. Only EntNGWRouting and voiceVPN data entries can be deleted using the OSS interface.

**NOTE 1**: Only one private policy instance data entry can be deleted per deletePrivatePolicyInstanceDataEntry command element. To delete additional private policy instance data entries, use additional deletePrivatePolicyInstanceDataEntry command elements.

**NOTE 2**: Attribute "enterprise" must refer to an existing enterprise in the system. It is required in EntNGWRoutingRoutingData and VoiceVPNRoutingData.

**NOTE 3:** Attribute "site" must refer to an existing site in the enterprise specified in the request. It is required in EntNGWRoutingRoutingData.

**NOTE 4**: Attribute "callType" must refer to an existing call type in the system. It is required in EntNGWRoutingRoutingData. The call type used in EntNGWRoutingRoutingData needs to first be authorized using the EntNGWRoutingPropertiesData element.

**NOTE 5**: Attribute "authHost" must refer to an existing hosting NE flagged as being an authorized host for the enterprise policy. It is required in EntNGWRoutingRoutingData.

**NOTE 6**: Attribute "locCode" is a string that can have 1 to 15 characters. It identifies the location code of a user group in an enterprise. This attribute is required in VoiceVPNRoutingData.

#### **5.61.2 Sample Input XML Structure**

```
<?xml version="1.0" encoding="UTF-8"?>
<com.broadsoft.protocols.nsoss.BroadsoftDocument protocol="NSOSS" 
version="20.0">
<commandArray>
  <com.broadsoft.protocols.nsoss.Command 
    commandType="deletePrivatePolicyInstanceDataEntry"
    loginId="admin"
    transactionId="1">
      <commandDataArray>
<com.broadsoft.routingserver.policies.entngwrouting.EntNGWRoutingRoutingD
ata 
           enterprise="EnterpriseX"
           site="siteA"
           callType="LO"
           authHost="Host1">
</com.broadsoft.routingserver.policies.entngwrouting.EntNGWRoutingRouting
Data>
       </commandDataArray>
  </com.broadsoft.protocols.nsoss.Command>
  <com.broadsoft.protocols.nsoss.Command
```
broadsoft

```
 commandType="deletePrivatePolicyInstanceDataEntry"
    loginId="admin"
    transactionId="2">
       <commandDataArray>
<com.broadsoft.routingserver.policies.privatedialplan.VoiceVPNRoutingData 
           enterprise="EnterpriseX"
           locCode="7">
</com.broadsoft.routingserver.policies.privatedialplan.VoiceVPNRoutingDat
a>
       </commandDataArray>
  </com.broadsoft.protocols.nsoss.Command>
</commandArray>
</com.broadsoft.protocols.nsoss.BroadsoftDocument>
```
# **5.61.3 Sample Output XML Structure**

```
<?xml version="1.0" encoding="UTF-8"?>
<com.broadsoft.protocols.nsoss.BroadsoftDocument protocol="NSOSS"
version="20.0">
<commandArray>
  <com.broadsoft.protocols.nsoss.Command 
    commandType="deletePrivatePolicyInstanceDataEntry"
    loginId="admin"
    result="0"
    transactionId="1">
  </com.broadsoft.protocols.nsoss.Command>
  <com.broadsoft.protocols.nsoss.Command 
    commandType="deletePrivatePolicyInstanceDataEntry"
    loginId="admin"
    result="0"
    transactionId="2">
  </com.broadsoft.protocols.nsoss.Command>
</commandArray>
</com.broadsoft.protocols.nsoss.BroadsoftDocument>
```
# **5.62 deletePrivatePolicyPropertiesDataEntry**

#### **5.62.1 Description**

This command allows a system provider to delete enterprise policy data entries defined in the system. Only EntNGWRouting and voiceVPN data entries can be deleted using the OSS interface.

**NOTE 1**: Only one private policy properties data entry can be deleted per deletePrivatePolicyPropertiesDataEntry command element. To delete additional private policy properties data entries, use additional deletePrivatePolicyPropertiesDataEntry command elements.

**NOTE 2**: Attribute "callType" must refer to an existing call type in the system. It is required in EntNGWRoutingPropertiesData.

**NOTE 3:** Attribute "treatmentID" must refer to an existing treatment in the system. It is required in VoiceVPNPropertiesData.

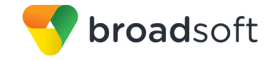

# **5.62.2 Sample Input XML Structure**

```
<?xml version="1.0" encoding="UTF-8"?>
<com.broadsoft.protocols.nsoss.BroadsoftDocument protocol="NSOSS" 
version="20.0">
<commandArray>
  <com.broadsoft.protocols.nsoss.Command 
    commandType="deletePrivatePolicyPropertiesDataEntry"
    loginId="admin"
    transactionId="1">
       <commandDataArray>
<com.broadsoft.routingserver.policies.entngwrouting.EntNGWRoutingProperti
esData 
           callType="DA">
</com.broadsoft.routingserver.policies.entngwrouting.EntNGWRoutingPropert
iesData>
       </commandDataArray>
  </com.broadsoft.protocols.nsoss.Command>
  <com.broadsoft.protocols.nsoss.Command 
    commandType="deletePrivatePolicyPropertiesDataEntry"
    loginId="admin"
    transactionId="2">
       <commandDataArray>
<com.broadsoft.routingserver.policies.privatedialplan.VoiceVPNPropertiesD
ata 
           treatmentID="bdreq">
</com.broadsoft.routingserver.policies.privatedialplan.VoiceVPNProperties
Data>
       </commandDataArray>
  </com.broadsoft.protocols.nsoss.Command>
</commandArray>
</com.broadsoft.protocols.nsoss.BroadsoftDocument>
```
# **5.62.3 Sample Output XML Structure**

```
<?xml version="1.0" encoding="UTF-8"?>
<com.broadsoft.protocols.nsoss.BroadsoftDocument protocol="NSOSS"
version="20.0">
<commandArray>
  <com.broadsoft.protocols.nsoss.Command 
    commandType="deletePrivatePolicyPropertiesDataEntry"
    loginId="admin"
    result="0"
     transactionId="1">
  </com.broadsoft.protocols.nsoss.Command>
  <com.broadsoft.protocols.nsoss.Command 
    commandType="deletePrivatePolicyPropertiesDataEntry"
    loginId="admin"
    result="0"
    transactionId="2">
  </com.broadsoft.protocols.nsoss.Command>
</commandArray>
</com.broadsoft.protocols.nsoss.BroadsoftDocument>
```
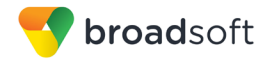

# **5.63 addUnassignedNumber**

### **5.63.1 Description**

This command allows a system provider to add one or more unassigned directory numbers to the system.

**NOTE 1**: Both the dNArray element (with any number of DNs, one DN per DnData element) and the dNRangeArray element (with any number of DN pairs representing the lower and upper limits of the inclusive DN ranges, one pair per DnRangeData element) may be provided. The site attribute is ignored.

**NOTE 2**: A DN should be formatted as a global E.164 number composed of a country code, a national destination code, and a station code. In North America, this is an 11-digit phone number with 1 as the first digit, followed by a 3-digit NPA, and a 7-digit local number (NXX-XXXX).

### **5.63.2 Sample Input XML Structure**

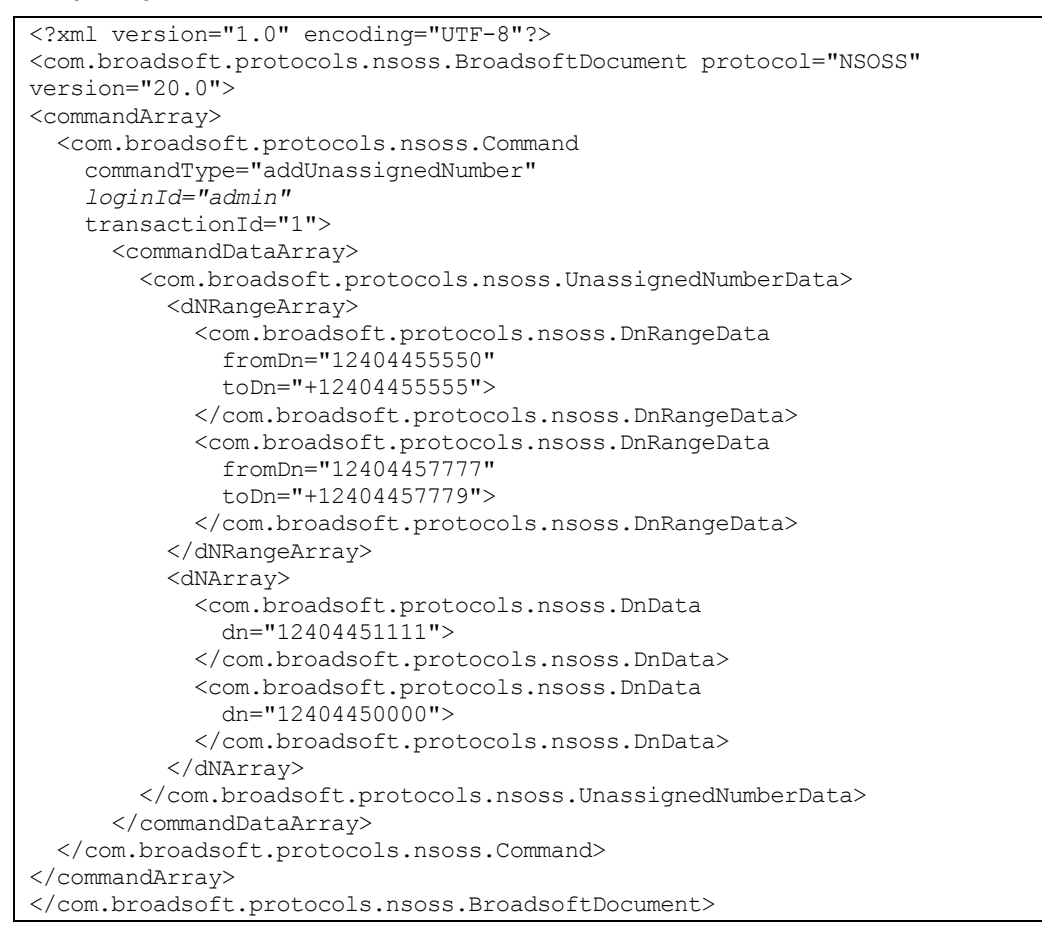

#### **5.63.3 Sample Output XML Structure**

```
<?xml version="1.0" encoding="UTF-8"?>
<com.broadsoft.protocols.nsoss.BroadsoftDocument protocol="NSOSS" 
version="20.0">
```

```
broadsoft
```

```
<commandArray>
  <com.broadsoft.protocols.nsoss.Command 
    commandType="addUnassignedNumber"
    loginId="admin"
    result="0"
     transactionId="1">
  </com.broadsoft.protocols.nsoss.Command>
</commandArray>
</com.broadsoft.protocols.nsoss.BroadsoftDocument>
```
# **5.64 deleteUnassignedNumber**

#### **5.64.1 Description**

This command allows a system provider to delete one or more unassigned directory numbers from the system.

**NOTE 1**: Both the dNArray element (with any number of DNs, one DN per DnData element) and the dNRangeArray element (with any number of DN pairs representing the lower and upper limits of the inclusive DN ranges, one pair per DnRangeData element) can be provided. The site attribute is ignored.

**NOTE 2**: A DN should be formatted as a global E.164 number composed of a country code, a national destination code, and a station code. In North America, this is an 11-digit phone number with 1 as the first digit, followed by a 3-digit NPA, and a 7-digit local number (NXX-XXXX).

# **5.64.2 Sample Input XML Structure**

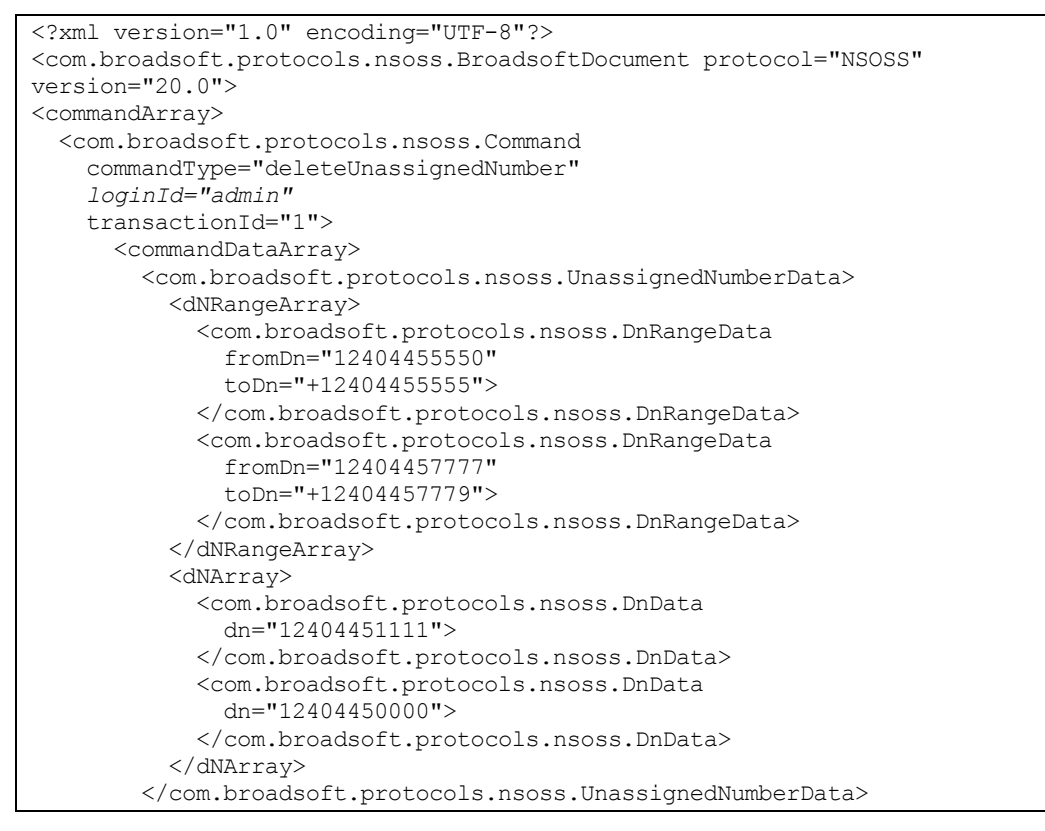
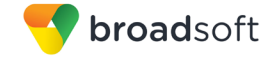

```
 </commandDataArray>
  </com.broadsoft.protocols.nsoss.Command>
</commandArray>
</com.broadsoft.protocols.nsoss.BroadsoftDocument>
```
## **5.64.3 Sample Output XML Structure**

```
<?xml version="1.0" encoding="UTF-8"?>
<com.broadsoft.protocols.nsoss.BroadsoftDocument protocol="NSOSS" 
version="20.0">
<commandArray>
  <com.broadsoft.protocols.nsoss.Command 
    commandType="deleteUnassignedNumber"
    loginId="admin"
    result="0"
    transactionId="1">
  </com.broadsoft.protocols.nsoss.Command>
</commandArray>
</com.broadsoft.protocols.nsoss.BroadsoftDocument>
```
## **5.65 getUnassignedNumber**

#### **5.65.1 Description**

This command allows a system provider to query all unassigned directory numbers defined in the system.

**NOTE 1**: Both the dNArray element (with any number of DNs, one DN per DnData element) and the dNRangeArray element (with any number of DN pairs representing the lower and upper limits of the inclusive DN ranges, one pair per DnRangeData element) can be provided in the response.

**NOTE 2:** "isOffNet" and "site" attribute values are returned as empty string for each DnRangeData and DnData element.

## **5.65.2 Sample Input XML Structure**

```
<?xml version="1.0" encoding="UTF-8"?>
<com.broadsoft.protocols.nsoss.BroadsoftDocument protocol="NSOSS" 
version="20.0">
<commandArray>
  <com.broadsoft.protocols.nsoss.Command 
    commandType="getUnassignedNumber"
    loginId="admin"
    transactionId="1">
  </com.broadsoft.protocols.nsoss.Command>
</commandArray>
</com.broadsoft.protocols.nsoss.BroadsoftDocument>
```
#### **5.65.3 Sample Output XML Structure**

```
<?xml version="1.0" encoding="UTF-8"?>
<com.broadsoft.protocols.nsoss.BroadsoftDocument protocol="NSOSS" 
version="20.0">
<commandArray>
```

```
 <com.broadsoft.protocols.nsoss.Command 
    commandType="getUnassignedNumber"
     loginId="admin"
     result="0"
     transactionId="1">
       <commandDataArray>
         <com.broadsoft.protocols.nsoss.UnassignedNumberData>
           <dNRangeArray>
             <com.broadsoft.protocols.nsoss.DnRangeData
              fromDn="12404455550" 
              isOffNet=""
              site=""
               toDn="+12404455555">
             </com.broadsoft.protocols.nsoss.DnRangeData>
             <com.broadsoft.protocols.nsoss.DnRangeData
               fromDn="12404457777"
               isOffNet=""
               site=""
               toDn="+12404457779">
             </com.broadsoft.protocols.nsoss.DnRangeData>
           </dNRangeArray>
           <dNArray>
             <com.broadsoft.protocols.nsoss.DnData
               dn="12404451111"
              isOffNet=""
               site="">
             </com.broadsoft.protocols.nsoss.DnData>
             <com.broadsoft.protocols.nsoss.DnData
               dn="12404450000"
               isOffNet=""
               site="">
             </com.broadsoft.protocols.nsoss.DnData>
           </dNArray>
         </com.broadsoft.protocols.nsoss.UnassignedNumberData>
       </commandDataArray>
  </com.broadsoft.protocols.nsoss.Command>
</commandArray>
</com.broadsoft.protocols.nsoss.BroadsoftDocument>
```
## **5.66 getResourceNes**

## **5.66.1 Description**

broadsoft

This command allows a system provider to retrieve all resource NEs currently provisioned in the system. All resource NEs, including Media Servers, SIMPLE, and UVS servers are returned.

**NOTE 1**: The "defaultCost" and "defaultWeight" attributes can be ignored if the attribute "default" is set to "false".

**NOTE 2:** Attribute "type" can be set to "Media Server", "SIMPLE server", or "UVS".

**NOTE 3**: Attribute "service" can be ignored if the attribute "type" is set to "SIMPLE server" because "service" applies only to Media Servers. Attribute "service" lists all the media services that a Media Server supports when used as a default Media Server by the Network Server.

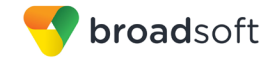

## **5.66.2 Sample Input XML Structure**

```
<?xml version="1.0" encoding="UTF-8"?>
<com.broadsoft.protocols.nsoss.BroadsoftDocument protocol="NSOSS" 
version="20.0">
<commandArray>
  <com.broadsoft.protocols.nsoss.Command 
    commandType="getResourceNes"
    loginId="admin"
    transactionId="1">
       <commandDataArray>
       </commandDataArray>
   </com.broadsoft.protocols.nsoss.Command>
</commandArray>
</com.broadsoft.protocols.nsoss.BroadsoftDocument>
```
## **5.66.3 Sample Output XML Structure**

```
<?xml version="1.0" encoding="UTF-8"?>
<com.broadsoft.protocols.nsoss.BroadsoftDocument protocol="NSOSS" 
version="20.0">
<commandArray>
   <com.broadsoft.protocols.nsoss.Command
     commandType="getResourceNes"
     loginId="admin"
     result="0"
     transactionId="1">
       <commandDataArray>
         <com.broadsoft.protocols.nsoss.ResourceNeData
           default="false"
           defaultCost="1"
           defaultWeight="1"
           location="" 
           name="ms1"
           poll="false"
          service="ivr, conf"
           state="OnLine" 
           staticCost="1" 
           staticWeight="2" 
           type="Media Server">
           <addressArray/>
         </com.broadsoft.protocols.nsoss.ResourceNeData>
         <com.broadsoft.protocols.nsoss.ResourceNeData 
           default="false"
           defaultCost="1" 
           defaultWeight="1" 
           location="1514697"
           name="uvs1"
           poll="true"
           service="cfw-collab" 
           state="OnLine" 
           staticCost="9"
           staticWeight="99" 
           type="UVS">
           <addressArray/>
         </com.broadsoft.protocols.nsoss.ResourceNeData>
         <com.broadsoft.protocols.nsoss.ResourceNeData 
           default="true"
           defaultCost="4" 
           defaultWeight="44" 
           location="1514697"
           name="ms3"
```
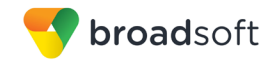

```
 poll="true"
           service="ivr" 
           state="OffLine" 
           staticCost="7"
           staticWeight="77" 
           type="Media Server">
           <addressArray/>
         </com.broadsoft.protocols.nsoss.ResourceNeData>
         <com.broadsoft.protocols.nsoss.ResourceNeData 
           default="false"
           defaultCost="1" 
           defaultWeight="1" 
           location="1240364"
           name="simple1" 
           poll="true"
           service="" 
           state="OnLine" 
           staticCost="3"
           staticWeight="33" 
           type="SIMPLE Server">
           <addressArray/>
         </com.broadsoft.protocols.nsoss.ResourceNeData>
       </commandDataArray>
   </com.broadsoft.protocols.nsoss.Command>
</commandArray>
</com.broadsoft.protocols.nsoss.BroadsoftDocument>
```
## **5.67 getResourceNeAddrs**

#### **5.67.1 Description**

This command allows a system provider to retrieve all addresses for a resource NE specified in the request.

**NOTE**: Only one resource NE can be retrieved per ResourceNeData command element. To retrieve the addresses of additional Resource NEs, use additional ResourceNeData command elements.

#### **5.67.2 Sample Input XML Structure**

```
<?xml version="1.0" encoding="UTF-8"?>
<com.broadsoft.protocols.nsoss.BroadsoftDocument protocol="NSOSS" 
version="20.0">
<commandArray>
   <com.broadsoft.protocols.nsoss.Command 
    commandType="getResourceNeAddrs"
    loginId="admin"
    transactionId="1">
      <commandDataArray>
         <com.broadsoft.protocols.nsoss.ResourceNeData 
           name="ms2">
         </com.broadsoft.protocols.nsoss.ResourceNeData>
       </commandDataArray>
  </com.broadsoft.protocols.nsoss.Command>
</commandArray>
</com.broadsoft.protocols.nsoss.BroadsoftDocument>
```
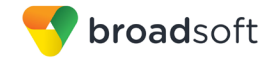

## **5.67.3 Sample Output XML Structure**

```
<?xml version="1.0" encoding="UTF-8"?>
<com.broadsoft.protocols.nsoss.BroadsoftDocument protocol="NSOSS" 
version="20.0">
<commandArray>
  <com.broadsoft.protocols.nsoss.Command
    commandType="getResourceNeAddrs" 
     loginId="admin"
     result="0" 
     transactionId="1">
       <commandDataArray>
         <com.broadsoft.protocols.nsoss.ResourceNeData 
           default="false"
           defaultCost="1" 
           defaultWeight="1" 
           location="1514697"
           name="ms2" 
           poll="true" 
          service="ivr, conf, liveAudio"
           state="OffLine" 
           staticCost="9"
           staticWeight="99" 
           type="Media Server">
           <addressArray>
             <com.broadsoft.protocols.nsoss.ResourceNeAddrData
               address="2.2.2.2" 
               cost="1" 
               port="5679"
               transport="udp" 
               weight="1"/>
              <com.broadsoft.protocols.nsoss.ResourceNeAddrData
               address="2.2.2.3" 
               cost="1" 
               port="5679"
               transport="tcp" 
               weight="50"/>
             <com.broadsoft.protocols.nsoss.ResourceNeAddrData
               address="2.2.2.4" 
               cost="2" 
               port="5679"
                transport="unspecified" 
               weight="50"/>
           </addressArray>
         </com.broadsoft.protocols.nsoss.ResourceNeData>
       </commandDataArray>
     </com.broadsoft.protocols.nsoss.Command>
</commandArray>
</com.broadsoft.protocols.nsoss.BroadsoftDocument>
```
# **5.68 addWebServerFarm**

## **5.68.1 Description**

This command allows a service provider to create a new Web Server Farm in the system. The Web Server Farm name cannot be used by another Web Server Farm in the system.

**NOTE**: Only one Web Server Farm can be added per addWebServerFarm command element. To add additional Web Server Farms, use additional addWebServerFarm command elements.

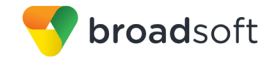

## **5.68.2 Sample Input XML Structure**

```
<?xml version="1.0" encoding="UTF-8"?>
<com.broadsoft.protocols.nsoss.BroadsoftDocument protocol="NSOSS" 
version="20.0">
<commandArray>
  <com.broadsoft.protocols.nsoss.Command 
    commandType="addWebServerFarm"
    loginId="admin"
    transactionId="1">
      <commandDataArray>
         <com.broadsoft.protocols.nsoss.WebServerFarmData 
           name="WSF1"
           description="Web Server Farm number 1">
         </com.broadsoft.protocols.nsoss.WebServerFarmData >
       </commandDataArray>
  </com.broadsoft.protocols.nsoss.Command>
</commandArray>
</com.broadsoft.protocols.nsoss.BroadsoftDocument>
```
## **5.68.3 Sample Output XML Structure**

```
<?xml version="1.0" encoding="UTF-8"?>
<com.broadsoft.protocols.nsoss.BroadsoftDocument protocol="NSOSS" 
version="20.0">
<commandArray>
  <com.broadsoft.protocols.nsoss.Command 
    commandType="addWebServerFarm"
    loginId="admin"
    result="0"
    transactionId="1">
      <commandDataArray>
       </commandDataArray>
  </com.broadsoft.protocols.nsoss.Command>
</commandArray>
</com.broadsoft.protocols.nsoss.BroadsoftDocument>
```
## **5.69 deleteWebServerFarm**

#### **5.69.1 Description**

This command allows a service provider to delete an existing Web Server Farm from the system. To use this command the Web Server Farm must be defined in the system.

**NOTE 1**: All attributes other than "name" specified in the request are ignored.

**NOTE 2:** Only one Web Server Farm can be deleted per deleteWebServerFarm command element. To delete additional Web Server Farms, use additional deleteWebServerFarm command elements.

## **5.69.2 Sample Input XML Structure**

```
<com.broadsoft.protocols.nsoss.BroadsoftDocument protocol="NSOSS" 
version="20.0">
<commandArray>
  <com.broadsoft.protocols.nsoss.Command 
    commandType="deleteWebServerFarm"
```
 *loginId="admin"* transactionId="1"> <commandDataArray> <com.broadsoft.protocols.nsoss.WebServerFarmData name="WSF1"> </com.broadsoft.protocols.nsoss.WebServerFarmData> </commandDataArray> </com.broadsoft.protocols.nsoss.Command> </commandArray> </com.broadsoft.protocols.nsoss.BroadsoftDocument>

# **5.69.3 Sample Output XML Structure**

```
<?xml version="1.0" encoding="UTF-8"?>
<com.broadsoft.protocols.nsoss.BroadsoftDocument protocol="NSOSS" 
version="20.0">
<commandArray>
  <com.broadsoft.protocols.nsoss.Command 
    commandType="deleteWebServerFarm"
    loginId="admin"
    result="0"
    transactionId="1">
       <commandDataArray>
       </commandDataArray>
  </com.broadsoft.protocols.nsoss.Command>
</commandArray>
</com.broadsoft.protocols.nsoss.BroadsoftDocument>
```
# **5.70 modifyWebServerFarm**

## **5.70.1 Description**

broadsoft

This command allows a service provider to modify the properties of an existing Web Server Farm defined in the system.

**NOTE**: Only one Web Server Farm can be modified per modifyWebServerFarm command element. To modify additional Web Server Farms, use additional modifyWebServerFarm command elements.

## **5.70.2 Sample Input XML Structure**

```
<?xml version="1.0" encoding="UTF-8"?>
<com.broadsoft.protocols.nsoss.BroadsoftDocument protocol="NSOSS" 
version="20.0">
<commandArray>
  <com.broadsoft.protocols.nsoss.Command 
    commandType="modifyWebServerFarm"
    loginId="admin"
    transactionId="1">
       <commandDataArray>
         <com.broadsoft.protocols.nsoss.WebServerFarmData 
           name="WSF1"
           description="Another description">
         </com.broadsoft.protocols.nsoss.WebServerFarmData >
       </commandDataArray>
  </com.broadsoft.protocols.nsoss.Command>
</commandArray>
```
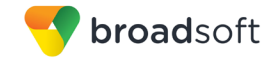

</com.broadsoft.protocols.nsoss.BroadsoftDocument>

## **5.70.3 Sample Output XML Structure**

```
<?xml version="1.0" encoding="UTF-8"?>
<com.broadsoft.protocols.nsoss.BroadsoftDocument protocol="NSOSS" 
version="20.0">
<commandArray>
  <com.broadsoft.protocols.nsoss.Command 
    commandType="modifyWebServerFarm"
    loginId="admin"
    result="0"
    transactionId="1">
      <commandDataArray>
       </commandDataArray>
  </com.broadsoft.protocols.nsoss.Command>
</commandArray>
</com.broadsoft.protocols.nsoss.BroadsoftDocument
```
# **5.71 getWebServerFarms**

#### **5.71.1 Description**

This command allows a service provider to retrieve the properties of all existing Web Server Farms defined in the system.

## **5.71.2 Sample Input XML Structure**

```
<?xml version="1.0" encoding="UTF-8"?>
<com.broadsoft.protocols.nsoss.BroadsoftDocument protocol="NSOSS" 
version="20.0">
<commandArray>
  <com.broadsoft.protocols.nsoss.Command 
    commandType="getWebServerFarms"
    loginId="admin"
    transactionId="1">
       <commandDataArray>
       </commandDataArray>
  </com.broadsoft.protocols.nsoss.Command>
</commandArray>
</com.broadsoft.protocols.nsoss.BroadsoftDocument>
```
## **5.71.3 Sample Output XML Structure**

```
<?xml version="1.0" encoding="UTF-8"?>
<com.broadsoft.protocols.nsoss.BroadsoftDocument protocol="NSOSS"
version="20.0">
<commandArray>
  <com.broadsoft.protocols.nsoss.Command 
    commandType="getWebServerFarms"
    loginId="admin"
    result="0"
    transactionId="1">
       <commandDataArray>
         <com.broadsoft.protocols.nsoss.WebServerFarmData 
           description="Web Server Farm number 2"
           name="WSF2">
```
broadsoft

```
 </com.broadsoft.protocols.nsoss.WebServerFarmData>
         <com.broadsoft.protocols.nsoss.WebServerFarmData
           description="Another description"
           name="WSF1">
         </com.broadsoft.protocols.nsoss.WebServerFarmData>
       </commandDataArray>
  </com.broadsoft.protocols.nsoss.Command>
</commandArray>
</com.broadsoft.protocols.nsoss.BroadsoftDocument>
```
## **5.72 getWebServerFarm**

#### **5.72.1 Description**

This command allows a service provider to retrieve the properties of an existing Web Server Farm defined in the system. The name of the Web Server Farm is required in the request and all other attributes are ignored when specified in the input XML string.

**NOTE**: Only one Web Server Farm can be retrieved per getWebServerFarm command element. To retrieve additional Web Server Farms, use additional getWebServerFarm command elements.

## **5.72.2 Sample Input XML Structure**

```
<?xml version="1.0" encoding="UTF-8"?>
<com.broadsoft.protocols.nsoss.BroadsoftDocument protocol="NSOSS" 
version="20.0">
<commandArray>
  <com.broadsoft.protocols.nsoss.Command 
    commandType="getWebServerFarm"
    loginId="admin"
    transactionId="1">
      <commandDataArray>
         <com.broadsoft.protocols.nsoss.WebServerFarmData 
          name="WSF1">
         </com.broadsoft.protocols.nsoss.WebServerFarmData>
       </commandDataArray>
  </com.broadsoft.protocols.nsoss.Command>
</commandArray>
</com.broadsoft.protocols.nsoss.BroadsoftDocument>
```
## **5.72.3 Sample Output XML Structure**

```
<?xml version="1.0" encoding="UTF-8"?>
<com.broadsoft.protocols.nsoss.BroadsoftDocument protocol="NSOSS" 
version="20.0">
<commandArray>
  <com.broadsoft.protocols.nsoss.Command 
    commandType="getWebServerFarm"
    loginId="admin"
    result="0"
    transactionId="1">
       <commandDataArray>
         <com.broadsoft.protocols.nsoss.WebServerFarmData
           description="Another description"
           name="WSF1">
```
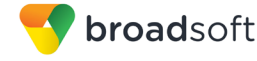

```
 </com.broadsoft.protocols.nsoss.WebServerFarmData>
       </commandDataArray>
   </com.broadsoft.protocols.nsoss.Command>
</commandArray>
</com.broadsoft.protocols.nsoss.BroadsoftDocument>
```
## **5.73 addWebServerFarmNode**

#### **5.73.1 Description**

This command allows a service provider to define a new node for an existing Web Server Farm in the system.

**NOTE 1**: Node 0 is automatically created when provisioning a new Web Server Farm.

**NOTE 2**: The "name" must refer to a valid Web Server Farm provisioned in the system.

**NOTE 3:** The "nodeld" must not be used by an existing node on the Web Server Farm. The "nodeId" is a number between 0 and 9.

**NOTE 4**: If the "description" attribute is not specified in the request, the Network Server assumes that the new Web Server Farm node does not have a description.

**NOTE 5**: If the "isBrandingMaster" attribute is not specified in the request, the Network Server assumes that the new Web Server Farm node is not a branding server.

**NOTE 6**: If the field *version, patchLevel*, and *minimumPatchLevel* are not specified in the request, the Network Server initializes them to <unspecified>. These fields will be updated the next time the Web Server node tries to connect to the Network Server through the location API.

**NOTE 7**: Only one Web Server Farm node can be added per addWebServerFarmNode command element. To add additional Web Server Farm nodes, use additional addWebServerFarmNode command elements.

## **5.73.2 Sample Input XML Structure**

```
<?xml version="1.0" encoding="UTF-8"?>
<com.broadsoft.protocols.nsoss.BroadsoftDocument protocol="NSOSS" 
version="20.0">
<commandArray>
  <com.broadsoft.protocols.nsoss.Command 
    commandType="addWebServerFarmNode"
    loginId="admin"
    transactionId="1">
       <commandDataArray>
         <com.broadsoft.protocols.nsoss.WebServerFarmNodeData 
          name="WSF1"
           nodeId="1"
           description="Web Server Farm node 1"
           isBrandingMaster="true"
           state="OnLine">
         </com.broadsoft.protocols.nsoss.WebServerFarmNodeData>
       </commandDataArray>
  </com.broadsoft.protocols.nsoss.Command>
</commandArray>
```
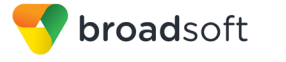

</com.broadsoft.protocols.nsoss.BroadsoftDocument>

## **5.73.3 Sample Output XML Structure**

```
<?xml version="1.0" encoding="UTF-8"?>
<com.broadsoft.protocols.nsoss.BroadsoftDocument protocol="NSOSS" 
version="20.0">
<commandArray>
  <com.broadsoft.protocols.nsoss.Command 
    commandType="addWebServerFarmNode"
    loginId="admin"
    result="0"
    transactionId="1">
      <commandDataArray>
       </commandDataArray>
  </com.broadsoft.protocols.nsoss.Command>
</commandArray>
</com.broadsoft.protocols.nsoss.BroadsoftDocument>
```
## **5.74 deleteWebServerFarmNode**

#### **5.74.1 Description**

This command allows a service provider to delete an existing Web Server Farm node from the system. To use this command, the Web Server Farm node must be defined in the system.

**NOTE 1:** Attributes other than "name" and "nodeld" are ignored if specified in the request.

**NOTE 2**: Only one Web Server Farm node can be deleted per deleteWebServerFarmNode command element. To delete additional Web Server Farm nodes, use additional deleteWebServerFarmNode command elements.

## **5.74.2 Sample Input XML Structure**

```
<?xml version="1.0" encoding="UTF-8"?>
<com.broadsoft.protocols.nsoss.BroadsoftDocument protocol="NSOSS" 
version="20.0">
<commandArray>
  <com.broadsoft.protocols.nsoss.Command 
    commandType="deleteWebServerFarmNode"
    loginId="admin"
    transactionId="1">
      <commandDataArray>
         <com.broadsoft.protocols.nsoss.WebServerFarmNodeData
          name="WSF1"
          nodeId="1">
         </com.broadsoft.protocols.nsoss.WebServerFarmNodeData>
       </commandDataArray>
  </com.broadsoft.protocols.nsoss.Command>
</commandArray>
</com.broadsoft.protocols.nsoss.BroadsoftDocument>
```
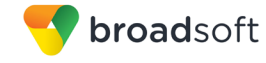

## **5.74.3 Sample Output XML Structure**

```
<?xml version="1.0" encoding="UTF-8"?>
<com.broadsoft.protocols.nsoss.BroadsoftDocument protocol="NSOSS" 
version="20.0">
<commandArray>
  <com.broadsoft.protocols.nsoss.Command 
    commandType="deleteWebServerFarmNode"
    loginId="admin"
    result="0"
    transactionId="1">
      <commandDataArray>
      </commandDataArray>
  </com.broadsoft.protocols.nsoss.Command>
</commandArray>
</com.broadsoft.protocols.nsoss.BroadsoftDocument>
```
## **5.75 modifyWebServerFarmNode**

#### **5.75.1 Description**

This command allows a service provider to modify an existing Web Server Farm node defined in the system. The Web Server Farm node must be defined in the system.

**NOTE 1**: If the "description" attribute is not specified in the request, the Network Server assumes that the new Web Server Farm node does not have a description.

**NOTE 2**: If the "isBrandingMaster" attribute is not specified in the request, the Network Server assumes that the new Web Server Farm node is not a branding server.

**NOTE 3**: If the field *version, patchLevel,* and *minimumPatchLevel* are not specified in the request, the Network Server initializes them to <unspecified>. These fields are updated the next time the Web Server node tries to connect to the Network Server through the location API.

**NOTE 4**: Only one Web Server Farm node can be modified per modifyWebServerFarmNode command element. To modify additional Web Server Farm nodes, use additional modifyWebServerFarmNode command elements.

## **5.75.2 Sample Input XML Structure**

```
<?xml version="1.0" encoding="UTF-8"?>
<com.broadsoft.protocols.nsoss.BroadsoftDocument protocol="NSOSS" 
version="20.0">
<commandArray>
  <com.broadsoft.protocols.nsoss.Command 
    commandType="modifyWebServerFarmNode"
    loginId="admin"
    transactionId="1">
       <commandDataArray>
         <com.broadsoft.protocols.nsoss.WebServerFarmNodeData 
          name="WSF1"
          nodeId="1"
           version="Rel11.1b131"
          isBrandingMaster="true"
           patchLevel="MP3"
           minimumPatchLevel="MP3"
           description="Web Server Farm node 1"
```
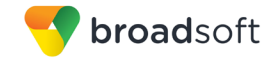

```
 state="OffLine">
         </com.broadsoft.protocols.nsoss.WebServerFarmNodeData>
       </commandDataArray>
  </com.broadsoft.protocols.nsoss.Command>
</commandArray>
</com.broadsoft.protocols.nsoss.BroadsoftDocument>
```
## **5.75.3 Sample Output XML Structure**

```
<?xml version="1.0" encoding="UTF-8"?>
<com.broadsoft.protocols.nsoss.BroadsoftDocument protocol="NSOSS" 
version="20.0">
<commandArray>
  <com.broadsoft.protocols.nsoss.Command 
    commandType="modifyWebServerFarmNode"
    loginId="admin"
    result="0"
    transactionId="1">
      <commandDataArray>
       </commandDataArray>
  </com.broadsoft.protocols.nsoss.Command>
</commandArray>
</com.broadsoft.protocols.nsoss.BroadsoftDocument>
```
# **5.76 getWebServerFarmNodes**

## **5.76.1 Description**

This command allows a service provider to retrieve all existing Web Server Farm nodes defined in the system. The addresses defined for each node are also returned.

## **5.76.2 Sample Input XML Structure**

```
<?xml version="1.0" encoding="UTF-8"?>
<com.broadsoft.protocols.nsoss.BroadsoftDocument protocol="NSOSS" 
version="20.0">
<commandArray>
  <com.broadsoft.protocols.nsoss.Command 
    commandType="getWebServerFarmNodes"
    loginId="admin"
    transactionId="1">
      <commandDataArray>
       </commandDataArray>
  </com.broadsoft.protocols.nsoss.Command>
</commandArray>
</com.broadsoft.protocols.nsoss.BroadsoftDocument>
```
## **5.76.3 Sample Output XML Structure**

```
<?xml version="1.0" encoding="UTF-8"?>
<com.broadsoft.protocols.nsoss.BroadsoftDocument protocol="NSOSS"
version="20.0">
<commandArray>
  <com.broadsoft.protocols.nsoss.Command
    commandType="getWebServerFarmNodes"
    loginId="admin"
    result="0"
     transactionId="1">
```
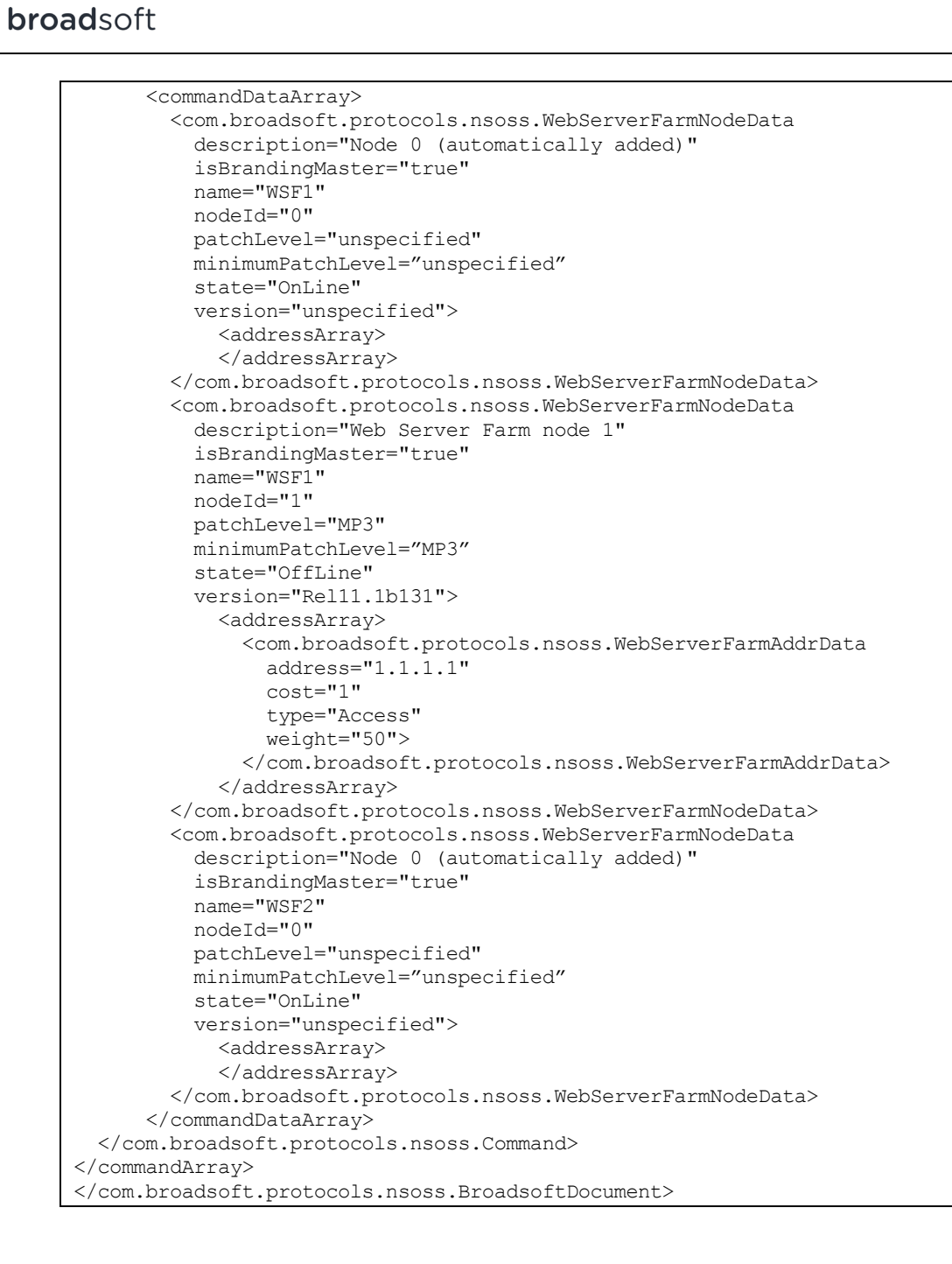

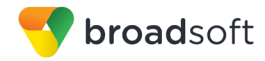

# **5.77 getWebServerFarmNode**

## **5.77.1 Description**

This command allows a service provider to retrieve the properties of an existing web server farm node defined in the system. The "name" and "nodeId" of the Web Server Farm node are required in the request and all other attributes are ignored when specified in the input XML string.

**NOTE**: Only one Web Server Farm node can be retrieved per getWebServerFarmNode command element. To retrieve additional Web Server Farm nodes, use additional getWebServerFarmNode command elements.

## **5.77.2 Sample Input XML Structure**

```
<?xml version="1.0" encoding="UTF-8"?>
<com.broadsoft.protocols.nsoss.BroadsoftDocument protocol="NSOSS" 
version="20.0">
<commandArray>
  <com.broadsoft.protocols.nsoss.Command 
    commandType="getWebServerFarmNode"
    loginId="admin"
    transactionId="1">
      <commandDataArray>
         <com.broadsoft.protocols.nsoss.WebServerFarmNodeData 
          name="WSF1"
          nodeId="1">
         </com.broadsoft.protocols.nsoss.WebServerFarmNodeData>
       </commandDataArray>
  </com.broadsoft.protocols.nsoss.Command>
</commandArray>
</com.broadsoft.protocols.nsoss.BroadsoftDocument>
```
## **5.77.3 Sample Output XML Structure**

```
<?xml version="1.0" encoding="UTF-8"?>
<com.broadsoft.protocols.nsoss.BroadsoftDocument protocol="NSOSS"
version="20.0">
<commandArray>
  <com.broadsoft.protocols.nsoss.Command
    commandType="getWebServerFarmNodes"
    loginId="admin"
    result="0"
    transactionId="1">
      <commandDataArray>
         <com.broadsoft.protocols.nsoss.WebServerFarmNodeData 
           description="Web Server Farm node 1"
           isBrandingMaster="true"
          name="WSF1"
          nodeId="1"
           patchLevel="MP3"
           minimumPatchLevel="MP3"
           state="OffLine"
           version="Rel11.1b131">
            <addressArray>
               <com.broadsoft.protocols.nsoss.WebServerFarmAddrData
                 address="1.1.1.1"
                 cost="1"
```
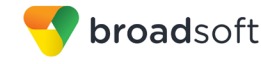

```
 type="Access"
                 weight="50">
               </com.broadsoft.protocols.nsoss.WebServerFarmAddrData>
             </addressArray>
         </com.broadsoft.protocols.nsoss.WebServerFarmNodeData>
       </commandDataArray>
  </com.broadsoft.protocols.nsoss.Command>
</commandArray>
</com.broadsoft.protocols.nsoss.BroadsoftDocument>
```
# **5.78 addWebServerFarmAddr**

#### **5.78.1 Description**

This command allows a service provider to define a new address for an existing Web Server Farm node in the system.

**NOTE 1:** The "name" and "nodeId" must refer to a valid Web Server Farm node provisioned in the system.

**NOTE 2**: Although the DTD cannot capture this rule, the "type" of address is required and must be provided. Valid types are defined in the DTD. If the type is "Alias", then the attributes "cost" and "weight" are ignored by the Network Server if they are specified in the XML request. The Network Server uses predefined values for cost and weight when the address type is set to "Alias". If the type is "Access", then the attributes "cost" and "weight" must be provided.

**NOTE 3**: Only one Web Server Farm address can be added per addWebServerFarmAddr command element. To add additional Web Server Farm addresses, use additional addWebServerFarmAddr command elements.

## **5.78.2 Sample Input XML Structure**

```
<?xml version="1.0" encoding="UTF-8"?>
<com.broadsoft.protocols.nsoss.BroadsoftDocument protocol="NSOSS" 
version="20.0">
<commandArray>
  <com.broadsoft.protocols.nsoss.Command 
    commandType="addWebServerFarmAddr"
    loginId="admin"
    transactionId="1">
       <commandDataArray>
         <com.broadsoft.protocols.nsoss.WebServerFarmNodeData 
           name="WSF1"
           nodeId="1">
          <addressArray>
             <com.broadsoft.protocols.nsoss.WebServerFarmAddrData
               address="192.168.12.5"
               type="Access"
               cost="1"
               weight="99">
             </com.broadsoft.protocols.nsoss.WebServerFarmAddrData>
           </addressArray>
         </com.broadsoft.protocols.nsoss.WebServerFarmNodeData>
       </commandDataArray>
  </com.broadsoft.protocols.nsoss.Command>
</commandArray>
</com.broadsoft.protocols.nsoss.BroadsoftDocument>
```
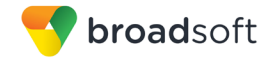

## **5.78.3 Sample Output XML Structure**

```
<?xml version="1.0" encoding="UTF-8"?>
<com.broadsoft.protocols.nsoss.BroadsoftDocument protocol="NSOSS" 
version="20.0">
<commandArray>
  <com.broadsoft.protocols.nsoss.Command 
    commandType="addWebServerFarmAddr"
    loginId="admin"
    result="0"
    transactionId="1">
      <commandDataArray>
       </commandDataArray>
  </com.broadsoft.protocols.nsoss.Command>
</commandArray>
</com.broadsoft.protocols.nsoss.BroadsoftDocument>
```
## **5.79 deleteWebServerFarmAddr**

## **5.79.1 Description**

This command allows a service provider to delete an existing Web Server Farm node address from the system. To use this command, the Web Server Farm node address must be defined in the system.

**NOTE 1:** Attributes other than "name", "nodeld", and "address" are ignored if specified in the request.

**NOTE 2**: Only one Web Server Farm node address can be deleted per deleteWebServerFarmAddr command element. To delete additional Web Server Farm node addresses, use additional deleteWebServerFarmAddr command elements.

## **5.79.2 Sample Input XML Structure**

```
<?xml version="1.0" encoding="UTF-8"?>
<com.broadsoft.protocols.nsoss.BroadsoftDocument protocol="NSOSS" 
version="20.0">
<commandArray>
  <com.broadsoft.protocols.nsoss.Command
    commandType="deleteWebServerFarmAddr"
    loginId="admin"
    transactionId="1">
       <commandDataArray>
         <com.broadsoft.protocols.nsoss.WebServerFarmNodeData 
          name="WSF1"
           nodeId="1">
            <addressArray>
             <com.broadsoft.protocols.nsoss.WebServerFarmAddrData
               address="192.168.12.5">
             </com.broadsoft.protocols.nsoss.WebServerFarmAddrData>
            </addressArray>
         </com.broadsoft.protocols.nsoss.WebServerFarmNodeData>
       </commandDataArray>
  </com.broadsoft.protocols.nsoss.Command>
</commandArray>
</com.broadsoft.protocols.nsoss.BroadsoftDocument>
```
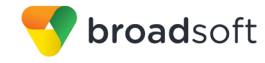

## **5.79.3 Sample Output XML Structure**

```
<?xml version="1.0" encoding="UTF-8"?>
<com.broadsoft.protocols.nsoss.BroadsoftDocument protocol="NSOSS" 
version="20.0">
<commandArray>
  <com.broadsoft.protocols.nsoss.Command 
    commandType="deleteWebServerFarmAddr"
    loginId="admin"
    result="0"
    transactionId="1">
      <commandDataArray>
      </commandDataArray>
  </com.broadsoft.protocols.nsoss.Command>
</commandArray>
</com.broadsoft.protocols.nsoss.BroadsoftDocument>
```
## **5.80 modifyWebServerFarmAddr**

#### **5.80.1 Description**

This command allows a service provider to modify an existing Web Server Farm node address defined in the system. To use this command, the hosting NE node address must be defined in the system.

**NOTE 1**: The "name" and "nodeId" must refer to a valid Web Server Farm node provisioned in the system.

**NOTE 2**: Although the DTD cannot capture this rule, the "type" of address is required and must be provided. Valid types are defined in the DTD. If the type is "Alias", then the attributes "cost" and "weight" are ignored by the Network Server if they are specified in the XML request. The Network Server uses predefined values for cost and weight when the address type is set to "Alias". If the type is "Access", then the attributes "cost" and "weight" must be provided.

**NOTE 3**: Only one Web Server Farm address can be modified per modifyWebServerFarmAddr command element. To modify additional Web Server Farm addresses, use additional modifyWebServerFarmAddr command elements.

#### **5.80.2 Sample Input XML Structure**

```
<?xml version="1.0" encoding="UTF-8"?>
<com.broadsoft.protocols.nsoss.BroadsoftDocument protocol="NSOSS" 
version="20.0">
<commandArray>
   <com.broadsoft.protocols.nsoss.Command 
    commandType="modifyWebServerFarmAddr"
     loginId="admin"
     transactionId="1">
       <commandDataArray>
         <com.broadsoft.protocols.nsoss.WebServerFarmNodeData 
          name="WSF1"
           nodeId="1">
            <addressArray>
             <com.broadsoft.protocols.nsoss.WebServerFarmAddrData
               address="192.168.12.5"
               cost="2"
```
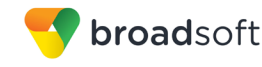

 type="Access" weight="60"> </com.broadsoft.protocols.nsoss.WebServerFarmAddrData> </addressArray> </com.broadsoft.protocols.nsoss.WebServerFarmNodeData> </commandDataArray> </com.broadsoft.protocols.nsoss.Command> </commandArray> </com.broadsoft.protocols.nsoss.BroadsoftDocument>

## **5.80.3 Sample Output XML Structure**

```
<?xml version="1.0" encoding="UTF-8"?>
<com.broadsoft.protocols.nsoss.BroadsoftDocument protocol="NSOSS" 
version="20.0">
<commandArray>
  <com.broadsoft.protocols.nsoss.Command 
    commandType="modifyWebServerFarmAddr"
    loginId="admin"
    result="0"
    transactionId="1">
      <commandDataArray>
       </commandDataArray>
  </com.broadsoft.protocols.nsoss.Command>
</commandArray>
</com.broadsoft.protocols.nsoss.BroadsoftDocument>
```
## **5.81 getWebServerFarmAddrs**

## **5.81.1 Description**

This command allows a service provider to retrieve all addresses defined for an existing Web Server Farm node.

## **5.81.2 Sample Input XML Structure**

```
<?xml version="1.0" encoding="UTF-8"?>
<com.broadsoft.protocols.nsoss.BroadsoftDocument protocol="NSOSS" 
version="20.0">
<commandArray>
  <com.broadsoft.protocols.nsoss.Command 
    commandType="getWebServerFarmAddrs"
    loginId="admin"
    transactionId="1">
      <commandDataArray>
         <com.broadsoft.protocols.nsoss.WebServerFarmNodeData
           name="WSF1"
           nodeId="1">
         </com.broadsoft.protocols.nsoss.WebServerFarmNodeData>
       </commandDataArray>
  </com.broadsoft.protocols.nsoss.Command>
</commandArray>
</com.broadsoft.protocols.nsoss.BroadsoftDocument>
```
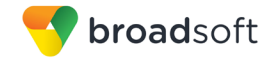

## **5.81.3 Sample Output XML Structure**

```
<?xml version="1.0" encoding="UTF-8"?>
<com.broadsoft.protocols.nsoss.BroadsoftDocument protocol="NSOSS"
version="20.0">
<commandArray>
  <com.broadsoft.protocols.nsoss.Command
    commandType="getWebServerFarmAddrs"
    loginId="admin"
    result="0"
    transactionId="1">
       <commandDataArray>
         <com.broadsoft.protocols.nsoss.WebServerFarmNodeData 
           description="Web Server Farm node 1"
           isBrandingMaster="true"
          name="WSF1"
          nodeId="1"
           patchLevel="MP3"
           minimumPatchLevel="MP3"
           state="OffLine"
           version="Rel11.1b131">
             <addressArray>
               <com.broadsoft.protocols.nsoss.WebServerFarmAddrData 
                 address="1.1.1.1"
                 cost="1"
                 type="Access"
                 weight="50">
               </com.broadsoft.protocols.nsoss.WebServerFarmAddrData>
               <com.broadsoft.protocols.nsoss.WebServerFarmAddrData 
                 address="192.168.12.5"
                 cost="2"
                 type="Alias"
                 weight="60">
               </com.broadsoft.protocols.nsoss.WebServerFarmAddrData>
             </addressArray>
         </com.broadsoft.protocols.nsoss.WebServerFarmNodeData>
       </commandDataArray>
  </com.broadsoft.protocols.nsoss.Command>
</commandArray>
</com.broadsoft.protocols.nsoss.BroadsoftDocument>
```
# **5.82 getAllSystemMediaCodec**

## **5.82.1 Description**

This command allows a system provider to query the Network Server for all the mediaCodecs currently defined in the system that can be assigned to network elements. A mediaCodec is a system tag that defines the media capability of a network element. A mediaCodec might be used to identify an entire media type (such as audio or video) or a specific codec (encoding name) within a media type (such as H263-2000 in video or PCMU in audio).

**NOTE**: The command takes no parameter. It returns the list of all mediaCodecs currently defined in the system.

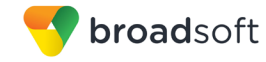

## **5.82.2 Sample Input XML Structure**

```
<?xml version="1.0" encoding="UTF-8"?>
<com.broadsoft.protocols.nsoss.BroadsoftDocument 
  protocol="NSOSS" 
  version="20.0">
  <commandArray>
     <com.broadsoft.protocols.nsoss.Command 
       commandType="getAllSystemMediaCodec" 
       loginId="admin"
       transactionId="1">
     </com.broadsoft.protocols.nsoss.Command>
   </commandArray>
</com.broadsoft.protocols.nsoss.BroadsoftDocument>
```
## **5.82.3 Sample Output XML Structure**

```
<?xml version="1.0" encoding="UTF-8"?>
<com.broadsoft.protocols.nsoss.BroadsoftDocument 
  protocol="NSOSS"
  version="20.0">
  <commandArray>
     <com.broadsoft.protocols.nsoss.Command 
      commandType="getAllSystemMediaCodec"
       loginId="admin"
      elementStartIndex="-1"
      numberOfElements="-1"
      result="0"
       transactionId="1">
       <commandDataArray>
         <com.broadsoft.protocols.nsoss.SystemMediaCodecData
           mediaCodec="alaw">
         </com.broadsoft.protocols.nsoss.SystemMediaCodecData>
         <com.broadsoft.protocols.nsoss.SystemMediaCodecData
           mediaCodec="audio">
         </com.broadsoft.protocols.nsoss.SystemMediaCodecData>
         <com.broadsoft.protocols.nsoss.SystemMediaCodecData 
           mediaCodec="g726-32">
         </com.broadsoft.protocols.nsoss.SystemMediaCodecData>
         <com.broadsoft.protocols.nsoss.SystemMediaCodecData
           mediaCodec="g729a">
         </com.broadsoft.protocols.nsoss.SystemMediaCodecData>
         <com.broadsoft.protocols.nsoss.SystemMediaCodecData
           mediaCodec="h263-1998">
         </com.broadsoft.protocols.nsoss.SystemMediaCodecData>
         <com.broadsoft.protocols.nsoss.SystemMediaCodecData 
           mediaCodec="h263-2000">
         </com.broadsoft.protocols.nsoss.SystemMediaCodecData>
         <com.broadsoft.protocols.nsoss.SystemMediaCodecData 
           mediaCodec="h264">
         </com.broadsoft.protocols.nsoss.SystemMediaCodecData>
         <com.broadsoft.protocols.nsoss.SystemMediaCodecData 
           mediaCodec="ulaw">
         </com.broadsoft.protocols.nsoss.SystemMediaCodecData>
         <com.broadsoft.protocols.nsoss.SystemMediaCodecData 
           mediaCodec="video">
         </com.broadsoft.protocols.nsoss.SystemMediaCodecData>
       </commandDataArray>
     </com.broadsoft.protocols.nsoss.Command>
   </commandArray>
</com.broadsoft.protocols.nsoss.BroadsoftDocument>
```
## **5.83 addNetworkElementMediaCodec**

#### **5.83.1 Description**

This command allows a system provider to add one or more mediaCodecs to the existing list of mediaCodecs that a network element supports.

**NOTE 1**: The attribute "neName" is required and it must identify an existing network element of type "neType" in the system.

**NOTE 2**: The attribute "neType" is required and it must specify the type of network element being modified. Valid network element types are "hosting" (hosting NE), "routing" (routing NE), or "resource" (Resource NE).

**NOTE 3**: The attribute "codecBasedRtgSupported" is optional in a request. If set to "true", the network element supports codec-based routing. As a result, the Network Server may re-order contacts in a call processing response by comparing the call's SDP (in the incoming SIP INVITE message) with the mediaCodecs that the network element actually supports. If set to "false", codec-based routing is disabled for this network element so contacts pointing to this network element will not be shuffled based on mediaCodec level of support.

**NOTE 4**: The "mediaCodecArray" contains the mediaCodecs to be added to the list of mediaCodecs that the network element should support. For this operation to succeed, the provided mediaCodecs should already exist in the system. The operation will fail if one or more mediaCodecs is already in the list of supported mediaCodecs for the specified network element.

**NOTE 5**: Only one network element can be modified per addNetworkElementMediaCodec command element. To modify additional network elements, use additional addNetworkElementMediaCodec command elements.

## **5.83.2 Sample Input XML Structure**

```
<?xml version="1.0" encoding="UTF-8"?>
<com.broadsoft.protocols.nsoss.BroadsoftDocument 
  protocol="NSOSS"
  version="20.0">
   <commandArray>
    <com.broadsoft.protocols.nsoss.Command 
      commandType="addNetworkElementMediaCodec"
      loginId="admin"
      elementStartIndex="-1"
      numberOfElements="-1"
      result="0"
      transactionId="1">
       <commandDataArray>
         <com.broadsoft.protocols.nsoss.NetworkElementMediaCodecData
           codecBasedRtgSupported="true"
           neName="NGW"
           neType="routing">
           <mediaCodecArray>
             <com.broadsoft.protocols.nsoss.MediaCodecData 
               mediaCodecName="audio">
             </MediaCodecData>
             <com.broadsoft.protocols.nsoss.MediaCodecData 
               mediaCodecName="h263-2000"
```
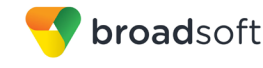

```
 priority="20">
             </MediaCodecData>
           </mediaCodecArray>
         </com.broadsoft.protocols.nsoss.NetworkElementMediaCodecData>
       </commandDataArray>
     </com.broadsoft.protocols.nsoss.Command>
  </commandArray>
</com.broadsoft.protocols.nsoss.BroadsoftDocument>
```
# **5.83.3 Sample Output XML Structure**

```
<?xml version="1.0" encoding="UTF-8"?>
<com.broadsoft.protocols.nsoss.BroadsoftDocument 
  protocol="NSOSS"
  version="20.0">
  <commandArray>
    <com.broadsoft.protocols.nsoss.Command 
      commandType="addNetworkElementMediaCodec"
      loginId="admin"
      elementStartIndex="-1"
      numberOfElements="-1"
      result="0"
       transactionId="1">
      <commandDataArray>
       </commandDataArray>
    </com.broadsoft.protocols.nsoss.Command>
  </commandArray>
</com.broadsoft.protocols.nsoss.BroadsoftDocument>
```
## **5.84 deleteNetworkElementMediaCodec**

## **5.84.1 Description**

This command allows a system provider to delete one or more mediaCodecs from the existing list of mediaCodecs that a network element supports.

**NOTE 1**: The attribute "neName" is required and it must identify an existing network element of type "neType" in the system.

**NOTE 2**: The attribute "neType" is required and it must specify the type of network element being modified. Valid network element types are "hosting" (hosting NE), "routing" (routing NE), or "resource" (Resource NE).

**NOTE 3**: The attribute "codecBasedRtgSupported" is optional in a request. If set to "true", the network element supports codec-based routing. As a result, the Network Server may re-order contacts in a call processing response by comparing the call's SDP (in the incoming SIP INVITE message) with the mediaCodecs that the network element actually supports. If set to "false", codec-based routing is disabled for this network element so contacts pointing to this network element will not be shuffled based on mediaCodec level of support.

**NOTE 4**: The "mediaCodecArray" contains the mediaCodecs to be removed from the list of mediaCodecs that the network element should support. For this operation to succeed, the provided mediaCodecs should already exist in the system. The operation will fail if one or more mediaCodecs is already not in the list of supported mediaCodecs for the specified network element.

**NOTE 5**: Only one network element can be modified per deleteNetworkElementMediaCodec command element. To modify additional network elements, use additional deleteNetworkElementMediaCodec command elements.

#### **5.84.2 Sample Input XML Structure**

```
<?xml version="1.0" encoding="UTF-8"?>
<com.broadsoft.protocols.nsoss.BroadsoftDocument 
  protocol="NSOSS"
  version="20.0">
  <commandArray>
    <com.broadsoft.protocols.nsoss.Command 
      commandType="deleteNetworkElementMediaCodec"
       loginId="admin"
      elementStartIndex="-1"
      numberOfElements="-1"
      result="0"
      transactionId="1">
       <commandDataArray>
         <com.broadsoft.protocols.nsoss.NetworkElementMediaCodecData
           codecBasedRtgSupported="false"
          neName="NGW"
          neType="routing">
           <mediaCodecArray>
             <com.broadsoft.protocols.nsoss.MediaCodecData 
               mediaCodecName="ulaw"
               priority="45">
             </MediaCodecData>
           </mediaCodecArray>
         </com.broadsoft.protocols.nsoss.NetworkElementMediaCodecData>
       </commandDataArray>
    </com.broadsoft.protocols.nsoss.Command>
  </commandArray>
</com.broadsoft.protocols.nsoss.BroadsoftDocument>
```
## **5.84.3 Sample Output XML Structure**

```
<?xml version="1.0" encoding="UTF-8"?>
<com.broadsoft.protocols.nsoss.BroadsoftDocument 
  protocol="NSOSS"
  version="20.0">
  <commandArray>
    <com.broadsoft.protocols.nsoss.Command 
      commandType="deleteNetworkElementMediaCodec"
      loginId="admin"
      elementStartIndex="-1"
      numberOfElements="-1"
      result="0"
       transactionId="1">
       <commandDataArray>
       </commandDataArray>
    </com.broadsoft.protocols.nsoss.Command>
  </commandArray>
</com.broadsoft.protocols.nsoss.BroadsoftDocument>
```
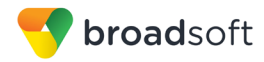

# **5.85 modifyNetworkElementMediaCodec**

## **5.85.1 Description**

This command allows a system provider to reset the list of mediaCodecs that a network element supports. In doing so, all mediaCodecs that are present before the command is run are deleted from the network element list and replaced by the mediaCodecs that are listed in the command.

**NOTE 1**: The attribute "neName" is required and it must identify an existing network element of type "neType" in the system.

**NOTE 2**: The attribute "neType" is required and it must specify the type of network element being modified. Valid network element types are "hosting" (hosting NE), "routing" (routing NE), or "resource" (Resource NE).

**NOTE 3**: The attribute "codecBasedRtgSupported" is optional in a request. If set to "true", the network element supports codec-based routing. As a result, the Network Server may re-order contacts in a call processing response by comparing the call's SDP (in the incoming SIP INVITE message) with the mediaCodecs that the network element actually supports. If set to "false", codec-based routing is disabled for this network element so contacts pointing to this network element will not be shuffled based on mediaCodec level of support.

**NOTE 4**: The "mediaCodecArray" contains the exact list of mediaCodecs that the network element should now support. All mediaCodecs previously assigned to the network element are first deleted.

**NOTE 5**: Only one network element can be modified per modifyNetworkElementMediaCodec command element. To modify additional network elements, use additional modifyNetworkElementMediaCodec command elements.

## **5.85.2 Sample Input XML Structure**

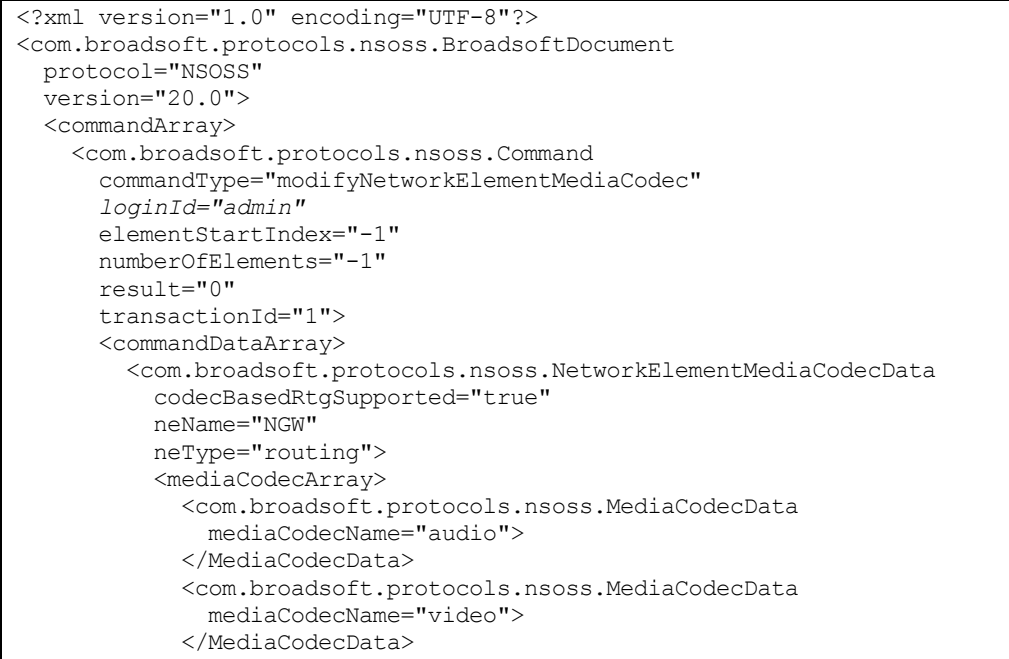

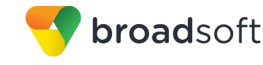

```
 </mediaCodecArray>
         </com.broadsoft.protocols.nsoss.NetworkElementMediaCodecData>
       </commandDataArray>
     </com.broadsoft.protocols.nsoss.Command>
  </commandArray>
</com.broadsoft.protocols.nsoss.BroadsoftDocument>
```
## **5.85.3 Sample Output XML Structure**

```
<?xml version="1.0" encoding="UTF-8"?>
<com.broadsoft.protocols.nsoss.BroadsoftDocument 
  protocol="NSOSS"
  version="20.0">
  <commandArray>
    <com.broadsoft.protocols.nsoss.Command 
      commandType="modifyNetworkElementMediaCodec"
      loginId="admin"
      elementStartIndex="-1"
      numberOfElements="-1"
      result="0"
      transactionId="1">
      <commandDataArray>
       </commandDataArray>
    </com.broadsoft.protocols.nsoss.Command>
  </commandArray>
</com.broadsoft.protocols.nsoss.BroadsoftDocument>
```
## **5.86 getNetworkElementMediaCodec**

## **5.86.1 Description**

This command allows a system provider to retrieve, for a network element, the list of all mediaCodecs that this network element supports as well as an indication whether codecbased routing is enabled or not.

**NOTE 1**: The attribute "neName" is required and it must identify an existing network element of type "neType" in the system.

**NOTE 2**: The attribute "neType" is required and it must specify the type of network element being queried. Valid network element types are "hosting" (hosting NE), "routing" (routing NE), or "resource" (Resource NE).

**NOTE 3**: The attribute "codecBasedRtgSupported" is part of the response (ignored if included in the request). If set to "true", the network element supports codec-based routing. As a result, the Network Server may re-order contacts in a call processing response by comparing the call's SDP (in the incoming SIP INVITE message) with the mediaCodecs that the network element actually supports. If set to "false", codec-based routing is disabled for this network element so contacts pointing to this network element will not be shuffled based on mediaCodec level of support.

**NOTE 4**: The "mediaCodecArray" included in the response contains the exact list of mediaCodecs that the network element supports.

**NOTE 5**: Only one network element can be queried per getNetworkElementMediaCodec command element. To query additional network elements, use additional getNetworkElementMediaCodec command elements.

## **5.86.2 Sample Input XML Structure**

```
<?xml version="1.0" encoding="UTF-8"?>
<com.broadsoft.protocols.nsoss.BroadsoftDocument 
  protocol="NSOSS"
  version="20.0">
  <commandArray>
    <com.broadsoft.protocols.nsoss.Command 
       commandType="getNetworkElementMediaCodec"
       loginId="admin"
      elementStartIndex="-1"
      numberOfElements="-1"
      result="0"
      transactionId="1">
      <commandDataArray>
         <com.broadsoft.protocols.nsoss.NetworkElementMediaCodecData
           neName="NGW"
           neType="routing">
         </com.broadsoft.protocols.nsoss.NetworkElementMediaCodecData>
       </commandDataArray>
     </com.broadsoft.protocols.nsoss.Command>
  </commandArray>
</com.broadsoft.protocols.nsoss.BroadsoftDocument>
```
## **5.86.3 Sample Output XML Structure**

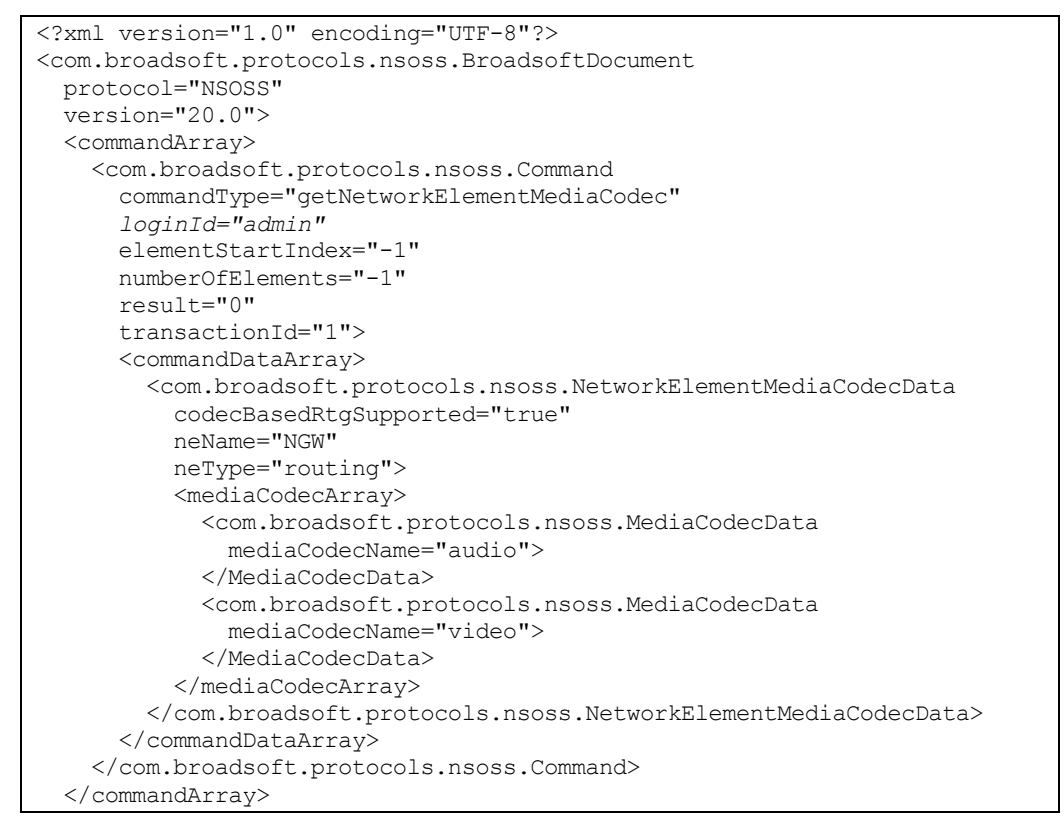

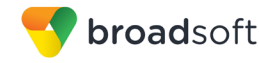

</com.broadsoft.protocols.nsoss.BroadsoftDocument>

## **5.87 addDefaultSourceId**

#### **5.87.1 Description**

This command is used to add a new default sourceId mapping range to the Network Server.

#### **5.87.2 Sample Input XML**

```
<?xml version="1.0" encoding="UTF-8"?>
<com.broadsoft.protocols.nsoss.BroadsoftDocument protocol="NSOSS" 
version="20.0">
<commandArray>
   <com.broadsoft.protocols.nsoss.Command 
    commandType="addDefaultSourceId"
    loginId="admin"
    transactionId="1">
       <commandDataArray>
         <com.broadsoft.protocols.nsoss.DefaultSourceIdData 
           fromDn="1514333"
           toDn="1514333"
           sourceid="12345">
         </com.broadsoft.protocols.nsoss.DefaultSourceIdData>
       </commandDataArray>
  </com.broadsoft.protocols.nsoss.Command>
</commandArray>
</com.broadsoft.protocols.nsoss.BroadsoftDocument>
```
## **5.87.3 Sample Output XML**

```
<?xml version="1.0" encoding="UTF-8"?>
<com.broadsoft.protocols.nsoss.BroadsoftDocument protocol="NSOSS" 
version="20.0">
<commandArray>
  <com.broadsoft.protocols.nsoss.Command 
    commandType="addDefaultSourceId"
    loginId="admin"
    result="0"
    transactionid="1">
      <commandDataArray>
      </commandDataArray>
  </com.broadsoft.protocols.nsoss.Command>
</commandArray>
</com.broadsoft.protocols.nsoss.BroadsoftDocument>
```
# **5.88 modifyDefaultSourceId**

## **5.88.1 Description**

This command is used to modify a default sourceId mapping range that is already defined on the Network Server.

## **5.88.2 Sample Input XML**

```
<?xml version="1.0" encoding="UTF-8"?>
<com.broadsoft.protocols.nsoss.BroadsoftDocument protocol="NSOSS" 
version="20.0">
<commandArray>
  <com.broadsoft.protocols.nsoss.Command 
    commandType="modifyDefaultSourceId"
    loginId="admin"
    transactionId="1">
       <commandDataArray>
         <com.broadsoft.protocols.nsoss.DefaultSourceIdData 
           fromDn="1514333"
           toDn="1514333"
           sourceid="12345">
         </com.broadsoft.protocols.nsoss.DefaultSourceIdData>
       </commandDataArray>
  </com.broadsoft.protocols.nsoss.Command>
</commandArray>
</com.broadsoft.protocols.nsoss.BroadsoftDocument>
```
## **5.88.3 Sample Output XML**

```
<?xml version="1.0" encoding="UTF-8"?>
<com.broadsoft.protocols.nsoss.BroadsoftDocument protocol="NSOSS" 
version="20.0">
<commandArray>
  <com.broadsoft.protocols.nsoss.Command 
    commandType="modifyDefaultSourceId"
    loginId="admin"
    result="0"
    transactionId="1">
       <commandDataArray>
       </commandDataArray>
  </com.broadsoft.protocols.nsoss.Command>
</commandArray>
</com.broadsoft.protocols.nsoss.BroadsoftDocument>
```
## **5.89 deleteDefaultSourceId**

## **5.89.1 Description**

This command is used to delete an existing default sourceId mapping range from the Network Server.

## **5.89.2 Sample Input XML**

```
<?xml version="1.0" encoding="UTF-8"?>
<com.broadsoft.protocols.nsoss.BroadsoftDocument protocol="NSOSS" 
version="20.0">
<commandArray>
```
 <com.broadsoft.protocols.nsoss.Command commandType="deleteDefaultSourceId"  *loginId="admin"* transactionId="1"> <commandDataArray> <com.broadsoft.protocols.nsoss.DefaultSourceIdData fromDn="1514333" toDn="1514333"> </com.broadsoft.protocols.nsoss.DefaultSourceIdData> </commandDataArray> </com.broadsoft.protocols.nsoss.Command> </commandArray> </com.broadsoft.protocols.nsoss.BroadsoftDocument>

## **5.89.3 Sample Output XML**

broadsoft

```
<?xml version="1.0" encoding="UTF-8"?>
<com.broadsoft.protocols.nsoss.BroadsoftDocument protocol="NSOSS" 
version="20.0">
<commandArray>
   <com.broadsoft.protocols.nsoss.Command 
    commandType="deleteDefaultSourceId"
    loginId="admin"
    result="0"
    transactionId="1">
       <commandDataArray>
       </commandDataArray>
  </com.broadsoft.protocols.nsoss.Command>
</commandArray>
</com.broadsoft.protocols.nsoss.BroadsoftDocument>
```
## **5.90 getDefaultSourceIds**

## **5.90.1 Description**

This command is used to view all default sourceId mapping ranges from the Network Server.

## **5.90.2 Sample Input XML**

```
<?xml version="1.0" encoding="UTF-8"?>
<com.broadsoft.protocols.nsoss.BroadsoftDocument protocol="NSOSS" 
version="20.0">
<commandArray>
  <com.broadsoft.protocols.nsoss.Command 
    commandType="getDefaultSourceIds"
    loginId="admin"
     transactionId="1">
  </com.broadsoft.protocols.nsoss.Command>
</commandArray>
</com.broadsoft.protocols.nsoss.BroadsoftDocument>
```
## **5.90.3 Sample Output XML**

```
<?xml version="1.0" encoding="UTF-8"?>
<com.broadsoft.protocols.nsoss.BroadsoftDocument protocol="NSOSS" 
version="20.0">
<commandArray>
```

```
 <com.broadsoft.protocols.nsoss.Command 
     commandType="getDefaultSourceIds"
     loginId="admin"
    result="0"
     transactionId="1">
       <commandDataArray>
         <com.broadsoft.protocols.nsoss.DefaultSourceIdData 
          fromDn="1514333"
          toDn="1514333"
           sourceid="12345">
         </com.broadsoft.protocols.nsoss.DefaultSourceIdData>
         <com.broadsoft.protocols.nsoss.DefaultSourceIdData 
           fromDn="1514697"
           toDn="1514697"
           sourceid="562367">
         </com.broadsoft.protocols.nsoss.DefaultSourceIdData>
       </commandDataArray>
   </com.broadsoft.protocols.nsoss.Command>
</commandArray>
</com.broadsoft.protocols.nsoss.BroadsoftDocument>
```
## **5.91 addLinePort**

broadsoft

## **5.91.1 Description**

This command allows a service provider to add a new line/port in the system and to associate it with an existing user identified by the user's login ID alias.

**NOTE 1**: The *loginIdUrl* attribute is required and should refer to an existing login ID alias in the system.

**NOTE 2**: The *linePort* attribute is required and should identify a new line/port to be added in the system. If the line/port already exists in the system, the command fails. The line/port is assigned to the login ID alias specified in the request.

**NOTE 3**: The *supportsOrigDiversion* attribute is optional. If specified and set to "true", it flags this line/port as being a PBX integration line/port, meaning that the Application Server can accept originations from this line/port when it is the diverting party in a PBX deflection call scenario.

## **5.91.2 Sample Input XML**

```
<?xml version="1.0" encoding="UTF-8"?>
<com.broadsoft.protocols.nsoss.BroadsoftDocument protocol="NSOSS" 
version="20.0">
<commandArray>
  <com.broadsoft.protocols.nsoss.Command 
    commandType="addLinePort"
....loginId="admin"
    transactionId="1">
      <commandDataArray>
         <com.broadsoft.protocols.nsoss.LinePortData 
           linePort="15145559999@sp1.com"
           loginIdUrl="johndoe@broadsoft.com"
           supportsOrigDiversion="false">
         </com.broadsoft.protocols.nsoss.LinePortData>
       </commandDataArray>
```
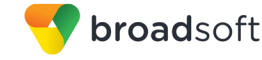

```
 </com.broadsoft.protocols.nsoss.Command>
</commandArray>
</com.broadsoft.protocols.nsoss.BroadsoftDocument>
```
# **5.91.3 Sample Output XML**

```
<?xml version="1.0" encoding="UTF-8"?>
<com.broadsoft.protocols.nsoss.BroadsoftDocument protocol="NSOSS" 
version="20.0">
  <commandArray>
     <com.broadsoft.protocols.nsoss.Command 
      commandType="addLinePort"
      loginId="admin"
      result="0"
    transactionId="1">
       <commandDataArray>
       </commandDataArray>
  </com.broadsoft.protocols.nsoss.Command>
</commandArray>
</com.broadsoft.protocols.nsoss.BroadsoftDocument>
```
## **5.92 deleteLinePort**

## **5.92.1 Description**

This command allows a service provider to delete an existing line/port from the system and to remove all associations that this line/port has with users in the system.

**NOTE**: The *linePort* attribute is required and should identify an existing line/port in the system. If the line/port does not exist in the system, the command fails.

## **5.92.2 Sample Input XML**

```
<?xml version="1.0" encoding="UTF-8"?>
<com.broadsoft.protocols.nsoss.BroadsoftDocument protocol="NSOSS" 
version="20.0">
<commandArray>
   <com.broadsoft.protocols.nsoss.Command 
     commandType="deleteLinePort"
     loginId="admin"
     transactionId="1">
       <commandDataArray>
         <com.broadsoft.protocols.nsoss.LinePortData 
           linePort="15145559999@sp1.com">
         </com.broadsoft.protocols.nsoss.LinePortData>
       </commandDataArray>
   </com.broadsoft.protocols.nsoss.Command>
</commandArray>
</com.broadsoft.protocols.nsoss.BroadsoftDocument>
```
## **5.92.3 Sample Output XML**

```
<?xml version="1.0" encoding="UTF-8"?>
<com.broadsoft.protocols.nsoss.BroadsoftDocument protocol="NSOSS" 
version="20.0">
<commandArray>
```
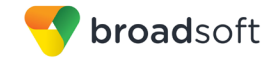

```
 <com.broadsoft.protocols.nsoss.Command 
    commandType="deleteLinePort"
    loginId="admin"
    result="0"
     transactionId="1">
       <commandDataArray>
       </commandDataArray>
  </com.broadsoft.protocols.nsoss.Command>
</commandArray>
</com.broadsoft.protocols.nsoss.BroadsoftDocument>
```
## **5.93 modifyLinePort**

#### **5.93.1 Description**

This command allows a service provider to replace a specific line/port assigned to a user by a new line/port assigned to the same user. The line/port to be replaced (the old one) needs to be specified. The command can also be used to change the value of line/port attributes. Currently only *supportsOrigDiversion* can be changed.

**NOTE 1**: The *newLinePort* attribute is optional. If present, it should identify a new line/port to be added in the system. If the line/port already exists in the system, the command fails. The new line/port is assigned to the login ID alias currently owning *linePort*.

**NOTE 2**: The *linePort* attribute is required and should identify an existing line/port in the system. If the line/port does not exist in the system, the command fails.

**NOTE 3**: The *supportsOrigDiversion* attribute is optional. If specified and set to "true", it flags the line/port (*newLinePort* if present; otherwise, *linePort*) as being a PBX integration line/port, meaning that the Application Server can accept originations from this line/port when it is the diverting party in a PBX deflection call scenario. If specified and set to "false", it flags the line/port (*newLinePort* if present; otherwise, *linePort*) as being a non-PBX integration line/port.

## **5.93.2 Sample Input XML**

```
<?xml version="1.0" encoding="UTF-8"?>
<com.broadsoft.protocols.nsoss.BroadsoftDocument protocol="NSOSS" 
version="20.0">
<commandArray>
  <com.broadsoft.protocols.nsoss.Command 
    commandType="modifyLinePort"
....loginId="admin"
    transactionId="1">
      <commandDataArray>
         <com.broadsoft.protocols.nsoss.LinePortData 
          linePort="15145559999@sp1.com"
          newLinePort="15145558888@sp2.com"
          supportsOrigDiversion="true">
         </com.broadsoft.protocols.nsoss.LinePortData>
       </commandDataArray>
  </com.broadsoft.protocols.nsoss.Command>
</commandArray>
</com.broadsoft.protocols.nsoss.BroadsoftDocument>
```
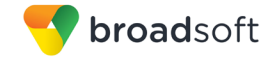

## **5.93.3 Sample Output XML**

```
<?xml version="1.0" encoding="UTF-8"?>
<com.broadsoft.protocols.nsoss.BroadsoftDocument protocol="NSOSS" 
version="20.0">
<commandArray>
  <com.broadsoft.protocols.nsoss.Command 
    commandType="modifyDefaultSourceId"
    loginId="admin"
    result="0"
    transactionId="1">
      <commandDataArray>
      </commandDataArray>
  </com.broadsoft.protocols.nsoss.Command>
</commandArray>
</com.broadsoft.protocols.nsoss.BroadsoftDocument>
```
## **5.94 getLinePorts**

#### **5.94.1 Description**

This command allows a service provider to get one or more line/ports in the system. This command returns line/ports owned by users.

The OSS interface limits the number of line/ports that are returned within a command response. If the OSS client wants a complete response, it needs to continue sending get requests to the Network Server until all line/ports are received. To do this, the client provides two attributes, *elementStartIndex,* and *numberOfElements*. Attribute *elementStartIndex* specifies the index of the first element that it wants to be returned, with index "0" being the first element. Attribute *numberOfElements* specifies how many elements it wants to be returned, including the element at *elementStartIndex*. If the OSS client does not use these attributes, the Network Server never returns more than 100 line/ports.

**NOTE 1**: To get all line/ports assigned to users hosted on a specific hosting NE, the *hostingNE* attribute should contain the name of an existing hosting NE in the system.

**NOTE 2**: To get all line/ports assigned to users all part of a specific group, the *hostingNE* attribute should contain the name of an existing hosting NE in the system and the *groupID* attribute should contain the name of an existing group in the system.

**NOTE 3**: To get all line/ports assigned to a specific user, the *loginIdUrl* attribute should contain the login ID alias of the user.

**NOTE 4**: To get all line/ports defined in the system, no attribute needs to be set.

**NOTE 5**: The response contains one line/port per LinePortData element.

#### **5.94.2 Sample Input XML**

```
<?xml version="1.0" encoding="UTF-8"?>
<com.broadsoft.protocols.nsoss.BroadsoftDocument protocol="NSOSS" 
version="20.0">
<commandArray>
  <com.broadsoft.protocols.nsoss.Command 
     commandType="getLinePorts"
```
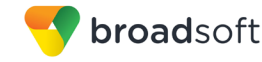

```
 loginId="admin"
     elementStartIndex="0"
    numberOfElements="50"
     transactionId="1">
     <commandDataArray>
       <com.broadsoft.protocols.nsoss.LinePortData 
         loginIdUrl="johndoe@broadsoft.com">
       </com.broadsoft.protocols.nsoss.LinePortData>
     </commandDataArray>
  </com.broadsoft.protocols.nsoss.Command>
</commandArray>
</com.broadsoft.protocols.nsoss.BroadsoftDocument>
```
#### **5.94.3 Sample Output XML**

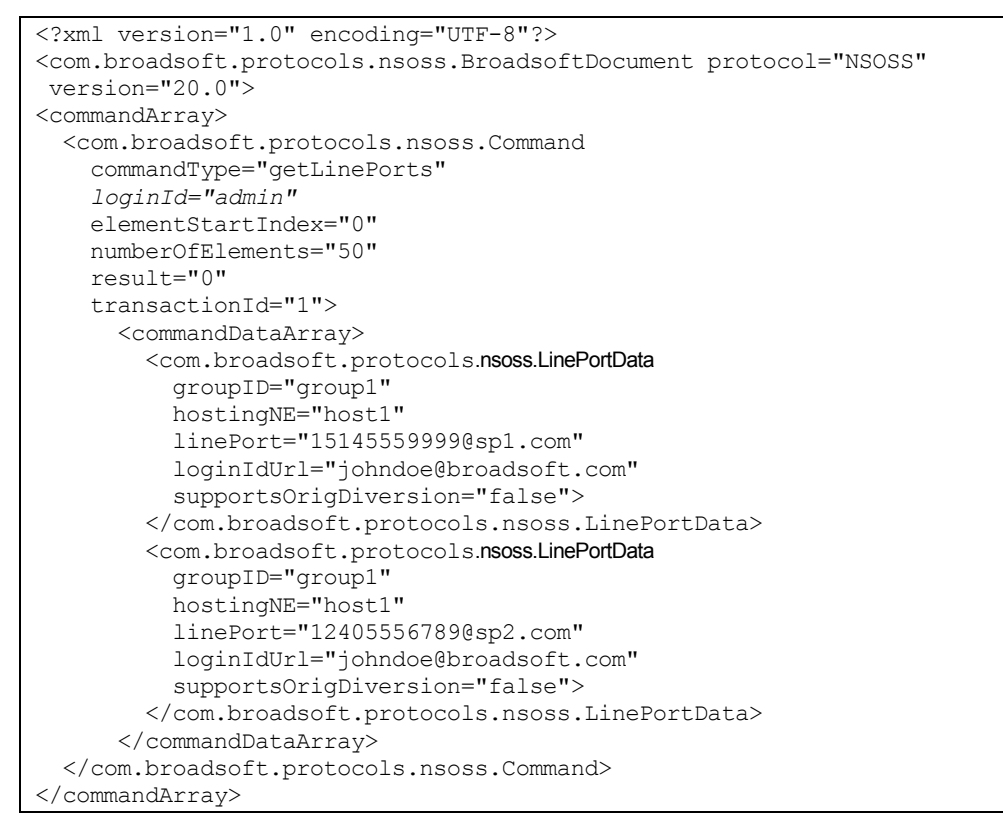

## **5.95 addNetworkTranslationIndex**

#### **5.95.1 Description**

This command allows a service provider to create a network translation index. If the network translation index exists, the operation fails.

**NOTE 1**: A network translation index can be created with no attributes.

**NOTE 2**: If specified, the enterprise must refer to an existing enterprise in the system. The enterprise can be defaulted to NIL\_ENTERPRISE.

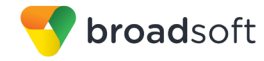

**NOTE 3**: If specified, the site must refer to a valid site provisioned in the enterprise identified by the enterprise attribute. If it is not specified and an enterprise is specified, the site is defaulted to DFLT\_SITE.

**NOTE 4**: If specified, the lcaid must refer to an existing lcaid in the system. The lcaid can also be set to an empty string.

**NOTE 5:** If specified, the intraLataPic, interLataPic, or internationalPIC must refer to PICs in the system.

**NOTE 6**: If specified, the profile must refer to an existing profile in the system. The profile can also be set to "NIL\_PROFILE".

#### **5.95.2 Sample Input XML Structure**

```
<?xml version="1.0" encoding="UTF-8"?>
<com.broadsoft.protocols.nsoss.BroadsoftDocument protocol="NSOSS" 
version="20.0">
<commandArray>
  <com.broadsoft.protocols.nsoss.Command 
    commandType="addNetworkTranslationIndex"
    loginId="admin"
    transactionId="1">
      <commandDataArray>
         <com.broadsoft.protocols.nsoss.NetworkTranslationIndexData 
          nti="anNTI"
        </com.broadsoft.protocols.nsoss.NetworkTranslationIndexData 
       </commandDataArray>
  </com.broadsoft.protocols.nsoss.Command>
```
#### **5.95.3 Sample Output XML Structure**

```
<?xml version="1.0" encoding="UTF-8"?>
<com.broadsoft.protocols.nsoss.BroadsoftDocument protocol="NSOSS" 
version="20.0">
<commandArray>
  <com.broadsoft.protocols.nsoss.Command 
    commandType=" addNetworkTranslationIndex "
    loginId="admin"
    result="0"
    transactionId="1">
  </com.broadsoft.protocols.nsoss.Command>
</commandArray>
</com.broadsoft.protocols.nsoss.BroadsoftDocument>
```
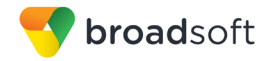

# **5.96 modifyNetworkTranslationIndex**

### **5.96.1 Description**

This command allows a service provider to modify an existing network translation index. Although the DTD cannot capture this rule, the carrier, profile, defaultTranslationDN, lcaid, interLataPic, interLataPic and internationalPic information MUST be provided when modifying the enterprise's properties.

**NOTE 1**: A network translation index can be created with no attributes.

**NOTE 2**: If specified, the enterprise must refer to an existing enterprise in the system. The enterprise can be defaulted to NIL\_ENTERPRISE.

**NOTE 3**: If specified, the site must refer to a valid site provisioned in the enterprise identified by the enterprise attribute. If it is not specified and an enterprise is specified, the site is defaulted to DFLT\_SITE.

**NOTE 4**: If specified, the lcaid must refer to an existing lcaid in the system.

**NOTE 5:** If specified, the intraLataPic, interLataPic, or internationalPIC must refer to PICs in the system.

**NOTE 6**: Setting a field to an empty string automatically clears it.

#### **5.96.2 Sample Input XML Structure**

```
<?xml version="1.0" encoding="UTF-8"?>
<com.broadsoft.protocols.nsoss.BroadsoftDocument protocol="NSOSS" 
version="20.0">
<commandArray>
   <com.broadsoft.protocols.nsoss.Command 
    commandType="modifyNetworkTranslationIndex"
    loginId="admin"
    transactionId="1">
      <commandDataArray>
         <com.broadsoft.protocols.nsoss.NetworkTranslationIndexData 
           nti="anNTI"
          enterprise="NIL_ENTERPRISE"
          site="DFTL_SITE"
           interLataCarrier="NIL_CAC"
           internationalCarrier="NIL_CAC"
          intraLataCarrier="NIL_CAC"
           profile="Profile2"
           defaultTranslationDN=""
           lcaid="">
         </com.broadsoft.protocols.nsoss.NetworkTranslationIndexData> 
       </commandDataArray>
  </com.broadsoft.protocols.nsoss.Command>
</commandArray>
</com.broadsoft.protocols.nsoss.BroadsoftDocument>
```
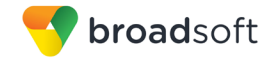

# **5.96.3 Sample Output XML Structure**

```
<?xml version="1.0" encoding="UTF-8"?>
<com.broadsoft.protocols.nsoss.BroadsoftDocument protocol="NSOSS"
version="20.0">
<commandArray>
  <com.broadsoft.protocols.nsoss.Command 
    commandType="modifyNetworkTranslationIndex"
    loginId="admin"
    result="0"
     transactionId="1">
  </com.broadsoft.protocols.nsoss.Command>
</commandArray>
</com.broadsoft.protocols.nsoss.BroadsoftDocument>
```
# **5.97 deleteNetworkTranslationIndex**

#### **5.97.1 Description**

This command allows a service provider to delete an existing network translation index.

**NOTE**: Only one network translation index can be deleted per *deleteNetworkTranslationIndex* command element. To delete additional enterprises, use additional *deleteNetworkTranslationIndex* command elements.

#### **5.97.2 Sample Input XML Structure**

```
<?xml version="1.0" encoding="UTF-8"?>
<com.broadsoft.protocols.nsoss.BroadsoftDocument protocol="NSOSS"
version="20.0">
<commandArray>
  <com.broadsoft.protocols.nsoss.Command 
     commandType="deleteNetworkTranslationIndex"
    loginId="admin"
    transactionId="1">
       <commandDataArray>
         <com.broadsoft.protocols.nsoss.NetworkTranslationIndexData 
           nti="anNTI">
         </com.broadsoft.protocols.nsoss.NetworkTranslationIndexData>
       </commandDataArray>
  </com.broadsoft.protocols.nsoss.Command>
</commandArray>
</com.broadsoft.protocols.nsoss.BroadsoftDocument>
```
### **5.97.3 Sample Output XML Structure**

```
<?xml version="1.0" encoding="UTF-8"?>
<com.broadsoft.protocols.nsoss.BroadsoftDocument protocol="NSOSS" 
version="20.0">
<commandArray>
  <com.broadsoft.protocols.nsoss.Command 
    commandType="deleteNetworkTranslationIndex"
    loginId="admin"
    result="0"
    transactionId="1">
  </com.broadsoft.protocols.nsoss.Command>
</commandArray>
```
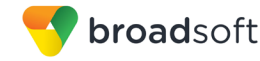

</com.broadsoft.protocols.nsoss.BroadsoftDocument>

# **5.98 getNetworkTranslationIndex**

#### **5.98.1 Description**

This command allows a service provider to query the Network Server for an existing network translation index.

**NOTE:** Only one network translation index can be queried per getNetworkTranslationIndex command element. To query for additional enterprises, use additional getNetworkTranslationIndexes command elements.

#### **5.98.2 Sample Input XML Structure**

```
<?xml version="1.0" encoding="UTF-8"?>
<com.broadsoft.protocols.nsoss.BroadsoftDocument protocol="NSOSS" 
version="20.0">
<commandArray>
   <com.broadsoft.protocols.nsoss.Command 
    commandType="getNetworkTranslationIndex"
    loginId="admin"
    transactionId="1">
       <commandDataArray>
         <com.broadsoft.protocols.nsoss.NetworkTranslationIndexData 
           nti="anNTI">
         </com.broadsoft.protocols.nsoss.NetworkTranslationIndexData>
       </commandDataArray>
  </com.broadsoft.protocols.nsoss.Command>
</commandArray>
</com.broadsoft.protocols.nsoss.BroadsoftDocument>
```
### **5.98.3 Sample Output XML Structure**

```
<?xml version="1.0" encoding="UTF-8"?>
<com.broadsoft.protocols.nsoss.BroadsoftDocument protocol="NSOSS" 
version="20.0">
<commandArray>
   <com.broadsoft.protocols.nsoss.Command 
     commandType="getNetworkTranslationIndex"
     loginId="admin"
     result="0"
     transactionId="1">
       <commandDataArray>
         <com.broadsoft.protocols.nsoss.NetworkTranslationIndexData 
           nti="anNTI"
           enterprise="NIL_ENTERPRISE"
          site="DFTL SITE\overline{''} interLataCarrier="NIL_CAC"
           internationalCarrier="NIL_CAC"
           intraLataCarrier="NIL_CAC"
           profile="Profile2"
           defaultTranslationDN=""
           lcaid="">
         </com.broadsoft.protocols.nsoss.NetworkTranslationIndexData>
       </commandDataArray>
   </com.broadsoft.protocols.nsoss.Command>
```
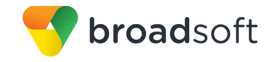

</commandArray> </com.broadsoft.protocols.nsoss.BroadsoftDocument>

# **5.99 getNetworkTranslationIndexes**

#### **5.99.1 Description**

This command allows a service provider to query the Network Server system for all existing network translation indexes.

### **5.99.2 Sample Input XML Structure**

```
<?xml version="1.0" encoding="UTF-8"?>
<com.broadsoft.protocols.nsoss.BroadsoftDocument protocol="NSOSS" 
version="20.0">
<commandArray>
  <com.broadsoft.protocols.nsoss.Command
    commandType="getNetworkTranslationIndexes"
    loginId="admin"
    transactionId="1">
  </com.broadsoft.protocols.nsoss.Command>
</commandArray>
</com.broadsoft.protocols.nsoss.BroadsoftDocument>
```
# **5.99.3 Sample Output XML Structure**

```
<?xml version="1.0" encoding="UTF-8"?>
<com.broadsoft.protocols.nsoss.BroadsoftDocument protocol="NSOSS" 
version="20.0">
<commandArray>
   <com.broadsoft.protocols.nsoss.Command 
     commandType="getEnterprises"
    loginId="admin"
    result="0"
     transactionId="1">
       <commandDataArray>
         <com.broadsoft.protocols.nsoss.NetworkTranslationIndexData 
           nti="anNTI"
           enterprise="NIL_ENTERPRISE"
          site="DFTL_SITE"
           interLataCarrier="NIL_CAC"
           internationalCarrier="NIL_CAC"
           intraLataCarrier="NIL_CAC"
           profile="Profile2"
           defaultTranslationDN =""
           lcaid="">
         </com.broadsoft.protocols.nsoss.NetworkTranslationIndexData>
         <com.broadsoft.protocols.nsoss.NetworkTranslationIndexData 
           nti="anotherNTI"
           enterprise="enterprise1"
           site="DFTL_SITE"
           interLataCarrier="NIL_CAC"
           internationalCarrier="NIL_CAC"
           intraLataCarrier="NIL_CAC"
           profile="systemProf"
           defaultTranslationDN ="1514333"
           lcaid="">
         </com.broadsoft.protocols.nsoss.NetworkTranslationIndexData>
       </commandDataArray>
   </com.broadsoft.protocols.nsoss.Command>
```
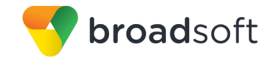

```
</commandArray>
</com.broadsoft.protocols.nsoss.BroadsoftDocument>
```
## **5.100 getPeers**

#### **5.100.1 Description**

This command is used to view peer Network Server-related attributes, such as the peer type and host name.

**NOTE:** When configuring replication, it is important to use the canonical host name of the server. The canonical host name can be retrieved by typing the *hostname* command without arguments. Note, however, that using the IP address or an alias causes replication to fail due to a TimesTen limitation.

### **5.100.2 Sample Input XML Structure**

```
<?xml version="1.0" encoding="UTF-8"?>
<com.broadsoft.protocols.nsoss.BroadsoftDocument protocol="NSOSS" 
version="20.0">
<commandArray>
  <com.broadsoft.protocols.nsoss.Command
    commandType="getPeers"
    loginId="admin"
    transactionId="1">
  </com.broadsoft.protocols.nsoss.Command>
</commandArray>
</com.broadsoft.protocols.nsoss.BroadsoftDocument>
```
# **5.100.3 Sample Output XML Structure**

```
<?xml version="1.0" encoding="UTF-8"?>
<com.broadsoft.protocols.nsoss.BroadsoftDocument protocol="NSOSS"
version="20.0"
>
<commandArray>
<com.broadsoft.protocols.nsoss.Command commandType="getPeers"
elementStartIndex="-1"
loginId="admin"
numberOfElements="-1"
result="0"
transactionId="1"
>
<commandDataArray>
<com.broadsoft.protocols.nsoss.PeerData address="localhost"
elementStartIndex="-1"
hostname="localhost"
numberOfElements="-1"
state="unlocked"
```
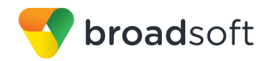

# **5.101 addDataCenter**

# **5.101.1 Description**

This command is used to add a new data center instance to the system.

**NOTE**: The name is mandatory and must be unique.

# **5.101.2 Sample Input XML Structure**

```
<?xml version="1.0" encoding="UTF-8"?>
<com.broadsoft.protocols.nsoss.BroadsoftDocument protocol="NSOSS" 
version="20.0">
<commandArray>
  <com.broadsoft.protocols.nsoss.Command 
    commandType="addDataCenter"
    loginId="admin"
    transactionId="1">
       <commandDataArray>
         <com.broadsoft.protocols.nsoss.DataCenterData 
           name="aUniqueDataCenterName"
           description="a data center description">
         </com.broadsoft.protocols.nsoss.DataCenterData>
       </commandDataArray>
  </com.broadsoft.protocols.nsoss.Command>
</commandArray>
</com.broadsoft.protocols.nsoss.BroadsoftDocument>
```
# **5.101.3 Sample Output XML Structure**

```
<?xml version="1.0" encoding="UTF-8"?>
<com.broadsoft.protocols.nsoss.BroadsoftDocument protocol="NSOSS"
version="20.0"
>
<commandArray>
<com.broadsoft.protocols.nsoss.Command commandType="addDataCenter"
elementStartIndex="-1"
loginId="admin"
numberOfElements="-1"
result="0"
transactionId="1"
>
<commandDataArray>
</commandDataArray>
</com.broadsoft.protocols.nsoss.Command>
</commandArray>
</com.broadsoft.protocols.nsoss.BroadsoftDocument>
```
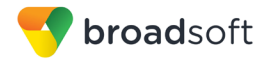

# **5.102 deleteDataCenter**

# **5.102.1 Description**

This command is used to delete existing data center instances in the system.

**NOTE:** The name is mandatory and must be an existing Data Center.

## **5.102.2 Sample Input XML Structure**

```
<?xml version="1.0" encoding="UTF-8"?>
<com.broadsoft.protocols.nsoss.BroadsoftDocument protocol="NSOSS" 
version="20.0">
<commandArray>
  <com.broadsoft.protocols.nsoss.Command 
     commandType="deleteDataCenter"
     loginId="admin"
     transactionId="1">
       <commandDataArray>
         <com.broadsoft.protocols.nsoss.DataCenterData 
           name="aUniqueDataCenterName">
         </com.broadsoft.protocols.nsoss.DataCenterData>
       </commandDataArray>
   </com.broadsoft.protocols.nsoss.Command>
</commandArray>
</com.broadsoft.protocols.nsoss.BroadsoftDocument>
```
# **5.102.3 Sample Output XML Structure**

```
<?xml version="1.0" encoding="UTF-8"?>
<com.broadsoft.protocols.nsoss.BroadsoftDocument protocol="NSOSS"
version="20.0"
>
<commandArray>
<com.broadsoft.protocols.nsoss.Command commandType="deleteDataCenter"
elementStartIndex="-1"
loginId="admin"
numberOfElements="-1"
result="0"
transactionId="1"
>
<commandDataArray>
</commandDataArray>
</com.broadsoft.protocols.nsoss.Command>
</commandArray>
</com.broadsoft.protocols.nsoss.BroadsoftDocument>
```
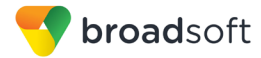

# **5.103 modifyDataCenter**

### **5.103.1 Description**

This command is used to modify existing data center instances in the system.

**NOTE 1**: The "name" must refer to a valid Data Center provisioned in the system.

**NOTE 2**: Only one Data Center can be modified per *modifyDataCenter* command element. To modify additional Data Centers, use additional *modifyDataCentercommand* elements.

# **5.103.2 Sample Input XML Structure**

```
<?xml version="1.0" encoding="UTF-8"?>
<com.broadsoft.protocols.nsoss.BroadsoftDocument protocol="NSOSS" 
version="20.0">
<commandArray>
  <com.broadsoft.protocols.nsoss.Command 
     commandType="modifyDataCenter"
     loginId="admin"
    transactionId="1">
      <commandDataArray>
        <com.broadsoft.protocols.nsoss.DataCenterData 
          name="aUniqueDataCenterName"
          description="a new description">
         </com.broadsoft.protocols.nsoss.DataCenterData>
       </commandDataArray>
  </com.broadsoft.protocols.nsoss.Command>
</commandArray>
</com.broadsoft.protocols.nsoss.BroadsoftDocument>
```
# **5.103.3 Sample Output XML Structure**

```
<?xml version="1.0" encoding="UTF-8"?>
<com.broadsoft.protocols.nsoss.BroadsoftDocument protocol="NSOSS"
version="20.0"
>
<commandArray>
<com.broadsoft.protocols.nsoss.Command commandType="modifyDataCenter"
elementStartIndex="-1"
loginId="admin"
numberOfElements="-1"
result="0"
transactionId="1"
>
<commandDataArray>
</commandDataArray>
</com.broadsoft.protocols.nsoss.Command>
</commandArray>
</com.broadsoft.protocols.nsoss.BroadsoftDocument>
```
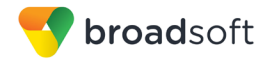

# **5.104 getDataCenter**

# **5.104.1 Description**

This command is used to view an existing data center instance in the system.

**NOTE:** The name is mandatory and must refer to an existing Data Center in the system.

## **5.104.2 Sample Input XML Structure**

```
<?xml version="1.0" encoding="UTF-8"?>
<com.broadsoft.protocols.nsoss.BroadsoftDocument protocol="NSOSS" 
version="20.0">
<commandArray>
   <com.broadsoft.protocols.nsoss.Command 
     commandType="getDataCenter"
     loginId="admin"
    transactionId="1">
       <commandDataArray>
         <com.broadsoft.protocols.nsoss.DataCenterData 
           name="aUniqueDataCenterName"
           description="">
         </com.broadsoft.protocols.nsoss.DataCenterData>
       </commandDataArray>
   </com.broadsoft.protocols.nsoss.Command>
</commandArray>
</com.broadsoft.protocols.nsoss.BroadsoftDocument>
```
## **5.104.3 Sample Output XML Structure**

```
<?xml version="1.0" encoding="UTF-8"?>
<com.broadsoft.protocols.nsoss.BroadsoftDocument protocol="NSOSS"
version="20.0"
\rightarrow<commandArray>
<com.broadsoft.protocols.nsoss.Command commandType="getDataCenter"
 elementStartIndex="-1"
 loginId="admin"
numberOfElements="-1"
 result="0"
 transactionId="1"
>
<commandDataArray>
<com.broadsoft.protocols.nsoss.DataCenterData description="a new 
description"
elementStartIndex="-1"
name="aUniqueDataCenterName"
numberOfElements="-1"
\rightarrow</com.broadsoft.protocols.nsoss.DataCenterData>
</commandDataArray>
</com.broadsoft.protocols.nsoss.Command>
</commandArray>
</com.broadsoft.protocols.nsoss.BroadsoftDocument>
```
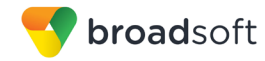

# **5.105 getDataCenters**

# **5.105.1 Description**

This command is used to view all existing data centers instances in the system.

# **5.105.2 Sample Input XML Structure**

```
<?xml version="1.0" encoding="UTF-8"?>
<com.broadsoft.protocols.nsoss.BroadsoftDocument protocol="NSOSS" 
version="20.0">
<commandArray>
   <com.broadsoft.protocols.nsoss.Command 
    commandType="getDataCenters"
    loginId="admin"
    transactionId="1"> 
  </com.broadsoft.protocols.nsoss.Command>
</commandArray>
</com.broadsoft.protocols.nsoss.BroadsoftDocument>
```
# **5.105.3 Sample Output XML Structure**

```
<?xml version="1.0" encoding="UTF-8"?>
<com.broadsoft.protocols.nsoss.BroadsoftDocument protocol="NSOSS"
version="20.0"
\geq<commandArray>
<com.broadsoft.protocols.nsoss.Command commandType="getDataCenters"
elementStartIndex="-1"
loginId="admin"
numberOfElements="-1"
 result="0"
 transactionId="1"
>
<commandDataArray>
<com.broadsoft.protocols.nsoss.DataCenterData description="another 
description"
elementStartIndex="-1"
name="anotherDataCenterName"
numberOfElements="-1"
>
</com.broadsoft.protocols.nsoss.DataCenterData>
<com.broadsoft.protocols.nsoss.DataCenterData description="a new 
description"
elementStartIndex="-1"
name="aUniqueDataCenterName"
numberOfElements="-1"
>
</com.broadsoft.protocols.nsoss.DataCenterData>
</commandDataArray>
</com.broadsoft.protocols.nsoss.Command>
</commandArray>
</com.broadsoft.protocols.nsoss.BroadsoftDocument>
```
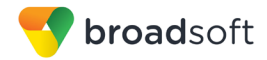

# **5.106 addHostingNESet**

## **5.106.1 Description**

This command allows a user to add a hosting NE set to the system. If the set to be added should also become the system set, (that is, the attribute *systemSet* has been set to "true"), then the set currently flagged as the system set (if any) is no longer the selected system set.

**NOTE**: The name is mandatory and must be unique.

**5.106.2 Sample Input XML Structure**

```
<?xml version="1.0" encoding="UTF-8"?>
<com.broadsoft.protocols.nsoss.BroadsoftDocument protocol="NSOSS" 
version="20.0">
<commandArray>
  <com.broadsoft.protocols.nsoss.Command 
    commandType="addHostingNESet"
    loginId="admin"
    transactionId="1">
       <commandDataArray>
         <com.broadsoft.protocols.nsoss.HostingNESetData 
          name="aHostingSet3"
          systemSet="">
          <hostingNEArray>
            <string value="ASAus"/>
             <string value="ASsanity"/>
           </hostingNEArray>
         </com.broadsoft.protocols.nsoss.HostingNESetData>
       </commandDataArray>
  </com.broadsoft.protocols.nsoss.Command>
</commandArray>
</com.broadsoft.protocols.nsoss.BroadsoftDocument>
```
# **5.106.3 Sample Output XML Structure**

```
<?xml version="1.0" encoding="UTF-8"?>
<com.broadsoft.protocols.nsoss.BroadsoftDocument protocol="NSOSS"
version="20.0"
\rightarrow<commandArray>
<com.broadsoft.protocols.nsoss.Command commandType="addHostingNESet"
elementStartIndex="-1"
loginId="admin"
numberOfElements="-1"
result="0"
 transactionId="1"
>
<commandDataArray>
</commandDataArray>
</com.broadsoft.protocols.nsoss.Command>
</commandArray>
</com.broadsoft.protocols.nsoss.BroadsoftDocument>
```
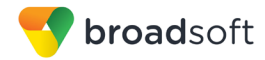

# **5.107 deleteHostingNESet**

# **5.107.1 Description**

This command allows a user to delete a hosting NE set from the system. If the set to be deleted is flagged as being the system set, the CLI waits for a confirmation from the user before deleting the set.

**NOTE**: The name is mandatory and must refer to an existing *HostingNESet* in the system.

### **5.107.2 Sample Input XML Structure**

```
<?xml version="1.0" encoding="UTF-8"?>
<com.broadsoft.protocols.nsoss.BroadsoftDocument protocol="NSOSS" 
version="20.0">
<commandArray>
   <com.broadsoft.protocols.nsoss.Command 
    commandType="deleteHostingNESet"
    loginId="admin"
    transactionId="1"> 
       <commandDataArray>
          <com.broadsoft.protocols.nsoss.HostingNESetData 
             name="aHostingSet3"
             systemSet="">
          </com.broadsoft.protocols.nsoss.HostingNESetData>
       </commandDataArray>
   </com.broadsoft.protocols.nsoss.Command>
</commandArray>
</com.broadsoft.protocols.nsoss.BroadsoftDocument>
```
# **5.107.3 Sample Output XML Structure**

```
<?xml version="1.0" encoding="UTF-8"?>
<com.broadsoft.protocols.nsoss.BroadsoftDocument protocol="NSOSS"
version="20.0"
>
<commandArray>
<com.broadsoft.protocols.nsoss.Command 
commandType="deleteHostingNESet"
elementStartIndex="-1"
loginId="admin"
numberOfElements="-1"
result="0"
transactionId="1"
>
```
# **5.108 modifyHostingNESet**

#### **5.108.1 Description**

This command allows a user to change a hosting NE set in the system. If the set to be modified should become the system set, indicated with attribute *systemSet* set to "true", then the set currently flagged as being the system set (if any) is no longer the selected system set.

**NOTE**: The name is mandatory and must refer to an existing *HostingNESet* in the system.

# **5.108.2 Sample Input XML Structure**

```
<?xml version="1.0" encoding="UTF-8"?>
<com.broadsoft.protocols.nsoss.BroadsoftDocument protocol="NSOSS" 
version="20.0">
<commandArray>
   <com.broadsoft.protocols.nsoss.Command 
     commandType="modifyHostingNESet"
     loginId="admin"
    transactionId="1"> 
       <commandDataArray>
          <com.broadsoft.protocols.nsoss.HostingNESetData 
            name="aHostingSet2"
            systemSet="">
            <hostingNEArray>
              <string value="ASAus_mod"/>
               <string value="ASsanity_mod"/>
            </hostingNEArray>
          </com.broadsoft.protocols.nsoss.HostingNESetData>
       </commandDataArray>
   </com.broadsoft.protocols.nsoss.Command>
</commandArray>
</com.broadsoft.protocols.nsoss.BroadsoftDocument>
```
### **5.108.3 Sample Output XML Structure**

```
<?xml version="1.0" encoding="UTF-8"?>
<com.broadsoft.protocols.nsoss.BroadsoftDocument protocol="NSOSS"
version="20.0"
\rightarrow<commandArray>
<com.broadsoft.protocols.nsoss.Command 
commandType="modifyHostingNESet"
elementStartIndex="-1"
loginId="admin"
numberOfElements="-1"
result="0"
transactionId="1"
>
<commandDataArray>
</commandDataArray>
</com.broadsoft.protocols.nsoss.Command>
</commandArray>
</com.broadsoft.protocols.nsoss.BroadsoftDocument>
```
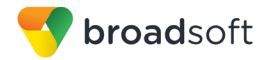

# **5.109 getHostingNESet**

## **5.109.1 Description**

This command allows a user to view a specific hosting NE set in the system.

**NOTE**: The name is mandatory and must refer to an existing *HostingNESet* in the system.

## **5.109.2 Sample Input XML Structure**

```
<?xml version="1.0" encoding="UTF-8"?>
<com.broadsoft.protocols.nsoss.BroadsoftDocument protocol="NSOSS" 
version="20.0">
<commandArray>
  <com.broadsoft.protocols.nsoss.Command 
     commandType="getHostingNESet"
     loginId="admin"
     transactionId="1"> 
       <commandDataArray>
          <com.broadsoft.protocols.nsoss.HostingNESetData 
             name="aHostingSet2"
             systemSet=""> 
          </com.broadsoft.protocols.nsoss.HostingNESetData>
       </commandDataArray>
   </com.broadsoft.protocols.nsoss.Command>
</commandArray>
</com.broadsoft.protocols.nsoss.BroadsoftDocument>
```
# **5.109.3 Sample Output XML Structure**

```
<?xml version="1.0" encoding="UTF-8"?>
<com.broadsoft.protocols.nsoss.BroadsoftDocument protocol="NSOSS"
version="20.0"
>
<commandArray>
<com.broadsoft.protocols.nsoss.Command commandType="getHostingNESet"
elementStartIndex="-1"
loginId="admin"
numberOfElements="-1"
result="0"
transactionId="1"
>
<commandDataArray>
<com.broadsoft.protocols.nsoss.HostingNESetData elementStartIndex="-1"
name="aHostingSet2"
numberOfElements="-1"
systemSet="false"
>
<hostingNEArray>
<string value="testAS"
>
</string>
<string value="ASaus"
>
</string>
</hostingNEArray>
</com.broadsoft.protocols.nsoss.HostingNESetData>
</commandDataArray>
```
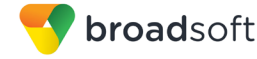

```
</com.broadsoft.protocols.nsoss.Command>
</commandArray>
</com.broadsoft.protocols.nsoss.BroadsoftDocument></commandDataArray>
</com.broadsoft.protocols.nsoss.Command>
</commandArray>
</com.broadsoft.protocols.nsoss.BroadsoftDocument>
```
# **5.110 getHostingNESets**

#### **5.110.1 Description**

This command allows a user to view all the hosting NE sets in the system.

#### **5.110.2 Sample Input XML Structure**

```
<?xml version="1.0" encoding="UTF-8"?>
<com.broadsoft.protocols.nsoss.BroadsoftDocument protocol="NSOSS" 
version="20.0">
<commandArray>
  <com.broadsoft.protocols.nsoss.Command 
     commandType="getHostingNESets"
     loginId="admin"
     transactionId="1"> 
   </com.broadsoft.protocols.nsoss.Command>
</commandArray>
</com.broadsoft.protocols.nsoss.BroadsoftDocument>
```
# **5.110.3 Sample Output XML Structure**

```
<?xml version="1.0" encoding="UTF-8"?>
<com.broadsoft.protocols.nsoss.BroadsoftDocument protocol="NSOSS"
version="20.0"
>
<commandArray>
<com.broadsoft.protocols.nsoss.Command commandType="getHostingNESets"
elementStartIndex="-1"
loginId="admin"
numberOfElements="-1"
result="0"
transactionId="1"
>
<commandDataArray>
<com.broadsoft.protocols.nsoss.HostingNESetData elementStartIndex="-1"
name="aHostingSet"
numberOfElements="-1"
systemSet="false"
>
<hostingNEArray>
</hostingNEArray>
</com.broadsoft.protocols.nsoss.HostingNESetData>
<com.broadsoft.protocols.nsoss.HostingNESetData elementStartIndex="-1"
name="aHostingSet2"
numberOfElements="-1"
systemSet="false"
>
<hostingNEArray>
</hostingNEArray>
</com.broadsoft.protocols.nsoss.HostingNESetData>
</commandDataArray>
```
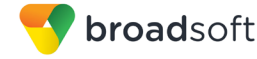

```
</com.broadsoft.protocols.nsoss.Command>
</commandArray>
</com.broadsoft.protocols.nsoss.BroadsoftDocument>
```
# **5.111 addHostingNEHostingNESet**

#### **5.111.1 Description**

This command allows a user to add a hosting NE to a hosting NE set.

**NOTE**: The name is mandatory and must refer to an existing *HostingNESet* in the system.

### **5.111.2 Sample Input XML Structure**

```
<?xml version="1.0" encoding="UTF-8"?>
<com.broadsoft.protocols.nsoss.BroadsoftDocument protocol="NSOSS" 
version="20.0">
<commandArray>
  <com.broadsoft.protocols.nsoss.Command 
    commandType="addHostingNEHostingNESet"
    loginId="admin"
    transactionId="1"> 
       <commandDataArray>
          <com.broadsoft.protocols.nsoss.HostingNESetData 
            name="aHostingSet2"
            systemSet="">
            <hostingNEArray>
               <string value="testAS"/>
            </hostingNEArray>
          </com.broadsoft.protocols.nsoss.HostingNESetData>
       </commandDataArray>
   </com.broadsoft.protocols.nsoss.Command>
</commandArray>
</com.broadsoft.protocols.nsoss.BroadsoftDocument>
```
### **5.111.3 Sample Output XML Structure**

```
<?xml version="1.0" encoding="UTF-8"?>
<com.broadsoft.protocols.nsoss.BroadsoftDocument protocol="NSOSS"
version="20.0"
>
<commandArray>
<com.broadsoft.protocols.nsoss.Command 
commandType="addHostingNEHostingNESet"
elementStartIndex="-1"
loginId="admin"
numberOfElements="-1"
result="0"
 transactionId="1"
>
<commandDataArray>
</commandDataArray>
</com.broadsoft.protocols.nsoss.Command>
</commandArray>
</com.broadsoft.protocols.nsoss.BroadsoftDocument>
```
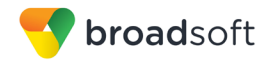

# **5.112 deleteHostingNEHostingNESet**

# **5.112.1 Description**

This command allows a user to delete a hosting NE from a hosting NE set.

**NOTE 1**: The name is mandatory and must refer to an existing *HostingNESet* in the system.

**NOTE 2**: The *hostingNEs* part of the *hostingNEArray* must be part of the provided set.

**5.112.2 Sample Input XML Structure**

```
<?xml version="1.0" encoding="UTF-8"?>
<com.broadsoft.protocols.nsoss.BroadsoftDocument protocol="NSOSS" 
version="20.0">
<commandArray>
  <com.broadsoft.protocols.nsoss.Command 
    commandType="deleteHostingNEHostingNESet"
    loginId="admin"
    transactionId="1"> 
       <commandDataArray>
          <com.broadsoft.protocols.nsoss.HostingNESetData 
            name="aHostingSet2"
            systemSet="">
             <hostingNEArray>
               <string value="testAS"/>
            </hostingNEArray>
          </com.broadsoft.protocols.nsoss.HostingNESetData>
       </commandDataArray>
  </com.broadsoft.protocols.nsoss.Command>
</commandArray>
</com.broadsoft.protocols.nsoss.BroadsoftDocument>
```
### **5.112.3 Sample Output XML Structure**

```
<?xml version="1.0" encoding="UTF-8"?>
<com.broadsoft.protocols.nsoss.BroadsoftDocument protocol="NSOSS"
version="20.0"
>
<commandArray>
<com.broadsoft.protocols.nsoss.Command 
commandType="deleteHostingNEHostingNESet"
elementStartIndex="-1"
loginId="admin"
numberOfElements="-1"
result="0"
transactionId="1"
>
<commandDataArray>
</commandDataArray>
</com.broadsoft.protocols.nsoss.Command>
</commandArray>
</com.broadsoft.protocols.nsoss.BroadsoftDocument>
```
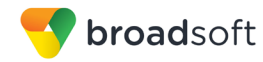

# **5.113 addTrunkGroup**

## **5.113.1 Description**

This command is used to add a new trunk group in the system.

**NOTE 1**: The name is mandatory and must be unique.

**NOTE 2**: The *groupId* is mandatory and must refer to a valid *groupId* in the system.

**NOTE 3**: The *hostNE* is mandatory and must refer to an existing *HostingNE* in the system.

**NOTE 4**: The *groupId* must be assigned to the provided *hostNE*.

### **5.113.2 Sample Input XML Structure**

```
<?xml version="1.0" encoding="UTF-8"?>
<com.broadsoft.protocols.nsoss.BroadsoftDocument protocol="NSOSS" 
version="20.0">
<commandArray>
   <com.broadsoft.protocols.nsoss.Command 
    commandType="addTrunkGroup"
    loginId="admin"
    transactionId="1"> 
      <commandDataArray>
          <com.broadsoft.protocols.nsoss.TrunkGroupData 
            name="aTrunkGroup"
             groupId="Melb3000"
             hostNE="ASaus"
             newName=""
             identity=""
             otgDtgIdentity="">
          </com.broadsoft.protocols.nsoss.TrunkGroupData>
       </commandDataArray>
  </com.broadsoft.protocols.nsoss.Command>
</commandArray>
</com.broadsoft.protocols.nsoss.BroadsoftDocument>
```
### **5.113.3 Sample Output XML Structure**

```
<?xml version="1.0" encoding="UTF-8"?>
<com.broadsoft.protocols.nsoss.BroadsoftDocument protocol="NSOSS"
version="20.0"
\sim<commandArray>
<com.broadsoft.protocols.nsoss.Command commandType="addTrunkGroup"
elementStartIndex="-1"
loginId="admin"
numberOfElements="-1"
 result="0"
 transactionId="1"
\rightarrow<commandDataArray>
</commandDataArray>
</com.broadsoft.protocols.nsoss.Command>
</commandArray>
```
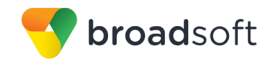

</com.broadsoft.protocols.nsoss.BroadsoftDocument>

# **5.114 deleteTrunkGroup**

#### **5.114.1 Description**

This command is used to delete an existing trunk group from the system.

**NOTE 1**: The name is mandatory and must be unique.

**NOTE 2**: The *groupId* is mandatory and must refer to a valid *groupId* in the system.

**NOTE 3**: The *hostNE* is mandatory and must refer to an existing *HostingNE* in the system.

**NOTE 4**: The *groupId* must be assigned to the provided *hostNE*.

#### **5.114.2 Sample Input XML Structure**

```
<?xml version="1.0" encoding="UTF-8"?>
<com.broadsoft.protocols.nsoss.BroadsoftDocument protocol="NSOSS" 
version="20.0">
<commandArray>
   <com.broadsoft.protocols.nsoss.Command 
    commandType="deleteTrunkGroup"
    loginId="admin"
    transactionId="1"> 
       <commandDataArray>
          <com.broadsoft.protocols.nsoss.TrunkGroupData 
             name="aTrunkGroup"
             groupId="Melb3000"
             hostNE="ASaus"
             newName=""
             identity=""
             otgDtgIdentity="">
          </com.broadsoft.protocols.nsoss.TrunkGroupData>
       </commandDataArray>
   </com.broadsoft.protocols.nsoss.Command>
</commandArray>
</com.broadsoft.protocols.nsoss.BroadsoftDocument>
```
### **5.114.3 Sample Output XML Structure**

```
<?xml version="1.0" encoding="UTF-8"?>
<com.broadsoft.protocols.nsoss.BroadsoftDocument protocol="NSOSS"
version="20.0"
>
<commandArray>
<com.broadsoft.protocols.nsoss.Command commandType="deleteTrunkGroup"
elementStartIndex="-1"
loginId="admin"
numberOfElements="-1"
result="0"
transactionId="1"
>
<commandDataArray>
</commandDataArray>
```
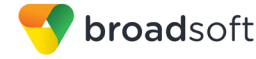

```
</com.broadsoft.protocols.nsoss.Command>
</commandArray>
</com.broadsoft.protocols.nsoss.BroadsoftDocument>
```
# **5.115 modifyTrunkGroup**

#### **5.115.1 Description**

This command is used to modify *TrunkGroup*-related attributes in the system.

**NOTE 1**: The name is mandatory and must be unique.

**NOTE 2**: The *groupId* is mandatory and must refer to a valid *groupId* in the system.

**NOTE 3**: The *hostNE* is mandatory and must refer to an existing *HostingNE* in the system.

**NOTE 4**: The *groupId* must be assigned to the provided *hostNE*.

**5.115.2 Sample Input XML Structure**

```
<?xml version="1.0" encoding="UTF-8"?>
<com.broadsoft.protocols.nsoss.BroadsoftDocument protocol="NSOSS" 
version="20.0">
<commandArray>
  <com.broadsoft.protocols.nsoss.Command 
    commandType="modifyTrunkGroup"
     loginId="admin"
     transactionId="1"> 
       <commandDataArray>
          <com.broadsoft.protocols.nsoss.TrunkGroupData 
            name="aTrunkGroup"
             groupId="Melb3000"
             hostNE="ASaus"
            newName=""
             identity="anIdentity@identity.id"
             otgDtgIdentity="">
          </com.broadsoft.protocols.nsoss.TrunkGroupData>
       </commandDataArray>
   </com.broadsoft.protocols.nsoss.Command>
</commandArray>
</com.broadsoft.protocols.nsoss.BroadsoftDocument>
```
#### **5.115.3 Sample Output XML Structure**

```
<?xml version="1.0" encoding="UTF-8"?>
<com.broadsoft.protocols.nsoss.BroadsoftDocument protocol="NSOSS"
version="20.0"
>
<commandArray>
<com.broadsoft.protocols.nsoss.Command commandType="modifyTrunkGroup"
elementStartIndex="-1"
loginId="admin"
numberOfElements="-1"
result="0"
```
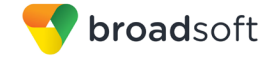

```
transactionId="1"
>
<commandDataArray>
</commandDataArray>
</com.broadsoft.protocols.nsoss.Command>
</commandArray>
</com.broadsoft.protocols.nsoss.BroadsoftDocument>
```
# **5.116 getTrunkGroup**

#### **5.116.1 Description**

This command is used to view a specific instance of a *TrunkGroup* from the system.

**NOTE 1**: The name is mandatory and must be unique.

**NOTE 2**: The *groupId* is mandatory and must refer to a valid *groupId* in the system.

**NOTE 3**: The *hostNE* is mandatory and must refer to an existing *HostingNE* in the system.

**NOTE 4**: The *groupId* must be assigned to the provided *hostNE*.

#### **5.116.2 Sample Input XML Structure**

```
<?xml version="1.0" encoding="UTF-8"?>
<com.broadsoft.protocols.nsoss.BroadsoftDocument protocol="NSOSS" 
version="20.0">
<commandArray>
  <com.broadsoft.protocols.nsoss.Command 
    commandType="getTrunkGroup"
    loginId="admin"
    transactionId="1"> 
       <commandDataArray>
          <com.broadsoft.protocols.nsoss.TrunkGroupData 
            name="aTrunkGroup"
             groupId="Melb3000"
            hostNE="ASaus"
            newName=""
             identity=""
             otgDtgIdentity="">
          </com.broadsoft.protocols.nsoss.TrunkGroupData>
       </commandDataArray>
  </com.broadsoft.protocols.nsoss.Command>
</commandArray>
</com.broadsoft.protocols.nsoss.BroadsoftDocument>
```
#### **5.116.3 Sample Output XML Structure**

```
<?xml version="1.0" encoding="UTF-8"?>
<com.broadsoft.protocols.nsoss.BroadsoftDocument protocol="NSOSS"
version="20.0"
>
<commandArray>
<com.broadsoft.protocols.nsoss.Command commandType="getTrunkGroup"
```

```
elementStartIndex="-1"
loginId="admin"
numberOfElements="-1"
result="0"
transactionId="1"
>
<commandDataArray>
<com.broadsoft.protocols.nsoss.TrunkGroupData elementStartIndex="-1"
groupId="Melb3000"
hostNE="ASaus"
identity="anidentity@identity.id"
name="aTrunkGroup"
newName=""
numberOfElements="-1"
otgDtgIdentity=""
>
</com.broadsoft.protocols.nsoss.TrunkGroupData>
</commandDataArray>
</com.broadsoft.protocols.nsoss.Command>
</commandArray>
</com.broadsoft.protocols.nsoss.BroadsoftDocument>
```
# **5.117 getTrunkGroups**

# **5.117.1 Description**

broadsoft

This command is used to view all *TrunkGroups*-related attributes in the system.

#### **5.117.2 Sample Input XML Structure**

```
<?xml version="1.0" encoding="UTF-8"?>
<com.broadsoft.protocols.nsoss.BroadsoftDocument protocol="NSOSS" 
version="20.0">
<commandArray>
  <com.broadsoft.protocols.nsoss.Command 
    commandType="getTrunkGroups"
    loginId="admin"
    transactionId="1"> 
  </com.broadsoft.protocols.nsoss.Command>
</commandArray>
</com.broadsoft.protocols.nsoss.BroadsoftDocument>
```
### **5.117.3 Sample Output XML Structure**

```
<?xml version="1.0" encoding="UTF-8"?>
<com.broadsoft.protocols.nsoss.BroadsoftDocument protocol="NSOSS"
version="20.0"
\ddot{\phantom{1}}<commandArray>
<com.broadsoft.protocols.nsoss.Command commandType="getTrunkGroups"
elementStartIndex="-1"
loginId="admin"
numberOfElements="-1"
result="0"
transactionId="1"
>
<commandDataArray>
<com.broadsoft.protocols.nsoss.TrunkGroupData elementStartIndex="-1"
```
groupId="Melb3000" hostNE="ASaus" identity="anidentity@identity.id" name="aTrunkGroup" numberOfElements="-1" > </com.broadsoft.protocols.nsoss.TrunkGroupData> <com.broadsoft.protocols.nsoss.TrunkGroupData elementStartIndex="-1" groupId="Melb3000" hostNE="ASaus" name="test" numberOfElements="-1" > </com.broadsoft.protocols.nsoss.TrunkGroupData> </commandDataArray> </com.broadsoft.protocols.nsoss.Command> </commandArray> </com.broadsoft.protocols.nsoss.BroadsoftDocument>

# **5.118 addNEMaintenancePartition**

#### **5.118.1 Description**

broadsoft

This command is used to add a new NE maintenance partition in the system.

**NOTE**: The name is mandatory and must be unique.

#### **5.118.2 Sample Input XML Structure**

```
<?xml version="1.0" encoding="UTF-8"?>
<com.broadsoft.protocols.nsoss.BroadsoftDocument protocol="NSOSS" 
version="20.0">
<commandArray>
   <com.broadsoft.protocols.nsoss.Command 
    commandType="addNEMaintenancePartition"
    loginId="admin"
    transactionId="1">
       <commandDataArray>
        <com.broadsoft.protocols.nsoss.NEMaintenancePartitionData 
           name="NEPartition1">
        </com.broadsoft.protocols.nsoss.NEMaintenancePartitionData>
       </commandDataArray>
  </com.broadsoft.protocols.nsoss.Command>
</commandArray>
</com.broadsoft.protocols.nsoss.BroadsoftDocument>
```
#### **5.118.3 Sample Output XML Structure**

```
<?xml version="1.0" encoding="UTF-8"?>
<com.broadsoft.protocols.nsoss.BroadsoftDocument protocol="NSOSS"
version="19.0"
>
<commandArray>
<com.broadsoft.protocols.nsoss.Command 
commandType="addNEMaintenancePartition"
elementStartIndex="-1"
```
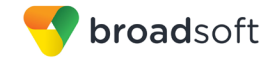

```
loginId="admin"
 numberOfElements="-1"
 result="0"
transactionId="1"
>
<commandDataArray>
</commandDataArray>
</com.broadsoft.protocols.nsoss.Command>
</commandArray>
</com.broadsoft.protocols.nsoss.BroadsoftDocument>
```
# **5.119 modifyNEMaintenancePartition**

# **5.119.1 Description**

This command is used to modify a NE maintenance partition in the system.

**NOTE 1**: The name is mandatory and must be unique.

**NOTE 2**: The *systemPartition* is optional and specifies if the partition is a system partition.

**5.119.2 Sample Input XML Structure**

```
<?xml version="1.0" encoding="UTF-8"?>
<com.broadsoft.protocols.nsoss.BroadsoftDocument protocol="NSOSS" 
version="20.0">
<commandArray>
  <com.broadsoft.protocols.nsoss.Command 
    commandType="modifyNEMaintenancePartition"
    loginId="admin"
    transactionId="1">
      <commandDataArray>
        <com.broadsoft.protocols.nsoss.NEMaintenancePartitionData
          name="NEPartition1"
           systemPartition="true">
        </com.broadsoft.protocols.nsoss.NEMaintenancePartitionData>
       </commandDataArray>
  </com.broadsoft.protocols.nsoss.Command>
</commandArray>
</com.broadsoft.protocols.nsoss.BroadsoftDocument>
```
### **5.119.3 Sample Output XML Structure**

```
<?xml version="1.0" encoding="UTF-8"?>
<com.broadsoft.protocols.nsoss.BroadsoftDocument protocol="NSOSS"
version="19.0"
\rightarrow<commandArray>
<com.broadsoft.protocols.nsoss.Command 
commandType="modifyNEMaintenancePartition"
elementStartIndex="-1"
loginId="admin"
numberOfElements="-1"
 result="0"
 transactionId="1"
\overline{\phantom{0}}
```
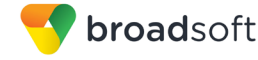

```
<commandDataArray>
</commandDataArray>
</com.broadsoft.protocols.nsoss.Command>
</commandArray>
</com.broadsoft.protocols.nsoss.BroadsoftDocument>
```
# **5.120 deleteNEMaintenancePartition**

#### **5.120.1 Description**

This command is used to delete a NE maintenance partition in the system.

**NOTE**: The name is mandatory and must be unique.

### **5.120.2 Sample Input XML Structure**

```
<?xml version="1.0" encoding="UTF-8"?>
<com.broadsoft.protocols.nsoss.BroadsoftDocument protocol="NSOSS" 
version="20.0">
<commandArray>
  <com.broadsoft.protocols.nsoss.Command 
    commandType="deleteNEMaintenancePartition"
    loginId="admin"
    transactionId="1">
       <commandDataArray>
        <com.broadsoft.protocols.nsoss.NEMaintenancePartitionData
           name="NEPartition1">
        </com.broadsoft.protocols.nsoss.NEMaintenancePartitionData>
       </commandDataArray>
  </com.broadsoft.protocols.nsoss.Command>
</commandArray>
</com.broadsoft.protocols.nsoss.BroadsoftDocument>
```
### **5.120.3 Sample Output XML Structure**

```
<?xml version="1.0" encoding="UTF-8"?>
<com.broadsoft.protocols.nsoss.BroadsoftDocument protocol="NSOSS"
 version="20.0"
\rightarrow<commandArray>
<com.broadsoft.protocols.nsoss.Command 
commandType="deleteNEMaintenancePartition"
elementStartIndex="-1"
loginId="admin"
numberOfElements="-1"
result="0"
transactionId="1"
>
<commandDataArray>
</commandDataArray>
</com.broadsoft.protocols.nsoss.Command>
</commandArray>
</com.broadsoft.protocols.nsoss.BroadsoftDocument>
```
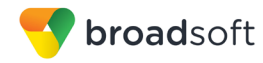

# **5.121 getNEMaintenancePartition**

# **5.121.1 Description**

This command is used to get a NE maintenance partition from the system.

**NOTE**: The name is mandatory and must be unique.

## **5.121.2 Sample Input XML Structure**

```
<?xml version="1.0" encoding="UTF-8"?>
<com.broadsoft.protocols.nsoss.BroadsoftDocument protocol="NSOSS" 
version="20.0">
<commandArray>
   <com.broadsoft.protocols.nsoss.Command 
    commandType="getNEMaintenancePartition"
    loginId="admin"
    transactionId="1">
       <commandDataArray>
         <com.broadsoft.protocols.nsoss.NEMaintenancePartitionData
           name="NEPartition1">
        </com.broadsoft.protocols.nsoss.NEMaintenancePartitionData>
       </commandDataArray>
   </com.broadsoft.protocols.nsoss.Command>
```
# **5.121.3 Sample Output XML Structure**

```
<?xml version="1.0" encoding="UTF-8"?>
<com.broadsoft.protocols.nsoss.BroadsoftDocument protocol="NSOSS" 
version="20.0">
<commandArray>
   <com.broadsoft.protocols.nsoss.Command 
    commandType="getNEMaintenancePartition"
    loginId="admin"
    result="0"
     transactionId="1">
       <commandDataArray>
         <com.broadsoft.protocols.nsoss.NEMaintenancePartitionData
           name="NEPartition1"
           systemPartition="true">
           <nodeArray>
             <com.broadsoft.protocols.nsoss.NodeData
                    name="XSecho"
                    nodeId="0">
             </com.broadsoft.protocols.nsoss.NodeData>
             <com.broadsoft.protocols.nsoss.NodeData
                    name="PSecho"
                    nodeId="0">
             </com.broadsoft.protocols.nsoss.NodeData>
           </nodeArray>
         </com.broadsoft.protocols.nsoss.NEMaintenancePartitionData>
       </commandDataArray>
   </com.broadsoft.protocols.nsoss.Command>
</commandArray>
</com.broadsoft.protocols.nsoss.BroadsoftDocument>
```
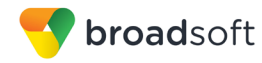

# **5.122 getNEMaintenancePartitions**

# **5.122.1 Description**

This command is used to get all NE maintenance partition from the system.

**NOTE**: The name is mandatory and must be unique.

## **5.122.2 Sample Input XML Structure**

```
<?xml version="1.0" encoding="UTF-8"?>
<com.broadsoft.protocols.nsoss.BroadsoftDocument protocol="NSOSS" 
version="20.0">
<commandArray>
   <com.broadsoft.protocols.nsoss.Command 
     commandType="getNEMaintenancePartitions"
     loginId="admin"
     transactionId="1">
       <commandDataArray>
       </commandDataArray>
   </com.broadsoft.protocols.nsoss.Command>
```
# **5.122.3 Sample Output XML Structure**

```
<?xml version="1.0" encoding="UTF-8"?>
<com.broadsoft.protocols.nsoss.BroadsoftDocument protocol="NSOSS" 
version="20.0">
<commandArray>
   <com.broadsoft.protocols.nsoss.Command 
     commandType="getNEMaintenancePartitions"
    loginId="admin"
    result="0"
     transactionId="1">
       <commandDataArray>
         <com.broadsoft.protocols.nsoss.NEMaintenancePartitionData
           name="NEPartition1"
           systemPartition="true">
           <nodeArray>
             <com.broadsoft.protocols.nsoss.NodeData
                    name="XSecho"
                    nodeId="0">
             </com.broadsoft.protocols.nsoss.NodeData>
             <com.broadsoft.protocols.nsoss.NodeData
                    name="PSecho"
                    nodeId="0">
             </com.broadsoft.protocols.nsoss.NodeData>
           </nodeArray>
         </com.broadsoft.protocols.nsoss.NEMaintenancePartitionData> 
         <com.broadsoft.protocols.nsoss.NEMaintenancePartitionData
           name="NEpartition2"
           systemPartition="false">
           <nodeArray>
             <com.broadsoft.protocols.nsoss.NodeData
                    name="XSmtlEast"
                    nodeId="0">
             </com.broadsoft.protocols.nsoss.NodeData>
             <com.broadsoft.protocols.nsoss.NodeData
                    name="PSmtlEast"
                    nodeId="0">
```
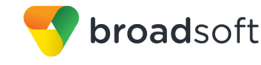

```
 </com.broadsoft.protocols.nsoss.NodeData>
           </nodeArray>
         </com.broadsoft.protocols.nsoss.NEMaintenancePartitionData> 
       </commandDataArray>
   </com.broadsoft.protocols.nsoss.Command>
</commandArray>
</com.broadsoft.protocols.nsoss.BroadsoftDocument>
```
# **5.123 addHostingNENodeNEMaintenancePartition**

### **5.123.1 Description**

This command is used to add a new Hosting NE node to a NE maintenance partition in the system.

**NOTE**: The *NEMaintenancePartitionData:name*, *NodeData:name*, and *nodeId* are mandatory.

# **5.123.2 Sample Input XML Structure**

```
<?xml version="1.0" encoding="UTF-8"?>
<com.broadsoft.protocols.nsoss.BroadsoftDocument protocol="NSOSS" 
version="20.0">
<commandArray>
   <com.broadsoft.protocols.nsoss.Command 
     commandType="addHostingNENodeNEMaintenancePartition"
     loginId="admin"
     transactionId="1">
       <commandDataArray>
         <com.broadsoft.protocols.nsoss.NEMaintenancePartitionData
           name="NEpartition1">
           <nodeArray>
             <com.broadsoft.protocols.nsoss.NodeData
                    name="XSecho"
                    nodeId="1">
             </com.broadsoft.protocols.nsoss.NodeData>
           </nodeArray>
         </com.broadsoft.protocols.nsoss.NEMaintenancePartitionData> 
       </commandDataArray>
   </com.broadsoft.protocols.nsoss.Command>
</commandArray>
</com.broadsoft.protocols.nsoss.BroadsoftDocument>
```
### **5.123.3 Sample Output XML Structure**

```
<?xml version="1.0" encoding="UTF-8"?>
<com.broadsoft.protocols.nsoss.BroadsoftDocument protocol="NSOSS"
version="20.0"
>
<commandArray>
<com.broadsoft.protocols.nsoss.Command 
commandType="addHostingNENodeNEMaintenancePartition"
 elementStartIndex="-1"
 loginId="admin"
 numberOfElements="-1"
 result="0"
 transactionId="1"
```
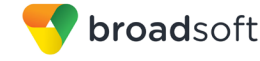

```
>
<commandDataArray>
</commandDataArray>
</com.broadsoft.protocols.nsoss.Command>
</commandArray>
</com.broadsoft.protocols.nsoss.BroadsoftDocument>
```
# **5.124 deleteHostingNENodeNEMaintenancePartition**

### **5.124.1 Description**

This command is used to delete a Hosting NE node from a NE maintenance partition in the system.

**NOTE**: The *NEMaintenancePartitionData:name*, *NodeData:name*, and *nodeId* are mandatory.

#### **5.124.2 Sample Input XML Structure**

```
<?xml version="1.0" encoding="UTF-8"?>
<com.broadsoft.protocols.nsoss.BroadsoftDocument protocol="NSOSS" 
version="20.0">
<commandArray>
   <com.broadsoft.protocols.nsoss.Command 
    commandType="deleteHostingNENodeNEMaintenancePartition"
    loginId="admin"
    transactionId="1">
       <commandDataArray>
         <com.broadsoft.protocols.nsoss.NEMaintenancePartitionData
           name="NEpartition2">
           <nodeArray>
             <com.broadsoft.protocols.nsoss.NodeData
                    name="XSmtlEast"
                    nodeId="0">
             </com.broadsoft.protocols.nsoss.NodeData>
             <com.broadsoft.protocols.nsoss.NodeData
                    name="PSmtlEast"
                    nodeId="0">
             </com.broadsoft.protocols.nsoss.NodeData>
           </nodeArray>
         </com.broadsoft.protocols.nsoss.NEMaintenancePartitionData> 
       </commandDataArray>
   </com.broadsoft.protocols.nsoss.Command>
</commandArray>
</com.broadsoft.protocols.nsoss.BroadsoftDocument>
```
### **5.124.3 Sample Output XML Structure**

```
<?xml version="1.0" encoding="UTF-8"?>
<com.broadsoft.protocols.nsoss.BroadsoftDocument protocol="NSOSS"
version="20.0"
\rightarrow<commandArray>
<com.broadsoft.protocols.nsoss.Command 
commandType="deleteHostingNENodeNEMaintenancePartition"
elementStartIndex="-1"
loginId="admin"
```
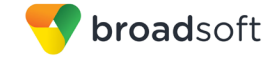

```
numberOfElements="-1"
result="0"
transactionId="1"
>
<commandDataArray>
</commandDataArray>
</com.broadsoft.protocols.nsoss.Command>
</commandArray>
</com.broadsoft.protocols.nsoss.BroadsoftDocument>
```
## **5.125 addWSFNodeNEMaintenancePartition**

#### **5.125.1 Description**

This command is used to add a new Web Server Farm node to a NE maintenance partition in the system.

**NOTE**: The *NEMaintenancePartitionData:name*, *NodeData:name*, and *nodeId* are mandatory.

#### **5.125.2 Sample Input XML Structure**

```
<?xml version="1.0" encoding="UTF-8"?>
<com.broadsoft.protocols.nsoss.BroadsoftDocument protocol="NSOSS" 
version="20.0">
<commandArray>
   <com.broadsoft.protocols.nsoss.Command 
     commandType="addWSFNodeNEMaintenancePartition"
     loginId="admin"
     transactionId="1">
       <commandDataArray>
         <com.broadsoft.protocols.nsoss.NEMaintenancePartitionData
           name="NEpartition1">
           <nodeArray>
             <com.broadsoft.protocols.nsoss.NodeData
                    name="XSPecho"
                    nodeId="0">
             </com.broadsoft.protocols.nsoss.NodeData>
           </nodeArray>
         </com.broadsoft.protocols.nsoss.NEMaintenancePartitionData> 
       </commandDataArray>
   </com.broadsoft.protocols.nsoss.Command>
</commandArray>
</com.broadsoft.protocols.nsoss.BroadsoftDocument>
```
#### **5.125.3 Sample Output XML Structure**

```
<?xml version="1.0" encoding="UTF-8"?>
<com.broadsoft.protocols.nsoss.BroadsoftDocument protocol="NSOSS"
version="20.0"
\rightarrow<commandArray>
<com.broadsoft.protocols.nsoss.Command 
commandType="addWSFNodeNEMaintenancePartition"
 elementStartIndex="-1"
 loginId="admin"
 numberOfElements="-1"
```
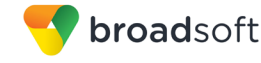

```
result="0"
transactionId="1"
>
<commandDataArray>
</commandDataArray>
</com.broadsoft.protocols.nsoss.Command>
</commandArray>
</com.broadsoft.protocols.nsoss.BroadsoftDocument>
```
# **5.126 deleteWSFNodeNEMaintenancePartition**

#### **5.126.1 Description**

This command is used to delete a Web Server Farm node from a NE maintenance partition in the system.

**NOTE**: The *NEMaintenancePartitionData:name*, *NodeData:name*, and *nodeId* are mandatory.

# **5.126.2 Sample Input XML Structure**

```
<?xml version="1.0" encoding="UTF-8"?>
<com.broadsoft.protocols.nsoss.BroadsoftDocument protocol="NSOSS" 
version="20.0">
<commandArray>
   <com.broadsoft.protocols.nsoss.Command 
    commandType="deleteWSFNodeNEMaintenancePartition"
    loginId="admin"
    transactionId="1">
       <commandDataArray>
         <com.broadsoft.protocols.nsoss.NEMaintenancePartitionData
           name="NEpartition2">
           <nodeArray>
             <com.broadsoft.protocols.nsoss.NodeData
                    name="XSPmtlEast"
                    nodeId="0">
             </com.broadsoft.protocols.nsoss.NodeData>
             <com.broadsoft.protocols.nsoss.NodeData
                    name="XSPmtlEast "
                    nodeId="1">
             </com.broadsoft.protocols.nsoss.NodeData>
           </nodeArray>
         </com.broadsoft.protocols.nsoss.NEMaintenancePartitionData> 
       </commandDataArray>
   </com.broadsoft.protocols.nsoss.Command>
</commandArray>
</com.broadsoft.protocols.nsoss.BroadsoftDocument>
```
#### **5.126.3 Sample Output XML Structure**

```
<?xml version="1.0" encoding="UTF-8"?>
<com.broadsoft.protocols.nsoss.BroadsoftDocument protocol="NSOSS"
version="20.0"
>
<commandArray>
<com.broadsoft.protocols.nsoss.Command 
commandType="deleteWSFNodeNEMaintenancePartition"
```
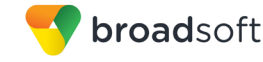

```
elementStartIndex="-1"
 loginId="admin"
numberOfElements="-1"
result="0"
transactionId="1"
>
<commandDataArray>
</commandDataArray>
</com.broadsoft.protocols.nsoss.Command>
</commandArray>
</com.broadsoft.protocols.nsoss.BroadsoftDocument>
```
# **5.127 getHostingNesFromGroupId**

#### **5.127.1 Description**

This command is used to obtain the BroadWorks hosting network element(s) that is serving a given group Id.

**NOTE 1**: The *groupId* is mandatory.

**NOTE 2**: The *enterprise* is optional.

**NOTE 3**: More than one hostingNe and associated enterprise can be returned in the response. Additionally the same enterprise with two or more distinct serving hostingNe might be returned.

### **5.127.2 Sample Input XML Structure**

```
<?xml version="1.0" encoding="UTF-8"?>
<com.broadsoft.protocols.nsoss.BroadsoftDocument protocol="NSOSS" 
version="20.0">
<commandArray>
   <com.broadsoft.protocols.nsoss.Command 
    commandType="getHostingNesFromGroupId"
    loginId="admin"
    transactionId="0">
       <commandDataArray>
         <com.broadsoft.protocols.nsoss.GroupEnterpriseData
          groupId="groupAlpha"
           enterprise="enterpriseBeta">
         </com.broadsoft.protocols.nsoss.GroupEnterpriseData>
       </commandDataArray>
   </com.broadsoft.protocols.nsoss.Command>
</commandArray>
</com.broadsoft.protocols.nsoss.BroadsoftDocument>
```
### **5.127.3 Sample Output XML Structure**

```
<?xml version="1.0" encoding="UTF-8"?>
<com.broadsoft.protocols.nsoss.BroadsoftDocument protocol="NSOSS" 
version="20.0">
<commandArray>
   <com.broadsoft.protocols.nsoss.Command 
     commandType="getHostingNesFromGroupId"
     loginId="admin"
     result="0"
```
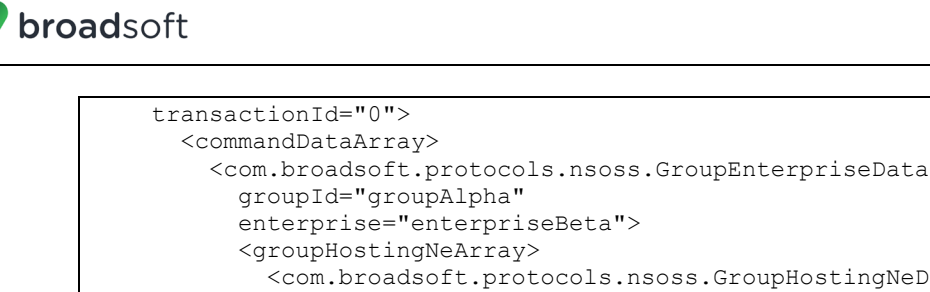

```
 <com.broadsoft.protocols.nsoss.GroupHostingNeData
                hostingNE="AS1"
                enterprise="enterpriseBeta">
             </com.broadsoft.protocols.nsoss.GroupHostingNeData>
           </groupHostingNeArray>
         </com.broadsoft.protocols.nsoss.GroupEnterpriseData>
       </commandDataArray>
  </com.broadsoft.protocols.nsoss.Command>
</commandArray>
</com.broadsoft.protocols.nsoss.BroadsoftDocument>
```
# **5.128 getEnterpriseTrunkDNRange**

#### **5.128.1 Description**

This command is used to view a specific enterprise trunk number range instance in the system.

**NOTE**: The *numberRangeStart* is mandatory.

#### **5.128.2 Sample Input XML Structure**

```
<?xml version="1.0" encoding="UTF-8"?>
<com.broadsoft.protocols.nsoss.BroadsoftDocument protocol="NSOSS" 
version="21.0">
<commandArray>
   <com.broadsoft.protocols.nsoss.Command 
    commandType="getEnterpriseTrunkDNRange"
    loginId="admin"
    transactionId="1">
       <commandDataArray>
         <com.broadsoft.protocols.nsoss.EnterpriseTrunkDNRangeData 
           numberRangeStart="12407260200">
         </com.broadsoft.protocols.nsoss.EnterpriseTrunkDNRangeData>
       </commandDataArray>
  </com.broadsoft.protocols.nsoss.Command>
</commandArray>
</com.broadsoft.protocols.nsoss.BroadsoftDocument>
```
### **5.128.3 Sample Output XML Structure**

```
<?xml version="1.0" encoding="UTF-8"?>
<com.broadsoft.protocols.nsoss.BroadsoftDocument protocol="NSOSS"
version="21.0"
>
<commandArray>
<com.broadsoft.protocols.nsoss.Command 
commandType="getEnterpriseTrunkDNRange"
elementStartIndex="-1"
```

```
loginId="admin"
 numberOfElements="-1"
result="0"
transactionId="1"
>
<commandDataArray>
<com.broadsoft.protocols.nsoss.EnterpriseTrunkDNRangeData 
elementStartIndex="0"
enterprise="Broadsoft"
group="group1"
isOffNet="true"
numberOfElements="-1"
numberRangeEnd="12409880019"
numberRangeStart="12409880010"
numberRangeStartPrefix="" 
servingAS="ASsanity"
site="DFLT_SITE"
>
<dNRangeArray>
</dNRangeArray>
</com.broadsoft.protocols.nsoss.EnterpriseTrunkDNRangeData>
</commandDataArray>
</com.broadsoft.protocols.nsoss.Command>
</commandArray>
</com.broadsoft.protocols.nsoss.BroadsoftDocument>
```
# **5.129 getEnterpriseTrunkDNRanges**

#### **5.129.1 Description**

broadsoft

This command is used to view a list of enterprise trunk number ranges in the system with optional search criteria.

**NOTE**: The parameters of *numberRangeStartPrefix, servingAS, enterprise, site, group,* and *isOffNet* are optional.

**5.129.2 Sample Input XML Structure**

```
<?xml version="1.0" encoding="UTF-8"?>
<com.broadsoft.protocols.nsoss.BroadsoftDocument protocol="NSOSS" 
version="21.0">
  <commandArray>
    <com.broadsoft.protocols.nsoss.Command
    commandType="getEnterpriseTrunkDNRanges"
    loginId="admin"
    transactionId="1">
    <commandDataArray>
      <com.broadsoft.protocols.nsoss.EnterpriseTrunkDNRangeData 
         servingAS="ASsanity"
         isOffNet="true">
       </com.broadsoft.protocols.nsoss.EnterpriseTrunkDNRangeData>
    </commandDataArray>
    </com.broadsoft.protocols.nsoss.Command> </commandArray>
</com.broadsoft.protocols.nsoss.BroadsoftDocument>
```
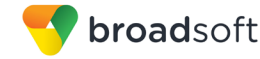

## **5.129.3 Sample Output XML Structure**

```
<?xml version="1.0" encoding="UTF-8"?>
<com.broadsoft.protocols.nsoss.BroadsoftDocument protocol="NSOSS"
version="21.0"
\rightarrow<commandArray>
<com.broadsoft.protocols.nsoss.Command 
commandType="getEnterpriseTrunkDNRanges"
 elementStartIndex="-1"
 loginId="admin"
numberOfElements="-1"
 result="0"
 transactionId="4"
\rightarrow<commandDataArray>
<com.broadsoft.protocols.nsoss.EnterpriseTrunkDNRangeData 
elementStartIndex="0"
enterprise="Broadsoft"
groupId=""
isOffNet="true"
numberOfElements="-1"
numberRangeEnd="12409880019"
numberRangeStart="12409880010"
numberRangeStartPrefix="" 
servingAS="ASsanity"
site="DFLT_SITE"
\rightarrow</com.broadsoft.protocols.nsoss.EnterpriseTrunkDNRangeData>
</commandDataArray>
</com.broadsoft.protocols.nsoss.Command>
</commandArray>
</com.broadsoft.protocols.nsoss.BroadsoftDocument>
```
# **5.130 addEnterpriseTrunkDNRanges**

### **5.130.1 Description**

This command is used to add a list of enterprise trunk number ranges to the system.

**NOTE 1**: The parameters *servingAS, enterprise,* and *dNRangeArray* are mandatory.

**NOTE 2**: The parameters *site, group, and isOffNet* are optional.

**NOTE 3**: Each new range is validated to guarantee the start and end numbers are valid E.164 numbers, have same length and country code, and the range does not overlap with other ranges in the system.

**5.130.2 Sample Input XML Structure**

```
<?xml version="1.0" encoding="UTF-8"?>
<com.broadsoft.protocols.nsoss.BroadsoftDocument protocol="NSOSS" 
version="21.0">
   <commandArray>
    <com.broadsoft.protocols.nsoss.Command
     commandType="getEnterpriseTrunkDNRanges"
    loginId="admin"
```
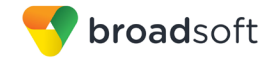

```
 transactionId="1">
    <commandDataArray>
      <com.broadsoft.protocols.nsoss.EnterpriseTrunkDNRangeData 
        servingAS="ASsanity"
        isOffNet="true">
       </com.broadsoft.protocols.nsoss.EnterpriseTrunkDNRangeData>
    </commandDataArray>
    </com.broadsoft.protocols.nsoss.Command> </commandArray>
</com.broadsoft.protocols.nsoss.BroadsoftDocument>
```
### **5.130.3 Sample Output XML Structure**

```
<?xml version="1.0" encoding="UTF-8"?>
<com.broadsoft.protocols.nsoss.BroadsoftDocument protocol="NSOSS"
version="21.0"
>
<commandArray>
<com.broadsoft.protocols.nsoss.Command 
commandType="getEnterpriseTrunkDNRanges"
elementStartIndex="-1"
loginId="admin"
numberOfElements="-1"
result="0"
transactionId="4"
\rightarrow<commandDataArray>
<com.broadsoft.protocols.nsoss.EnterpriseTrunkDNRangeData 
elementStartIndex="0"
enterprise="Broadsoft"
groupId=""
isOffNet="true"
numberOfElements="-1"
numberRangeEnd="12409880019"
numberRangeStart="12409880010"
numberRangeStartPrefix="" 
servingAS="ASsanity"
site="DFLT_SITE"
>
</com.broadsoft.protocols.nsoss.EnterpriseTrunkDNRangeData>
</commandDataArray>
</com.broadsoft.protocols.nsoss.Command>
</commandArray>
</com.broadsoft.protocols.nsoss.BroadsoftDocument>
```
# **5.131 modifyEnterpriseTrunkDNRanges**

### **5.131.1 Description**

This command is used to modify the site, group, and off-net status of a list of enterprise trunk number ranges in the system.

**NOTE 1**: The parameters *servingAS, enterprise,* and *dNArray* are mandatory.

**NOTE 2**: The parameters *site, group, and isOffNet* are optional.
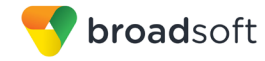

**NOTE 3**: Each modifying range is validated to be hosted by the specified hosting Network Element and enterprise.

#### **5.131.2 Sample Input XML Structure**

```
<?xml version="1.0" encoding="UTF-8"?>
<com.broadsoft.protocols.nsoss.BroadsoftDocument protocol="NSOSS" 
version="21.0">
<commandArray>
  <com.broadsoft.protocols.nsoss.Command 
     commandType="modifyEnterpriseTrunkDNRanges"
     loginId="admin"
    transactionId="1">
       <commandDataArray>
         <com.broadsoft.protocols.nsoss.EnterpriseTrunkDNRangesData 
          servingAS="ASsanity"
          enterprise="Broadsoft"
           isOffNet="false">
           <dNArray>
             <String value="12407260200"/>
             <String value="12407260300"/>
           </dNArray>
         </com.broadsoft.protocols.nsoss.EnterpriseTrunkDNRangesData>
       </commandDataArray>
   </com.broadsoft.protocols.nsoss.Command>
</commandArray>
</com.broadsoft.protocols.nsoss.BroadsoftDocument>
```
### **5.131.3 Sample Output XML Structure**

```
<?xml version="1.0" encoding="UTF-8"?>
<com.broadsoft.protocols.nsoss.BroadsoftDocument protocol="NSOSS"
version="21.0"
>
<commandArray>
<com.broadsoft.protocols.nsoss.Command 
commandType="modifyEnterpriseTrunkDNRanges"
elementStartIndex="-1"
loginId="admin"
numberOfElements="-1"
result="0"
transactionId="1"
>
<commandDataArray>
</commandDataArray>
</com.broadsoft.protocols.nsoss.Command>
</commandArray>
</com.broadsoft.protocols.nsoss.BroadsoftDocument>
```
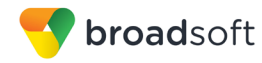

### **5.132 deleteEnterpriseTrunkDNRanges**

### **5.132.1 Description**

This command is used to delete a list of enterprise trunk number ranges from the system.

**NOTE 1**: The parameters *servingAS, enterprise,* and *dNArray* are mandatory.

**NOTE 2**: Each range to be deleted is validated to be hosted by the specified hosting Network Element and enterprise.

#### **5.132.2 Sample Input XML Structure**

```
<?xml version="1.0" encoding="UTF-8"?>
<com.broadsoft.protocols.nsoss.BroadsoftDocument protocol="NSOSS" 
version="21.0">
<commandArray>
  <com.broadsoft.protocols.nsoss.Command 
    commandType="deleteEnterpriseTrunkDNRanges"
    loginId="admin"
    transactionId="1">
       <commandDataArray>
        <com.broadsoft.protocols.nsoss.EnterpriseTrunkDNRangesData 
          servingAS="ASsanity"
          enterprise="Broadsoft">
          <dNArray>
            <String value="12407260200"/>
             <String value="12407260299"/>
           </dNArray>
         </com.broadsoft.protocols.nsoss.EnterpriseTrunkDNRangesData>
       </commandDataArray>
  </com.broadsoft.protocols.nsoss.Command>
</commandArray>
</com.broadsoft.protocols.nsoss.BroadsoftDocument>
```
### **5.132.3 Sample Output XML Structure**

```
<?xml version="1.0" encoding="UTF-8"?>
<com.broadsoft.protocols.nsoss.BroadsoftDocument protocol="NSOSS"
version="21.0"
>
<commandArray>
<com.broadsoft.protocols.nsoss.Command commandType="deleteEnterpriseTrunkDNRanges"
elementStartIndex="-1"
loginId="admin"
numberOfElements="-1"
result="0"
transactionId="1"
>
<commandDataArray>
</commandDataArray>
</com.broadsoft.protocols.nsoss.Command>
</commandArray>
</com.broadsoft.protocols.nsoss.BroadsoftDocument>
```
# **6 Validation Requirements**

The OSS interface is designed as a machine-to-machine interface with validation done before the interface is activated. Data input through this interface that does not meet the validation requirements can have unpredictable results within the system, including the inability to make calls. The following table specifies the data requirements for fields used in this interface.

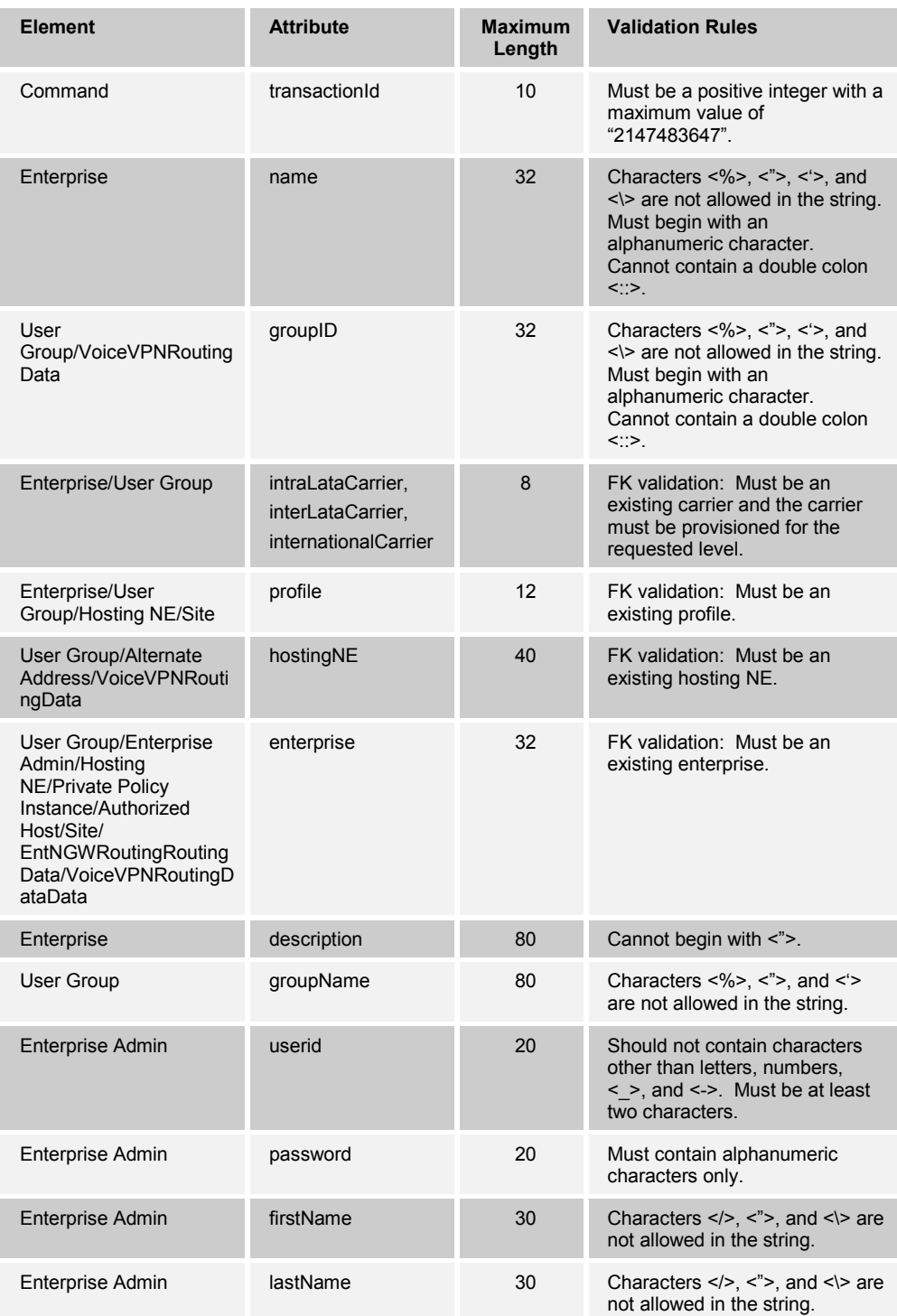

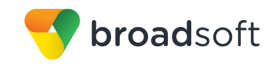

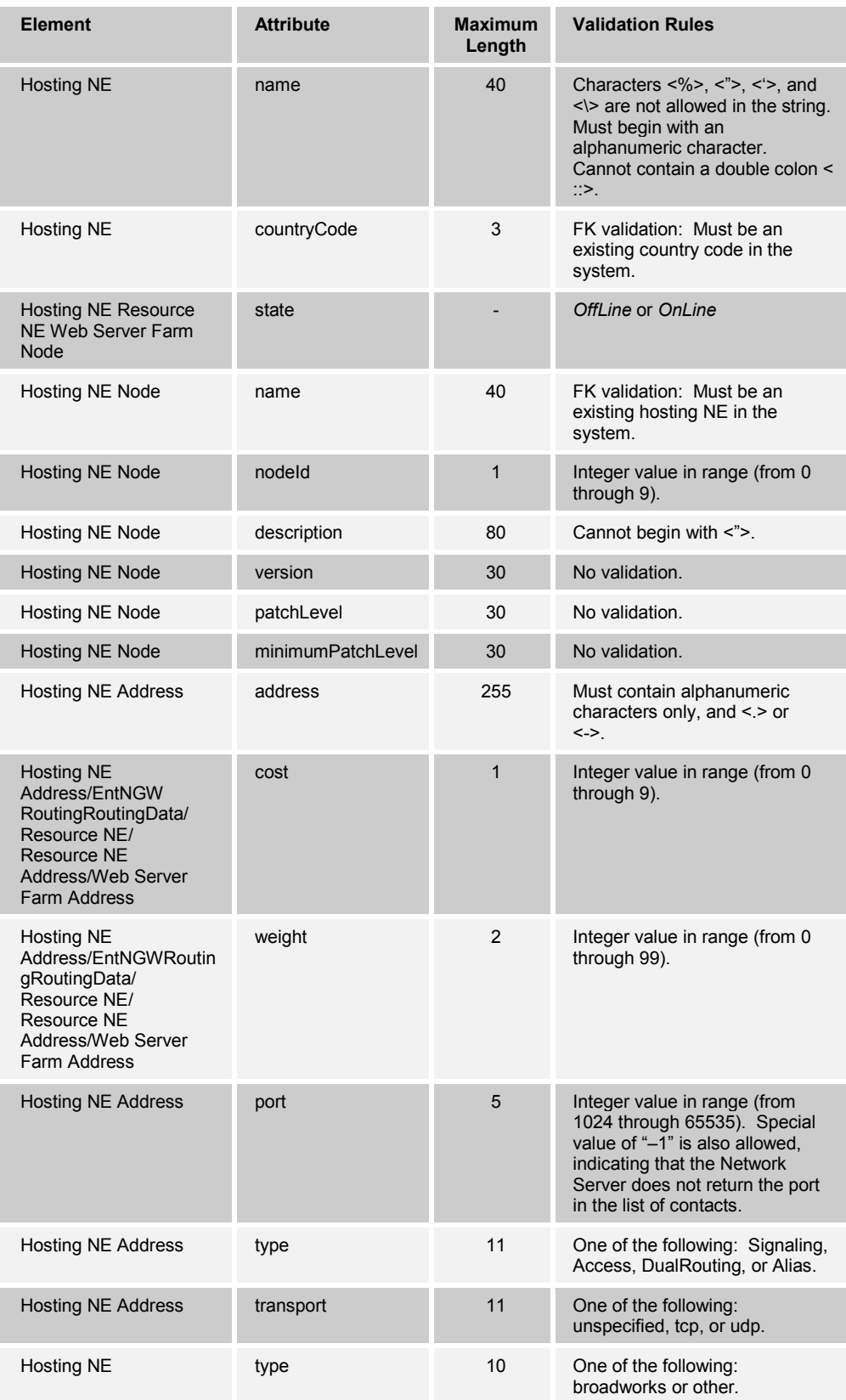

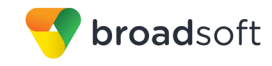

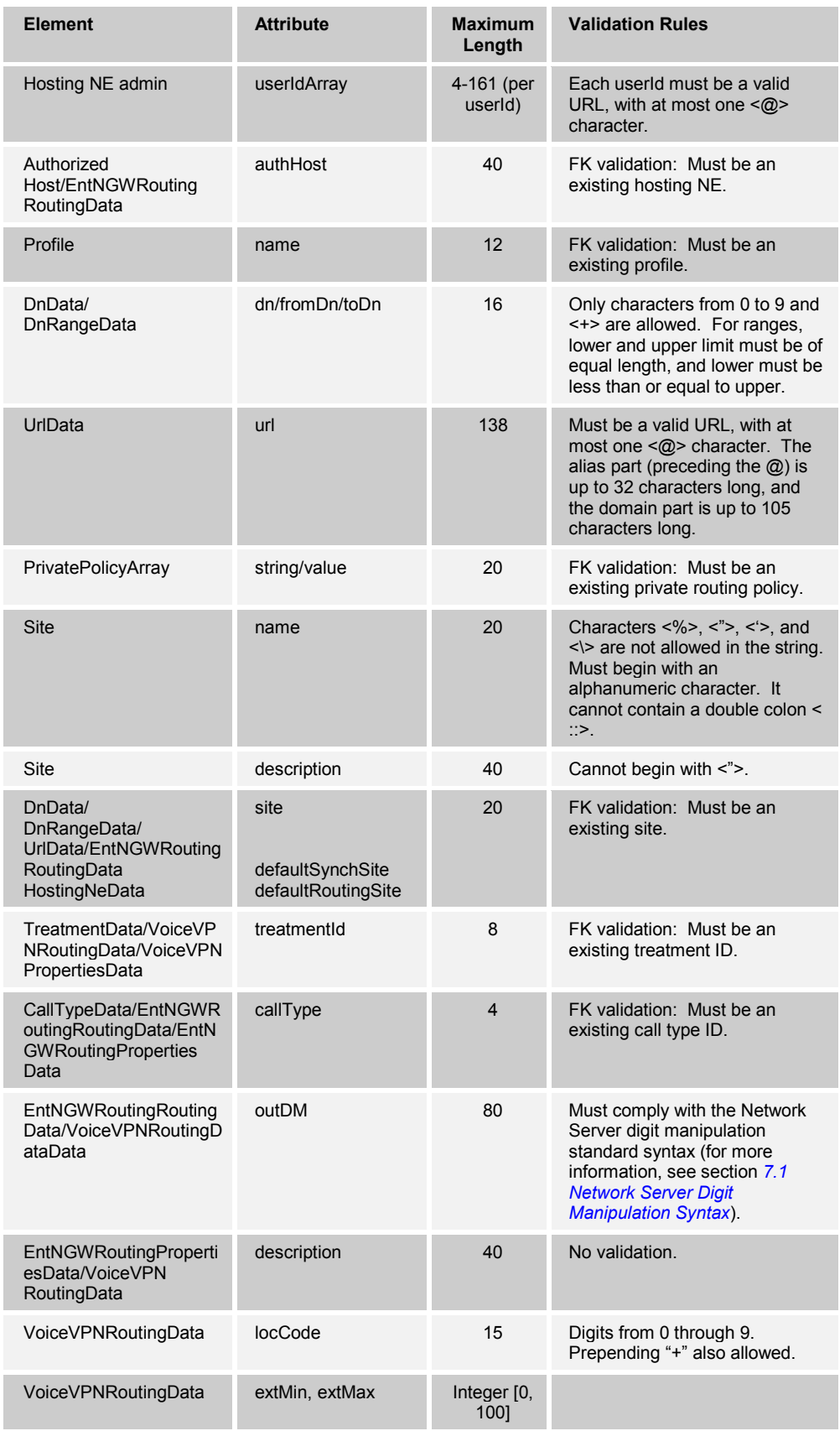

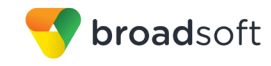

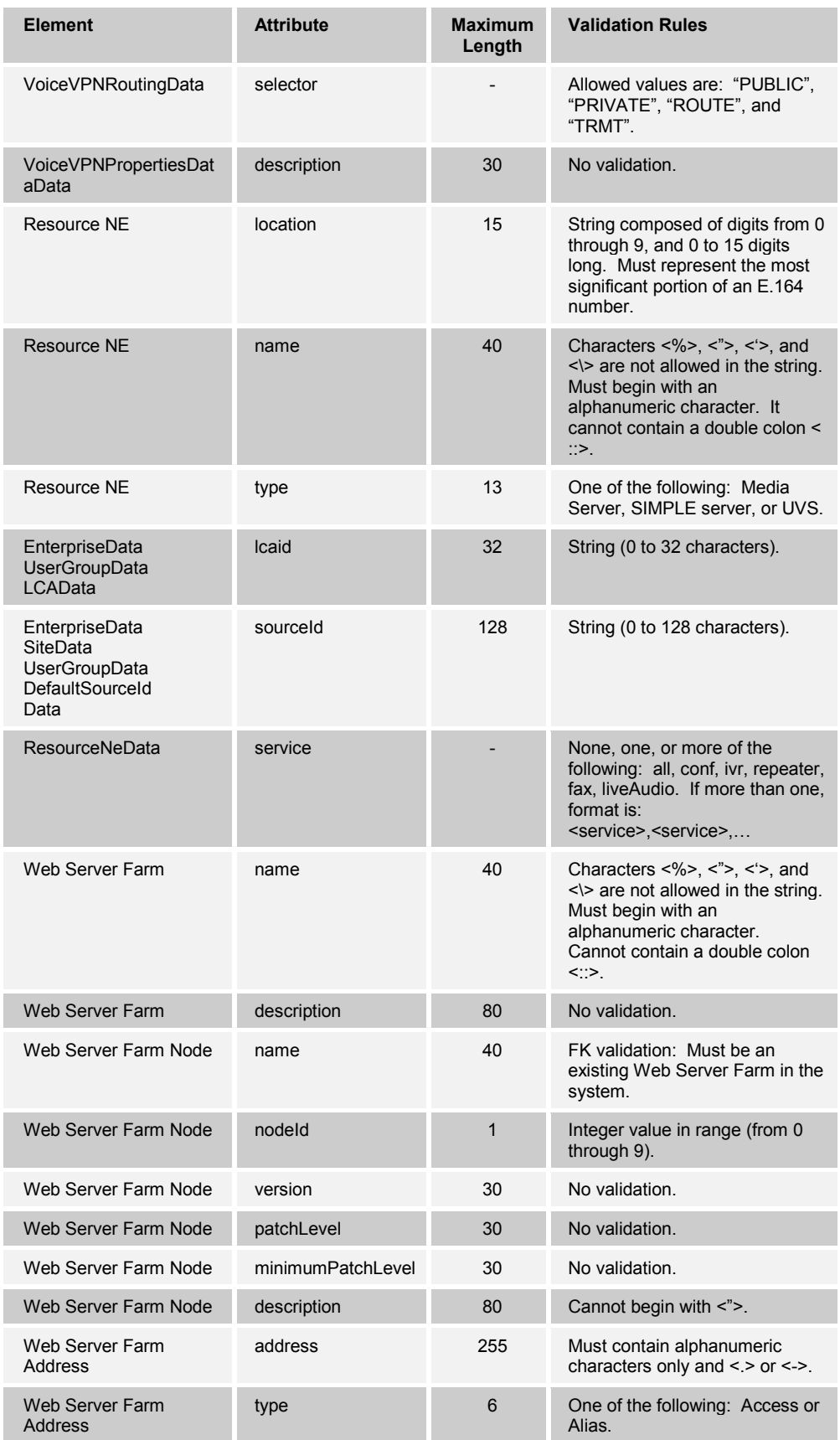

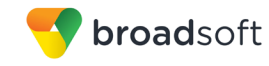

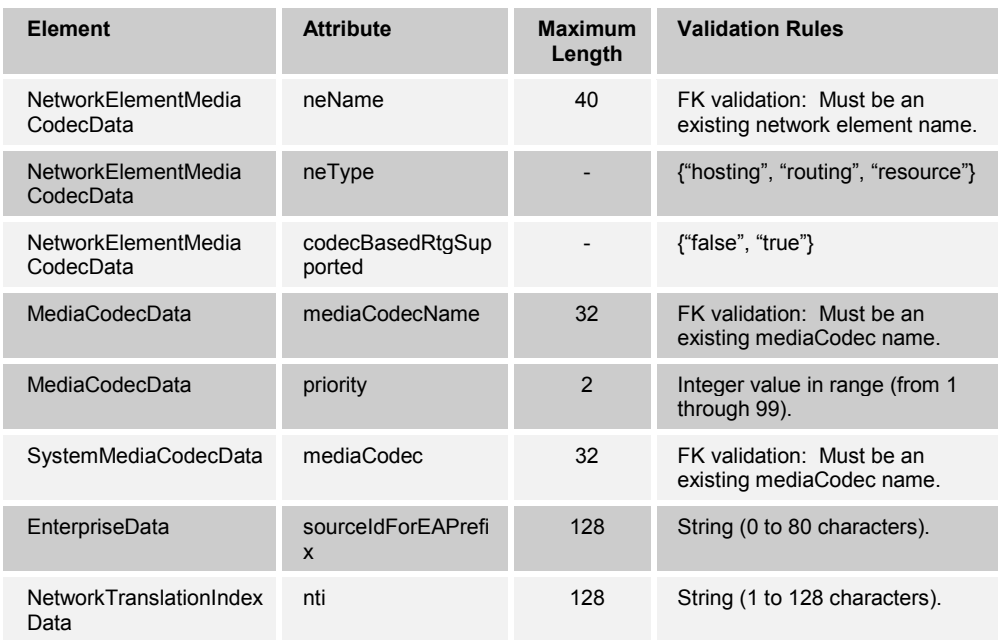

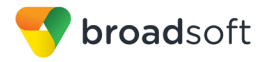

## **7 Appendix A: Network Server Digit Manipulation**

### <span id="page-223-0"></span>**7.1 Network Server Digit Manipulation Syntax**

The Network Server implements a generic digit-manipulation mechanism that is used in the implementation of various parts of the system, such as in voiceVPN and EntNGWRouting dial plans. It defines common digit manipulations such as insertions, replacements, and partial deletions.

### **7.1.1 Mode of Operation**

The Network Server digit manipulation framework uses the following format rules:

- A digit manipulation can be composed of one or more operations. The maximum is eight.
- An operation performs a basic digit manipulation and is specified using a command.
- **ODED EXECT** Commands are in an assembler-like format. Operations are specified by three letters. Operations can have zero or one "operand", typed as a string or integer.
- Commands do not allow predicates or logic control.

The digit manipulation framework implements a concept of a cursor that an operator can move in a digit buffer to apply an operation. The cursor can be positioned before a digit or after a digit, but not on a digit. Position 0 is defined as just before the first digit.

### **7.1.2 Supported Commands**

The supported commands are described in the following table.

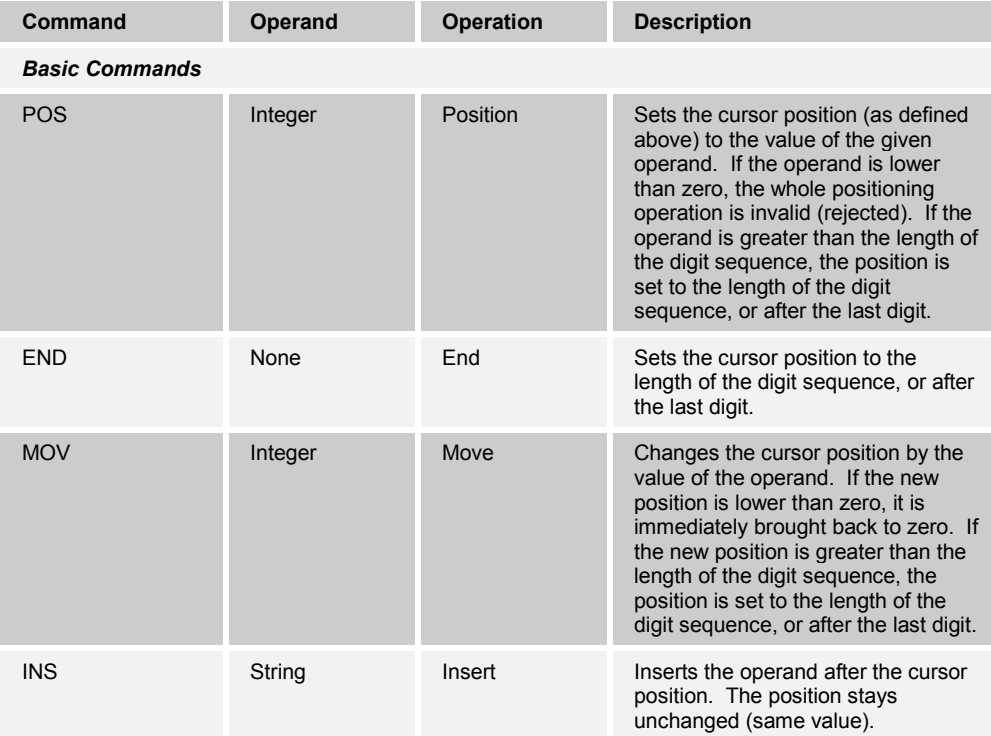

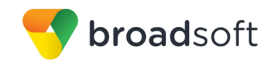

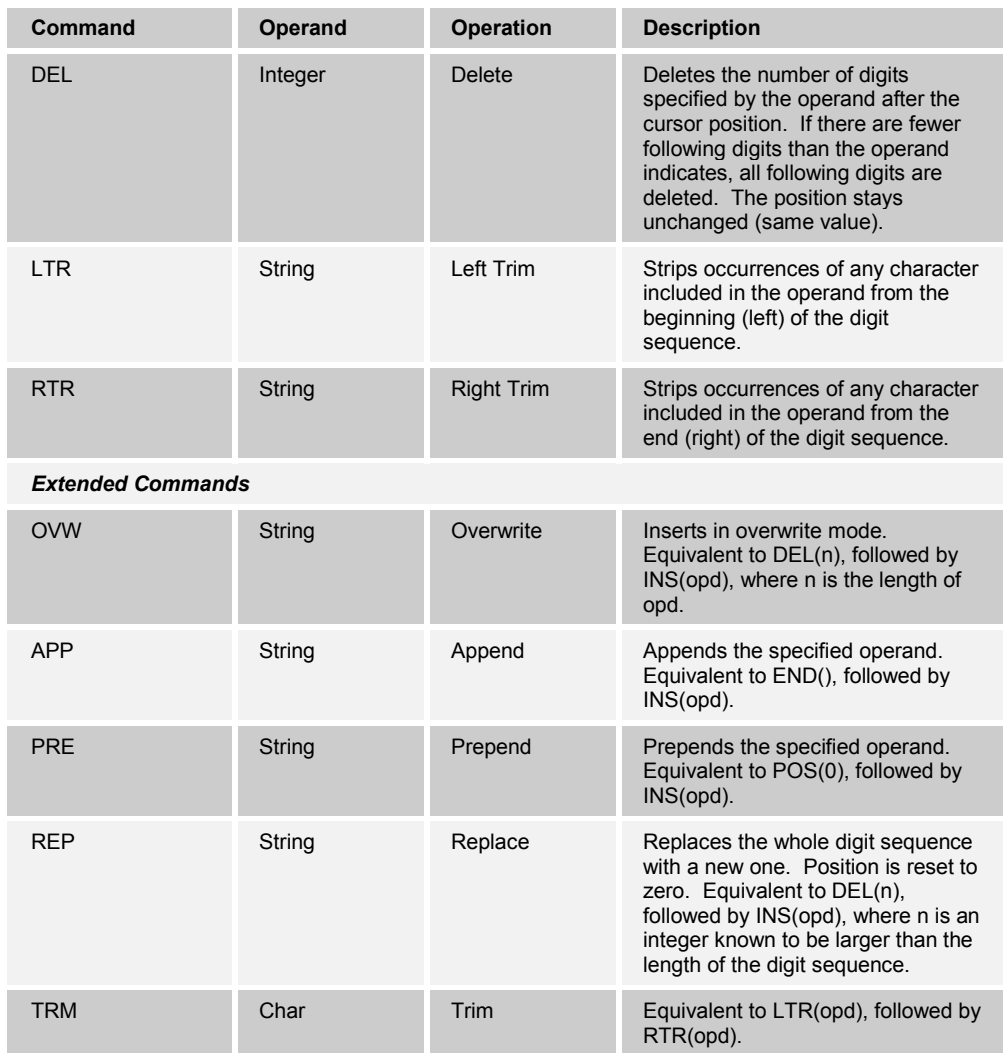

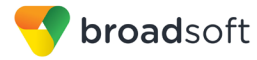

## **8 Appendix B: Network Server Errors**

### **8.1 Network Server Error Codes**

In some cases, the Network Server may not be able to complete an OSS request sent by a connected client. In such a case, the Network Server returns an XML response that contains an error code and a description. The following is a list of the most common error codes the Network Server may return when a failure occurs.

**NOTE:** The following error descriptions can be changed for an international market. The system provider can modify and translate these messages as required.

```
#########################################################################
###
# Substitutable Error Strings
#
# Anything between {*} is parameter substituted.
#
# NOTE: READ THIS HERE*******
# In the strings, please do not include the " or '. This will cause the
# web pages to have a javascript error.
#
#
#
# Do NOT translate "choice" in the string {0,choice,0#bla|1#once|2#{0} 
times}
# Note: in the above string, "bla" is just a placeholder, which will 
never be shown.
#
#########################################################################
###
#######################################
# Tags prepended to the message id
#######################################
Error = Error
Warning = Warning
#######################################
# digit manipulation operations
#######################################
APP = APPEND
DEL = DELETE
END = ENDINS = INSERT
LTR = LEFT TRIM
MOV = MOVEOVW = OVERWRITE
POS = POSITION
PRE = PREPEND
REP = REPLACE ALL
RTR = RIGHT TRIM
TRM = TRIM
#4000 = System Error
#4001 = Unauthorized transaction.
#4002 = Unknown transaction: {0}
#4003 = Unauthorized request: {0}
```

```
broadsoft
```

```
#4004 = Unsupported request: {0}
#4006 = Missing required parameters: {0}
#4013 = The database is currently involved in upgrade or maintenance 
activities. No configuration changes can be made at this time. Please 
try again later or contact your system administrator.
#4018 = Wrong password for User ID.
#4022 = Database locked. Please try again later.
###############################
# General validation
###############################
10050 = Cannot resolve host address: {0}
10051 = Cost is out of range [{0}, {1}].
10052 = Weight is out of range [{0}, {1}].
10053 = Static cost is out of range [{0}, {1}].
10054 = Static weight is out of range [{0}, {1}].
10055 = Default cost is out of range [{0}, {1}].
10056 = Default weight is out of range [{0}, {1}].
10057 = Port is out of range [{0}, {1}].
10058 = Badly formatted address: {0}
10059 = URL must consist of two parts delimited by the '@' character: {0}
10060 = \text{Duplicate URL}: \{0\}10061 = Maximum length exceeded, data truncation occurred
10062 = The system must be restarted for this property to take effect
10063 = Please narrow your search, there are {0} matching entries.
###############################
# Admin management errors
###############################
10100 = User authorization must be Enterprise, Group Provisioning or 
System.
10101 = Admin already exists: \{0\}.
10102 = Admin does not exist: \{0\}.
10103 = Can only delete admins of the same enterprise.
10104 = Administrators cannot delete themselves.
10105 = Can only get properties of admins in the same enterprise.
10106 = Old password is invalid.
10107 = Cannot change the access level for the last full access system 
administrator.
10108 = UserId should not contain characters other than those allowed in 
the location-part of an e-mail address (incl. @).
10109 = UserId must not be empty.
10110 = UserId must be at least {0} characters long.
10111 = UserId must not be longer than 50 characters.
10112 = UserId must not be null.
10113 = First name should not contain slashes, backslashes and double 
quotes.
10114 = Last name should not contain slashes, backslashes and double 
quotes.
10115 = First name should not be null.
10116 = Last name should not be null.
10117 = First name must not be longer than 50 characters.
10118 = Last name must not be longer than 50 characters.
10119 = Max login failures out of range (-1 \text{ to } 9)10120 = Min password length out of range (3 to 40)
10121 = Min password length should not be less than the sum of all the 
required numbers, uppercase, lowercase and non-alphanumeric characters 
which is {0}.
10122 = Invalid password. The password must be at least {0} characters;
```
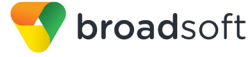

```
10123 = - contain login ID
10124 = - contain old password
10125 = - be the reverse of the old password
10126 = including at least \{0\} number;
10127 = including at least \{0\} uppercase alpha char(s);
10128 = including at least \{0\} lowercase alpha char(s);
10129 = including at least \{0\} non-alphanumeric char(s);
10130 = In addition, it cannot:
#############################################
# Enterprise management errors
#############################################
10150 = Enterprise does not exist: {0}.
10151 = Carrier is referenced {0,choice,0#bla|1#once|2#{0} times} by 
Enterprises and/or Groups.
10152 = Enterprise description should not start with a quote.
10153 = Enterprise description must not be longer than 80 characters.
10154 = NIL_ENTERPRISE is system-defined and cannot be added nor deleted.
10155 = Enterprise already exists: {0}.
10156 = Enterprise with user groups cannot be deleted.
10157 = Enterprise with sites cannot be deleted.
10158 = Enterprise with user admins cannot be deleted.
10159 = Enterprise is referenced in Hosting NEs and cannot be deleted.
#############################################
# VTR management errors
#############################################
10200 = Executing Enterprise Policies
10201 = No policies are assigned to this Enterprise
10202 = Post Enterprise Policies Processing
10203 = This call received a treatment and will not be completed
10204 = This call will be processed by the System Provider's policies
10205 = This call will not be processed by the Service Provider's public 
policies
10206 = Executing Incoming Digit Manipulation
10207 = A digit manipulation is assigned to this group on this network 
element
10208 = The dialed number may be modified
10209 = The modified dialed number is: \{0\}10210 = The number is not a valid public number
10211 = The call will not be processed by other policies
10212 = Public DN Validation
10213 = Basic Configuration
10214 = Status: Disabled
10215 = Status: Enabled
10216 = Policy not triggered for PRIVATE Network Type
10217 = Policy not triggered for URL call
10218 = Policy not triggered for call type
10219 = NearEndDM
10220 = Applying DM using index: {0}
10221 = Performing screening between {0} and {1}
10222 = FarEndDM10223 = Applying DM using index: \{0\}10224 = Performing screening between \{0\} and \{1\}10225 = \text{Call Category: } \{0\}; \text{CIC added: } \{1\}10226 = No CIC change
10227 = Adding CIC to routing entry: cc=[0]; callCategory={1}; cic={2}
10228 = No CIC added because this route is LOCAL
10229 = {0}DM: {1}10230 = {0}DN: {1}
10231 = DM Engine
10232 = {0}10233 = The Originating Number does not belong to this enterprise.
```
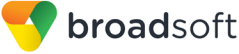

10234 = Hosting NE: {0} of originator has no signaling IP address.  $10235$  = Hosting NE:  $\{0\}$  is OffLine 10236 = Enterprise version of this policy already ran. Continue. 10237 = Policy not triggered for URL caller 10238 = Feature code dialing not supported 10239 = keepPFX present, prepending {0} 10240 = keepPFX present, ..no prefix ############################################# # DIGMAN management errors #############################################  $10250 = DMI$  does not exist:  $\{0\}$ 10251 = DMI already exists: {0} 10252 = DMI calls inexistent DMI: {0} 10253 = Recursion not allowed between DMIs: {0} #10254 = DMI referred by other DMIs: {0} 10255 = Index cannot be negative  $10256$  = Unknown command in  $\{0\}$  $10257$  = Missing argument in  $\{0\}$  $10258$  = Too many arguments in  $\{0\}$  $10259$  = Missing opening (in  $\{0\}$  $10260$  = Missing closing ) in  $\{0\}$ 10261 = Extra token after parentheses in {0}  $10262$  = Empty Operation in  $\{0\}$  $10263$  = Invalid Integer value in  $\{0\}$ 10264 = Negative Integers not allowed in {0}  $10265$  = Invalid digit  $\{0\}$  at index  $\{1\}$  in  $\{2\}$ 10266 = Character + not allowed in operand of this command in {0} 10267 = Character # not allowed in operand of this command in {0} 10268 = Character + allowed only as first character for this command in {0} 10269 = Too many operations ({0}) in Digit Manipulation. Maximum is {1}.  $10270 =$  Too many characters ({0}) in Digit Manipulation. Maximum is {1}. 10271 = Command {0} not allowed. 10272 = Invalid Digit Manipulation Index: {0}  $10273 = \text{Invalid key: } \{0\}$ 10274 = DMI is referenced in the system. 10275 = DMI is referenced {0,choice,0#bla|1#once|2#{0} times} by DMIs. ############################################# # User Group management errors ############################################# # # NOTE: User groups are called "groups" in the web #  $10300 =$  Group does not exist:  $\{0\}$ .  $10302 =$  Group already exists:  $\{0\}$ .  $10303$  = Group does not belong to enterprise:  $\{0\}$ . 10304 = Enterprise admins cannot modify a group's enterprise. 10305 = Group name should not contain percentages, quotes and apostrophes. 10306 = Group ID must start with a letter or digit. 10307 = Group ID must not contain percentages, quotes, apostrophes, backslashes and the :: character sequence. 10308 = Group ID must not be empty. 10309 = Group ID must not be null. 10310 = Group ID is too long. 10311 = Group name must not be null. 10312 = Group name is too long. 10313 = Group name is not unique.  $10314$  = Hosting NE is referenced  $\{0, \text{choice}, 0\}$   $\#$ bla $|1\#$ once $|2\#$  $\{0\}$  times} by Groups. 10315 = Group {0} is referenced in the system.

```
#############################################
# DN/extension manipulation errors
#############################################
#
# Note: these are similar, but not identical
# to digixlator errors
#
10350 = A directory number must be non-empty and consist of digits only.
10351 = An extension number must non-empty and consist of digits only.
10352 = FROM and TO must be of equal length for a directory number range.
10353 = FROM and TO must be of equal length for an extension number 
range.
10354 = FROM must be less than TO for a directory number range.
10355 = FROM must be less than TO for an extension number range.
10356 = FROM directory number must be non-empty and consist of digits 
only.
10357 = FROM extension number must non-empty and consist of digits only.
10358 = TO directory number must be non-empty and consist of digits only.
10359 = TO extension number must non-empty and consist of digits only.
10360 = A directory number may be at most {0} digits long.
10361 = An extension number may be at most {0} digits long.
10362 = FROM directory number may be at most {0} digits long.
10363 = FROM extension number may be at most {0} digits long.
10364 = TO directory number may be at most {0} digits long.
10365 = TO extension number may be at most {0} digits long.
10366 = E164 DN is not valid. It cannot be validated against the rules 
defined in Country Codes (CC) and National Destination Codes (NDC). Check 
DN: {0} [CC found= {1}; NDC found= {2}; DN length= {3}]
10367 = DN: \{0\} is used by group: \{1\}10368 = Number management is disabled.
10369 = Disabling number management will delete all unassigned numbers in 
the system.
10370 = DN does not exist: {0}
10371 = Extension already exists: {0}
#############################################
# Carrier manipulation errors
#############################################
#
#
10400 = Carrier name should start with a letter or digit and should not 
contain percentages, quotes, double quotes, backslashes and the :: 
character sequence.
10401 = Carrier name must not be null.
10402 = Carrier name must not be empty.
10403 = Carrier name is too long.
10404 = Carrier already exists: {0}
10405 = Carrier does not exist: \{0\}10406 = Carrier: {0} is referenced in the system.
10407 = Carrier: {0} is defined by the system and cannot be deleted.
10408 = Entry for routing NE: {0} already exists.
10409 = Entry for routing NE: {0} does not exist.
10410 = Carrier Access Code (CAC) length is invalid.
10411 = The carrier level (Intra-LATA, Inter-LATA, or International) is 
used in the system and cannot be changed.
10412 = Carrier {0} cannot have preferred routing NE entries.
10413 = Carrier Access Code {0} already exists.
10414 = Carrier Access Code cannot be modified.
10415 = Carrier {0} does not support the requested level: {1}
```

```
broadsoft
```

```
10416 = Carrier {0} does not support the requested level: {1}. All inter-
LATA calls will be blocked.
10417 = The carrier is used in the system. All inter-LATA calls using 
this carrier will be blocked. 
#############################################
# Routing NE manipulation errors
#############################################
#
#
10450 = Routing NE does not exist: \{0\}10451 = Routing NE name should start with a letter or digit and should 
not contain percentages, quotes, double quotes, backslashes and the :: 
character sequence.
10452 = Routing NE name must not be null.
10453 = Routing NE name must not be empty.
10454 = Routing NE name is too long.
10455 = Routing NE already exists: {0}
10456 = Routing NE: {0} is referenced in the system.
10457 = Invalid or conflicting from/to range limits.
10458 = Routing entry starting with {0} does not exist.
10459 = Routing entry ending with {0} does not exist.
10460 = From/To range is invalid or associated values are not consistent 
across the range.
10461 = Routing entry does not exist.
10462 = Address does not exist for this routing NE.
10463 = Cannot modify more than one routing entry at a time.
10464 = All associated routing entries, addresses, and mediaCodecs will 
be deleted.
10465 = Address already exists for this routing NE.
10466 = No address to set.
10467 = DMI is referenced {0,choice,0#bla|1#once|2#{0} times} by routing 
NE routing entries.
10468 = Routing entry already exists.
10469 = Routing entry is referenced.
#############################################
# Hosting NE manipulation errors
#############################################
#
#
10500 = Hosting NE: {0} does not exist.
10501 = Hosting NE name should start with a letter or digit and should 
not contain percentages, quotes, double quotes, backslashes and the :: 
character sequence.
10502 = Hosting NE name must not be null.
10503 = Hosting NE name must not be empty.
10504 = Hosting NE name is too long.
10505 = Hosting NE: {0} already exists.
10506 = Hosting NE: {0} is referenced in the system.
10507 = All nodes, addresses, and mediaCodecs for this hosting NE will be 
deleted.
10508 = Node ID is out of range [0, 9].
10509 = Unknown address type: \{0\}.
10510 = Hosting NE node already exists: <math>\{0\}</math> <math>\{1\}</math>.10511 = Hosting NE node does not exist: \{0\} \{1\}.
10512 = Cannot delete default hosting NE node.
10513 = Hosting NE node: {0} {1} is referenced in the system.
10514 = Cannot set default flag to false: set another node as default 
instead.
10515 = This address is already assigned to this hosting NE node.
10516 = No address to delete.
10517 = This address does not exist for this hosting NE node.
```
**BROADWORKS NETWORK SERVER PROVISIONING INTERFACE SPECIFICATION 05-BD5300-00 ©2014 BROADSOFT, INC. PAGE 231OF 240**

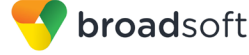

```
10518 = No address to set.
10519 = All associated addresses for this hosting NE node will be 
deleted.
10520 = Invalid Hosting NE type.
10521 = Unknown transport type: {0}.
#############################################
# Media Server manipulation errors
#############################################
#
#
10550 = Resource NE: {0} does not exist.
10551 = Resource NE name should start with a letter or digit and should 
not contain percentages, quotes, double quotes, backslashes and the :: 
character sequence.
10552 = Resource NE name must not be null.
10553 = Resource NE name must not be empty.
10554 = Resource NE name is too long.
10555 = Resource NE: {0} already exists.
10556 = Entry for routing NE: {0} already exists.
10557 = This address is already assigned to this Resource NE.
10558 = Entry for routing NE: \{0\} does not exist.
10559 = This address is not assigned to this Resource NE.
10560 = Cannot modify more than one selection entry at a time.
10561 = All associated media server selection entries, addresses, and 
mediaCodecs will be deleted.
10562 = Resource NE: {0} is referenced in the system.
10563 = Resource NE: \{0\} is not a Media Server.
10564 = Resource NE: {0} is not a SIMPLE Server.
10565 = No address to set.
10566 = All associated addresses and mediaCodecs will be deleted.
10567 = Services settings only apply to Media Servers.
10568 = Service {0} does not exist.
10569 = Service {0} is already mapped to Media Server {1}.
10570 = Service {0} is not applicable for Media Server {1}.
#############################################
# Country Code manipulation errors
#############################################
#
#
10600 = Country Code: {0} does not exist.
10601 = Carrier is referenced {0,choice,0#bla|1#once|2#{0} times} in 
Country Codes.
#############################################
# Routing Profile manipulation errors
#############################################
#
#
10650 = Routing Profile: {0} does not exist.
############################################################
# Location code validation (for routing NEs, media servers)
############################################################
#
#
10700 = Location code will be empty.
10701 = Location code will be deleted.
10702 = North American locations should be in 1NPANXX format.
```

```
broadsoft
```

```
10703 = \{0\} is not a valid entry the current NNACL file for country: 1
(1).
10704 = Location has to begin with a valid country code.
10705 = This location code is parsed as: Country: \{0\} (\{1\}), National
location: {2}.
############################################################
# Ping and trace device test tools
############################################################
#
#
10750 = The {0} operation may take few seconds. The test is going to be 
performed on the following addresses.
10751 = Unknown HostingNe <math>\{0\}</math>10752 = Unknown RoutingNe {0}
10753 = Unknown ResourceNe {0}
10754 = Unknown device type received
10755 = Invalid command
#############################################
# Site management errors
#############################################
#
#
10800 = Site \{1\} already exists in enterprise \{0\}.
10801 = Site \{1\} does not exist in enterprise \{0\}.
10802 = Default site cannot be deleted.
10803 = Site ID must not be empty.
10804 = Site ID must not be null.
10805 = Site ID is too long.
10806 = Site ID must start with a letter or digit.
10807 = Site ID must not contain percentages, quotes, apostrophes, 
backslashes and the :: character sequence.
10808 = Site {1} in enterprise {0} is referenced in the system.
10809 = Site is referenced \{0, \text{choice}, 0\}#bla|1\#once|2\#\{0\} times} by Hosting
NEs.
10810 = Site is referenced {0,choice,0#bla|1#once|2#{0} times} by DNs.
10811 = Site is referenced {0,choice,0#bla|1#once|2#{0} times} by URLs.
10812 = Site is referenced \{0, \text{choice}, 0# \text{bla} | 1# \text{once} | 2# \{0\} \text{ times} \} by
Extensions.
####################
# PM Reporting
####################
10850 = Hostname already exists.
10851 = Hostname not found.
#####################
# Intl Call Screening
#####################
10900 = Local Calling Area ID {0} is referenced in the system.
10901 = LCA ID is referenced \{0, choice, 0#bla|1#once|2#{0}\} times} by
Enterprises and User Groups.
10902 = LCA ID is referenced {0, choice, 0#bla|1#once|2#{0} times} by Local
Calling Areas.
10903 = LCA ID is referenced \{0, \text{choice}, 0\} \#bla\} and 2\#{0} times} by
National Destination Codes.
10904 = LCA ID does not exist: \{0\}10905 = LCA Id already exists in LCAs based on LATA/Rate Centers: {0}
10906 = LCA Id already exists in country code \{0\}: \{1\}
```
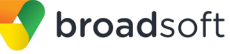

```
10911 = Rate Center \{0\}, in Zone \{1\}, in Country Code \{2\}, is referenced
in the system.
10912 = Rate Center is referenced \{0, \text{choice}, 0# \text{bl} a | 1# \text{once} | 2# \{0\} \text{ times} \} by
Local Calling Areas.
10913 = Rate Center is referenced \{0, \text{choice}, 0\}#bla|1# \text{once}|2# \{0\} times} by
National Destination Codes.
10914 = Zone/Rate Center already exists in country code {0}: {1}/{2}
10915 = Zone/Rate Center does not exist in country code \{0\}: \{1\}/\{2\}10921 = Zone \{0\}, in Country Code \{1\}, is referenced in the system.
10922 = Zone is referenced \{0, \text{choice}, 0\}bla|1\# \text{once}|2\# \{0\} times} by Local
Calling Areas.
10923 = Zone already exists in country code \{0\}: \{1\}10924 = Zone does not exist in country code \{0\}: \{1\}#####################
# Policy
#####################
10931 = Unknown policy: \{0\}10932 = \{0\} instance does not exist for: \{1\}10933 = \{0\} instance already exists for: \{1\}10934 = Unlicensed policy: {0}
10935 = \{0\} instance already exists
10936 = \{0\} instance does not exist
10937 = \{0\} instances do not exist
#####################
# Profile
#####################
10941 = Profile already exists: {0}
10942 = An instance of a policy already exists for this profile. The 
instance needs to be deleted first.
10943 = Profile in use, delete not allowed for: \{0\}10944 = Profile does not exist: \{0\}#####################
# Treatment
#####################
10951 = Treatment Mapping already exists: {0}
10952 = Treatment Mapping does not exist: {0}
10953 = Trying to delete system defined treatment
10954 = Treatment Mapping used in the system
#####################
# NDC
#####################
10961 = NDC already exists: \{0\}10962 = NDC does not exist: \{0\}10963 = Character other than 0-9 found in NDC: \{0\}#####################
# Call types
#####################
10971 = \text{CalType already exists: } \{0\}10972 = CallType does not exist: \{0\}10973 = Call type \{0\} still in use in the system
10974 = System defined call types cannot be deleted
#####################
# Domains
#####################
10981 = Domain already exists: {0}
10982 = Domain does not exist: \{0\}
```
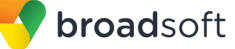

```
10983 = Domain still in use in the system.
#####################
# Urls
#####################
10991 = Ur1 already exists: \{0\}10992 = Url does not exist: {0}
10993 = LoginId Url already exists: {0}
10994 = LoginId Url: {0} is in conflict with an adminId for hosting NE: 
{1}
#####################
# Web Server Farms
#####################
16000 = All nodes and addresses for this Web Server Farm will be deleted.
16001 = Web Server Farm: {0} does not exist.
16002 = Web Server Farm: {0} already exists.
16003 = Web Server Farm: {0} is referenced in the system.
16004 = Web Server Farm node: {0} {1} is referenced in the system.
16005 = Web Server Farm node already exists: {0} {1}.
16006 = Web Server Farm name should start with a letter or digit and 
should not contain percentages, quotes, double quotes, backslashes and 
the :: character sequence.
16007 = Web Server Farm name must not be null.
16008 = Web Server Farm name must not be empty.
16009 = Web Server Farm name is too long.
16010 = All associated addresses for this Web Server Farm node will be 
deleted.
16011 = Web Server Farm node does not exist: {0} {1}.
16012 = This address is already assigned to this Web Server Farm node.
16013 = Cannot delete the last node for this Web Server Farm: {0}
16014 = Address {0} does not exist for Web Server Farm node: {1} {2}.
16015 = Web Server Farm address type {0} not supported for address {1}.
#####################
# OSS Generic
#####################
16050 = Invalid value length for value {0} in element {1}. Allowed range 
is [{2} to {3}].
16051 = {0} and {1} not specified in request. The response contains only 
the first {2} entries.
16052 = {0} not specified in request. The response contains only the 
first {1} entries.
16053 = {0} not specified in request. The response contains a maximum of 
{1} entries.
16054 = \{0\} is too large. The response contains a maximum of \{1\}entries.
16055 = Please narrow your search, there are {0} matching records.
#####################
# Media Codec
#####################
16100 = The media name {0} already exists in the system as a media name 
or codec name.
16101 = The media name {0} cannot be deleted. It is referenced by at 
least one Hosting NE.
16102 = The media name {0} cannot be deleted. It is referenced by at 
least one Routing NE.
16103 = The media name {0} cannot be deleted. It is referenced by at 
least one Resource NE.
16104 = The media name {0} cannot be deleted. It is still referenced in 
the system by table {1}.
16105 = The media type {0} already exists in the system.
```
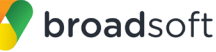

```
16106 = The media name {0} does not exist.
16107 = The media name {0} cannot be deleted. It is referenced by at 
least one codec name.
16108 = The codec type {0} with payload type {1} and media type {2} 
already exists in the system.
16109 = The payload type {0} is already defined in the system.
16110 = The Hosting NE {0} already supports mediaCodec {1}.
16111 = Delete failed. The Hosting NE {0} does not currently support 
mediaCodec {1}.
16112 = The codec type {0} with media type {1} already exists in the 
system.
16113 = The codec name {0} already exists in the system as a media name 
or codec name.
16114 = The codec name {0} cannot be deleted. It is referenced by at 
least one Hosting NE.
16115 = The codec name {0} cannot be deleted. It is referenced by at 
least one Routing NE.
16116 = The codec name {0} cannot be deleted. It is referenced by at 
least one Resource NE.
16117 = The codec name {0} cannot be deleted. It is still referenced in 
the system by table {1}.
16118 = The codec name {0} does not exist.
16119 = The mediaCodec {0} does not exist.
16120 = The Routing NE {0} already supports mediaCodec {1}.
16121 = The Resource NE \{0\} already supports mediaCodec \{1\}.
16122 = Delete failed. The Routing NE {0} does not currently support 
mediaCodec {1}.
16123 = Delete failed. The Resource NE {0} does not currently support 
mediaCodec {1}.
16124 = Invalid network element type: {0}
16125 = The media name {0} should start with a letter or digit and should 
not contain percentages, commas, quotes, double quotes, backslashes and 
the :: character sequence.
16126 = The codec name {0} should start with a letter or digit and should 
not contain percentages, commas, quotes, double quotes, backslashes and 
the :: character sequence.
```
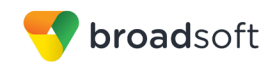

### **Index**

Access control, 25 addAuthorizedHost, 123 addDataCenter, 186 addDefaultSourceId, 172 addEnterpriseAdmin, 104 addHostingNe, 82 addHostingNeAddr, 96 addHostingNEAdministrators, 101 addHostingNEHostingNESet, 196 addHostingNeNode, 90 addHostingNENodeNEMaintenancePartition, 208 addHostingNESet, 191 Adding addDataCenter, 186 addHostingNEHostingNESet, 196 addHostingNENodeNEMaintenance Partition, 208 addHostingNESet, 191 addNEMaintenancePartition, 203 addTrunkGroup, 198 addWSFNodeNEMaintenancePartition, 210 Administrator loginIds to hosting network element, 101 Default Source ID, 172 Enterprise policy data entries, 130 Enterprise policy instance data entries, 127 Line/Port, 175 mediaCodecs to existing list, 166 NetworkTranslationIndex, 179 Unassigned directory numbers, 143 addLinePort, 175 addNEMaintenancePartition, 203 addNetworkElementMediaCodec, 166 addNetworkTranslationIndex, 179 addPrivatePolicyInstance, 62 addPrivatePolicyInstanceDataEntry, 127 addPrivatePolicyPropertiesDataEntry, 130 addSite, 76 addTrunkGroup, 198 addUnassignedNumber, 143 addWebServerFarm, 149 addWebServerFarmAddr, 160 addWebServerFarmNode, 154 addWSFNodeNEMaintenancePartition, 210 Aggregate OCI commands, 25 assignAddresses, 111 Assigning, directory numbers and/or URLs, 111 Authentication, login, and logout, 53 requestAuthentication, 55 requestLogin, 55 requestLogout, 56 Authorization levels, 25

Authorizing, FarEndHopOff or EntNGWRouting policy instance, 123 Changes from previous releases, 19 Changing, attributes of existing directory numbers and/or URLs, 113 **Commands** Network Server, description, 224 Service provider addAuthorizedHost, 123 addDataCenter, 186 addDefaultSourceId, 172 addEnterpriseAdmin, 104 addHostingNe, 82 addHostingNeAddr, 96 addHostingNEAdministrators, 101 addHostingNeNode, 90 addHostingNENodeNEMaintenancePartiti on, 208 addHostingNESet, 191 addLinePort, 175 addNEMaintenancePartition, 203 addNetworkElementMediaCodec, 166 addNetworkTranslationIndex, 179 addPrivatePolicyInstance, 62 addSite, 76 addTrunkGroup, 198 addWebServerFarm, 149 addWebServerFarmAddr, 160 addWebServerFarmNode, 154 addWSFNodeNEMaintenance Partition, 210 assignAddresses, 111 deleteAuthorizedHost, 124 deleteDataCenter, 187 deleteDefaultSourceId, 173 deleteEnterprise, 72, 182 deleteEnterpriseAdmin, 105 deleteHostingNe, 84 deleteHostingNeAddr, 97 deleteHostingNEAdministrators, 102 deleteHostingNEHostingNESet, 197 deleteHostingNeNode, 91 deleteHostingNENodeNEMaintenance Partition, 209 deleteHostingNESet, 192 deleteLinePort, 176 deleteNEMaintenancePartition, 205 deleteNetworkElementMediaCodec, 167 deleteNetworkTranslationIndex, 182 deletePrivatePolicyInstance, 63 deleteSite, 79 deleteTrunkGroup, 199 deleteUserGroup, 117 deleteWebServerFarm, 150 deleteWebServerFarmAddr, 161 deleteWebServerFarmNode, 155

**BROADWORKS NETWORK SERVER PROVISIONING INTERFACE SPECIFICATION 05-BD5300-00**

**©2014 BROADSOFT, INC. PAGE 237OF 240**

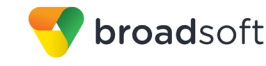

deleteWSFNodeNEMaintenance Partition, 211 getAllCarriers, 59 getAllPrivatePolicies, 61 getAllServiceProviderProfiles, 58 getAllSystemMediaCodec, 164 getAuthorizedHosts, 125 getDataCenter, 189 getDataCenters, 190 getDefaultSourceIds, 174 getEnterprise, 73 getEnterpriseAdmin, 108 getEnterpriseAdmins, 107 getEnterprises, 74 getHostingNe, 89 getHostingNeAddrs, 100 getHostingNEAdministrator, 103 getHostingNeNode, 95 getHostingNeNodes, 93 getHostingNes, 87 getHostingNESets, 195 getHostingNesFromGroupId, 212, 213, 214, 215, 216, 218 getHostsForEnterprise, 75 getLinePorts, 178 getLocalCallingAreas, 60 getNEMaintenancePartition, 206 getNEMaintenancePartitions, 207 getNetworkElementMediaCodec, 170 getNetworkTranslationIndex, 183 getNetworkTranslationIndexes, 184 getPeers, 185 getPrivate PolicyInstance, 66 getSite, 80 getSites, 81 getTrunkGroup, 201 getTrunkGroups, 202 getUserGroup, 118 getUserGroups, 120 getWebServerFarm, 152, 153 getWebServerFarmAddrs, 163 getWebServerFarmNode, 159 getWebServerFarmNodes, 157 modifyAddresses, 113 modifyDataCenter, 188 modifyDefaultSourceId, 173 modifyEnterprise, 70 modifyEnterpriseAdmin, 106 modifyHostingNe, 85 modifyHostingNeAddr, 98 modifyHostingNeNode, 92 modifyHostingNESet, 193 modifyLinePort, 177 modifyNEMaintenancePartition, 204 modifyNetworkElementMediaCodec, 169 modifyNetworkTranslationIndex, 181 modifyPrivatePolicyInstance, 65 modifySite, 78 modifyTrunkGroup, 200 modifyUserGroup, 116 modifyWebServerFarm, 151 modifyWebServerFarmAddr, 162

modifyWebServerFarmNode, 156 synchronizeEnterprise, 68 synchronizeUserGroup, 109 unassignAddresses, 114 System provider addPrivatePolicyInstanceDataEntry, 127 addPrivatePolicyPropertiesDataEntry, 130 addUnassignedNumber, 143 deletePrivatePolicyInstanceDataEntry, 140 deletePrivatePolicyPropertiesData Entry, 141 deleteUnassignedNumber, 144 getCallTypes, 126 getPrivatePolicyInstanceDataEntry, 135 getPrivatePolicyPropertiesDataEntry, 138 getResourceNeAddrs, 148 getResourceNes, 146 getTreatments, 126 getUnassignedNumber, 145 modifyPrivatePolicyInstanceData Entry, 131 modifyPrivatePolicyPropertiesData Entry, 134 System provisioning Open Client Interface-Provisioning, 27 Operations Support System (OSS), 29 OSS commands, 58 **Creating** Enterprise, 68 Enterprise site, 76 New enterprise administrator, 104 New hosting network element, 82 New private policy instance, 62 New Web Server Farm, 149 User group, 109 **Defining** New address for Existing hosting network element node, 96 Existing Web Server Farm node, 160 New node for Existing hosting network element, 90 Existing Web Server Farm, 154 deleteAuthorizedHost, 124 deleteDataCenter, 187 deleteDefaultSourceId, 173 deleteEnterprise, 72 deleteEnterpriseAdmin, 105 deleteHostingNe, 84 deleteHostingNeAddr, 97 deleteHostingNEAdministrators, 102 deleteHostingNEHostingNESet, 197 deleteHostingNeNode, 91 deleteHostingNENodeNEMaintenancePartition, 209 deleteHostingNESet, 192 deleteLinePort, 176 deleteNEMaintenancePartition, 205 deleteNetworkElementMediaCodec, 167 deleteNetworkTranslationIndex, 182 deletePrivatePolicyInstance, 63

**BROADWORKS NETWORK SERVER PROVISIONING INTERFACE SPECIFICATION 05-BD5300-00**

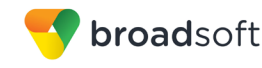

deletePrivatePolicyInstanceDataEntry, 140 deletePrivatePolicyPropertiesDataEntry, 141 deleteSite, 79 deleteTrunkGroup, 199 deleteUnassignedNumber, 144 deleteUserGroup, 117 deleteWebServerFarm, 150 deleteWebServerFarmAddr, 161 deleteWebServerFarmNode, 155 deleteWSFNodeNEMaintenancePartition, 211 **Deleting** Administrator loginIds from hosting network element, 102 Default Source ID, 173 deleteDataCenter, 187 deleteHostingNEHostingNESet, 197 deleteHostingNENodeNEMaintenance Partition, 209 deleteHostingNESet, 192 deleteNEMaintenancePartition, 205 deleteTrunkGroup, 199 Enterprise policy data entries, 141 Enterprise policy instance data entries, 140 Existing enterprise, 72 Existing enterprise administrator, 105 Existing hosting network element, 84, 91 Existing hosting network element node address, 97 Existing site, 79 Existing Web Server Farm, 150 Existing Web Server Farm node, 155 Existing Web Server Farm node address, 161 Line/Port, 176 mediaCodecs from existing list, 167 NetworkTranslationIndex, 182 Private policy instance, 63 Unassigned directory numbers, 144 User groups, 117 Digit manipulation, 224 Commands, 224 Mode of operation, 224 Syntax, 224 DTD, 29 Element description, 42 Enterprises, 74 Error codes, Network Server, 226 External provisioning Open Client Interface-Provisioning (OCI-P), 24 Operations Support System (OSS), 24 Get command, 51 Narrowing results returned, 51 getAllCarriers, 59 getAllPrivatePolicies, 61 getAllServiceProviderProfiles, 58 getAllSystemMediaCodec, 164 getAuthorizedHosts, 125 getCallTypes, 126 getDataCenter, 189

getDataCenters, 190 getDefaultSourceIds, 174 getEnterprise, 73 getEnterpriseAdmin, 108 getEnterpriseAdmins, 107 getHostingNe, 89 getHostingNeAddrs, 100 getHostingNEAdministrator, 103 getHostingNeNode, 95 getHostingNeNodes, 93 getHostingNes, 87 getHostingNESet, 194 getHostingNESets, 195 getHostingNesFromGroupId, 212, 213, 214, 215, 216, 218 getLinePorts, 178 getLocalCallingAreas, 60 getNEMaintenancePartition, 206 getNEMaintenancePartitions, 207 getNetworkElementMediaCodec, 170 getNetworkTranslationIndex, 183 getNetworkTranslationIndexes, 184 getPeers, 185 getPrivate PolicyInstance, 66 getPrivatePolicyInstanceDataEntry, 135 getPrivatePolicyPropertiesDataEntry, 138 getResourceNeAddrs, 148 getResourceNes, 146 getSite, 80 getSites, 81 Getting getDataCenters, 190 getPeers, 185 Line/Ports, 178 getTreatments, 126 getTrunkGroup, 201 getTrunkGroups, 202 getUnassignedNumber, 145 getUserGroup, 118 getUserGroups, 120 getWebServerFarm, 152, 153 getWebServerFarmAddrs, 163 getWebServerFarmNode, 159 getWebServerFarmNodes, 157 modifyAddresses, 113 modifyDataCenter, 188 modifyDefaultSourceId, 173 modifyEnterprise, 70 modifyEnterpriseAdmin, 106 modifyHostingNe, 85 modifyHostingNeAddr, 98 modifyHostingNeNode, 92 modifyHostingNESet, 193

#### **BROADWORKS NETWORK SERVER PROVISIONING INTERFACE SPECIFICATION 05-BD5300-00**

Modifying

**©2014 BROADSOFT, INC. PAGE 239OF 240**

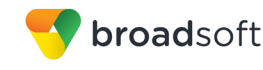

Attributes of private policy instance, 65 Default Source ID, 173 Enterprise policy data entries, 134 Enterprise policy instance data entries, 131 Existing enterprise, 70 Existing hosting network element node, 92 Existing hosting network element node address, 98 Existing site, 78 Existing user groups, 116 Existing Web Server Farm node, 156 Existing Web Server Farm node address, 162 Line/Port, 177 modifyDataCenter, 188 modifyHostingNESet, 193 modifyNEMaintenancePartition, 204 modifyTrunkGroup, 200 NetworkTranslationIndex, 181 Properties of Existing enterprise administrator, 106 Existing hosting network element, 85 Existing Web Server Farm, 151 modifyLinePort, 177 modifyNEMaintenancePartition, 204 modifyNetworkElementMediaCodec, 169 modifyNetworkTranslationIndex, 181 modifyPrivatePolicyInstance, 65 modifyPrivatePolicyInstanceDataEntry, 131 modifyPrivatePolicyPropertiesDataEntry, 134 modifySite, 78 modifyTrunkGroup, 200 modifyUserGroup, 116 modifyWebServerFarm, 151 ModifyWebServerFarmAddr, 162 modifyWebServerFarmNode, 156 Network Server Digit manipulation, 224 Error codes, 226 OCI-P Interface, 24 OCI-P XML Definition, 27 OSS Interface, 24 OSS XML Definition, 29 **Querying** All user groups, 120 Existing user groups, 118 Network Server for existing call types, 126 Network Server for existing enterprise, 73, 74 Network Server for existing site, 80, 81 Network Server for existing treatments, 126 Network Server for mediaCodecs, 164 Unassigned directory numbers, 145 requestAuthentication, 55

requestLogin, 55 requestLogout, 56 Requirements, validation, 219 Resetting, list of mediaCodecs, 169 **Retrieving** Addresses defined for Existing hosting network element node, 100 Existing Web Server Farm node, 163 Addresses for resource network element, 148 Attributes for private policy instance, 66 Default Source ID, 174 Enterprise policy data entries, 138 Enterprise policy instance data entries, 135 Existing hosting network element node, 93 Existing Web Server Farm node, 157 getDataCenter, 189 getHostingNESet, 194 getHostingNESets, 195 getHostingNesFromGroupId, 212, 213, 214, 215, 216, 218 getNEMaintenancePartition, 206 getNEMaintenancePartitions, 207 getTrunkGroup, 201 getTrunkGroups, 202 List of administrator loginIds, 103 List of authorized hosts, 125 List of carriers, 59 List of local calling areas, 60 List of mediaCodecs, 170 List of private routing policies, 61 List of public routing profiles, 58 NetworkTranslationIndex, 183 NetworkTranslationIndexes, 184 Properties of Existing enterprise administrator, 107, 108 Existing hosting network element, 87, 89 Existing hosting network element node, 95 Existing Web Server Farm, 152, 153 Existing Web Server Farm node, 159 Resource network elements, 146 synchronizeEnterprise, 68 synchronizeUserGroup, 109 unassignAddresses, 114 Unassigning, directory numbers and/or URLs, 114 Un-authorizing, FarEndHopOff or EntNGWRouting policy instance, 124 Validation requirements, 219 Validation, OCI, 26 XML definition OCI-P, 27 OSS, 29